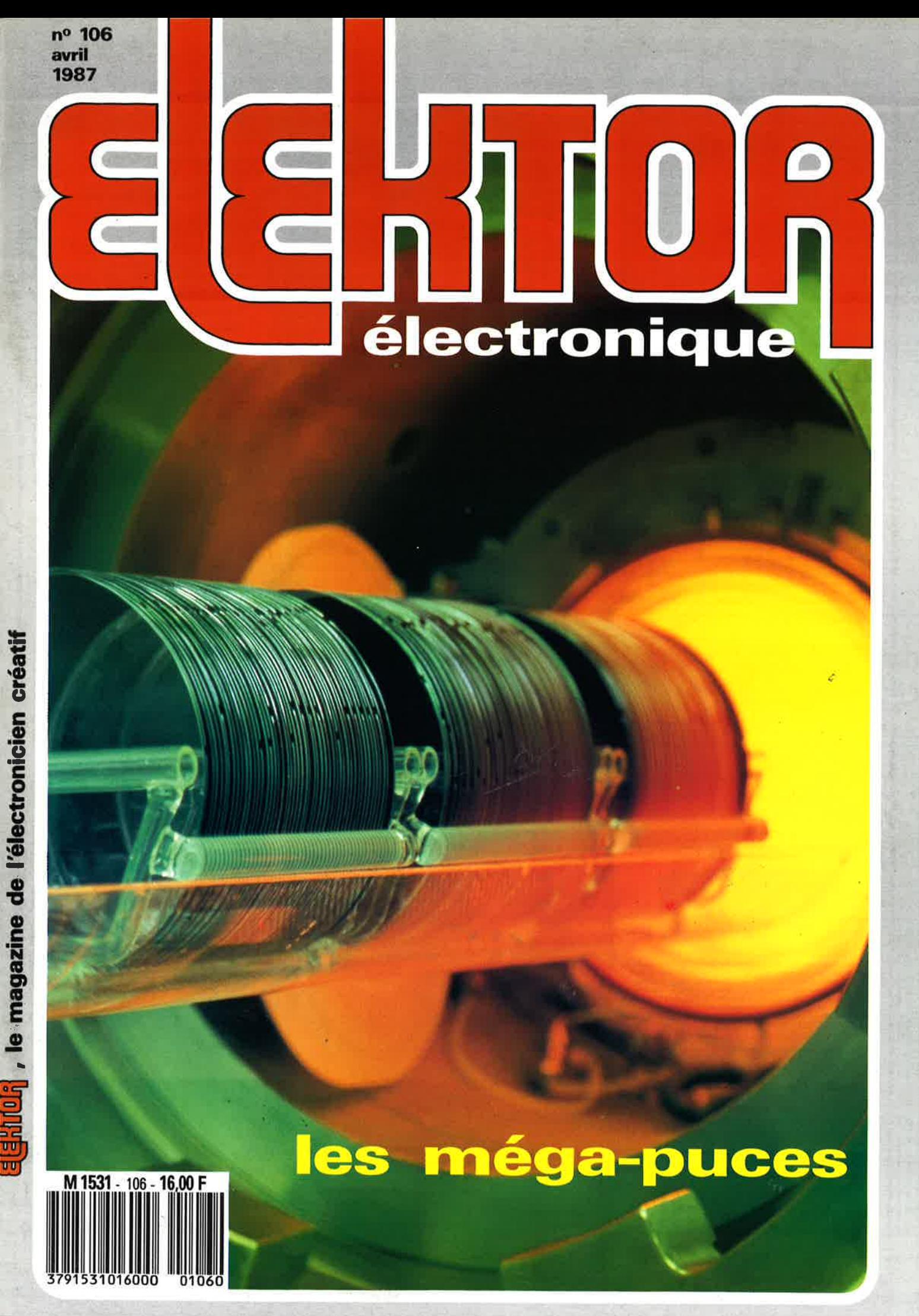

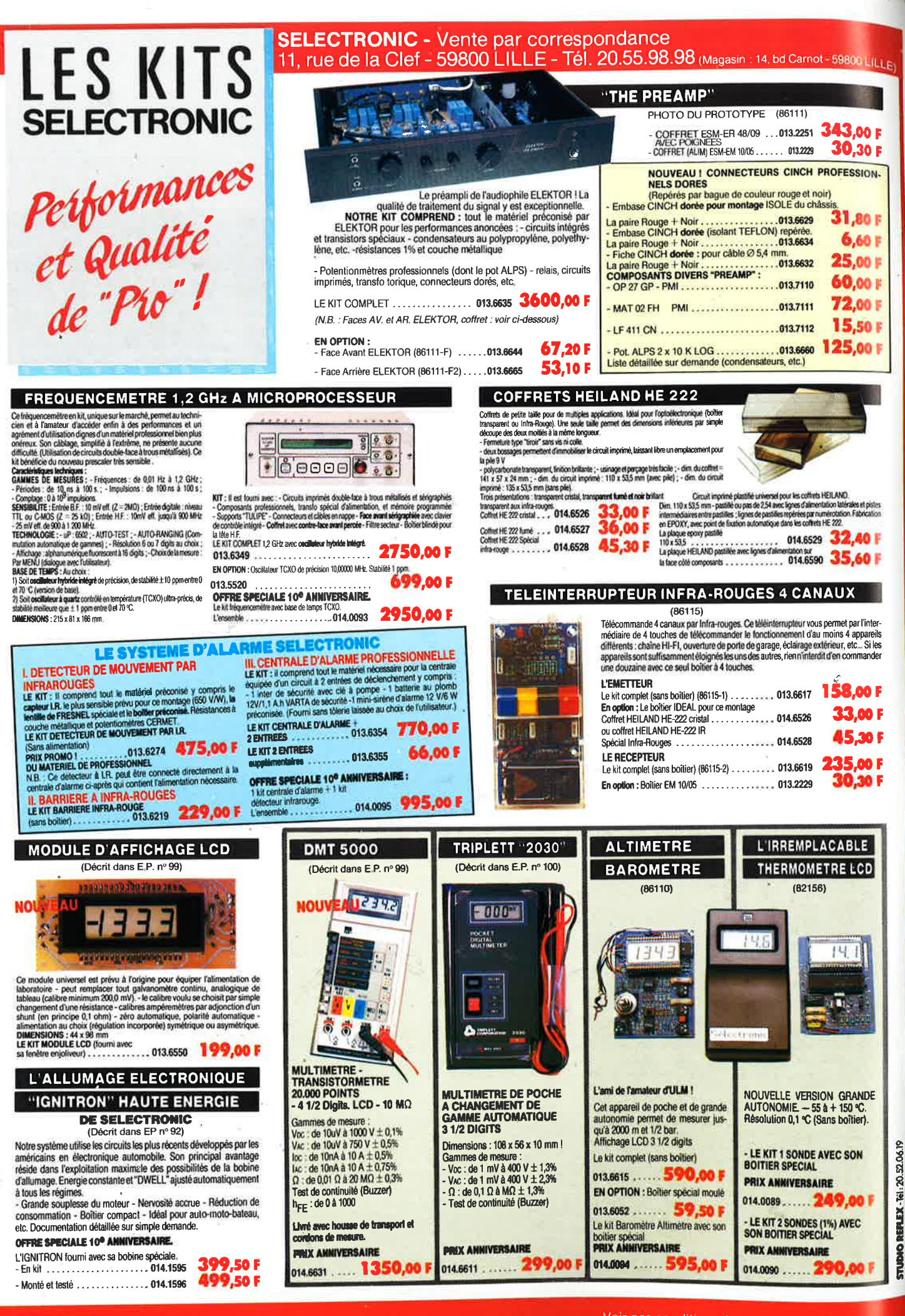

**TARIF AU**  $01/04/87$ 

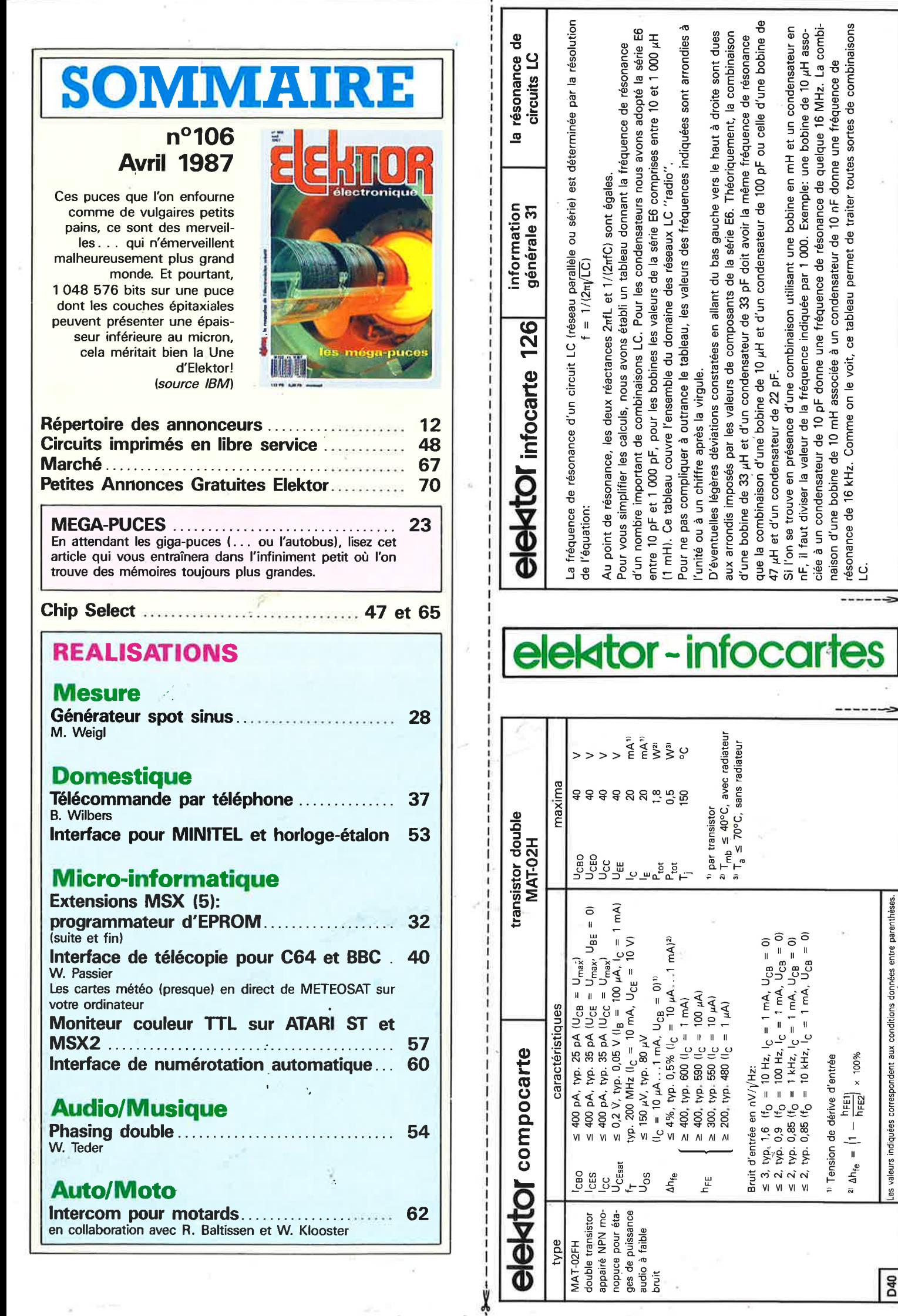

 $\alpha$ 

 $\boxed{040}$ 

Les valeurs indiquées correspondent aux conditions données entre parenthèses.

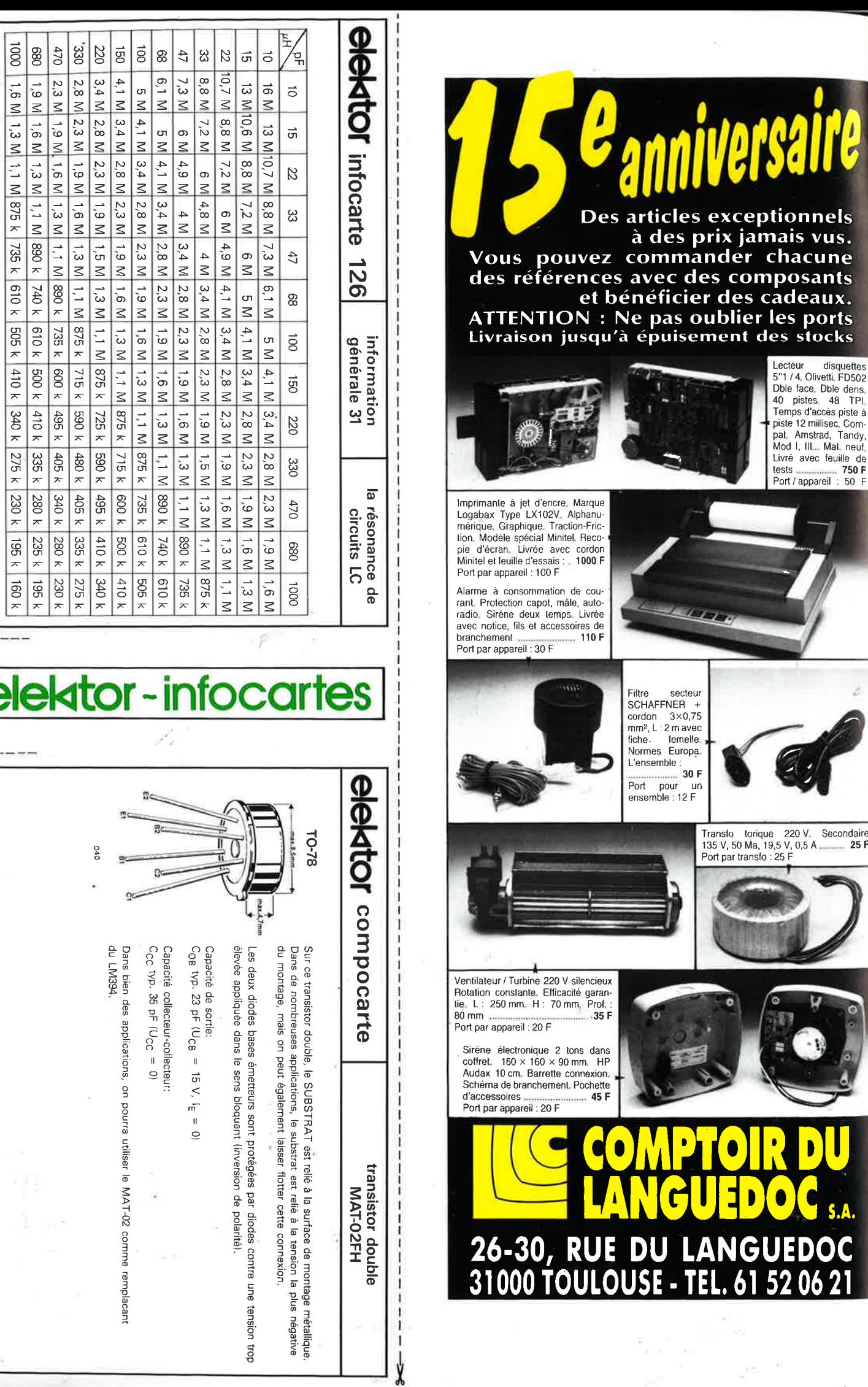

# **COMPOSANTS TYPER DISCOUNT** H

### **TARIF COMPOSANTS**

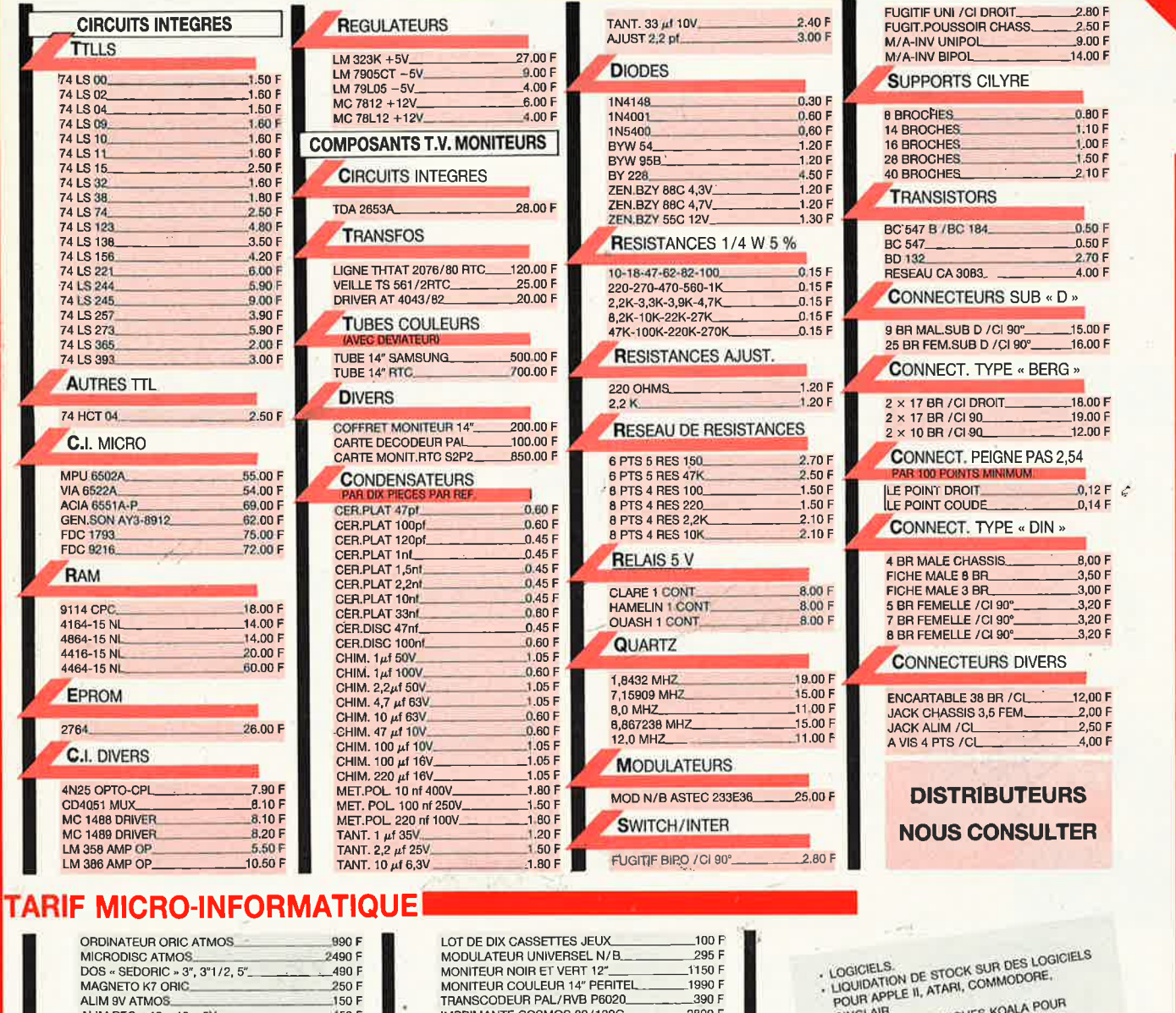

MONITEUR COULEUR 14" PERITEL

IMPRIMANTE COSMOS 80/132C

TELESTRAT MICOSERVEUR<br>AVEC DISC ET LOGICIELS

SOURIS POUR TELESTRAT.

MICRODISC SUP/TELESTRAT.

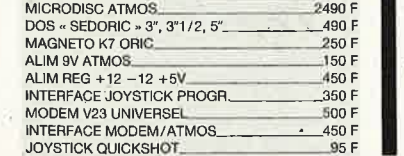

\* MICRO-INFORMATIQUE TARIF PUBLIC AU 1/3/87

#### **CONDITIONS DE VENTE**

- Prix consentis dans la limites des stocks
- disponibles Minimum d'achat 100 F T.T.C
- 
- Quantité minimum de 10 pièces pour-<br>condensateurs, résistances, diodes, connect. peigne.
- **VENTE EXCLUSIVEMENT PAR CORRESPONDANCE**
- · Règlement par chèque à la demande : + 35 F port et emballage
- · Règlement en contre-remboursement : + 20 F C.R.T. + 35 F port et emballage

SINCLAIR.

SINGLAIR.<br>TABLETTES GRAPHIQUES KOALA POUR<br>APPLE II, ATARI, IBM PC.

NOUS CONSULTER

- Franco de port au-dessus de 1 000 F T.T.C.
- · Crédit possible au-dessus de 3 000 F. T.T.C.

1990 F

2890 F

3990 F

1790 F

690 F

390 F

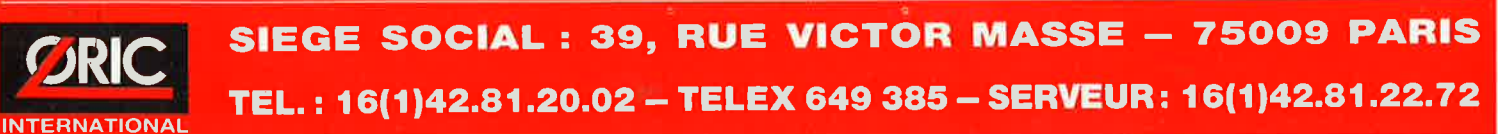

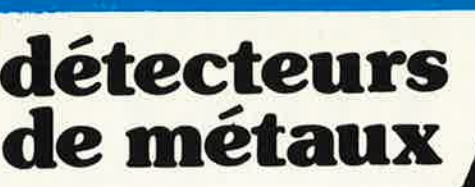

# 3750F

**Le** premier détecteur doué de la "parole". Discrimination sonore et visuelle : tonalité différente suivant les métaux. Appareil très complet équipé. de la correction d'effet-sol. (Minéralisation naturelle du sol). Le modèle le plus vendu en Europe. Puissance de détection : 25 - 30 cm environ pour une pièce de monnaie de 25 mm de Ø et 1 m70 environ pour un objet de taille importante.

**990 B** 

**C\_SCOP** 

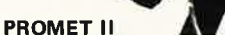

7600F

#### Nouvelle génération de détecteurs. Le haut de gamme et la surpuissance alliés à la simplicité d'utilisation. Toutes les commandes regroupées sur une console en bout de poignée autour du vumètre. Leds de visualisation des réglages. Discrimination très complète, correction d'effet-sol réglable ou automatique. Mode automatique de détection. Design très fonctionnel. Léger et parfaitement équilibré.

# nous avons défecté pour vous: **MILLIERS DE COMPOSANTS** *@ feconseilen* + EXEMPLE  $\hat{\mathbf{r}}$ COMPOSANTS ♦

C.MOS 74 HCMOS 74 LS 40 26 12,00 40 33 11,00 40 36 30,00 40 85 3,00 40 94 6,50 40 99 6,50 40 102 7,00 40 103 7 ,00 40 106 6,00 40 174 6,30 40 175 8,00 40 194 8,00 40 195 13,00 45 39 7,00 45 53 15,00 10 26<br>
10 33<br>
10 36<br>
10 33<br>
10 36<br>
10 36<br>
10 30 30,00<br>
174 HC 02<br>
13 3,00<br>
174 HC 02<br>
13 3,00<br>
174 HC 03<br>
12 3,20<br>
174 LS 110<br>
174 LS 112<br>
174 LS 110<br>
174 LS 110<br>
174 LS 110<br>
174 LS 16<br>
18 5,00<br>
174 HC 03<br>
13 3,00<br>
174 LS 74 LS 123<br>
74 LS 112 3,50<br>
74 LS 133<br>
74 LS 160 5,80<br>
74 LS 166 8,00<br>
74 LS 170 9,00<br>
74 LS 170 8,50<br>
74 LS 181 17,50<br>
74 LS 190<br>
74 LS 241<br>
74 LS 241<br>
8,30<br>
74 LS 241<br>
8,30 74 LS 269<br>74 LS 283<br>74 LS 283<br>74 LS 293<br>74 LS 293<br>74 LS 377<br>74 LS 645<br>74 LS 645<br>74 LS 645 10,00 4,50 8,70 5,50<br>8,00<br>6,00<br>18,00<br>7,00<br>8,00<br>11,00<br>10,00 74 LS 243 7,50 74 HC 374 | 9,00 | 74 LS 257 | 5,00 74 HC 390 7,00 174 LS 258 1 5,00<br>74 HC 393 7,00 LM 35 Dz<br>LM 331 65,00<br>LM 334 z 10,00 LM 331<br>LM 331 65,00<br>LM 346 12,00 LM 393<br>
LM 395 T 49,00<br>
LM 1897 35,00<br>
LM 2907 47,00 LM 393<br>
LM 395 T<br>
LM 395 T<br>
LM 1897<br>
LM 2907<br>
LM 2917<br>
49,00<br>
LM 3911<br>
40,00 LM 3911 QUARTZ<br>2 MH<sub>Z</sub> 26,00<br>76 MH<sub>Z</sub> 23,00<br>2 MHz 20,00 1,842 MHz 2,4576 MHz 23,00 3,072 MHz 20,00 4,9152 MHz 13.00 6,144 MHz 13,00 12 MHz 14,00 14,318 MHz 22,00 14,318 MHz 22,00<br>16 MHz 13,00<br>18,432 MHz 13,00<br>20 MHz 13,00 18,432 MHz 13.00 20 MHz 13,00 MC 1496 TDA 2593 TDA4565 NE 5534 TBA970 LM 360 LIGNE A RETARD 470 NS 6802 6821 **QUARTZ 13,00 27,00 90,00 36,00 55,00 95,00 29,00 49,00 21,00**  32768 MHz **28,00**<br>MOS 4013 **4,50**<br>MOS 4016 **5,00**  $MOS 4013$ MOS 4016 **5,00**  MOS 4020 **9,00**  MOS 4053 **7 ,00**  MOS 4528 **10,00** 

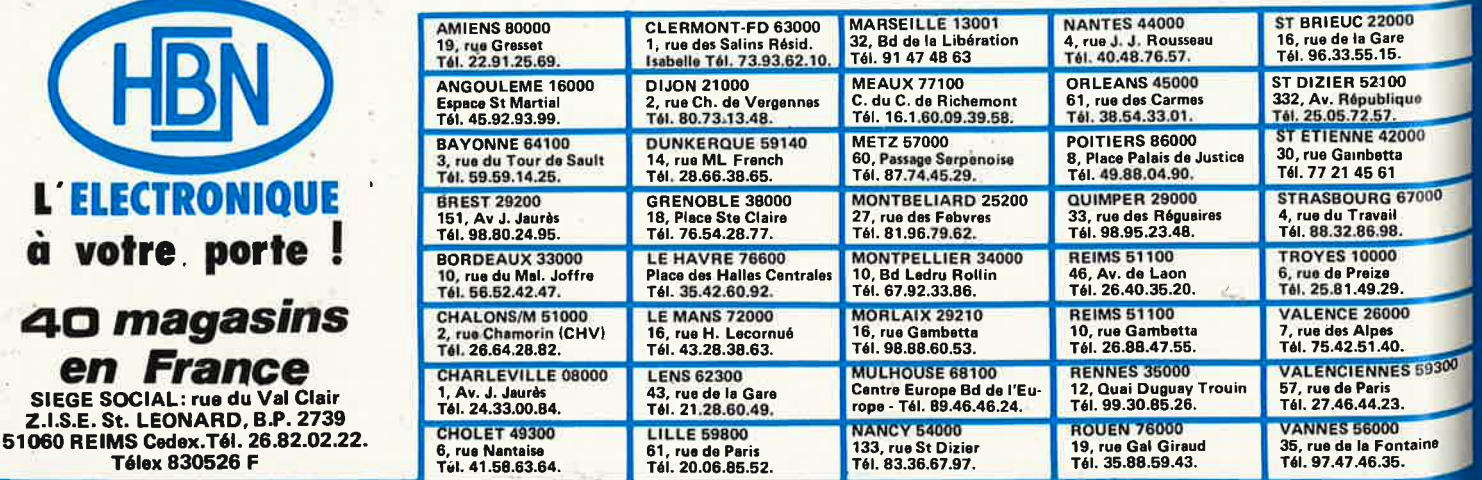

**ELECTRONI votre** por

**Télex 830526 F** 

**4Dmagasins en Fra**n SIEGE SOCIAL: rue du **Z.I.S.E. St. LEONARD, B.** 

Ils sont donnés à titre indicatif et peuvent évoluer en fonction des variations de tous ordre

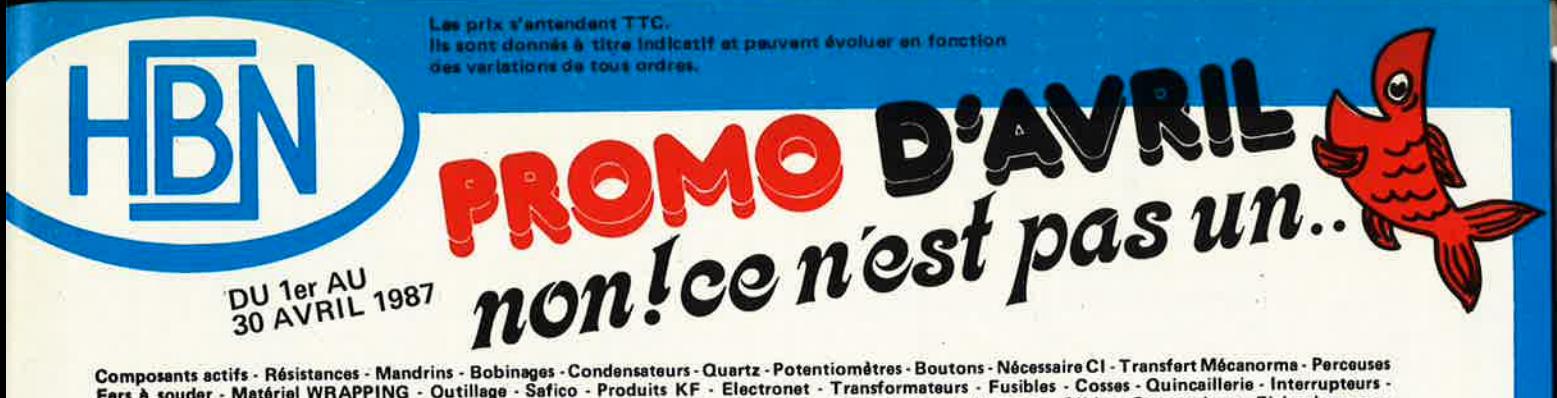

Composants actifs - Résistances - Mandrins - Bobinages - Condensateurs - Quartz - Potentiomètres - Boutons - Nécessaire CI - Transfert Mécanorme - Perceuses<br>Fers à souder - Matériel WRAPPING - Outillage - Safico - Produits

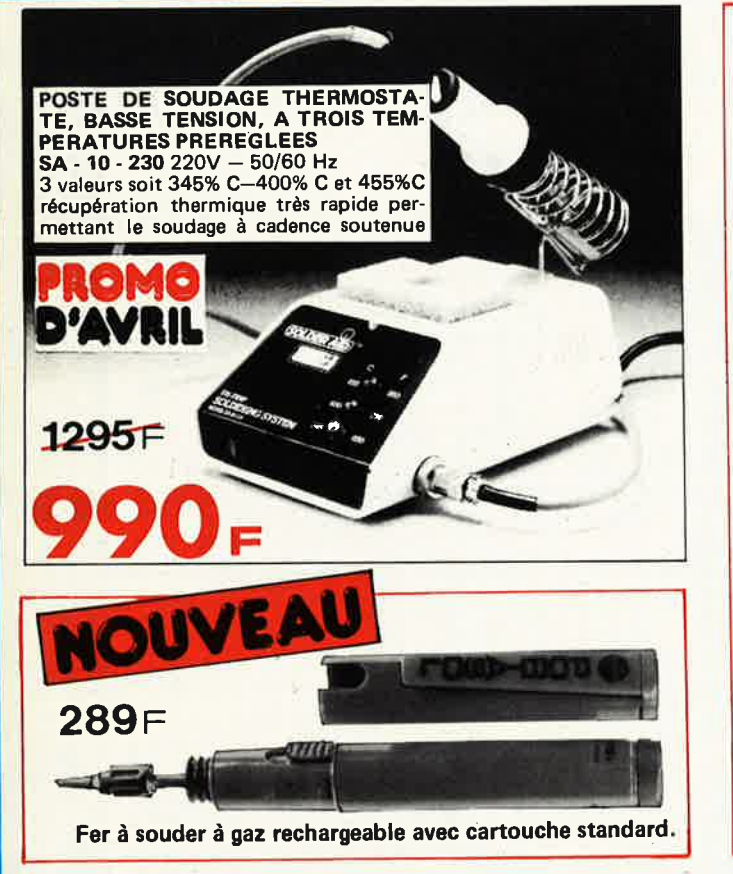

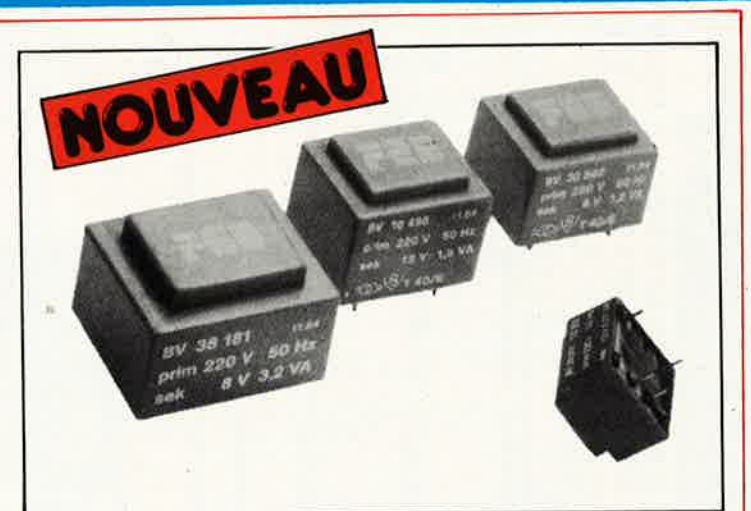

**TRANSFORMATEURS MOULES TENSIONS SECONDAIRES PUISSANCE** CIRCUIT PRIX couna  $241$  $\overline{12}$  M  $15V$ **FE 940** FE 941 FE 942 FE 943 FE 944 FE 945 I B VA EI 30/15 49,00 FE 945 FE 942/ FE 943A FE 944/ FE 940/ FE 941A FE 950 FE 951 FE 952 FE 953 FE 954 FE 955 EI 38/13.6  $54,00$  $3.2<sub>VA</sub>$ FE 955. FE 954/ **FE 950A** FE 951A FE 952A FE 953A FF 960 FF 961 FF 962 FE 963 FE 964 FE 965 5 VA EI 42/14.8 57,00 F FE 960A FE 961/ FE 962A FE 963/ FE 964/ FE 965 FE 970 FE 971 FE 972 FE 973 FE 974 FE 975 69,00 F EI 48/16. **10 VA**  $\overline{z}$ FE 970A FE 971A FE 972A FE 973/ **FE 974A** FE 975A

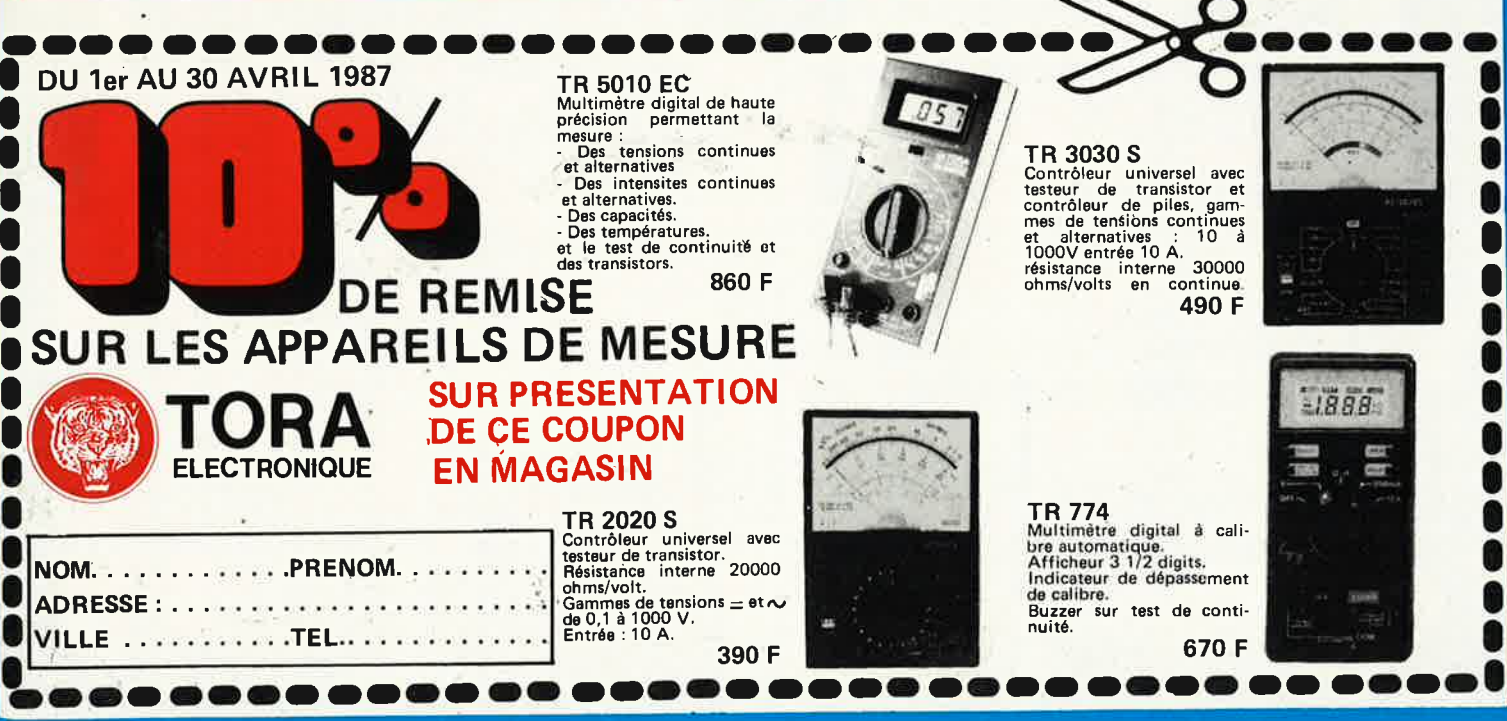

Pour vos commandes par correspondance, veuillez les adresser au Magasin HBN le plus proche et ajouter 35 F pour Frais d'expédition au montant de votre ordre

## VENTE DE LA LIBRAIRIE PUBLITRONIC ET DES EPS ELEKTOR

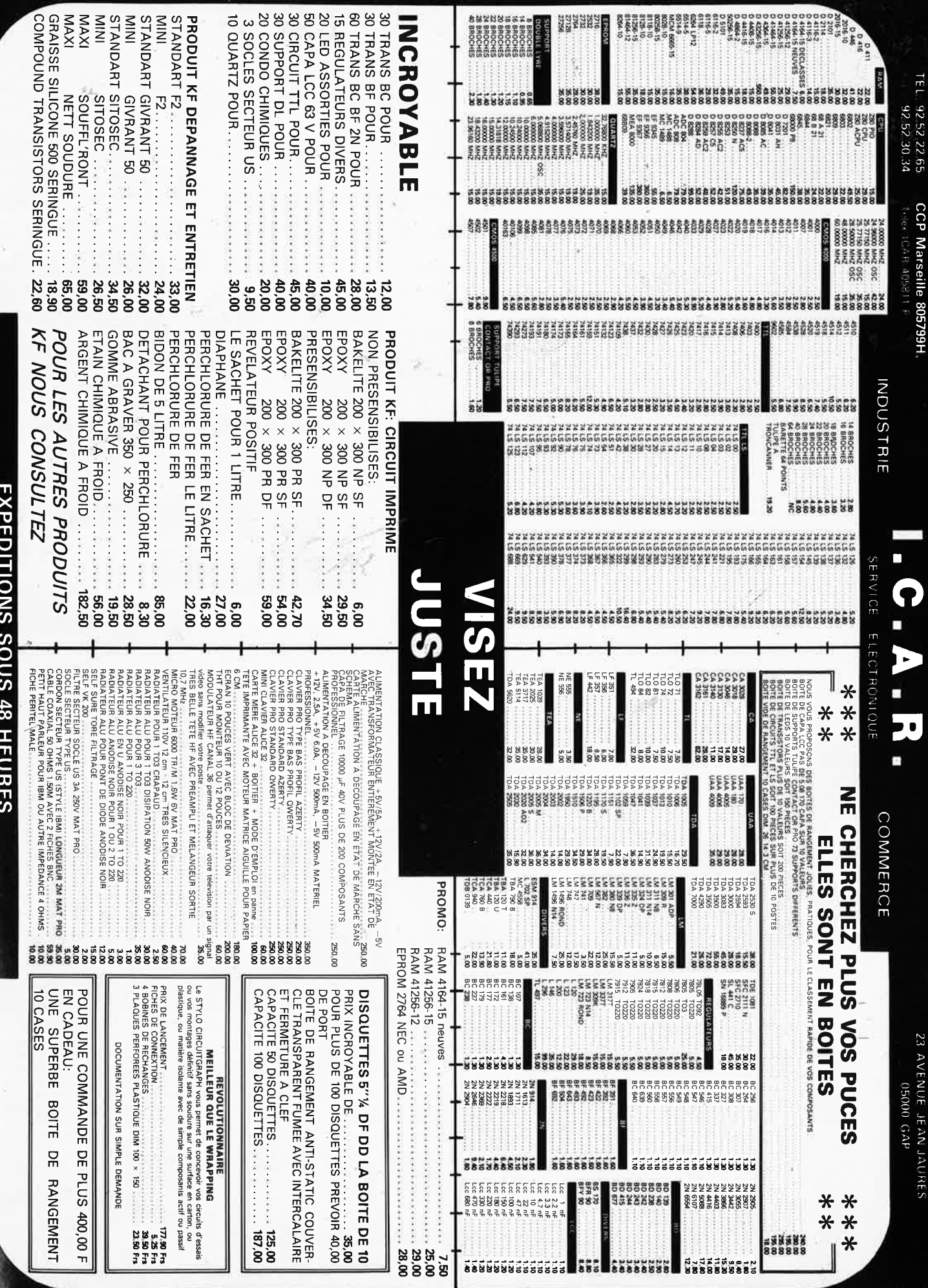

 $\overline{\overline{C}}$  , we called a compression of  $\overline{C}$ **AVIVOS** Minis ann de  $C_{1,1/2}$  )  $1/2$  (1)  $4/2$  $1.505$  OF POIT FIRE  $\overline{1.10}$  OC  $\overline{1}$ 

Industries, écoles, commerces; consultez-nous.

PRIX TTC POUVANT VARIER A LA HAUSSE OU A LA BAISSE. MAT. DISPONIBLE DANS LA LIMITE DE NOS STOKS

Les marchandises voyagent aux risques et périls du destinataire. Expédition port dû. Tous les appareils sont fournis prêts à l'emploi (pas de kit).

> **Composants Electroniques**  - Service

101. Bd Richard-Lenoir, 75011 PARIS Tél. 47 00 80 11 Télex : 214.462 F Ouvert du lundi au vendredi de B h 30 à 12 h JI et de 13 h **JI à** 18 h **JI** - le samedi de 9 h à 12 h 30. **M0** Oberkampf

**Matériau présensiblllsé positif -"""'".:---,::::!...-Al:=Ul**  1 5 **M/0 035** mm Cu. Slmpte ou doubfe **lace avec** tllm de protection inac-tinique Epoxy ou pertinax.  $\ldots$  simple face :

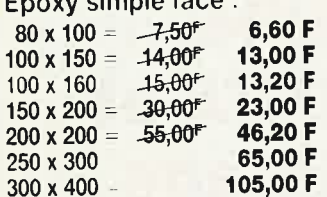

#### Époxy double face :

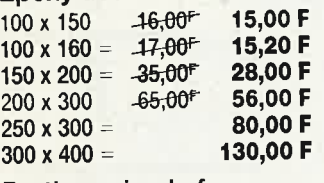

#### Pertinax simple face :

KF SICERON

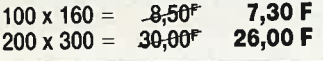

**Banc à** insoler Ces appareils permettent l'exposition aux ultra-violets de platines présensi-billsées (positif), à l'aide de tubes UV placés sous une plaque de verre. Le

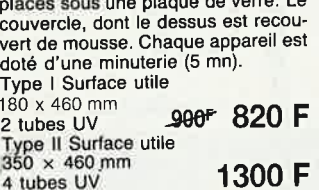

**Machine à graver RAPID A**  Nouvelle série d'appareils ayant fait leurs preuves, équipés d'un support pour le circuit à graver. La manipula-<br>tion est plus facile, il ne subsiste aucun risque de contact de la peau avec le perchlorure. Tous les appareils sont thermostatés

710F

(sauf le Type 1) à 50° et munis d'un couvercle en PVC transparent, évitant odeurs et éclaboussures.<br>Type IA Surface utile **440 F**<br>110 × 170 mm

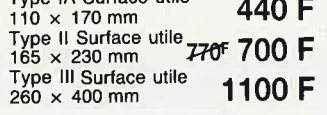

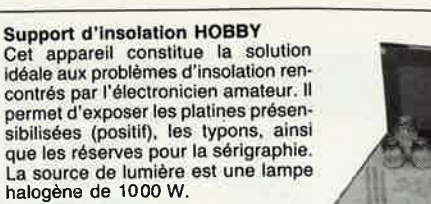

**1 8 avril 1987** 

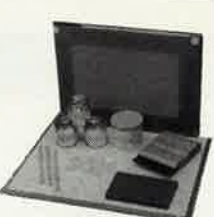

**Châssis pour sérigraphie**  Sérigraphiez vos circuits imprimés ! Avec ce châssis spécial, c'est un jeu d'enfant. li vous permet d'ailleurs da sérigraphier tout aussi facilement les faces avant, et en règle générale, tout support plat. Nous fournissons l'installation complète avec tous les accessoires (ceux-ci peuvent bien entendu également être commandés séparément). **700 F** 

Type 1 Dimensions :  $27 \times 36$  cm avec cadre en aluminium Type Il Dimensions : 36 x 49 cm avec cadre en aluminium

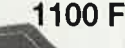

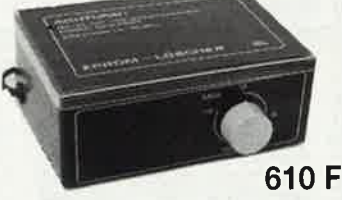

**Effaceurs d'EPROM** Type II<br>Il s'agit d'un appareil fourni prêt à<br>l'emploi, capabe d'effacer jusqu'à 6 EPROM simultanément. Il est doté d'un tube UV spécial avec réflecteur, de la circuiterie 220 V et d'une minuterie 0...15 mn.

**L es Graves Vite 1 et ble face.** 

 $\overline{a}$ 

**2 sont des machines à graver les circuits imprimés simple et dou-**

**Leur principe de gravure par mousse de perchlorure suroxygénée vous permet de réaliser finement des circuits de 180 sur 240 mm. Elles sont d'un rcpport qualité/prix imbattable.** 

**Les Graves Vite 1 et 2** ? **La gueule de l'emploi** !

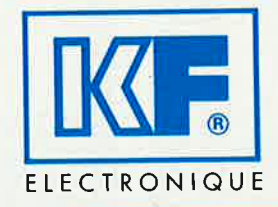

**TOUJOURS UNE IDÉE D'AVANCE** 

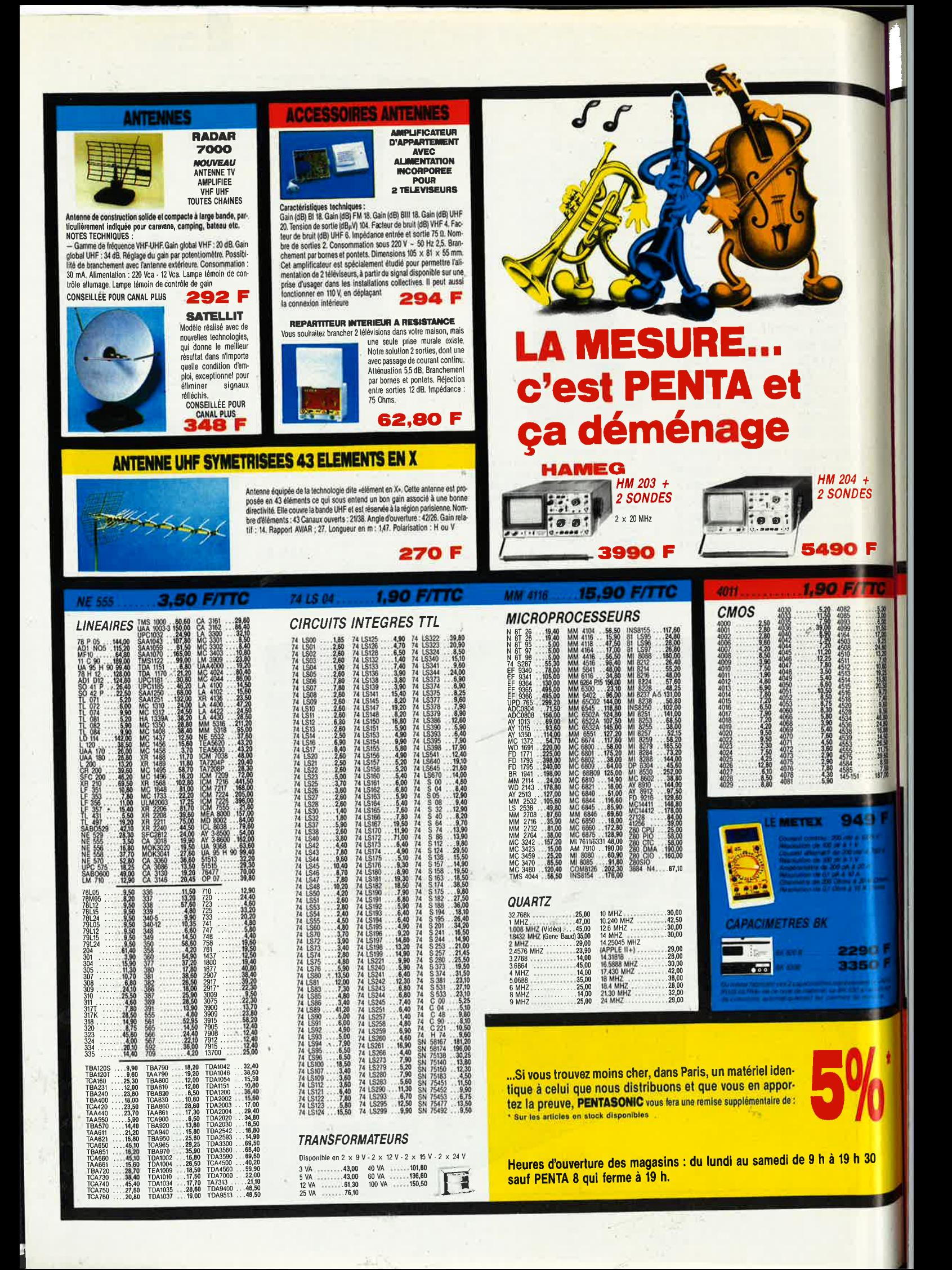

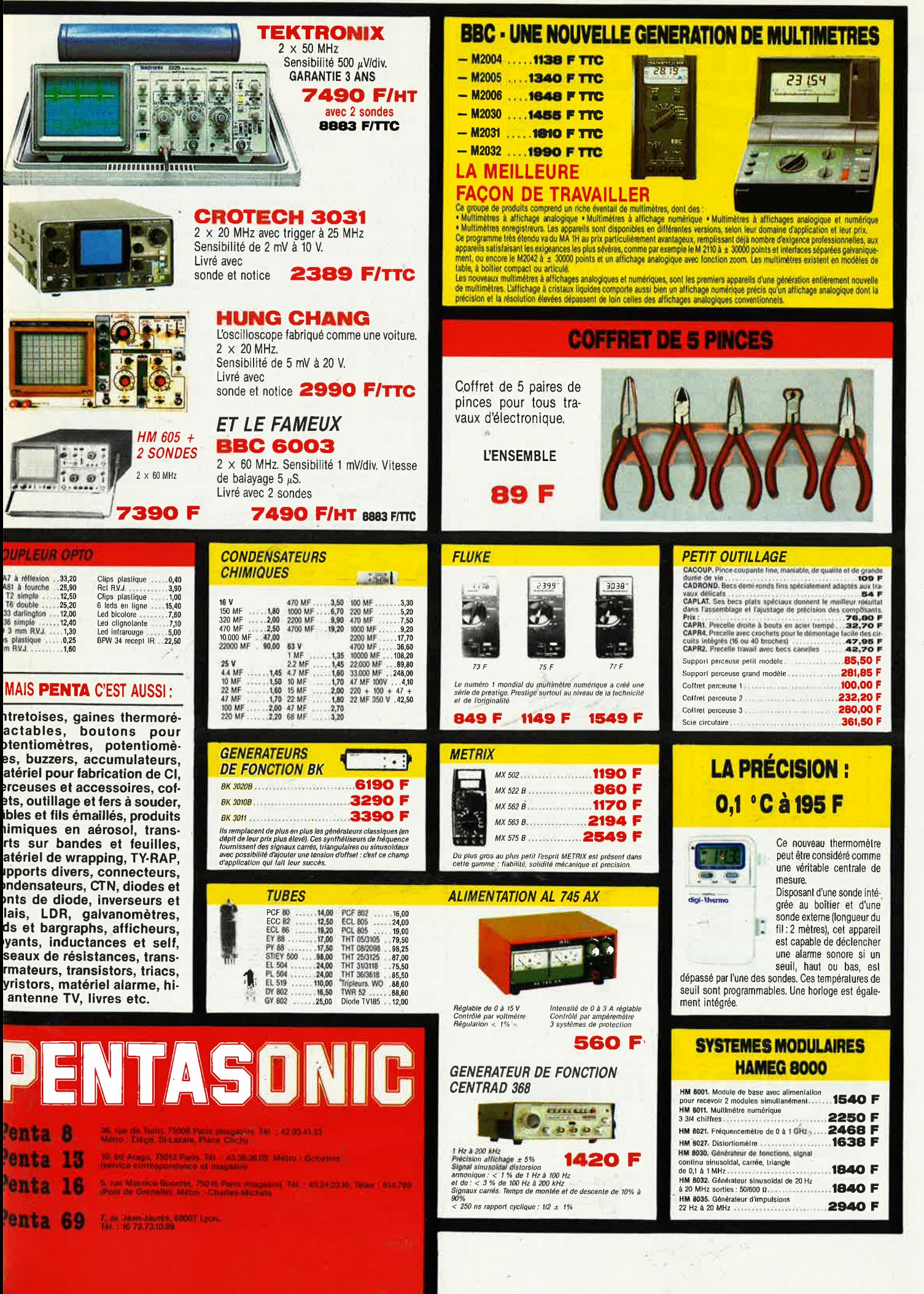

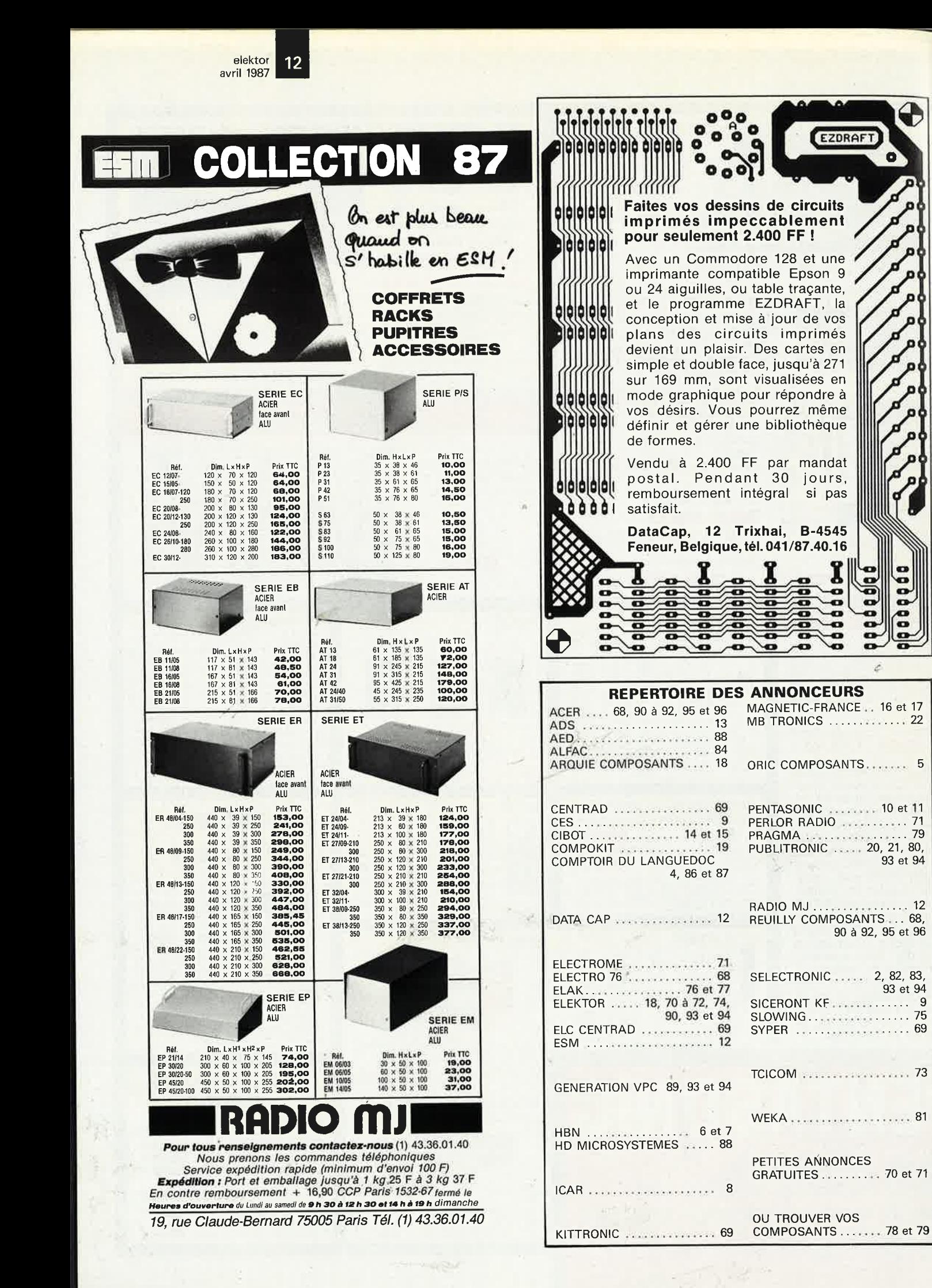

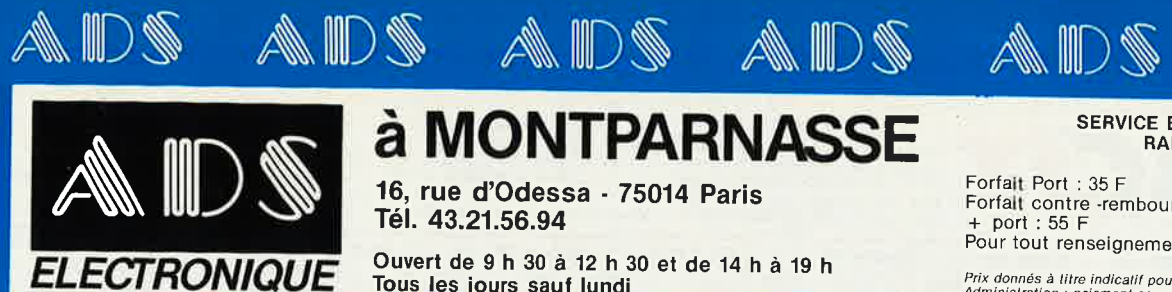

Va<br>C

# à MONTPARNASSE 16, rue d'Odessa - 75014 Paris

Tél. 43.21.56.94

Ouvert de 9 h 30 à 12 h 30 et de 14 h à 19 h Tous les jours sauf lundi

Forfait Port : 35 F<br>Forfait contre -remboursement<br>+ port : 55 F<br>Pour tout renseignement, demander "ALEX"

SERVICE EXPEDITION<br>RAPIDE

and \$

III

Z

Prix donnés à litre indicalif pouvant être modifiés sans préavis<br>Administration : paiement comptant.

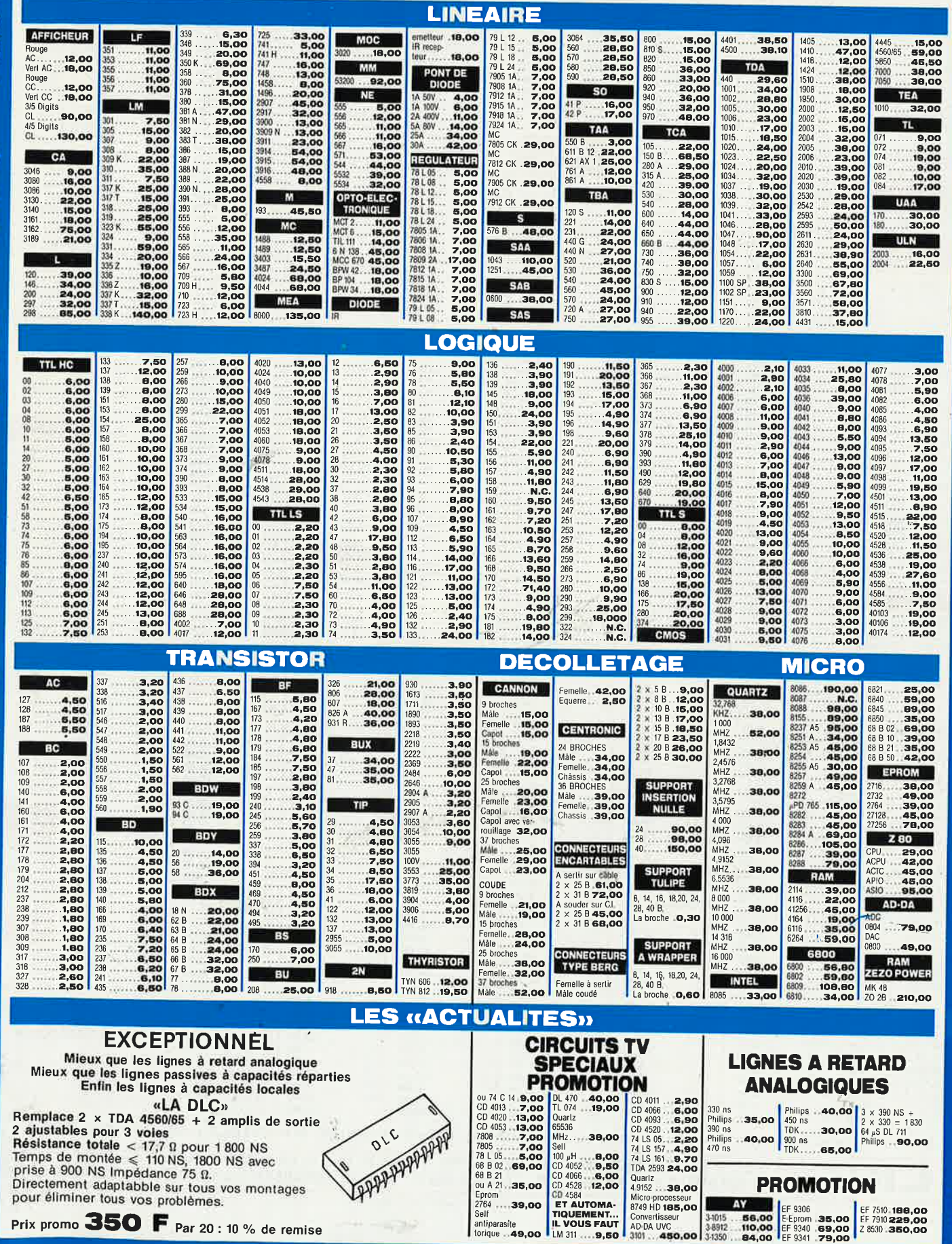

elektor 14

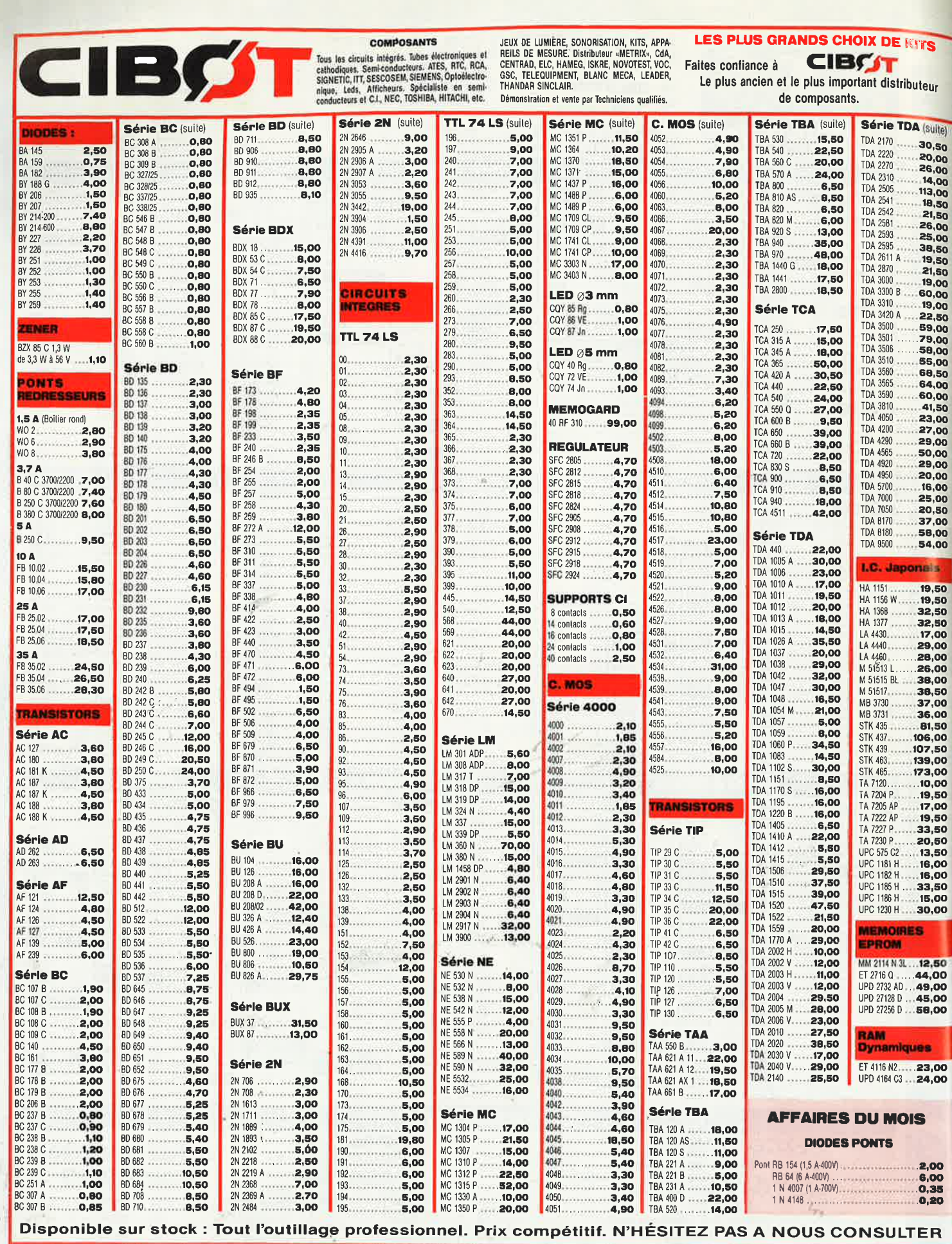

**EXECUTE:** 1 ET 3, RUE DE REUILLY. 75012 PARIS. TÉL.: 43.46.63.76. TÉLEX : 214477. MÉTRO FAIDHERBE-CHALIGNY<br>
25, RUE BAYARD. 31000 TOULOUSE. TÉL.: 61.62.02.21. OUVERT TOUS LES JOURS DE 9 H A 12 H 30 ET DE 14 H A 19 H SAUF

なんので

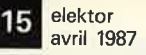

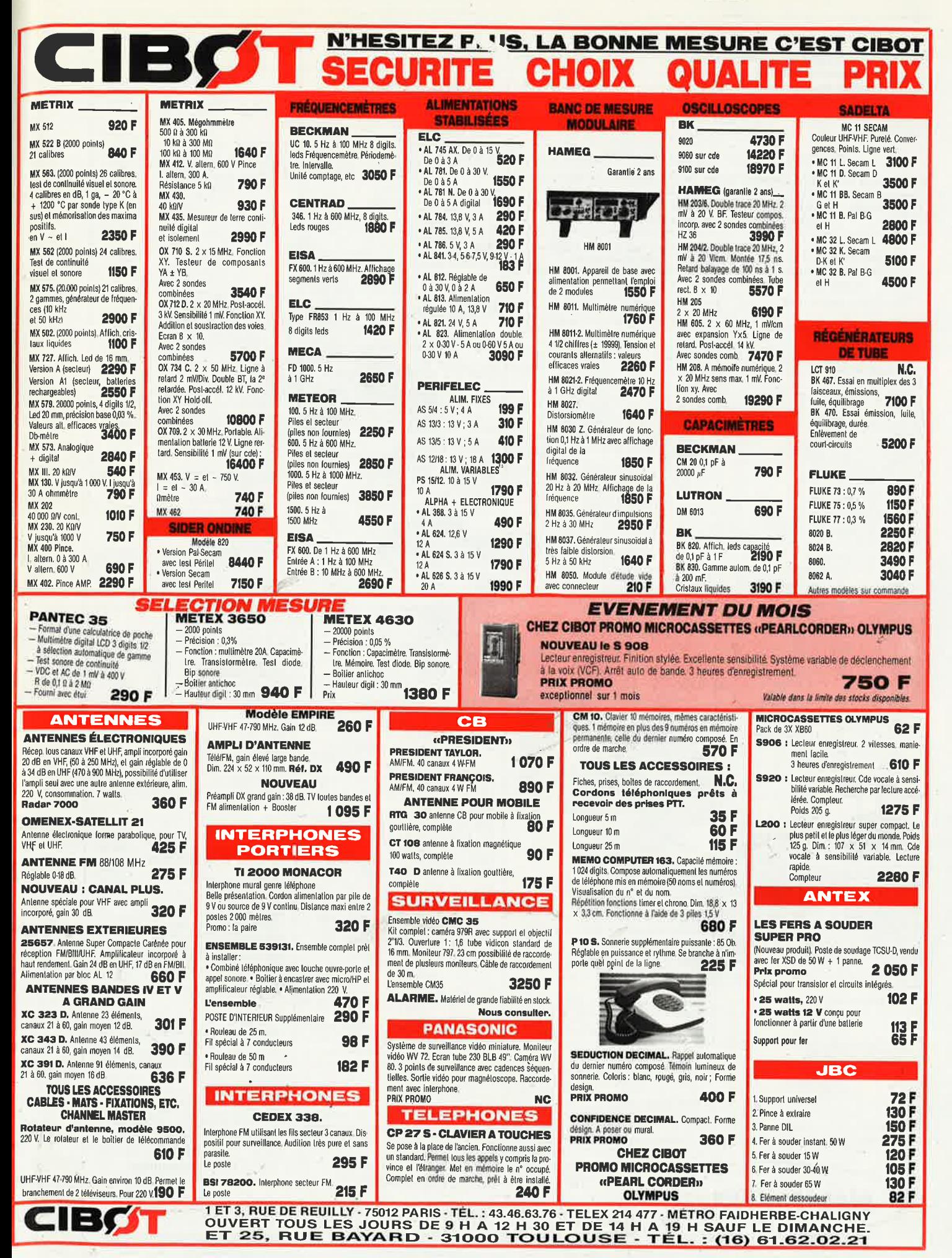

elektor 16

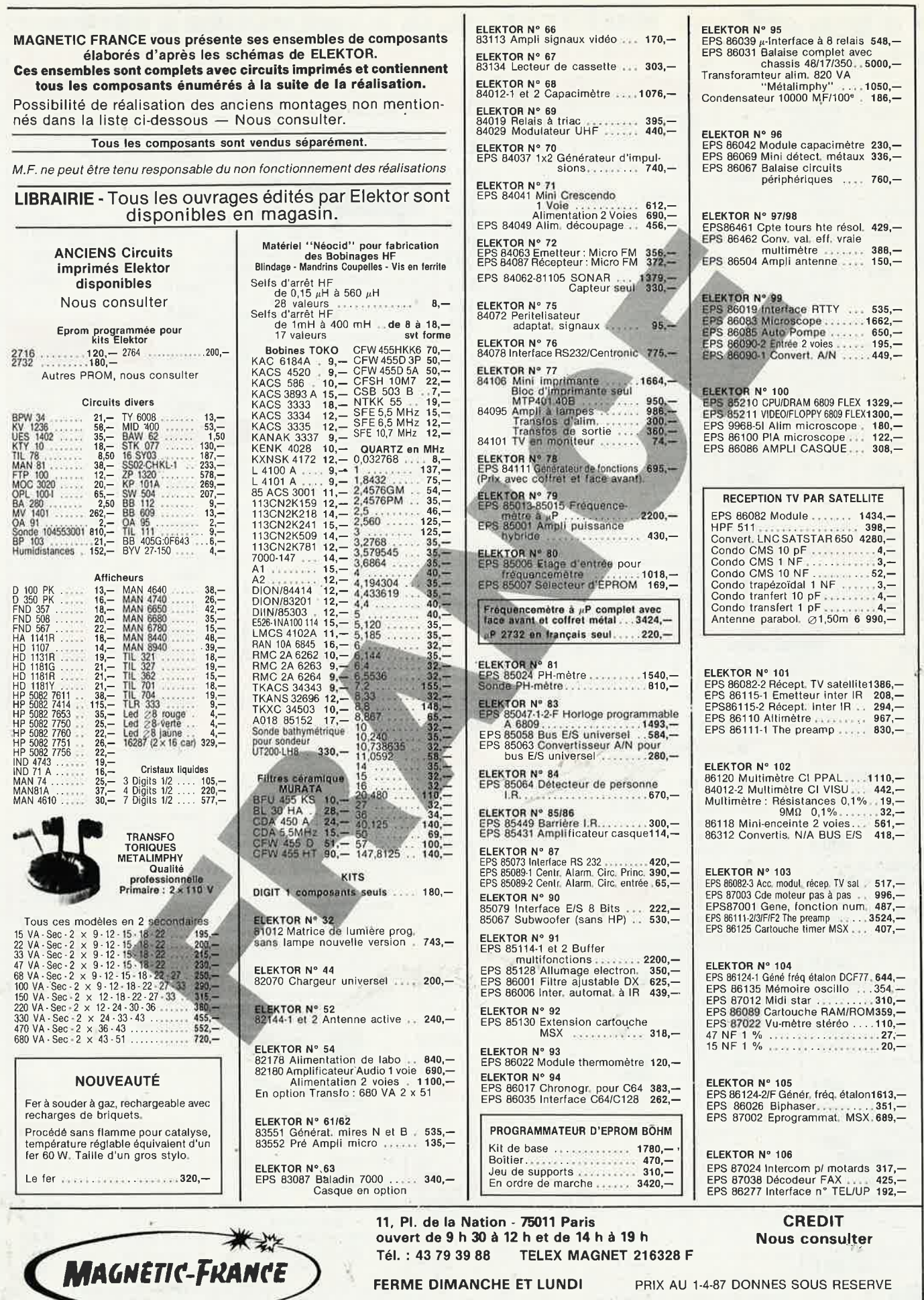

an anti Sis

x.

EXPEDITIONS : 20 % à la commande, le solde contre remboursement

12,78

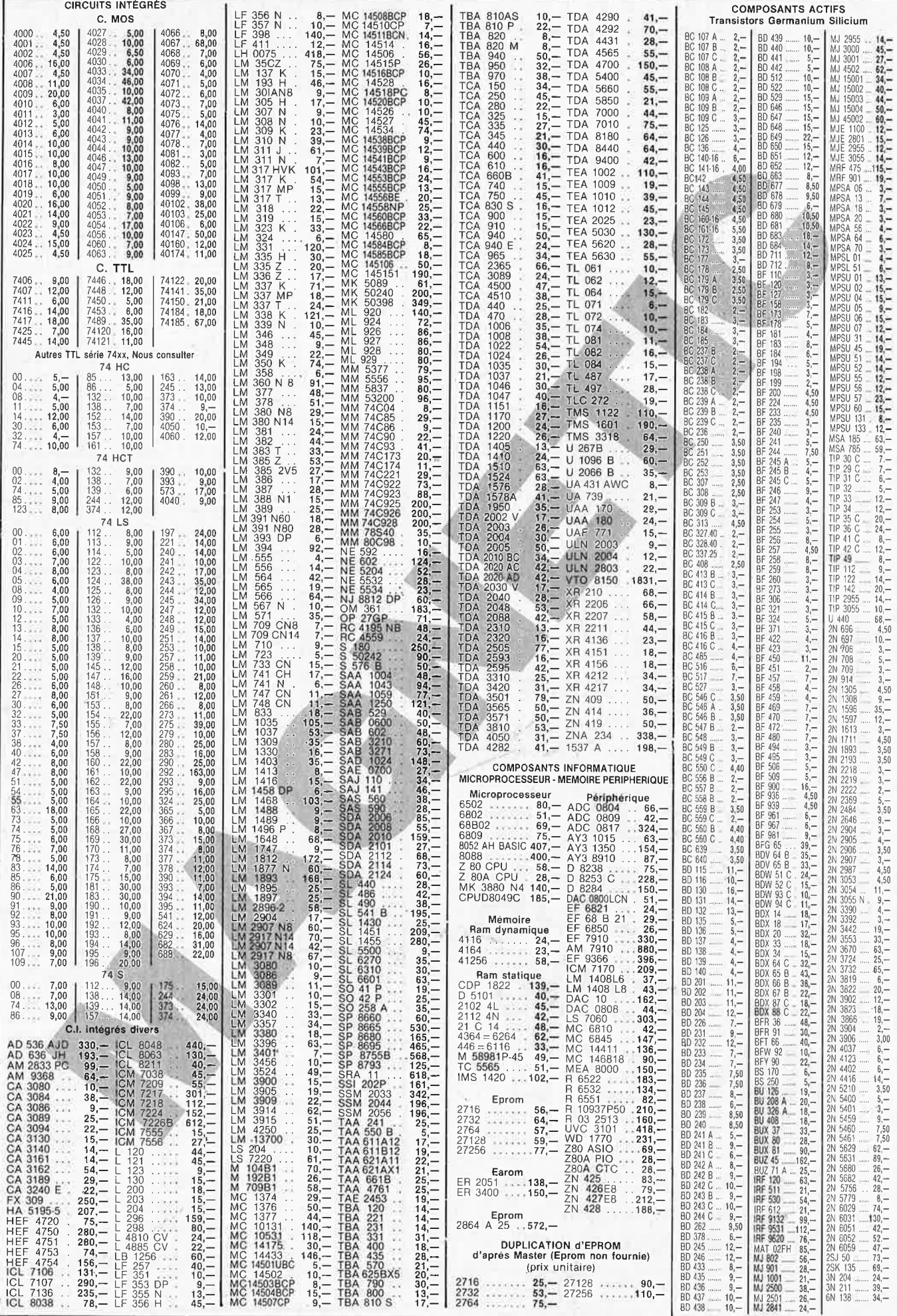

 $-1000$ 

elektor<br>avril 1987  $17$ 

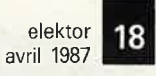

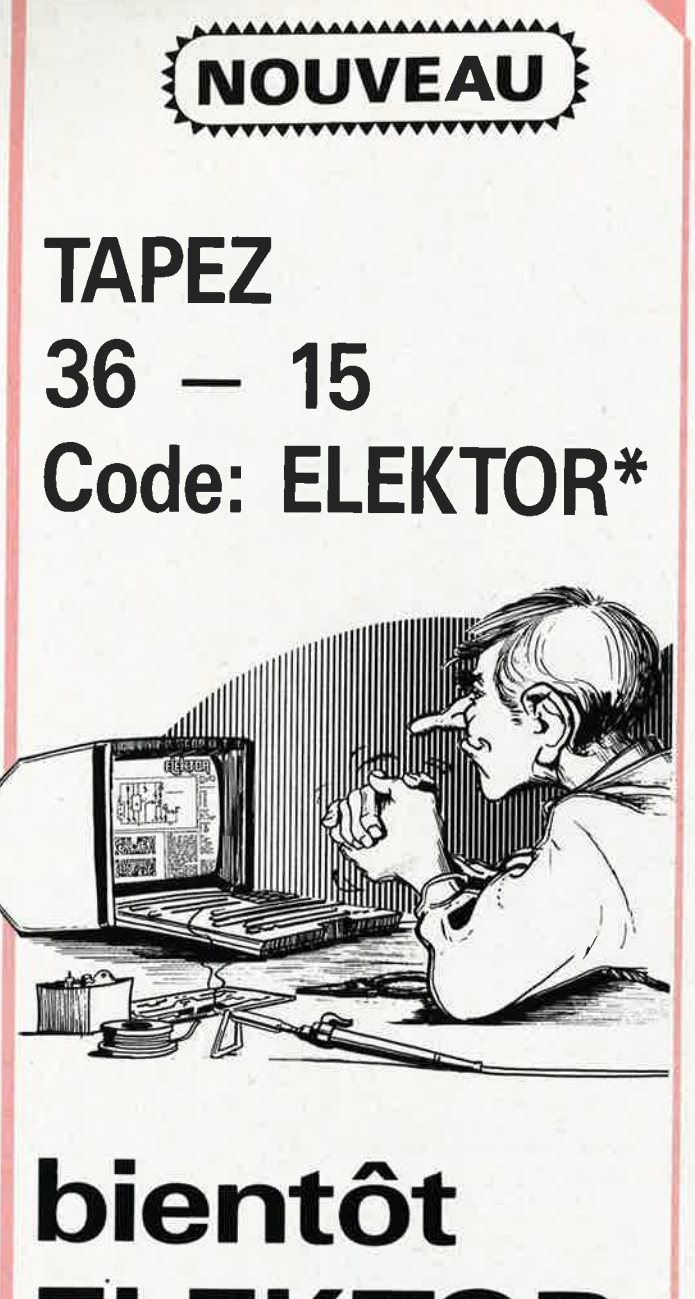

# **ELEKTOR** sur votre **MINITEL**

\* le serveur MINITEL d'Elektor est en préparation. Encore une ligne chaude!

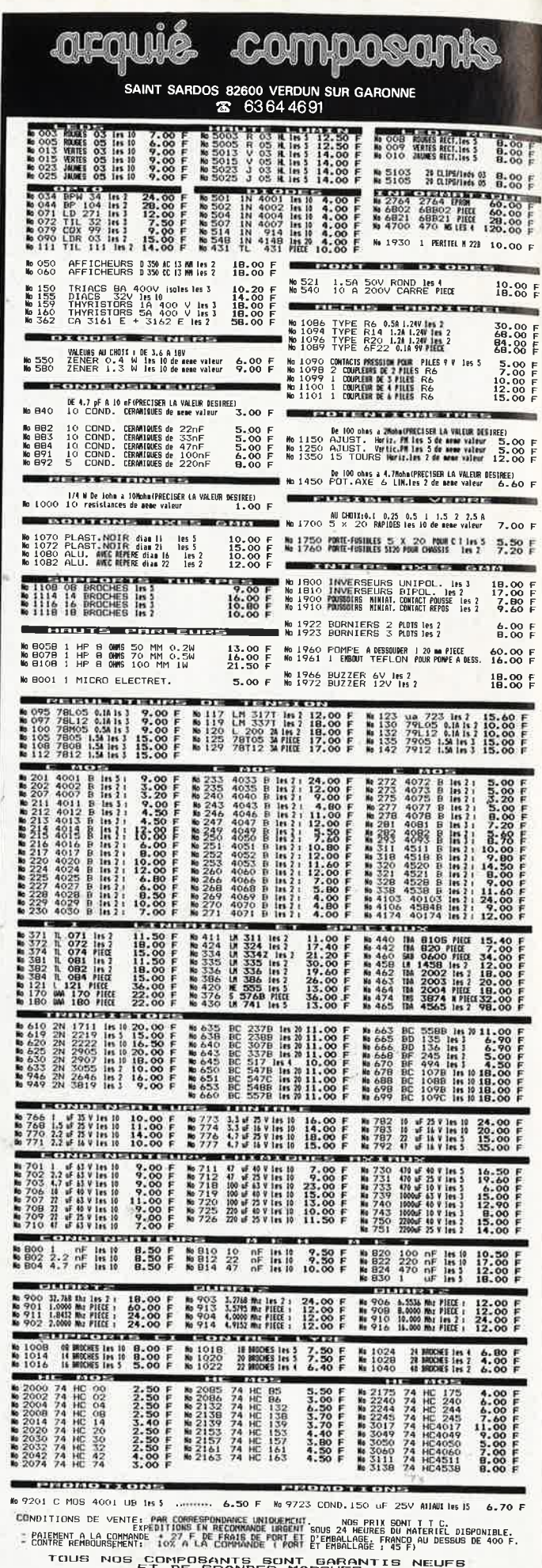

 $28.826$ 

1 KO<br>- 470<br>Poter<br>Type<br>Type

 $3V - 3$ <br> $12 - 1840$ 

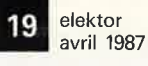

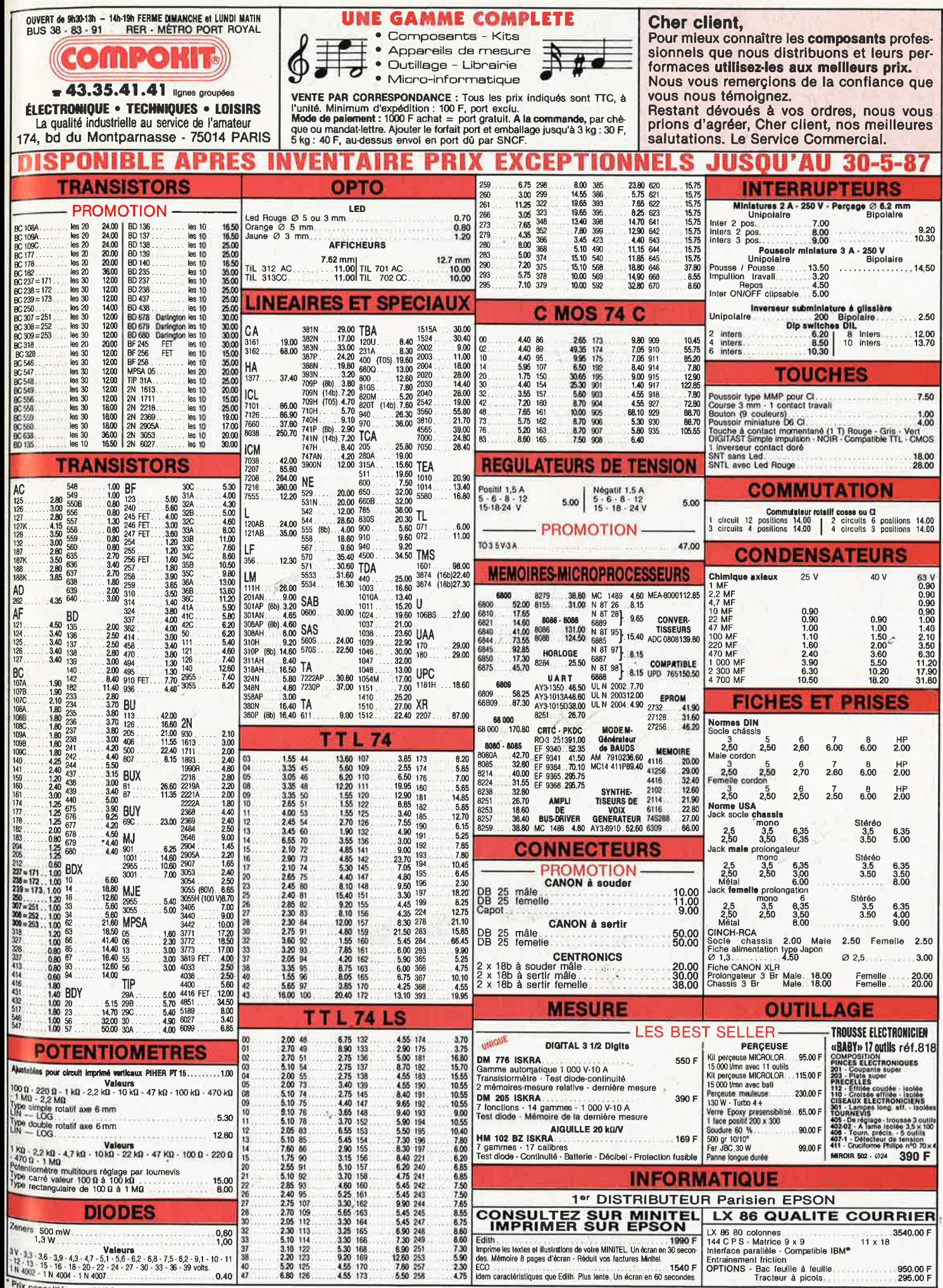

 $-2.18$ 

Prix conseillés au 1/03/87

 $\sim$  100  $\mu$ 

elektor 20 avril 1987

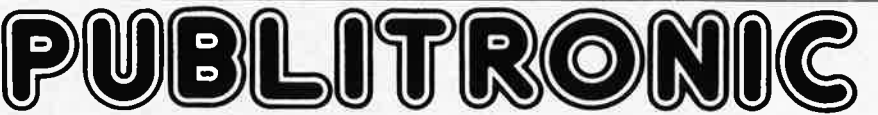

Un certain nombre de schémas parus dans le mensuel ELEKTOR sont reproduits en circuits imprimés, gravés et percés, de qualité supérieure.<br>PUBLITRONIC diffuse ces circuits, ainsi que des faces-avant (film plastique) et des Sont indiqués ci-après, les références et prix des disponibilités, classées par ordre de parution dans ELEKTOR . Les prix sont en francs français TVA

incluse, valables au moment de cette parution. Ajoutez le forfait de port de 20FF par commande. La fabrication de certains circuits imprimés a été définitivement suspendue mais il en reste une

quantité limitée. Ces références sont signalées d'un ● il est conseillé de nous contacter avant de passer commande.<br>PUBLITRONIC ne fournit pas de composants électroniques. Il appartient au client de s'assurer auparavant d

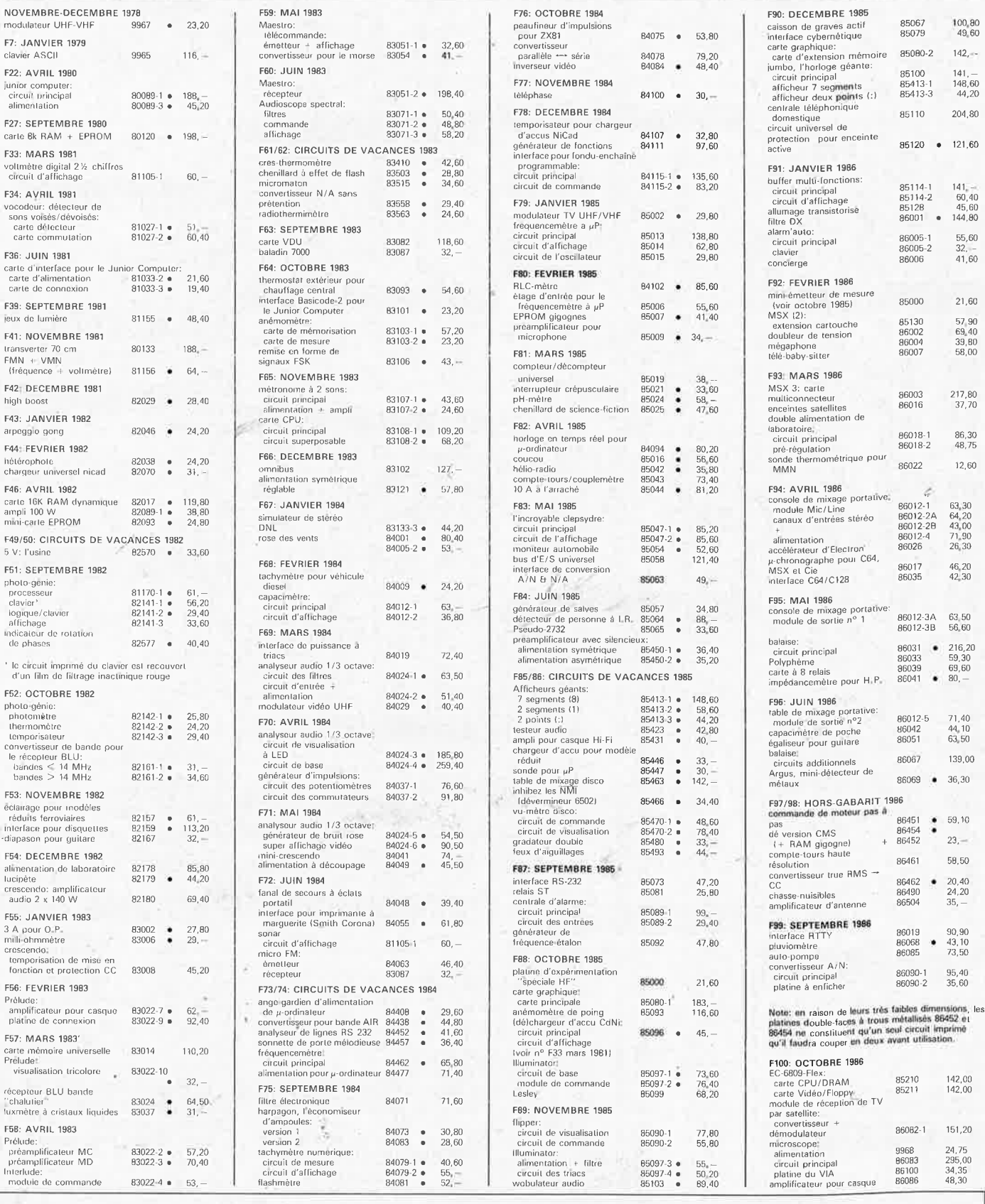

#### **UTILISER LE BON DE COMMANDE PUBLITRONIC EN ENCART**

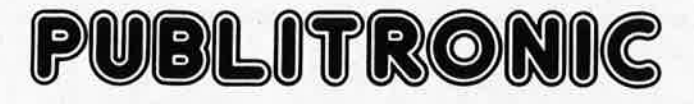

### **LES DERNIERS 6 MOIS**

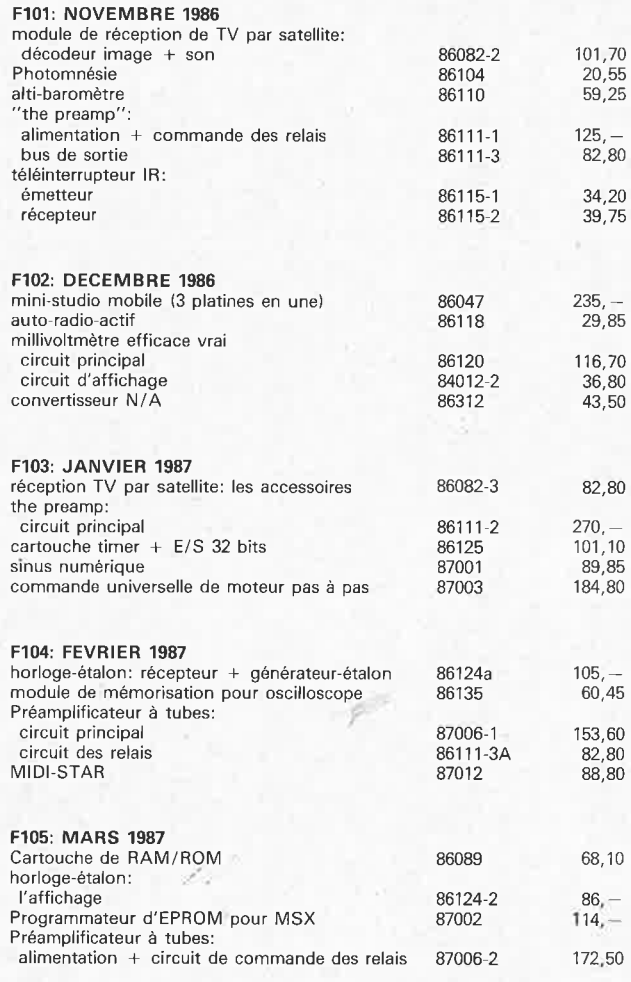

#### **NOUVEAU**

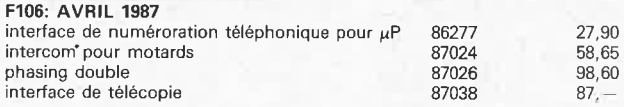

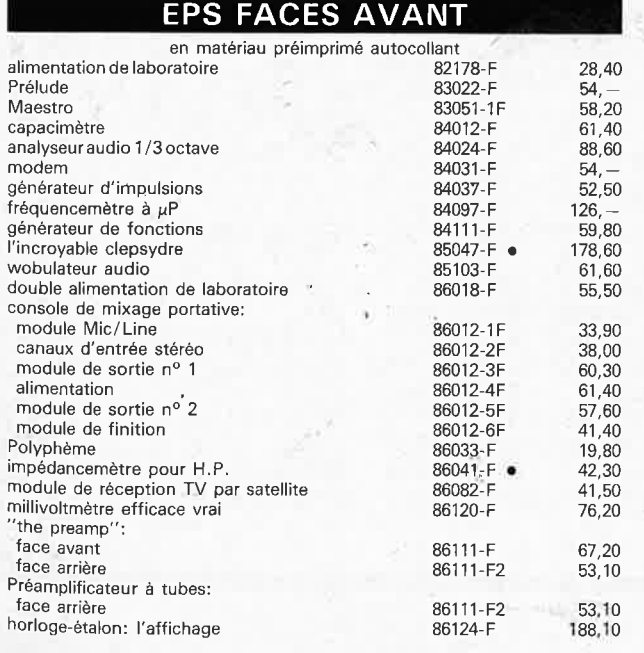

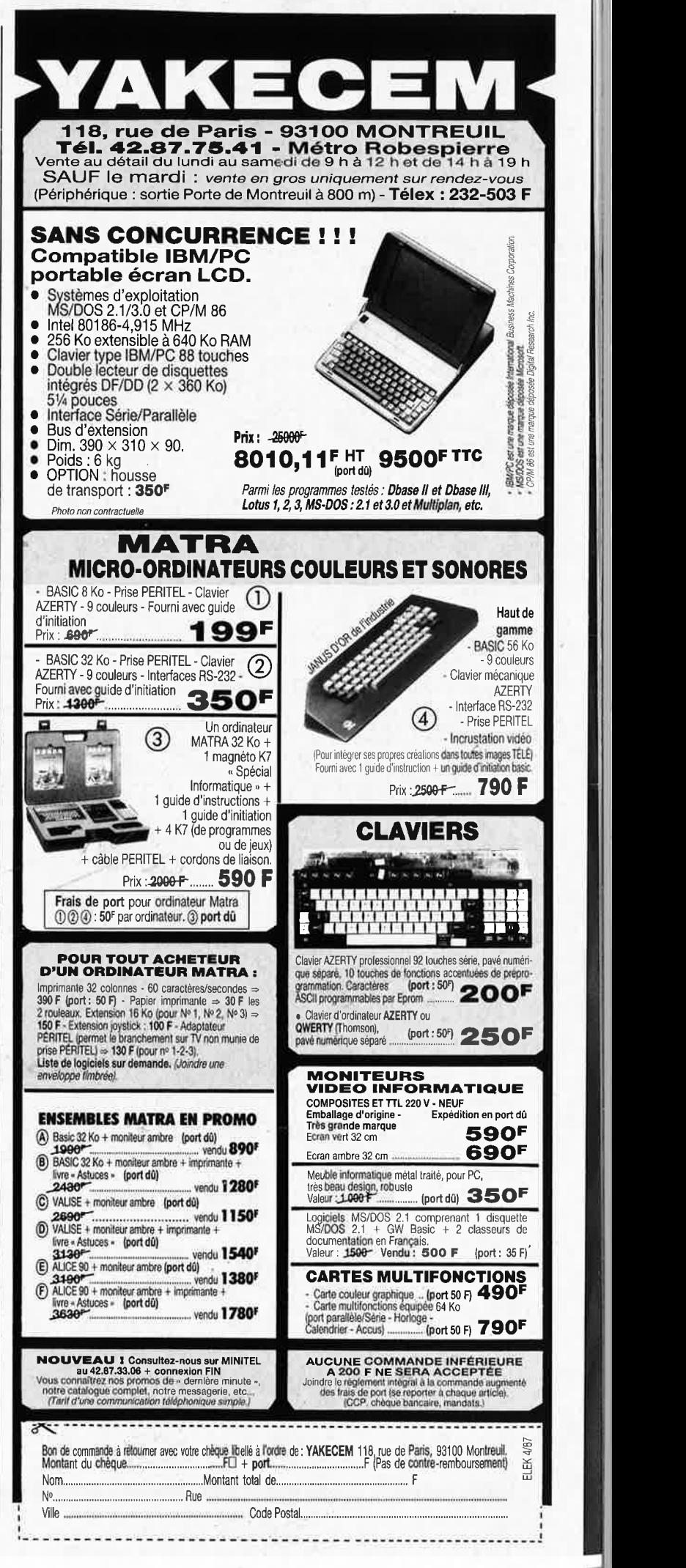

elektor avril 1987

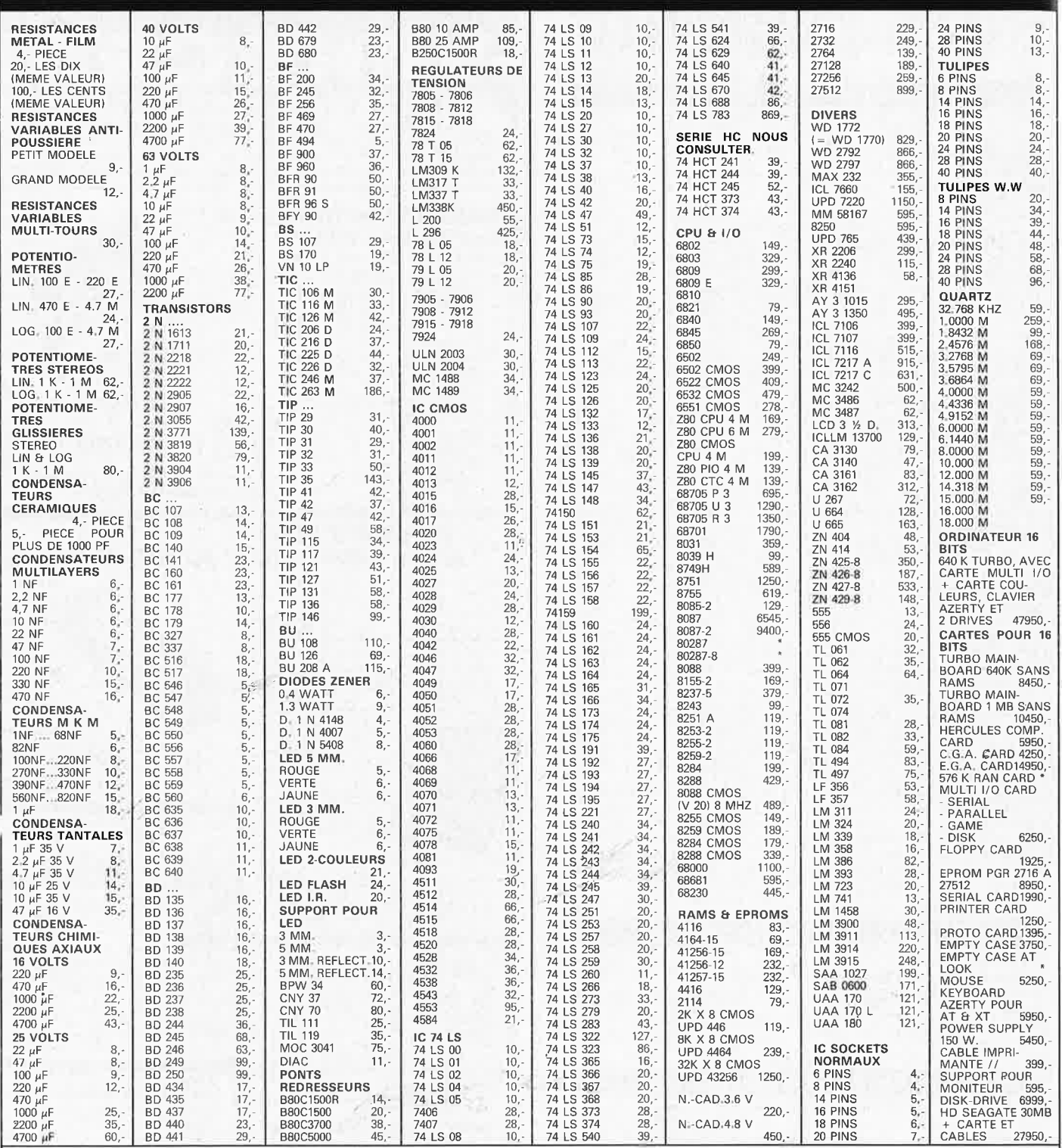

**M.B. TRONICS S.P.R~L. CHAUSSEE DE LOUVAIN, 637, 1030 BRUXELLES. BELGIQUE. téléphone: (02) 734 33 50** 

OUVERT DU LUNDI AU VENDREDI DE 9.15 A 18.00, LE SAMEDI DE 9.15 A 16.00. TVA BELGE DE 19 % INCLUSE DANS NOS PRIX. DEMANDER NOTRE LISTE GRATUITE DE COMPOSANTS QUE NOUS POUVONS PROPOSER PAR CORRESPONDANCE PAIE-MENT PAR MANDAT-POSTAL INTERNATIONAL OU EURO-CHEQUE.

PORT : BELGIQUE : 150,- ' ETRANGER : 300,- *(•'.* 

DETAXE A L'EXPORTATION : TOTAL DE LA COMMANDE DIVISE PAR 1,19; PUIS AJOUTER 300 FB,- DE PORT.

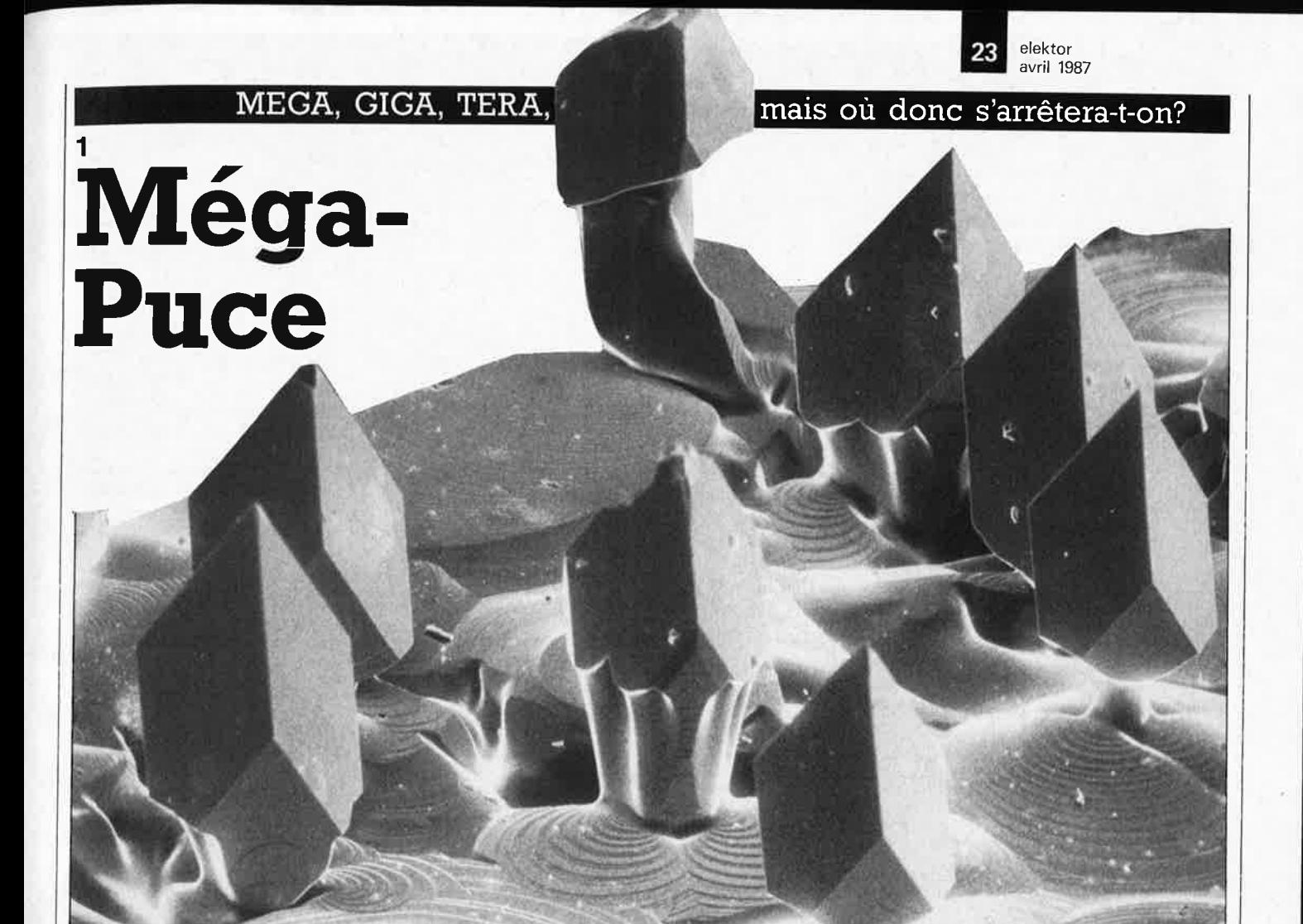

## **A la quête du nouveau Graal: la super RAM**

**"Le monde de l'informatique a soif de mémoire" semble être devenu aujourd'hui une sorte de leitmotiv. Il faut reconnaître que si l'on voit à quelle vitesse se succèdent les nouveaux types de mémoire, il y a du vrai dans cette affirmation. A peine la mémoire de 1 mégabit est-elle entrée dans les moeurs que déjà on parle de son héritière, la mémoire de 4 mégabits, qui a déjà vu le jour dans les laboratoires de recherches de plusieurs fabricants de semi-conducteurs où, de prototype, elle ne mettra pas longtemps avant de prendre place sur les cartes de quelques matériels d'avant-garde.** 

Si les mémoires de 256 Kbits (32 Koctets), du type EPROM ( Erasable Programmable Read · Only Memory, = mémoire à lecture seule (dite morte) programmable et effaçable) telle que la 27256, DRAM (Dynamic Random Acces Memory <sup>=</sup> mémoire dynamique à accès aléatoire (dite vive)) telle que la 41256, ou SRAM (Static Random Acces Memory = mémoire statique à accès aléatoire), comme la 64256, sont monnaie courante, et que l'EPROM de 512 Kbits (64 Koctets, 27512 ou 27513)

<sup>n</sup>'est plus un oiseau rare, les mémoires de 1 Mbit (128 Koctets) ne sont, pour le moment (mais les choses vont très vite), fabriquées en série que, sous la forme de RAM dynamiqué et d'EPROM. Ces types de circuits intégrés possèdent deux caractéristiques interdépendantes et partiellement contradictoires: une grande complèxité technologique (exigeant donc des investissements "hénaurmes") et des chances de succès qui ne sont pas garanties, en raison de la saturation du marché, (pour

l'instant du moins), par d'autres types de mémoires moins chères dont les prix actuels d'ailleurs swffisent à peine à couvrir les frais de production (il n'est même pas question d'éponger les frais de recherches). Et pourtant c'est du succès de cette nouvelle mémoire que dépend la survie de nombreux fabricants. Mais là encore apparaît une contradiction: comment récupérer les sommes englouties dans le développement de ce nouveau type de mémoire sans en compromettre irrémédiablement les

**Figure 1. Seul un microscope électronique permet de jouir de la beauté plastique du silicium monocristallin. (Photo:**  Leitz/E. Pfaffenhuber).

#### elektor avril 1987 **24**

chances de succès? Pour ce type de circuits, les japonais possèdent tous les atouts technologiques pour les produire en masse; ils ont décidé de faire le forcing de manière à mettre d'emblée le maximum de concurrents horsjeu et se sont lancés à corps perdu dans la fabrication en masse de manière à produire la part la plus importante possible des 2 milliards de mémoires que l'on prévoit de vendre au cours de la prochaine décennie. De leur côté, les firmes américaines tentent de combler un retard technologique latent, choisissant de se consacrer au développement et à l'affinage· d'une technologie de pointe dont la maîtrise est la condition *sine qua non* de la conception (et la fabrication) d'une nouvelle génération de circuits intégrés à la complexité et à l'intégration encore plus élevées, plutôt que de se lancer dans la fabrication en masse d'un circuit à faible valeur technologique ajoutée que sont les mémoires.

Dans ce créneau, les firmes US, exception faite du géant de l'informatique, IBM, qui depuis le mois d'avril dernier produit en série une mémoire DRAM de 1 Mbit, ne briguent plus la première place. Big Blue comme on l'appelte familièrement, se trouve ainsi dans un peloton à la tête duquel on trouve Toshiba, (qui a lancé la production en série en novembre 1985).

Comme cela est arrivé assez régulièrement ces dernières années, les Européens sont, <sup>c</sup>'est le moins que l'on puisse dire, menés au train. Mais après avoir acheté à Toshiba (pour une somme rondelette on s'en doute'), la technologie nécessaire à la fabrication de ce type de composants, Philips/ RTC et Siemens espèrent redonner aux Européens le goût de technologie de pointe, leur permettant de se retrouver dans la course. D'après les informations disponibles, cet achat de licence technologique doit permettre de réduire de moitié le retard pris par les Européens, le retard actuel étant de 1 an et demi 'environ. Dans ce domaine en perpétuelle (r)évolution qu'est celui de la microélectronique, il <sup>s</sup>'agit là d'un retard que l'on ne peut minimiser; ce sera sans doute là l'une des raisons pour lesquelles ces deux sociétés

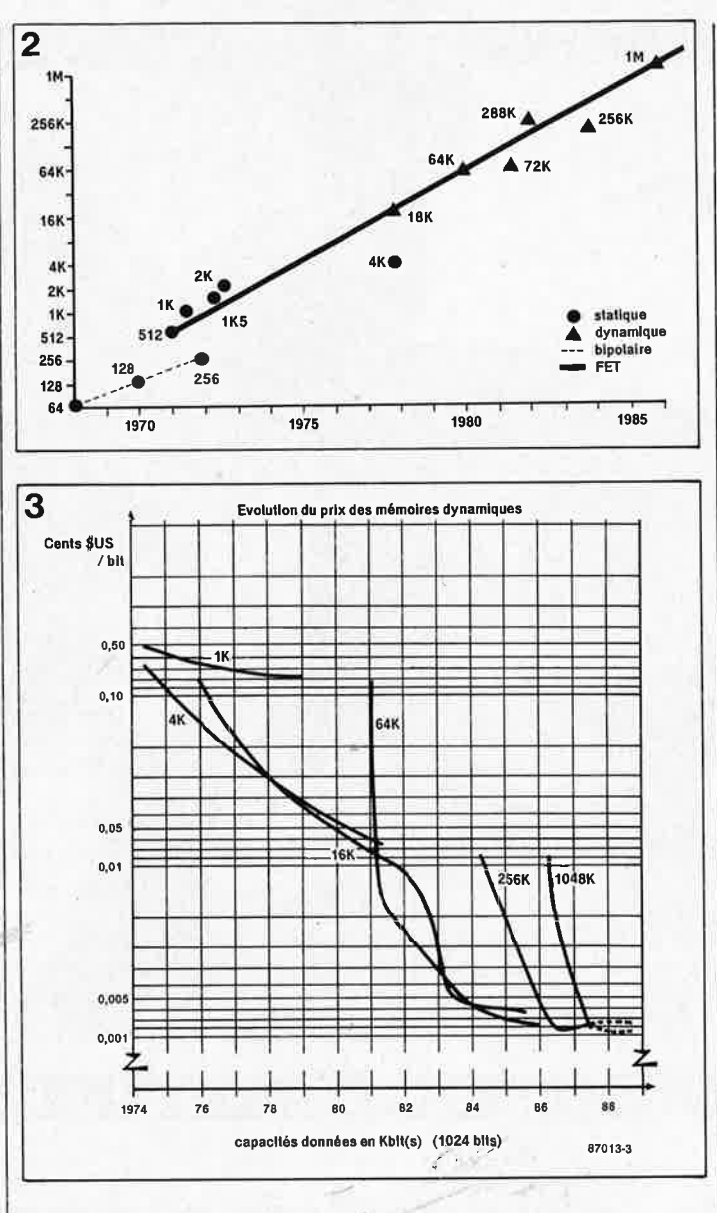

ne feront pas leur fortune avec les mémoires de 1 Mbit, mais ce n'était pas là le but recheréhé (foi de gascon, ils sont trop verts dit le renard qui ne pouvait attraper les raisins); l'intention étant plutôt d'acquérir le *know how* de manière à être en mesure de couvrir les- besoins internes propres de cha'cune des sociétés et de pouvoir avancer dans le développement des circuits nécessaires à l'explosion imminente des besoins ,dans le domaine des de circuits intégrés notable-

constate une stagnation cer-

tâine du marché), n'attendent qu'une évolution lente du marché qu'ils chiffrent à quelque <sup>11</sup>% (ce qui n'est déjà pas si mal que ça...).

Quoi qu'il en soit, les sommes englouties dans le développe- ·ment de la mémoire de 1 Mbit sont telles, que de nombreux fabricants se demandent avec angoisse s'ils arriveront un jour à récuper ne serait-ce que les<sup>®</sup> coûts de développement et de fabrication des circuits qu'ils mettront sur le marché. Un communications. La fabrication | autre phénomène paralysant de mémoires de forte capacité  $\parallel$  est la chute des prix des comconstitue en quelque sorte un posants de la génération précébanc d'essais pour la concep- dente. Comme l'illustre le dia-<sup>1</sup>tion ·d'une nouvelle génération gramme de la **figure 3,** entre ment plus complexes.<br>Les chances de succès de la avait diminué de moitié, tandis avait diminué de moitié, tandis mémoire de 1 Mbit sont très qu'au cours du même laps de discutées: les optimistes lui temps (75-79) l'année sui-<br>garantissent un marché très vante, il avait baissé des trois garantissent un marché très vante, il avait baissé des trois<br>important et à évolution quasi- quarts dans le cas de la méimportant et à évolution quasi- quarts dans le cas de la mé-<br>exponentielle. les autres (en moire de 4 K. Cette évolution exponentielle, les autres (en moire de 4 K. Cette évolution<br>particulier en Europe où l'on, ne cesse de s'accélerer, puisparticulier en Europe où l'on. ne cesse de s'accélerer, puis-<br>constate une stagnation cer- qu'après cing ans la mémoire

**Figure 2. Courbe illustrant l'évolution chronologique des circuits de mémoire de tous poils.** 

**Figure 3. Courbe illustrant l'évolution du prix des circuits de mémoire dynamique.** 

de 16 K ne coûte plus que le dixième de son prix d'origine. Ensuite, il ne fallut guère plus de deux ans pour que la mémoire de 64 K fasse de même (la concurrence des pays du Sud Est asiatique fut mortelle pour de nombreux fabricants). En moins d'un an et demi, la mémoire de 256 K suivit la même évolution dramatique; pour sa part, notre fameuse méga-puce, la mémoire de 1 048 Kbits passa elle au cours de l'année 1986 de 100 \$ à 25 \$ pièce, soit quelque 0,0025 cent/bit. Où s'arrêterat-on surtout si le dollar reste à son taux de change actuel. Cependant, étant donnés les énormes investissements consentis pour la mise sur le marché de la mémoire de 1 Mbit, on pourrait fort bien comprendre que la chute de son prix ne se poursuive pas de manière aussi accentuée dans les prochains mois. Mais dès que le volume aura considérablement

crû, il est très probable que l'on

assistera à un effondrement similaire. A la suite de cette concurrence, il n'est pas exclu que le monde des mémoires ne compte plus qu'un nombre de fabricants que l'on pourra compter sur les doigts d'une main.

#### **L'exemple des Européens**

Siemens ne s'est pas risqué seul dans l'aventure de la mémoire de 4 Mbits. Après <sup>s</sup>'être associé à Philips, cette firme a réuni un capital de quelque 7 milliards de francs, somme qui ne représente qu'une très faible part des investissements nécessaires au développement de ce nouveau type de mémoire. Les nouveaux locaux et ingénieurs coûtent des sommes non négligeables, quelques centaines de millions par-ci, autant par-là. Les décisions à prendre pèsent d'un poids énorme, la moindre erreur prévisionnelle engloutissant à tout jamais des capitaux extrêmement précieux: une sorte de grand Monopoly mettant en jeu l'avenir de milliers de personnes. Pour tenir tête à la concurrence, il faut prendre des décisions préliminaires sans pour autant disposer de tous les éléments qui mettraient à l'abri d'une fatale erreur.

Pourquoi s'être lancé dans les mémoires? Pour la simple raison qu'en raison de sa structure répétitive il s'agit là du type de circuit le plus favorable à une certaine standardisation; comme en outre, il correspond à quelque 50 % du marché, marché devant, d'ici au tournant du siècle, représenter une somme globale de plus de 2 000 milliards de francs. L'avenir nous apprendra qui se sera payé la plus grande part du gâteau.

Et quelles sont les conséquences de tout cela pour le consommateur de circuits intégrés (vous et nous)? En principe, l'apparition sur le marché d'appareils à la puissance de traitement notablement plus importante, tant dans le domaine des appareils ménagers que dans ceux des télécommunications ou des ordinateurs personnels, de la télévision ou des transports, sachant que le domaine dont on attend le taux de croissance le plus important sera celui des communications.

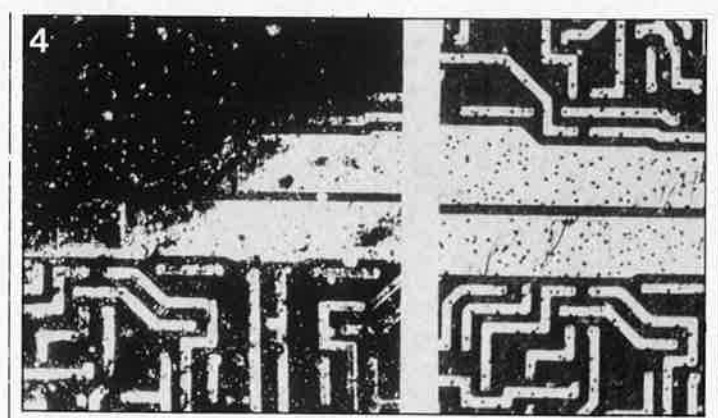

#### **La technologie**

Les structures de la mémoire de 1 Mbit sont les plus fines jamais utilisées: elles ont une largeur comprise entre 1,0 et 1,5  $\mu$ m. Dans ces conditions, il suffit d'une particule de poussière de 0,5 µm de diamètre pour rendre inutilisable toute une puce; il ne faut pas oublier que cette taille se situe à la limite de ce que permet de visualiser un microscope. Pour la gravure des structures sur la puce on utilise des longueurs d'onde de 0,4 µm. Seule.une optique parfaite permet une telle miniaturi sation. Toutes les structures dont la finesse est inférieure à  $0.7 \mu m$  se font actuellement par lithographie aux rayons X.

Venons-en à l'objet de notre curiosité: la mémoire de 1 Mbit. IBM, qui ne travaille pas aux limites actuellement possibles, donne pour ces puces les caractéristiques suivantes: sur une surface de 80,85 mm<sup>2</sup> (moins de  $9 \times 9$  mm) on trouve <sup>1</sup>048 576 bits organisés en quatre blocs de 256 Kbits, soit une densité de 13 025 cellules par mm<sup>2</sup>; ainsi, six de ces puces suffisent à mémoriser sur silicium le texte d'un ouvrage de 250 pages. Cette mémoire du type à accès aléatoire se contente d'une unique tension d'alimentation de 5 V. De 500 mW en fonctionnement . environ, sa consommation passe à quelque 50 mW au repos. A une température de 75°, le temps d'accès ne dépasse pas 150 ns. L'•épaisseur des structures de la mémoire d'IBM est de 1  $\mu$ m, sa technologie est à base de FET, cette technologie nécessitant une structure moins élaborée et permettant donc un processus de fabrication plus simple.

Pour l'instant la mémoire de 1 Mbit n'existe qu'en version dynamique, pour la simple et

elektor avril 1987

**Figure 4 . A première vue (droite) rien de très dramatique. Une image ultrasonore (gauche) montre quelle est l'étendue des dégâts sur les structures de liaison (Photo: Leitz}.** 

bonne raison que la version statique d'une mémoire nécessite, pour une même capacité, un nombre de transistors plus important, ce qui se traduit automatiquement par une surface plus importante. Comme vous n'êtes sans doute pas sans le savoir, une cellule de mémoire dynamique se contente d'un seul transistor et d'un unique condensateur, condensateur dont la charge doit être rafraîchie à intervalles réguliers, processus qui explique que la RAM dynamique soit plus lente que la RAM statique. Cette dernière a cependant l'inconvénient d'occuper plus d'espace et donc de rendre plus délicate sa miniaturisation.

#### **La production**

Le processus de fabrication de la Méga-puce est d'une complexité à faire dresser les cheveux sur la tête, puisque l'on ne compte pas moins de 400 étapes avant que la puce terminée ne finisse sur le comptoir de votre revendeur de composants.

Le matériau de base de la Méga-puce est la galette (wafer), une fine plaquette de silicium monocristallin (telles celles illustrées sur la photographie de la couverture) dont le diamètre peut varier entre 12,5 (IBM) et 15 cm (Siemens). Il <sup>n</sup>'est pas exceptionnel de découvrir une superposition d'une dizaine de structures micrométriques. Agrandie 10 000 fois; la structure 'développée d'une puce aurait une surface équivalente à celle d'un terrain de football, la galette ayant dans ce cas un diamètre de 20 kilomètres.

Avant d'en être arrivé à ce point, il aura fallu qu'une armada d'ingénieurs aient "planché" (c'est bien le cas de le dire), sur l'écran d'un système de CAO (conception

assistée par ordinateur, CAO en anglais). Si ce dernier n'avait pas été inventé, la conception d'une puce serait purement et simplement impossible. Lors de la conception de la puce, un logiciel de CAO assure une double fonction: il garantit le respect de certains critères spécifiques au type de circuit à développer et effectue son test d'intégrité tant électrique que physique. On peut de cette manière voir avant même sa fabrication si une puce répond au cahier de charges défini. Lorsque cette partie du processus de fabrication est terminée, on rassemble toutes les informations disponibles pour lancer la fabrication des masques matriciels. Les masques sont des supports vitrifiés chromés sur lesquels on grave les patrons désirés à l'aide d'un faisceau d'électrons (dont la section ne dépasse pas  $0.2 \mu m$ ). La galette de silicium est ensuite recouverte d'une couche de laque photopositive sur laquelle est projeté le patron que l'on désire obtenir. On ne procède qu'à une seule insolation par puce. La caméra pas à pas passe ensuite à la puce suivante où se répète le même processus. Cette procédure est contrôlée par un interféromètre à laser dont la résolution est meilleure que  $0,1 \mu m$ .

Il est temps maintenant de procéder à la gravure sèche de la puce. Il ne saurait être question de travailler par gravure humide, la précision de ce dernier procédé n'étant plus suffisante, La gravure ionique réactive permet une gravure extrêmement précise supprimant tout risque de bavure, surexposition ou autre erreur telle celle illustrée en **figure 4.** Auparavant, on gravait les liaisons sur la puce. Aujourd'hui les choses se passent différemment, chez IBM du moins. Dans ses laboratoi-

res, on insole la laque photosensible de la puce à travers un masque avant de chauffer celle-ci. Par ce processus, les parties de la puce non protégées par le masque deviennent insolubles. On procède à une nouvelle insolation de la puce, en l'absence de masque cette fois. Au développement, les parties protégées par le masque se dissolvent et disparaissent. On effectue ensuite une vaporisation métallique de la puce et l'on supprime l'excès de métal et les restes de laque photosensible. Mais avec tout ceci on ne dispose pas encore des transistors!!! De manière à obtenir dans l'épaisseur du silicium des couches de conductivité différentes, on dope chacune d'entre elles à l'aide d'ions de divers éléments. On injecte par exemple des ions de bore dans le faisceau d'ions qui percute le réseau des cristaux de silicium: ce procédé est appelé implantation ionique; il a lieu dans le vide et à des tensions élevées. Sa précision dépasse notablement celle des procédés par diffusion, permettant ainsi de créer des circuits plus compacts aux signaux plus puissants et aux capacités parasites encore plus faibles. On procède ensuite à l'interconnexion ou à l'isolation des différents composants primaires présents sur la puce. Pour ce faire, on dépose sur la puce plusieurs couches fines de silicium polycristallin, d'oxyde de silicium ou de silicium azoté sous forme gazeuse, procédé baptisé déposition sous vapeur chimique (CVD). On obtient de cette manière un diélectrique dont l'épaisseur ne dépasse pas 15 nm dans le cas de la Mégapuce. On superpose une couche sur l'autre en veillant à ce que les couches métallisées soient isolées l'une de l'autre. Ce processus connaît deux versions: le dépôt sous vide de quartz (la pulvérisation cathodique, procédé quelque peu "dépassé") ou celui préconisé par IBM, où l'on remplace le quartz par du nitrite de silicium, matériau assurant une meilleure protection de la puce contre les impuretés.

Le processus de fabrication touche à sa fin. La galette reçoit une couche protectrice avant que l'on ne procède à la séparation des différentes puces qui sont ensuite testées

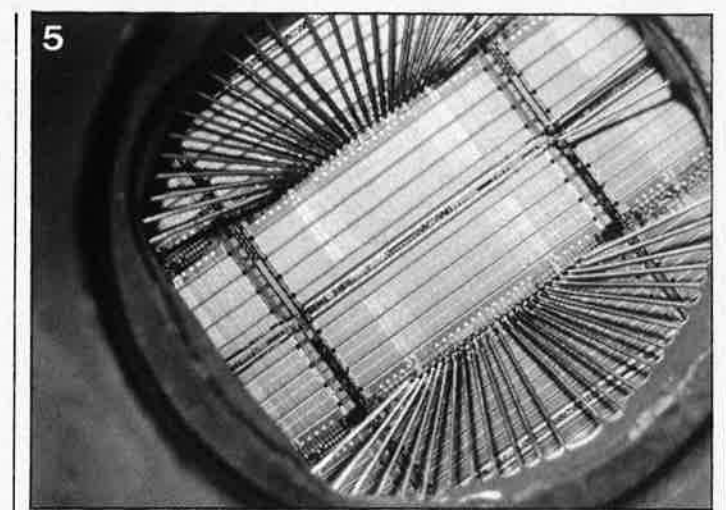

avant d'être mises dans leur boîtier.

#### **Les vérifications**

La complexité des procédures de test n'a rien a envier au processus de fabrication en locaux stériles décrit plus haut. Cette sévérité est parfaitement justifiée, lorsque l'on sait qu'une unique particule de poussière par centimètre carré suffit à empêcher le fonctionnement \_d'une puce complète. Dans le *1*  cas de Méga-puce, toute poussière dépassant 0,5  $\mu$ m dans le plan horizontal, constitue une catastrophe; les choses sont encore plus dramatiques dans le plan vertical (dans l'épaisseur), sachant qu'une particule de  $0,1 \ \mu m$  mal placée suffit à produire un court-circuit dans le diélectrique des jonctions de mémoire. Le malheur veut que ces micro-grains de poussière sont 100 fois plus fréquents que les particules de  $0.5 \mu m$  et qui pis est, invisibles. Le taux de défauts admissibles est très faible; cela revient pratiquement à rechercher un petit pois sur un terrain de football, tâche ardue s'il en est. Tout est source de poussières, l'être humain en particulier, ce qui explique de plus en plus l'homme soit remplacé par le robot dans le processus dè production des puces, et cela bien que le degré de pureté de l'air dans un univers de classe 10 soit 100 fois plus éleyé que celui rencontré dans une salle d'opération. Les zones de travail sont balisées par un appareillage de mesure chargé de comptabiliser le nombre d'impulsions lumineuses produités par les particules touchées par un faisceau laser. Dans la chaîne de production on inclut des galettes-témoins (monitor wafer) grâce auxquelles on peut voir à la fin de chaque processus le degré de propreté de chacun des ateliers. Comme nous l'avons indiqué précédemment, les particules de 0,1  $\mu$ m ne sont pas visibles, ce qui oblige à effectuer des mesures de résistance pour pouvoir les détecter. Dans le but d'augmenter la productivité, on extrait également des galettes une quantité impressionnante de données statistiques. Pour éviter de perdre le moindre espace précieux sur la galette, on utilise même les interstices séparant les différentes puces (intervalles qui seront détruits au cours d'un ultime processus de séparation des puces) pour effectuer des mesures en tous genres; au cours dè la fabrication de Méga-puce on ne compte pas moins de 250 tests.

#### **Contrôle final**

Avant d'en arriver à la séparation physique des puces, il faut effectuer le contrôle électrique 'final. Au cours de ce test, on vérifie les puces deux par deux. Sur chacune d'entre elles viennent se poser 22 pointes de mesure extrêmement fines (ce sont elles que l'on voit sur la **figure 5)** chargées d'établir le contact entre la puce et l'ordinateur de test. Une mesure complète des courants d'alimentation et de fuite, des variations de la tension, de la température et des formes de certaines impulsions donne une image très fiable sur la conformité de chacune des cellules de mémoire. Après ces essais statiques, on effectue des essais dynamiques d'écriture et de lecture de données déterminées dans chacune des cases mémoire. Un faible pourcentage de chaque "fournée" est

**Figure 5. De très fines pointes de test vérifient à une cadence effrénée la qualité des 1 048 5 76 cellules de mémoire de chaque puce, vérifiées ici deux par deux (Photo: IBMJ.** 

soumis à des essais intensifs au cours desquels on simule, en 30 heures seulement, une durée de vie de 100 000 heures. Si ces essais finaux sont satisfaisants, l'ensemble de la "fournée" est mise sur le marché.

#### **Qui produit quoi**

Aujourd'hui, une bonne douzaine de fabricants de semiconducteurs sont arrivés à fabriquer des prototypes de mémoires de 1 Mbit et à en produire en volume suffisant pour pouvoir proposer des échantillons. Certains d'entre eux ont même déjà commencé la production de masse, et chez les autres cet évènement ne saurait tarder. Dans la plupart des cas, il s'agit de RAM dynamique, mais on a aussi vu de l'EPROM de 1 Mbit. Pour le moment, un seul fabricant a réussi à fabriquer un prototype de RAM statique de 1 Mbit (en technologie CMOS .avec une structure de 1,0  $\mu$ m). Toshiba. Sur une puce de 5,99 mm  $\times$  13,80 mm, on a serré 2,2 millions d'éléments et la circuiterie assurant le rafraîchissement automatique. A <sup>y</sup> regarder de plus près, cette ,RAM possède en réalité des caractéristiques mixtes, tenant à la fois de la RAM dynamique et de la RAM statique. Elle est dynamique par le fait qu'elle nécessite un rafraîchissement et que chaque cellule de mémoire ne comporte qu'un transistor et un condensateur. On peut cependant lui donner le qualificatif de statique, puisqu'elle ne nécessite pas de circuit de rafraîchissement externe (ce dernier se trouvant sur la puce) et qu'elle dispose d'un bus de 8 bits. C'est la raison pour laquelle Toshiba appelle ce type de RAM de la , VSRAM (Ram Virtuellement Statique); avec son temps d'accès de 62 ns, elle est extrêmement rapide.

Dans le cas d'une RAM dynamique, le circuit de rafraîchissement évoqué plus haut est indispensable; entre temps, Monolithic Memories propose deux circuits de rafraîchissement LSI (673103 et 673104) capables de contrôler plusieurs RAM dynamiques ayant des temps d'accès inférieurs à 150 ns.

Pour l'instant il existe déjà des études très avancées de production de DRAM de 4 Mbits (Siemens, projet Mega et Hitachi); Philips pour sa part on travaille d'arrache-pied au prototype d'une SRAM de 1 Mbit que l'on espère pouvoir produire en série en 1989. Dans les labos de NEC et de Texas Instruments tournent déjà des prototypes de DRAM de 4 Mbits.

Pour avoir un aperçu de la situation actuelle sur le marché des mémoires de 1 Mbit, les fameuses Méga-puces, un petit tour d'horizon des fabricants par ordre alphabétique:

## **AT& T**

Début des préparatifs de développement d'une DRAM de 1 Mbit: 1984; prototype/échantillon: 1985; production en série: 1986. Cette DRAM existe en version 1 M  $\times$  1 ou 256 K  $\times$ 4, technologie CMOS avec strucures de 1,0 µm.

#### **Fujitsu**

A développé une DRAM de 1 Mbit (NMOS) qu'elle fabrique en série.

#### **Hitachi**

La fabrication en masse est lancée et tourne à plein régime. La DRAM existe en version  $1 M \times 1$  ou 256 K  $\times$  4 (CMOS, 1,3 µm). Hitachi fabrique également une EPROM de 1 Mbit en version 128 K  $\times$  8 ou 64 K  $\times$ 16.

#### **IBM**

Depuis avril 1986, IBM fabrique Une DRAM de 1 Mbit (FET,  $1.0 \mu m$ ). Pour l'instant, les circuits fabriqués servent uniquement à peupler les cartes des Ordinateurs fabriqués par IBM soi-même.

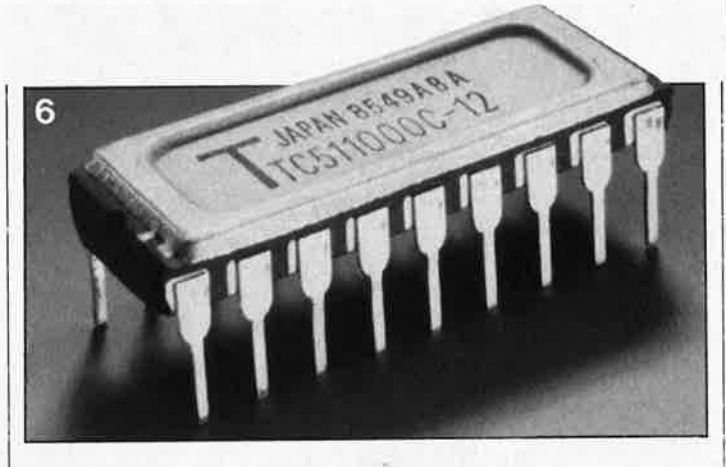

#### **Intel**

Produit une EPROM de 1 Mbit (HMOS-11-E, 1,4 µml organisée en 128 K  $\times$  8.

#### **Matsushita**

Fabrique une DRAM de 1 Mbit (NMOS).

#### **Mitsubishi**

Produit également une DRAM de 1 Mbit (NMOS).

#### **NEC .**

Début des préparatifs de développement: 1983; premiers échantillons: automne 1985; production en série d'une DRAM de 1 Mbit: été 1986. Il existe des DRAM de 1 Mbit (NMOS et CMOS, 1,0 µml organisées soit en 1 M  $\times$  1, soit en 256 K  $\times$  4. NEC propose en outre une EPROM de 1 Mbit (CMOS 1,5 µm) produite en série depuis octobre 1985; elle est organisée soit en 128 K  $\times$  8 soit en  $64 K \times 16$ .

#### **Oki**

Produit une DRAM de 1 Mbit (NMOS).

#### **Philips**

Dans le cadre de son Megaprojet, cette société développe une EPROM de 1 Mbit dont les premiers échantillons (CMOS, 1,0  $\mu$ m) devraient être disponibles début 1988. Fin 1988, on espère également disposer des premiers échantillons d'une SRAM de 1 Mbit.

#### **SGS**

Partenaire de Thomson Semiconducteurs, SGS a signé un accord dans le cadre du plan Euréka pour développement de mémoires de 4 et 16 mégabits. N'est pas encore dans la course de la mémoire de 1 Mbit. Pour les caractéristiques des mémoires de 4 et 16 Mbit, voir Thomson Semiconducteurs.

#### **Siemens**

Partenaire de Philips dans le Mega-projet, Siemens s'est attaqué à la DRAM de 1 Mbit et à celle de 4 Mbits. Les premiers échantillons ne devraient pas tarder à faire leur apparition, la production de masse devant débuter en fin de cette année. (CMOS,  $1,2 \mu m$ ) en version  $1 M \times 1$  et 256 K  $\times$  4. Il est prévu d'en proposer une version CMS.

#### **Texas Instruments**

Planche depuis 1984 sur la DRAM de 1 Mbit. Premiers prototypes en début 1986, production en série prévue pour le début de cette année. (CMOS, 1,0  $\mu$ m) version CMS possible. Cette année encore présérie d'une EPROM de 1 Mbit (1.0  $\mu$ m) organisée en 128 K  $\times$ 8 ou 64 K  $\times$  16.

#### **Thomson Semiconducteurs**

Il y a quatre mois à peine, Thomson a eu le feu vert pour lancer le développement d'une EPROM de 4 mégabits CMOS 0,8 µm. Le circuit devrait être près dans trois ans environ. Il sera suivi par une EPROM 16 mégabits CMOS 0,5 µm, dans les deux années suivantes. Pour le moment, Thomson dispose d'une mémoire de 1 Mbit en préproduction.

#### **Toshiba**

Le leader du peloton des fabricants des méga-puces. Dès novembre 1985, production en série d'une DRAM de 1 Mbit (CMOS,  $1,2 \mu m$ ), existe aussi en version CMS. Depuis juillet 1986, échantillons d'une EPROM CMOS High Speed

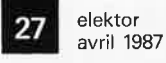

-

**Figure 6. Cette mémoire de 1 Mbit est vendue à un prix avoisinant les 35 \$US. Il est plus que probable qu'avec la multiplication des sources, les prix de vente chutent rapidement dans les prochains mois**   $Digital$ **Munich).** 

dont la production en série devrait commencer en début de cette année 1987. Comme indiqué précédemment, il existe déjà un prototype de SRAM de 1 Mbit dont on ne devrait pas tarder à démarrer la production en masse.

Les DRAM de 4 Mbits et les SRAM de 1 Mbit représentent le summum d'une technologie. Une intégration plus importante exige le passage aux structures de 0,7  $\mu$ m, qu'il n'est plus possible de réaliser à l'aide des procédés optiques laser classiques. On pense pour cette raison à la lithographie à rayons X, procédé qui a déjà permis de positionner des masques de fabrication avec une précision de  $0.02 \mu m$ . L'un des moteurs derrière ces développements est Siemens. Il semblerait cependant que l'on ait atteint les limites d'une technologie sachant que les structures concernées sont invisibles et exigent une précision de positionnement de 20 millionièmes de millimètre, chiffre qui ne dit plus grand chose.

Et paraphrasant Galilée, on pourrait dire: Et pourtant ça marche!!!, la preuve en est tout simplement que l'on trouve aujourd'hui les premières DRAM de 1 Mbit sur le marché. Baptisées TC511000C-10 et TC511000C-12, (temps d'accès de 100 et 120 ns respectivement), elles coûtent entre 30 et 40 \$US (soit 250 FF; en RFA ce type de circuit se vend moins de 100 DM) et arrivent en boîtier OIL à 18 broches. Elles sont contrôlées de manière similaire aux DRAM de 256 K et se contentent d'une unique tension d'alimentation de 5 V.

ς,

elektor **28** avril 1987

**Pour faire des mesures de distorsion, il faut un générateur de sinus stable et lui-même exempt le plus possible de distorsion. En voici un conçu spécialement pour les amateurs, et que nous complèterons le mois prochain par un générateur de salves.** 

# **générateur spot sinus**

M. Weigl

# **4 fréquences fixes et précises; distorsion de 0,008%**

Par spot sinus on désigne une sinusoïde à. fréquence fixe: donc la fréquence de notre générateur n'est pas variable.

**r**  générateur sinus à fréquence D'ailleurs, la réalisation d'un | moyens dont dispose un amavariable mais extrêmement stable et exempte de distorsion, n'est pas à la portée des

#### **Caractéristiques des filtres LP1 .** .. **LP4**

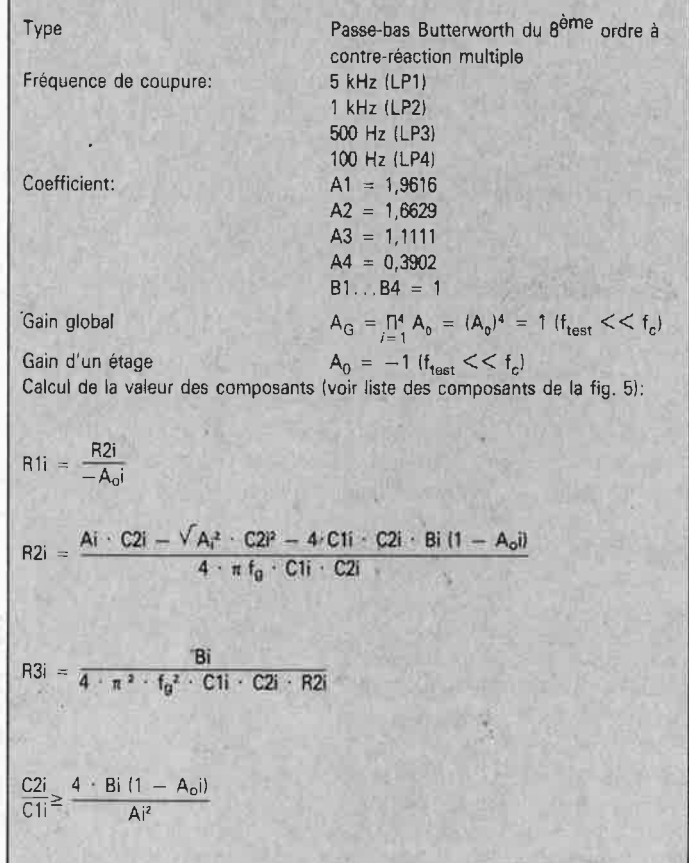

teur (remarque: si vous êtes en mesure de nous prouver le contraire, faites-le!).

Les caractéristiques de notre appareil sont alléchantes. Et pourtant celui-ci ne comporte que des composants résolument ordinaires. Tant mieux!

#### **Du carré au sinus**

Oui, nous allons passer d'un signal carré à un signal triangulaire par intégration, et de là à un signal sinusoïdal par filtrage. La **figure 1** donne une vue d'ensemble du principe et de son application dans le générateur. Le signal de l'oscillateur à quartz de 4 MHz est divisé par 16, ce qui donne 250 kHz. Ensuite, une division par 25 puis par 2 nous donne la première de nos fréquences de sortie: 5 kHz. Les trois autres fréquences sont obtenues par division du signal de 10 kHz par 10 (1 kHz), puis division du signal de 1 kHz par 2 (500 Hz) et enfin par division du signal de 1 kHz par 10 (100 Hz).

Les convertisseurs carrétriangle comportent 4 réseaux RC. Les signaux triangulaires sont filtrés par des circuits passe-bas actifs. Le choix entre les 4 fréquences de sortie est effectué à l'aide de S4a, lequel commutateur permet également de choisir une source extérieure. C'est au contact commun de S4a que l'on connectera le générateur de salves que nous vous ferons découvrir le mois prochain.

On remarquera, à gauche de la figure 1, une sortie "diapason électronique" fournissant un signal de 440 Hz très précis. Pour obtenir cette fréquence, on divise le signal de 250 kHz par 8, puis par 71. La conversion carré-triangle-sinus se fait comme pour les autres signaux.

#### **De la logique à l'analogique**

Le schéma de la **figure 2** ne comporte qu'une partie des modules regroupés sur la figure 1. Le compteur binaire IC1 comporte aussi un oscillateur à quartz; on en tire d'une part le signal de 250 kHz à partir duquel seront obtenus les signaux de sortie à fréquence fixe, et d'autre part la fréquence que l'on divisera par 71 pour obtenir le "diapason électronique".

Le signal de 250 kHz est divisé par 25 par le compteur binaire IC2. Ce diviseur peu ordinaire est obtenu par la combinaison des sorties 01, 04 et 05 dans l'opérateur ET N1. Dès que la sortie 05 passe au niveau haut,

la sortie de N1 remet IC2 à zéro. La fréquence du signal sur Q5 est de 10 kHz (rapport cyclique asymétrique); elle apparaît sur la sortie TP. La bascule FF1 nous donne la première de nos fréquences fixes sous forme d'un signal carré symétrique de 5 kHz. La conversion carrétriangle est effectuée par le réseau intégrateur P1/C1 dont la constante de temps (variable à l'aide de P1) doit être égale à la durée de la période de la fréquence fixe (ici  $200 \mu s$ ). Ce changement de forme d'onde se traduit par une réduction de l'amplitude du signal à 63 % de sa valeur initiale. Pour régler les potentiomètres de sortie, il suffira donc de mesurer la valeur de crête de la tension triangulaire.

Le compteur décimal IC5 divise le signal de 10 kHz par 10: la fréquence triangulaire fixe de 1 kHz est obtenue après intégration par P2 et C2. Les fréquences fixes de 500 Hz et 100 Hz sont obtenues grâce <sup>à</sup> FF2 et IC6, et aux intégrateurs P3/C3 et P4/C4.

Le facteur de division de 71 est obtenu par une combinaison habile des sorties 01, 02, 03, 06 et 07 d'IC7, et des opérateurs ET N2 et N3. Le signal carré de 440 Hz apparaît sur la sortie Q6. Le réseau passe-bas R3/C16 le transforme én onde triangulaire dont P5 permet de réduire l'amplitude. Le circuit autour de IC8 est un filtre passe-bas actif du 2ème ordre à contre-réaction multiple, dont la fréquence de coupure est de 440 Hz. La formule de calcul d'un tel filtre apparaît dans l'encadré intitulé "caractéristiques techniques LP1...LP4". Le signal issu de la broche 6 d'IC8 est très pur et convient bien comme signal diapason pour accorder des instruments de musique. Lorsque l'on établit une liaison entre cette sortie et un (pré-)amplificateur, il faut, dans certains cas, intercaler un condensateur de couplage.

**Figure 1. Les signaux sinusoïdaux sont obtenus par filtrage passe-bas de signaux ~arrés (oscillateur à quartz) intégrés.** 

**Figure 2. Le circuit du générateur de fréquences fixes, sans**  les **filtres.** 

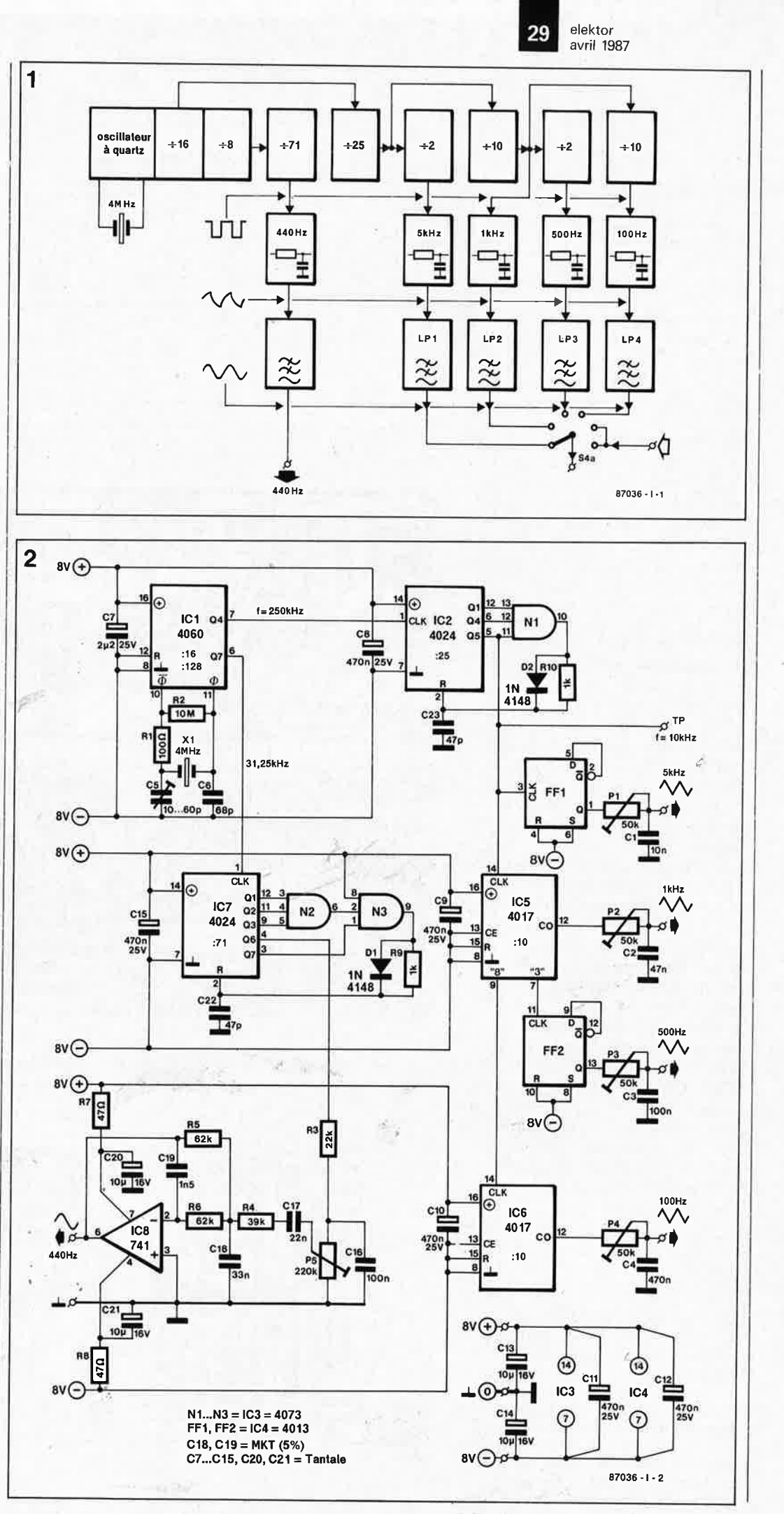

elektor 30 avril 1987

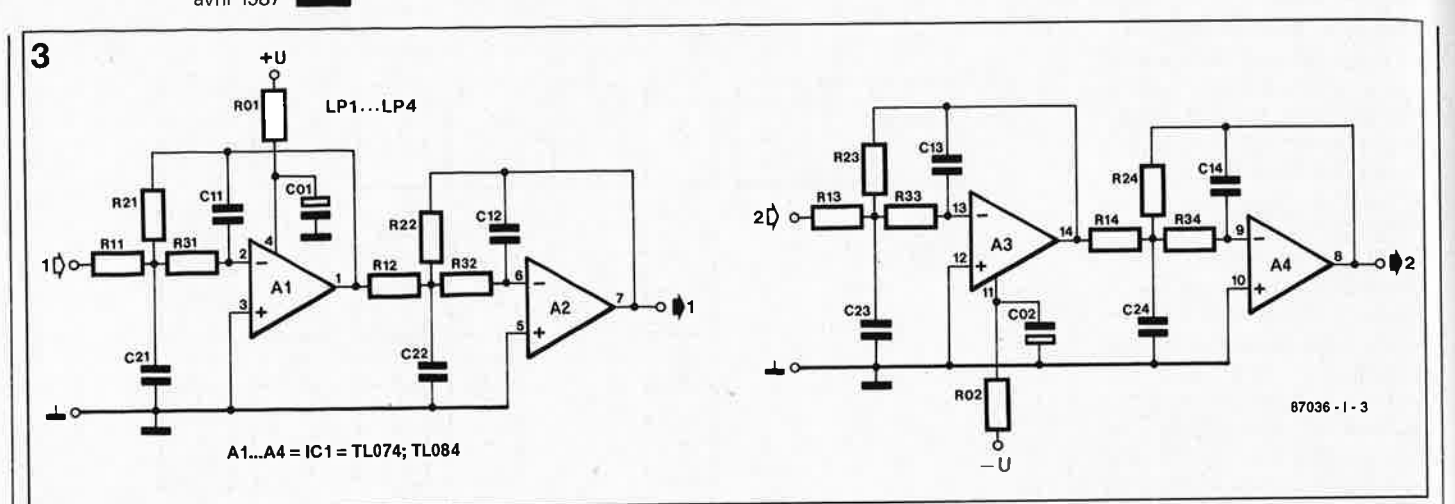

#### **Filtres actifs**

Notre générateur comporte en tout 5 filtres passe-bas. Le module de base est un filtre passe-bas du 2ème ordre, dont l'empilation nous donne un filtre du 8ème ordre pour LP1... . . LP4. C'est ce que montre la **figure 3:** un module de base comporte par exemple A1, R11, R21, R31, C11 et C21 . Il s'agit de filtres passe-bas actifs à contreréaction multiple. L'encadré déjà cité donne les formules de , calcul de ces filtres, où il suffit de remplacer la lettre "i" par l'un des chiffres 1...4. Les coefficients Ai et Bi ont été déterminés de manière à obtenir une caractéristique Butterworth.

Sachant qu'il est plus facile de trouver des résistances à 1 % que des condensateurs à tolérance aussi faible, nous sommes partis de valeurs de condensateurs normalisées pour aboutir à des valeurs de résistances "tordues", plutôt que l'inverse. Ces valeurs bizarres seront obtenues par la mise en série de deux résistances (voir la liste des composants).

Les caractéristiques des filtres sont relativement insensibles aux tolérances des composants. C'est pourquoi on peut affirmer que le montage n'est pas difficile.

**Figure 3. Filtre passe-bas actif Butterworth <tu 8ème ordre (lorsque la sortie 1 est reliée <sup>à</sup> l'entrée 2!).** 

**Figure 4. Etude de circuit imprimé pour le générateur.** 

Figure 5 Etude de circuit imprimé pour le filtre (à réaliser en 5 exemplaires) .

•

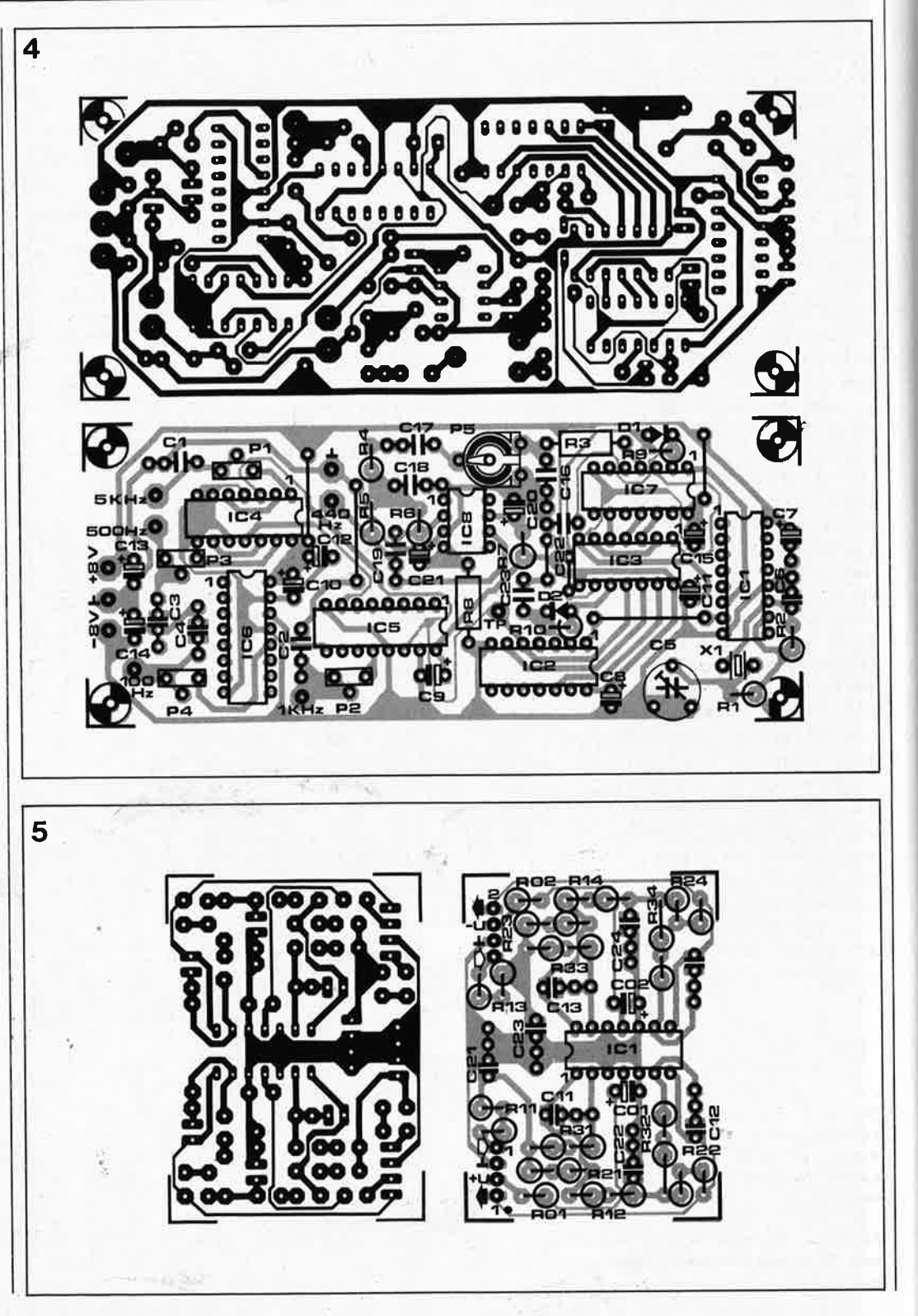

**1 a** elektor<br> **19.** avril 19. avril 1987

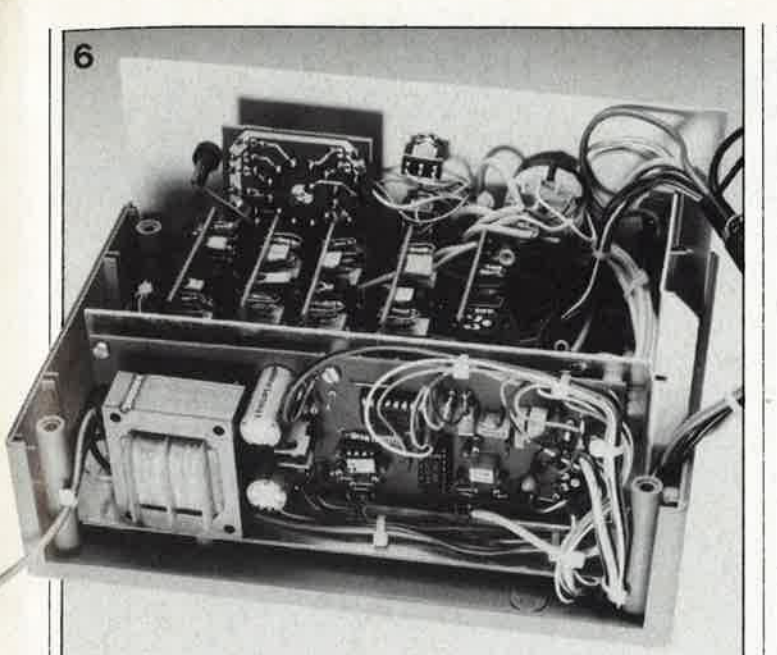

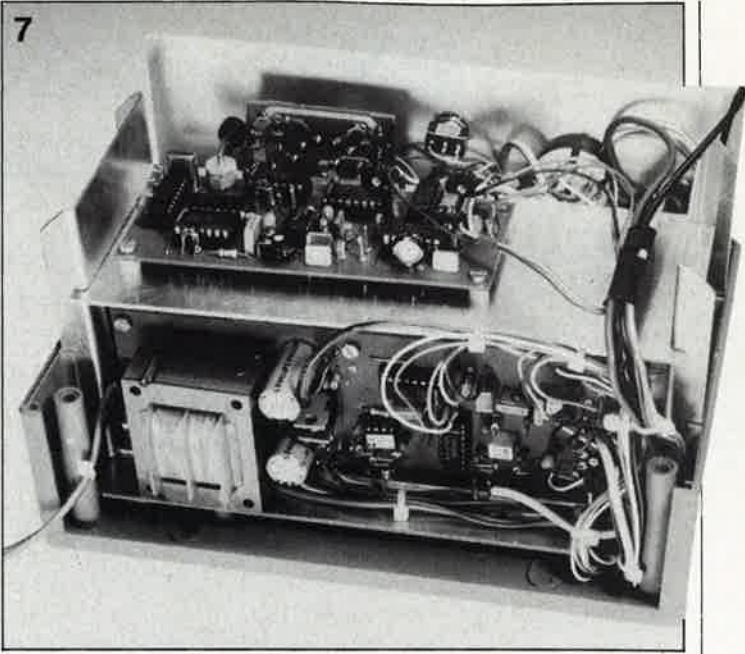

#### Liste des composants (figure 4)

Résistances:  $R1 = 100 \Omega$  $R2 = 10 M$  $R3 = 22 k$  $R4 = 39 k$  $R5, R6 = 62$  k  $R7, R8 = 47$  Q  $R9, R10 = 1 k$  $P1$ .... $P4 = 50$  k aj. (vertical) P5 = 220 k aj.

Condensateurs:  $C1 = 10 n$  $C2 = 47 n$  $C3, C16 = 100$  n  $C4 = 470 n$  $C5 = 10...60$  p aj.  $C6 = 68 p$  $C7 = 2\mu2/25$  V  $CS...CO12, C15 = 470 n/25 V$ (tantale) C13, C14, C20, C21 = 10  $\mu$ /16 V (tantale)  $C17 = 22 n$  $C18 = 33 n$  $C19 = 1n5$  $C22, C23 = 47$  p Semi-conducteurs:  $D1, D2 = 1N4148$  $IC1 = 4060$  $IC2,IC7 = 4024$  $IC3 = 4073$  $IC4 = 4013$  $IC5,IC6 = 4017$  $IC8 = 741$ Divers:  $X1 =$  quartz 4 MHz

Liste des composants (figure 5)

**Filtre LP1** 

Résistances (1 %):  $R01, R02 = 10 \Omega (5 \%)$  $R11, R21 = 118k7 (110 k + 9k1)$  $R12, R22 = 89k86 (47 k + 43 k)$ 

 $R13, R23 = 138k5 (130 k + 8k2)$  $R14, R24 = 22k35 (22 k + 360 \Omega)$  $R31 = 82k57 (82 k)$  $R32 = 75k37 (75 k)$  $R33 = 107k6 (100 k + 7k5)$  $R34 = 30k23$  (30 k)

Condensateurs (film): C01, C02 =  $22 \mu/16$  V (tantale)  $C11, C12 = 220 p$  $C13 = 100 p$  $C14 = 150 p$  $C21 = 470 p$  $C22, C23 = 680$  p  $C24 = 10 n$ 

Semi-conducteurs: IC1 = TL074, TL084

#### **Filtre LP2**

Résistances (1 %):  $R01, R02 = 10 \Omega (5 \%)$  $R11, R21 = 119k5(120 k)$  $R12, R22 = 63k79 (62 k + 1k8)$  $R13, R23 = 69k24 (68 k + 1k2)$  $R14, R24 = 50k78$  (51 k)  $R31 = 96k35 (91 k + 5k1)$  $R32 = 56k32 (56 k)$  $R33 = 53k8 (47 k + 6k8)$  $R34 = 68k7 (68 k + 680 \Omega)$ Condensateurs (film): C01, C02  $\cong$  22  $\mu$ /16 V (tantale)  $C11, C13 = 1 n$  $C12 = 1n5$  $C14 = 330 p$  $C21 = 2n2$  $C22 = 4n7$  $C23 = 6n8$  $C24 = 22 n$ Semi-conducteurs: IC1 = TL074, TL084 **Filtre LP3** 

Résistances (1 %):  $R01, R02 = 10 \Omega (5 \%)$   $R11, R21 = 118k7 (110 k + 9k1)$  $R12, R22 = 127k6 (120 k + 7k5)$  $R13, R23 = 138k5 (130 k + 8k2)$  $R14, R24 = 46k6 (47 k)$  $R31 = 82k57 (82 k)$ R32 = 112k6 (110 k + 2k7) R33 = 107k6 1100 k + 7k5)  $R34 = 68k02 (68 k)$ 

Condensateurs (film): C01, C02 = 22  $\mu$ /16 V (tantale)  $C11 = 2n2$  $C12 = 1n5$  $C13 = 1 n$  $C14 = 680 p$  $C21, C22 = 4n7$  $C23 = 6n8$  $C24 = 47 n$ 

Semi-conducteurs: IC1 = TL074, TL084

#### **Filtre LP4**

Résistances (1 %):  $R01, R02 = 10 \Omega (5 %)$  $R11 R21 = 119k5 (120 k)$  $R12, R22 = 63k79 (62 k + 1k8)$  $R13, R23 = 97k53 (91 k + 6k8)$  $R14, R24 = 50k78$  (51 k)  $R31 = 96k35 (91 k + 5k1)$  $R32 = 56k32 (56 k)$  $R33 = 81k26 (82 k)$  $R34 = 68k7 (68 k + 680 \Omega)$ 

Condensateurs (film): C01, C02 = 22  $\mu$ /16 V (tantale)  $C11 = 10 n$  $C12 = 15 n$  $C13 = 6n8$  $C14 = 3n3$  $C21 = 22 n$  $C22, C23 = 47 n$  $C24 = 220 n$ Semi-conducteurs: IC1 = TL074, TL084

**Figures 6 et 7. Les circuits que vous ne pouvez pas encore identifier sur ces deux photos de l'un de nos prototypes en cours de câblage, sont ceux du générateur de salves qui sera décrit le mois prochain. A gauche, on reconnaît néanmoins les 5 filtres, et en haut à droite, le générateur sinus. Dans l'article du mois prochain, vous trouverez aussi un plan de câblage détailJé, ainsi que le dessin de la face avant.** 

#### **Construction**

Les **figures 4** et **5** donnent le dessin de deux circuits imprimés que nous avons mis au point pour vous, mais qui ne seront pas disponibles comme platines. A vos sachets de perchlorure! Le circuit de la figure 5 devra être réalisé en quatre exemplaires. Veuillez suivre scrupuleusement les indications de la liste des composants, sans quoi les caractéristiques des filtres seront faussées.

. Pour régler C5, il faut disposer Le mois prochain, nous vous présenterons le module générateur de salves, l'alimentation et la réalisation d'ensemble. A bientôt!

#### **Alimentation pour tube laser**

En réponse à plusieurs coups de téléphone demandant où trouver un transformateur 220 Y/1 300 V, 14 **VA,**  voici une adresse: BOBINELEC 144, rue de la Ganzau, 67100 STRASBOURG tél. 88.39.09.14 où ce transformateur est disponible au prix de 120 FF TTC franco.

extensions **MSX** (5)

## **programmateur d'EPROM** .

#### **(2ème partie)**

**Pour fonctionner, notre programmateur ne pouvait se passer de logiciel. Celui-ci a pris la forme d'une EPROM remplie de code machine pour 280 dont l'exécution se traduit par l'affichage d'un menu déroulant très complet associé à plusieurs pages d'informations; il comporte en outre des sous-programmes de test, d'affichage de messages d'informations relatifs à l'état de l'EPROM, et, cela va de soi, de (nombreux) messages d'erreurs extrêmement utiles lorsque les choses "tournent au vinaigre".** 

Après avoir consacré l'article du mois dernier au matériel du programmateur d'EPROM pour MSX, nous allons voir aujourd'hui comment l'ordinateur s'y prend pour tenir tout ce petit monde bien en main.

Au cours de ces dix dernières années, la croissance de la capacité des EPROM a suivi une courbe exponentielle. Si en 1980, on acceptait d'attendre une minute avant que ne soit terminée la programmation d'une 2708, deux minutes dans le cas de celle d'une 2716 (l an et demi plus tard!), et quatre pour celle d'une 2732, il ne saurait être question en 1987 de perdre une demi-heure pour une 27256, voire une heure pour une 27512, deux types d'EPROM devenus presque communs. Il fallait donc trouver une nouvelle technique de programmation; ce qui fut fait; on en baptisa l'algorithme *"inteUigent programming",* que nous avons évoqué dans l'article du mois dernier. Mais l'intelligent programming, qu'est-ce que c'est?

#### **L'algorithme de programmation intelligente**

A l'époque des balbutiements de la micro-informatique, on considérait que pour programmer une EPROM il fallait 50 ms par octet. A cette époque-là, personne ne voyait d'inconvénient à attendre 60 secondes pour la programmation d'une 2708. Et puis, 120 secondes, ce n'est ni plus ni moins que le temps nécessaire pour apprécier qui un café, qui un rafraîchissement, aussi les esprits ne s'échauffèrent-ils pas trop lors de l'arrivée de la 2716. Cependant lorsque vint la 2732, certains trouvèrent le temps bien long ... et d'autres se rebiffèrent. 4 minutes de programmation, cela commençait à bien faire; en effet, si l'on poursuivait à ce rythme d'escargot, on ne serait bientôt (5 ans plus tard) plus capable de programmer en tout et pour tout qu'une demi-douzaine d'EPROM (de 128 Koctets) par tour de cadran d'horloge.

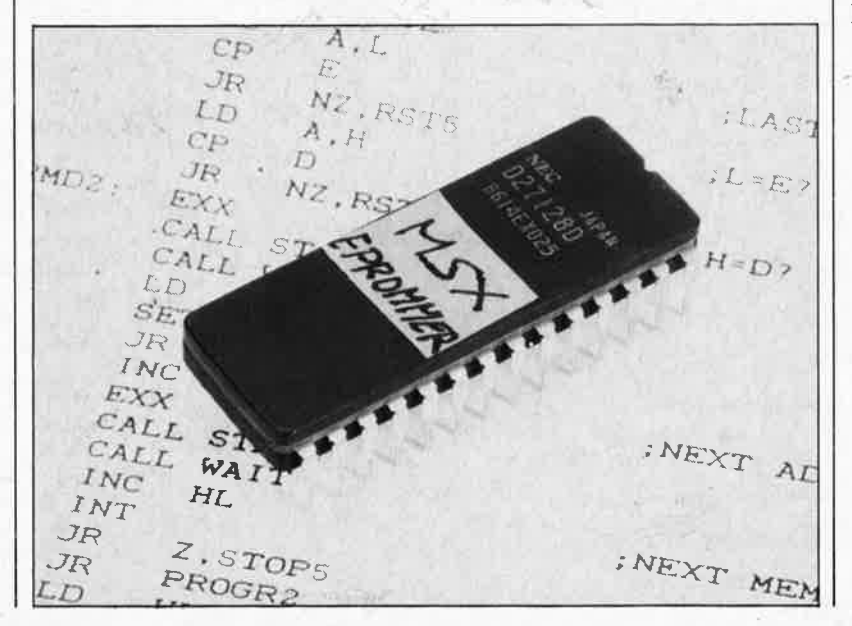

Cela ne pouvait pas durer, il fallait faire quelque chose. Intel. Fujitsu. National Semiconductor et d'autres fabricants d'EPROM imaginèrent différentes versions d'un algorithme de programmation intelligent grâce auquel on pourrait accélérer le processus de chargement des données. Comme le suggère son appellation, cette méthode repose sur l'emploi d'un microprocesseur, au lieu de compteurs/temporisateurs à période fixe pour la génération des impulsions de programmâtion. L' ordinogramme du **tableau 4** montre que le principe de l'algorithme de programmation intelligente réside dans le passage de  $V_{cc}$  de +5 V à + 6 V et surtout dans la longueur **variable** du cycle de programmation. La boucle de programmation et de vérification n'est quittée que lorsque l'une des deux conditions suivantes est remplie: soit l'octet est programmé convenablement, soit il ne l'est pas encore correctement après un cycle de 25 impulsions. Comme il suffit souvent d'un nombre relativement faible d'impulsions pour obtenir la programmation stable d'un octet à une adresse donnée, la valeur de la variable x est faible. Après ce nombre variable d'impulsions préliminaires, une impulsion supplémentaire de 3 x ms garantit une programmation définitive de la donnée dans l'EPROM. Voyons à l'aide d'un exemple comment fonctionne cet algorithme:

Supposons qu'il faille 9 impulsions pour obtenir la programmation (préliminaire) correcte d'un octet dans l'EPROM. La durée totale du cyle de programmation définitive sera donc de:

#### $(9 \times 1) + (3 \times 9)$  soit 36 ms.

La **figure 8** montre que dans certains cas, le cycle de programmation peut s'allonger considérablement. En fait, la programmation intelligente n'est

elektor 33 avril 1987

pas nécessairement plus rapide qu'une programmation normale (50 ms), qu'une programmation rapide en mode 1 (20 ms) ou qu'une programmation rapide en mode 2 (10 ms), sachant que dans le pire des cas, la durée d'un cycle peut atteindre 25 + (3 x 25') soit l00 ms. En pratique, vous aurez vite fait de découvrir qu'une EPROM neuve de technologie récente se contente bien souvent de la durée minimale de 4 ms pour être programmée correctement et cela de manière fiable. Il suffit ainsi de 2 minutes environ pour programmer une 27128 (32 K x 8).

Les techniques de programmation intelligente préconisées par Intel  $(intejgent$  programming , sic) et Fujitsu (Quick Pro™) ne diffèrent que très peu par la durée de l'impulsion de programmation, le nombre d'itérations effectuées avant que l'EPROM ne soit rejetée comme défectueuse et le facteur de multiplication des impulsions. L' algorithme de National Semiconductor repose sur des impulsions de 0,5 ms, un nombre maximal d'itérations de 20, l'absence de facteur de multiplication et un niveau de tension de programmation **V** PP de 13 **V** au lieu des 12,5 **V** habituels. Le programmateur' d'EPROM pour ordinateur MSX que nous vous proposons ne respecte pas au pied de la lettre l'algorithme de National Semiconductor, ce qui ne l'empêche pas éependant de donner d'excellents résultats avec les EPROM de ce fabricant.

Comme on pouvait s'y attendre, la chronologie des cycles de programmation repose sur des interruptions; elle est commandée conjointement par l'unité centrale (CPU) de l'ordinateur et le. compteur/temporisateur (CTC) de la **cartouche timer** + **interface d'E/S.** Le programme de commande s'arrange pour que le temporisateur T2 du CTC fournisse le nombre d'impulsions nécessaires à la programmation correcte d'un octet à l'adresse prévue en EPROM. Les itérations et le facteur de multiplication respectent les données de l'ordinogramme du tableau 4. Des essais intensifs et exhaustifs ont prouvé que l'algorithme adopté donne des résultats satisfaisants avec l'immense majorité des EPROM aptes à une Programmation intelligente.

Bien que cela n'apparaisse pas explicitement sur l'ordinogramme, le logiciel de commande et le CTC attendent, avant de permettre l'écriture, que la donnée à pr<sup>o</sup>grammer dans l'EPROM (les signaux présents sur les lignes de données en fait) et ceux des lignes d'adresses correspondanres soient stables. C'est la raison Pour laquelle le temporisateur TO du

-

CTC génère des retards de 4 µs, déjà mentionnés le mois dernier.

#### **Description du programme**

Un ordinateur répondant aux normes **MSX** peut posséder jusqu'à 4 connecteurs primaires numérotés 0, 1, 2 et 3; la capacité de mémoire de chacun d'entre eux est de 64 Koctets subdivisés en 4 pages de 16 Koctets. Il est possible de procéder à l'extension d'un connecteur en le dotant de 4 sous-connecteurs numérotés X-0, X-1, X-2 et X-3. Théoriquement, on disposerait ainsi de 16 connecteurs identifiés par les numéros 0-0  $\hat{a}$  3 $-3$  inclu.

Le Z80(A) est un microprocesseur à 8 bits; il est donc en mesure d'adresser une zone de mémoire de 64 Koctets, soit 4 pages de 16 Koctets (qui peuvent être réparties librement entre les connecteurs (étendus ou pas). Le système peut fonctionner avec par exemple la page O du connecteur 0, la page I du connecteur 2 et les pages 2 et 3 du connecteur 3-2. Dans ces conditions, les adresses absolues sont: page  $0 =$ 0000-3FFF; page 1 = 4000-7FFF;  $page 2 = 8000-BFFF; page 3 =$ C000-FFFF.

A l'aide d 'instructions système particulières, dans le détail desquelles nous n'entrerons pas ici, il est possible de changer de page, ou de mettre l'une ou l'autre d'entre elles en ou hors-fonction. En règle générale, la page O est réservée au BIOS (Basic Input/Output System) MSX; la page 3 est réservée à la pile (stack), à la zone brouillon (scratch), à la table des variables et au tampon du clavier (keyboard buffer) entre autres. Lors de la mise sous tension, un ordinateur MSX examine toujours les pages 1 et 2 de ses différénts connecteurs pour essayer d'y détecter la présence de programmes résidents en (E)PROM, ceux-ci étant immédiatement exécutés s'il découvre un code d'identification spécifique dans les 16 premiers emplacements de mémoire. Sinon, c'est la ROM BASIC de la page l qui est validée, et l'ordinateur démarre (boot) conformément aux instructions de celle-ci.· Pour vous éviter de devoir taper des Kilos.,de données à la main, nous avons mis le logiciel de commande du programmateur d'EPROM dans ... (quoi de plus approprié)... une EPROM du type 27128 (16 Koctets), placée dans le support pour EPROM de la **cartouche universelle** décrite dans le numéro 92 d'Elektor (février 1986, page 56 et suivantes). Ceci fait, il reste à interconnecter les différents sous-en-

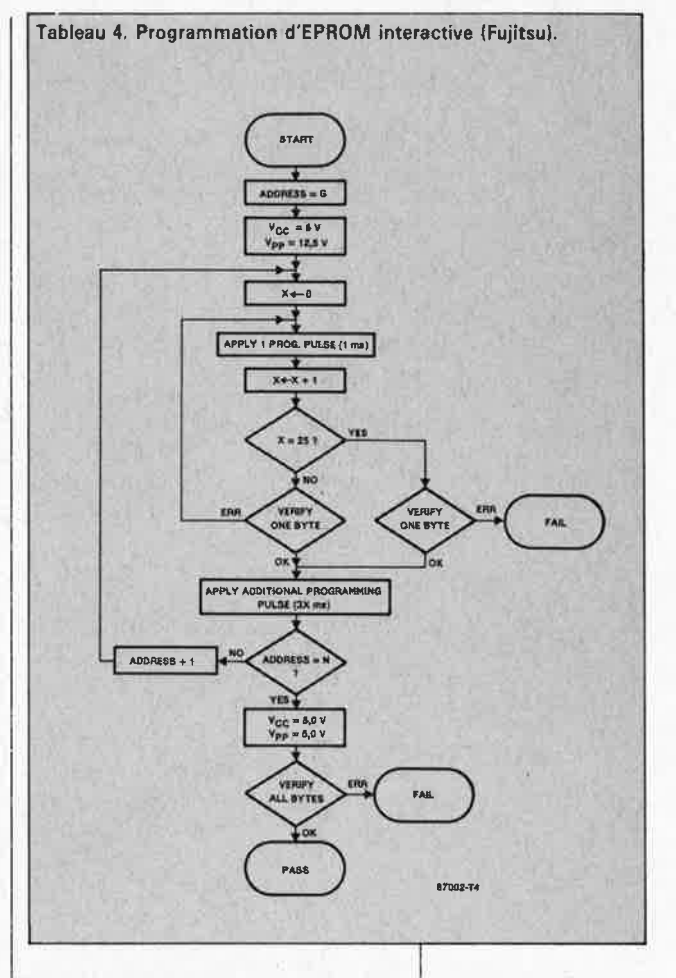

sembles évoqués le mois dernier pour obtenir un système fonctionnel, nous y reviendrons dans l'un des prochains paragraphes.

Dès la mise sous tension de l'ordinateur, le logiciel de gestion du programme est lancé à partir de la page 2. Après exécution des sousprogrammes d'initialisation indispensables, le programme se charge de découvrir quel connecteur possède de la RAM en page 1 et 2, pour l'utiliser comme zone de données pour l'EPROM (taille maximale 32 Koctets, 4000-BFFF). Il se recopie ensuite partiellement dans la zone de **RAM** la plus élevée possible en page 3, c'est-à-dire qu'il s'insère entre la pile et les blocs du brouillon et de la table des variables. Ces préparatifs terminés, le logiciel rend le contrôle à la procédure de lancement exécutée normalement par l'ordinateur, ce qui signifie que dans la plupart des cas on retourne dans l'interpréteur BASIC.

On peut alors lancer l'exécution du logiciel de l'EPROM en entrant **CALL EPROMx,** instruction dans laquelle **x** correspond au numéro de la cartouche convenable 0, 1, 2 ou 3. Une fois appelé, le programme sélecte automatiquement le(s) connecteur(s) convenable(s) pour le tampon de RAM et à l'aide des sous-programmes de la page 3, il revient à son point de départ. L' utilisateur ne remarque rien de ces allées et **Tableau 4. Le but de la programmation intellig, nte est d'appliquer le nombre minimum d 'impulsions stricte**ment nécessaire pour obtenir la programmation correcte d'un octet.

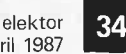

avril 1987

**Figure 8. Cet oscillogramme prouve qu'il peut se faire qu'une adresse nécessite un nombre d'impulsions de programmation plus important avant d'être programmée convenablement. Courbe du haut: ligne d'adresse AO, courbe du bas (8** <sup>x</sup> **11** + **24 ms pour le premier octet, (1** <sup>x</sup> **1** ) + **3 ms pour le second troisième.** 

page O.

**EPROM x** et être retourné en BASIC,

**PRINT HEX\$(FRE(0) + &H8000).** L'adresse affichée en réponse à l'exécution de cette instruction devrait être supérieure à celle de l'emplacement mémoire le plus élevé nécessaire, sachant, comme nous l'avons indiqué précédemment, qu'une partie de la mémoire disponible 'sert à la table des variables et à la pile; des adresses hautes où elle se trouve à l'origine, cette zone croît vers les adresses plus basses. Le possesseur d'un ordinateur **MSX** doté d'un lecteur de disquettes devra limiter légèrement l'espace disponible pour DISKBASIC en maintenant enfoncée la touche CONTROL lors de la mise sous tension du système, technique qui sert, comme vous le savez, à signaler au système qu'il n'existe qu'un seul lecteur de disquette virtuel. De manière similaire, une action sur la touche SHIFT au démarrage du système met le lecteur de disquette hors-fonction.

l'instruction suivante:

**Figure ,9. Recopie d'écran de l'écran d'entrée des commandes (les choix sont atéatoires et uniquement donnés à titre d'exemple).** 

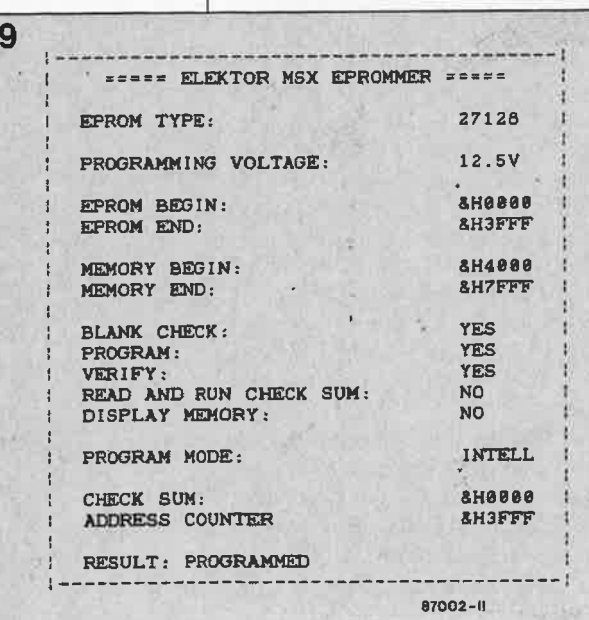

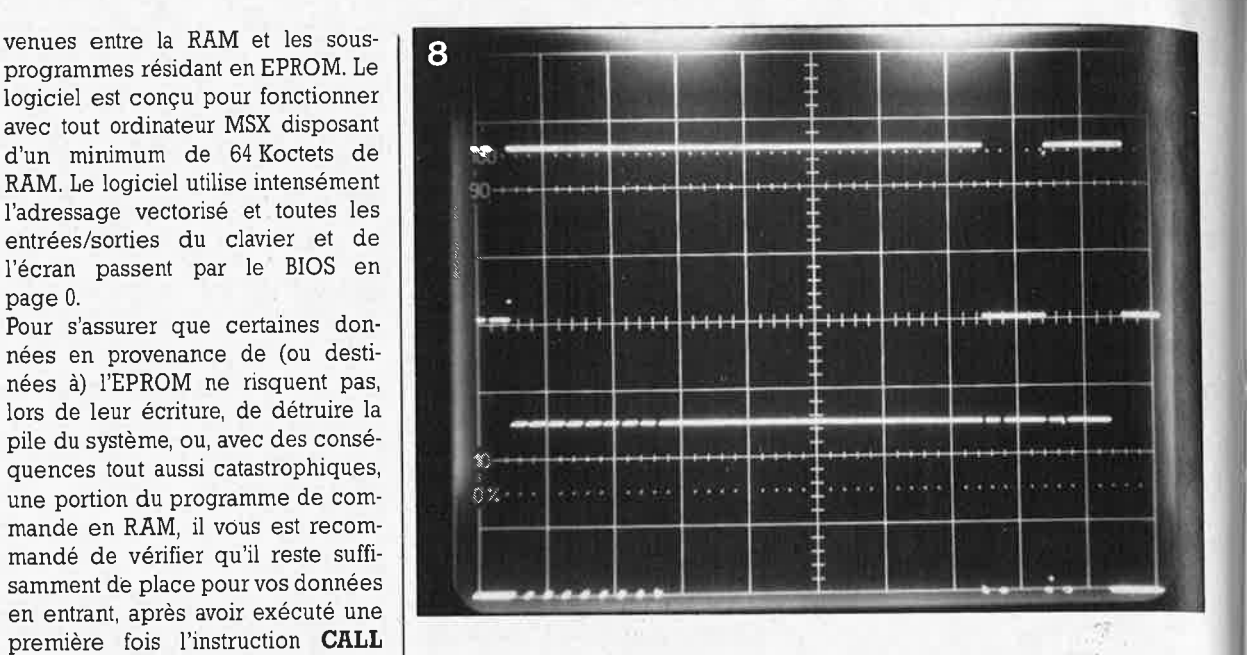

#### **Liste de commandes disponibles**

Grâce à la technique de menu déroulant utilisée, le logiciel est extrêmement simple à utiliser. Il n'en est pas moins fortement recommandé de regarder de près, une fois au moins, ses différentes fonctions, commandes et possibilités. Vous <sup>n</sup>'aurez plus ensuite la moindre question concernant son mode d'emploi.

Après avoir frappé l'instruction **CALL EPROMx,** on voit s'afficher une page de titre. Une action sur une **touche quelconque** permet ensuite d'aller aux **pages informatives** qui donnent les caractéristiques des différentes EPROM et les informations nécessaires pour leur programmation. Une action sur la **touche de curseur** adéquate permet de **feuilleter les différentes pages du menu.** Une action sur la **touche "espace"**  (SPACE) permet à tout instant de **retourner** à l'écran comportant les **informations de programmation.** 

Voici uhe liste des touches utilisées en mode entrée de commande: Les **touches** et ; permettent de passer d'une ligne à l'autre du menu pour déterminer l'action désirée.

La touche **H** appelle les pages informatives.

La touche **P** entraîne l'envoi du contenu actuel de l'écran (screen dump) vers la sortie imprimante; pensez à vérifier que l'imprimante esi connectée correctement à l'ordinateur et qu'elle est alimentée en papier, sinon vous verrez apparaître un message d'erreur du genre *NO PRIN-TER.* 

La touche **T** démarre l'exécution d'un programme de test qui, par des interruptions générées par le **CTC,**  valide successivement toutes les fonctions du programme (les LED correspondantes s'illuminent briève-

ment l'une après l'autre), tandis que la LED **PGM** clignote. Assurez-vous de **l'absence** du cavalier de courtcircuit JI et ne **procédez jamais à ce test en présence d'une EPROM dans le support à force d'insertion nulle (FIN).** 

La **barre "espace"** permet de choisir l'option désirée (elle assure une sorte de fonction de bascule entre les deux possibilités offertes).

La touche **S** démarre l'exécution de l'ensemble des commandes définies au cours de la procédure de sélection précédente.

La touche I permet d'initialiser le programmateur de manière à mettre un programme **BASIC** en EPROM; la programmation effectuée, on placera cette EPROM dans le suppor<sup>t</sup> de la cartouche universelle pour obtenir l'exécution dudit programme lors de la mise sous tension de l'appareil. Pour de plus amples informations à ce sujet, voir l'article consacré à la cartouche universelle (février 1986, page 56 et suivantes).

Comme le montre la **figure 9,** il faut définir un certain nombre de paramètres pour que le programmateur fasse très exactement ce que vous attendez de lui. Passons-les sucessivement en revue:

#### **EPROM TYPE** (TYPE D'EPROM) ET **PROGRAMMING VOLTAGE** (TEN-SION DE PROGRAMMATION):

Consultez le tableau I ou la page informative correspondante; utilisez la touche "ESPACE" pour choisir le type d'EPROM adéquat. Notez au passage que les adresses de DEBUT et de FIN de domaine **(EPROM BEGIN** & **END)** varient en fonction de la capacité de l'EPROM concernée. Il est **possible** de ne programmer qu'une **partie** d'une EPROM en définissant en conséquence le domaine d'adresses. Les valeurs données au cours de l'éxécution du

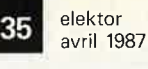

programme doivent impérativement | être hexadécimales, car le logiciel n'est pas conçu pour travailler dans une base différente. Si vous tentez de définir un domaine d'adresses impossible, ou que les données de DEBUT et de FIN de domaine (EPROM BEGIN & END) ne sont pas compatibles avec les données de DEBUT et de FIN de domaine de MEMOIRE (MEMORY BEGIN & END), vous verrez apparaître un message d'erreur sur l'écran.

Rien de plus parlant qu'un exemple. Supposons que vous vouliez programmer la première moitié d'une EPROM du type 2764 (8 Koctets). Dans ce cas, EPROM BEGIN = 0000, EPROM END = 0FFF; ME-MORY BEGIN = 4000; MEMORY  $END = 4FFF.$ 

La routine de VERIFICATION DE VIRGINITE (BLANK CHECK) d'une EPROM ne devrait pas vous poser de problème. Cette routine vérifie, en utilisant les informations de DEBUT et de FIN d'EPROM (EPROM BEGIN & END) que vous lui donnez, la présence à tous les emplacements concernés de l'EPROM de la valeur FF qui indique qu'il est possible d'y programmer un octet.

Le sous-programme de PROGRAM-MATION (PROGRAM) n'exige que très peu d'explications. Il se base également sur les informations de DEBUT et de FIN d'EPROM (EPROM BEGIN & END) et de DEBUT et de FIN de domaine de MEMOIRE (MEMORY BEGIN & END) données en cours de procédure.

La routine de VERIFICATION DE LA PROGRAMMATION (VERIFY) s'assure que les contenus de l'EPROM et du tampon de RAM sont identiques; cette procédure utilise bien évidemment les informations de DEBUT et de FIN d'EPROM (EPROM BEGIN & END) et celles de DEBUT et de FIN de domaine de MEMOIRE (MEMORY BEGIN & END) pour savoir quels sont les domaines d'adresses à comparer.

Le sous-programme de LECTURE ET EXECUTION DE LA SOMME DE VERIFICATION (READ AND RUN CHECKSUM) charge les données de l'EPROM dans le tampon de la RAM et additionne les valeurs de tous les octets pour fournir la somme de vérification (checksum) correspondante codée sur 16 bits.

La routine d'AFFICHAGE DU CON-TENU DE LA MEMOIRE (DISPLAY MEMORY) offre la possibilité à l'utilisateur de charger le contenu de l'EPROM dans la RAM de l'ordinateur en vue d'un examen (formats hexadécimal et ASCII, 8 octets par ligne, précédés par l'adresse). Il n'est pas possible de modifier les octets visualisés sur l'écran.

Le sous-programme de MODE DE (PROGRAM PROGRAMMATION MODE) permet tout simplement la sélection du mode de programmadésiré: normal,  $fast-1$ tion (rapide-1), fast-2 (rapide-2) ou intelligent, en fonction du type d'EPROM à programmer. Consultez le tableau l ou la page informative adéguate.

Le COMPTEUR D'ADRESSES (AD-DRESS COUNTER) présent dans la partie inférieure droite de l'écran est un compteur sur 16 bits qui indique en permanence quel est à cet instant l'emplacement mémoire lu ou dans lequel a lieu une opération d'écriture.

La ligne de RESULTAT (RESULT) présente dans le bas de l'écran sert à la visualisation de messages suffisamment explicites (une action sur la touche **H** permet de revenir aux pages informatives):

ERREUR D'ADRESSE (ADDRESS ERROR) est un message passe-partout indiquant qu'il faut retaper les données de DEBUT et de FIN  $\operatorname{d'EPROM}$  (EPROM BEGIN & END) et de DEBUT et de FIN de domaine de MEMOIRE (MEMORY BEGIN & END) avant d'actionner à nouveau la touche S.

VIERGE (BLANK) signale que le domaine d'adresses examiné ne contient que des octets ayant la valeur FF. Le domaine d'EPROM correspondant n'est pas recopié en RAM.

PAS VIERGE (NOT BLANK) indique tout simplement qu'un octet (au moins) du domaine d'EPROM spécifié possède une valeur différente de FF. Le compteur d'adresses (ADDRESS COUNTER) indique la première adresse concernée; l'exécution du programme est stoppée. LECTURE TERMINEE (READING COMPLETED) n'exige pas d'explications supplémentaires. Le contenu de l'EPROM est disponible pour examen par le sous-programme de VISUALISATION DE LA MEMOIRE (DISPLAY MEMORY). Pour pouvoir modifier les données en mémoire, il vous faudra recourir au BASIC ou à un logiciel utilitaire permettant ce genre de manipulations.

VERIFIE (VERIFIED) signifie que lo'rs de son exécution, le sousprogramme de vérification n'a pas découvert d'erreur.

VERIFICATION **ERREUR** DE (VERIFY ERROR) indique qu'il existe une différence (au moins) entre le contenu de l'EPROM et celui de la RAM. Le compteur d'adresses (ADDRESS COUNTER) donne l'adresse du premier emplacement de mémoire concerné; l'exécution Tableau 5. Données de commande du port C.

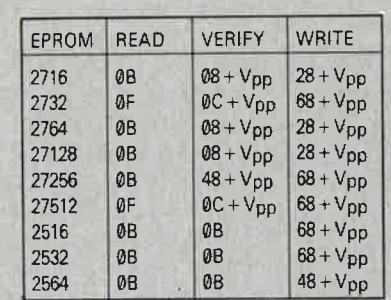

Toutes les valeurs sont hexadécimales.  $V_{\text{pp}} = 5 \text{ V}$ : 3.  $V_{\text{pp}} = 12.5 \text{ V}$ : 2.  $V_{\text{pp}} = 21 \text{ V}$ : 1.  $V_{\text{pp}} = 25 \text{ V}$ : 0. Le bit de poids fort du port C est programmé en entrée.

#### du programme est arrêtée. REPROGRAMMABLE

(REPROGRAMMABLE) signale qu'en cours de procédure de vérification une erreur a été découverte, mais que l'octet en question est reprogrammable; ceci signifie que certains bits de cet octet qui devaient être à Ø sont encore à l: il est possible de les programmer en dépit du problème rencontré. L'inverse, c'est-à-dire le passage d'un niveau logique bas vers un niveau logique haut ne peut s'effectuer que par exposition de l'EPROM à une dose adéquate de rayons ultraviolets.

**NON** PROGRAMMABLE (NOT PROGRAMMABLE) signale qu'il est impossible de charger correctement dans l'EPROM la donnée présente à l'adresse indiquée par le compteur d'adresses, même après avoir appliqué 25 impulsions de programmation (voir tableau 4, ne concerne pas la programmation intelligente).

EXECUTION ARRETEE (EXECU-TION STOPPED) s'affiche sur la ligne des messages en réponse à une action sur le bouton-poussoir de remise à zéro matérielle (Reset) du programmateur d'EPROM.

D'INTERFACE  $D'E/S$ ERREUR (DEVICE I/O ERROR) indique que l'ordinateur ne reçoit pas d'interruption en provenance de la cartouche, qui n'est peut-être pas positionnée à la bonne adresse.

PAS D'IMPRIMANTE (NO PRINTER) n'exige pas d'explication supplémentaire: ce message dit très exactement ce qu'il veut dire.

SUCCESSION DE COMMANDES ILLEGALE (ILLEGAL COMMAND ORDER) vous demande de procéder à nouveau au choix OUI/NON (YES/NO) d'une ou de plusieurs des commandes. Notez qu'il est licite de choisir simultanément une réponse OUI (YES) pour BLANK CHECK,

Tableau 5. Configuration de la donnée de commande à appliquer au port c.

elektor **1 36** avril 1987

Ce programmateur d'EPROM a été conçu ex clusivement pour les ordinateurs répondant aux normes MSX. Nous <sup>n</sup>'envisageons donc pas sa modification pour le connecter à un microordinateur ne répondant pas aux normes MSX. Vous ne nous en voudrez pas trop si nous ne vous donnons pas non plus d'informations dans ce but.

**Figure 1 O. Un seul connecteur peut recevoir à la fois la, cartouche univer: selle et la cartouche timer + interface d'E/S.** 

**PROGRAMM** et **VERIFY;** le logiciel exécute ces diverses procédures dans l'ordre correct sans nécessiter d'action intermédiaire sur la touche **<sup>S</sup>**une fois l'exécution de la procédure lancée.

Au risque de nous répéter, nous insistons sur la nécessité de bien réfléchir à son geste avant d'actionner la touche **S,** et, ce faisant, de lancer l'exécution partielle ou complète du logiciel de programmation. En cas de message d'erreur, pas de panique: examinez attentivement l'écran de commande pour tâcher d'y découvrir l'erreur et essayer d'en comprendre la nature. Après une brève période d'accoutumance, vous constaterez combien l'utilisation de ce programmateur d'EPROM est agréable, grâce à la présence des pages informatives en particulier, auxquelles on accède instantanément par action sur la touche **H.**  Si vous ne savez pas quelle procédure adopter pour programmer une EPROM n'apparaissant pas dans le tableau l (lère partie), commencez tout simplement par choisir **la tension de programmation la plus faible** (12,5 V) pour voir si le contenu de l'EPROM change; de cette manière, vous ne courrez pas le risque de détruire le circuit intégré, à condition de ne pas choisir le mode de programmation intelligent, car dans ce cas, la tension d'alimentation  $V_{cc}$ passe de 5 à 6 V au cours du cycle de programmation.

En guise de conclusion, quelques trucs tout simples.

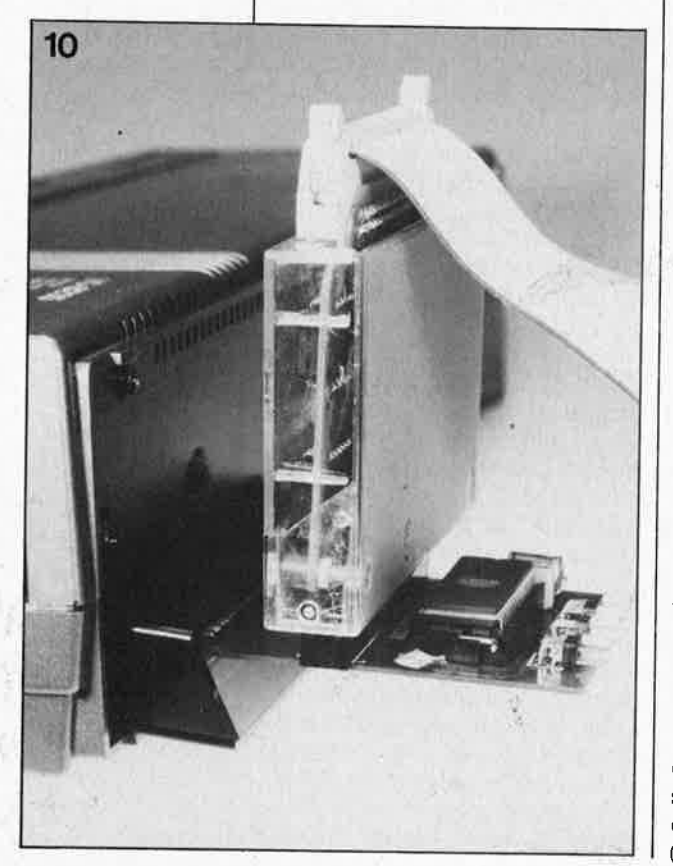

Si pour un type d'EPROM donné, il est préconisé d'utiliser le mode normal (50 ms), on peut, pour raccourcir la durée de programmation, essayer le mode *fast-]* ou *fast-2.* Si vous désirez vous rappeler du choix des commandes correspondant à un certain type d'EPROM, il n'est pas bête d'effectuer une recopie d'écran sur imprimante *(screen dump)* de manière à disposer d'une trace matérielle de la somme de vérification et des autres informations importantes.

Rappelez-vous que pour programmer une EPROM du type 27512 (64 Koctets) il vous faudra effectuer deux passes de 32 Koctets. Actionnez la touche CONTROL-STOP pour revenir en MSX BASIC, faites ensuite CALL EPROMx pour lancer une nouvelle exécution du programme.

Utilisez un assembleur ou un utilitaire générateur de langage machine pour mettre des octets dans le tampon de **RAM** (en vue d'un transfert ultérieur vers une EPROM), en vous assurant que les données en question ne sont pas écrasées par l'utilisation de la pile ou du tampon par un autre programme exécuté parallèlement au logiciel du programmateur **d'EPROM.** 

Rappelez-vous que l'exécution d'un programme BASIC utilisant les instructions PLAY exige la réinitialisation de l'ordinateur et donc celle du logiciel du programmateur d'EPROM, car ce dernier programme place sa table de sauts et son tableau de variables dans la zone d'attente *(voice queue).* En d'autres termes, n'utilisez pas le logiciel du programmateur d'EPROM tant que vous n'êtes pas certain qu'il ne traîne pas d'autre(s) programme(s) (ne serait-ce que sous la forme de restes) à un endroit quelconque de la mémoire. Le meilleur moyen d'éviter tout problème est de réinitialiser l'ordinateur (bouton Reset) une fois l'ensemble du programmateur d'EPROM en place.

Pour finir, vous trouverez dans le **tableau 5** les mots de commande pour les différents types d'EPROM. Ces mots de 7 bits sont spécifiques des différents types d'EPROM concernés et seront extrêmement utiles à tous ceux d'entre vous qui envisagent d'écrire leur propre version du logiciel de commande du programmateur d'EPROM.

#### **Mise en oeuvre**

Commencez par mettre en place les cavaliers de court-circuit **B, D, E** et I sur le circuit du programmateur d'EPROM et implantez l'EPROM (contenant le bon programme,

EPROM disponible aux sources habituelles) **dans le support 28 broches de la cartouche universelle.** Enfichez cette cartouche dans le connecteur pour cartouche de l'ordinateur. Enfichez ensuite la cartouche timer + interface  $d'E/S$  dans un (ou le) deuxième connecteur de l'ordinateur (ou si votre système n'en comporte qu'un, enfichez-la dans le connecteur que comporte la cartouche universelle, cf les photos d'illustration).

Il vous reste à connecter le programmateur d'EPROM à la cartouche timer + interface d'E/S par l'intermédiaire du câble plat à 50 conducteurs pour vous trouver en présence d'un système fonctionnel (voir **figure 10).**  Veuillez noter qu'il n'est pas possible d'utiliser simultanément la cartouche timer + interface d'E/S et la carte de bus multi-connecteur (décrite en mars 1986).

Attendez avant d'implanter une EPROM dans le support à FIN! Commencez par mettre le système sous tension et appelez le programme d'initialisation. Après apparition de la page de titre et de copyright, passez à l'écran de commande et procédez à l'exécution de la routine de test présente dans l'EPROM-programme avant de commencer à travailler sur une EPROM de quelque type qu'elle soit. Si toutés les LED présentes sur la face supérieure du programmateur d'EPROM clignotent dans le bon ordre, on peut supposer, sans trop grand risque de se tromper, que le matériel et le logiciel fonctionnent correctement; vous pouvez maintenant essayer le système et l'utiliser ensuite sur un type d'EPROM quelconque. **1M** 

*B1hliographie: Nous en voici à la seconde partie du Sème article consacré aux extensions pour ordinateur MSX. Il se pourrait que vous désiriez savoir où trouver les articles précédents:* 

*février* 1986: *modification du bus* <sup>l</sup> / O *universel pour utilisation avec un ordinateur MSX.* 

*février* 1986: *une cartouche universelle* 

*mars* 1986: *carte de bus multi-connecteur* 

septembre et octobre 1986; micro*scope (à u!Jliser avec le circuit suivant)* 

*janvier* 1987: *cartouche* + *interface d'E/S* 

*mars et avril* 1987: *programmateur d'EPROM*
# **télécommande par téléphone** B. Wilbers

ayez le bras long grâce au téléphone!

voici un circuit que l'on relie au téléphone et qui permet de mettre en marche ou d'arrêter d'autres appareils à distance. Il est suffisamment intelligent et fiable pour commander un chauffage par exemple. Avant de pouvoir être relié au réseau public un tel appareil doit néanmoins bénéficier d'une homologation par les PTT.

11 **y a quelques semaines, nous recevions** une lettre fort **sympathique d'un lecteur frileux:** il **nous racontait**  qu'il **possédait une maison de campagne équipée** du **téléphone** *e\_t* **d'un 'chauffage au fuel. Vous avez sans**  doute déjà deviné l'objet de sa lettre: il s'agissait de concevoir, pour ce Tarzan à mazout, un circuit de télécommande par téléphone qui permettrait aux vaillants vacanciers d'arriver le vendredi soir dans leur tanière déjà chauffée. Un coup de téléphone le matin pour faire démar- ' rer la chaudière, et c'est parti pour un *ouiquènne* en pantoufles. L'idée d'un tel montage était dans l'air depuis un bon moment, il suffisait de la concrétiser. Ce qui fut fait aussitôt ... et voici le résultat: une très originale télécommande à fréquence vocale  $($  = basses fréquences) aux possibilités variées, basée sur des composants ordinaires, dont le seul inconvénient est sa compatibilité sans doute très approximative avec les exigences de l'homologation.

### **Le principe**

Ce que l'on demande à un automatisme de mise en marche commandé par téléphone, c'est d'abord de ne répondre qu'aux appels qui le concernent. Il existe des appareils qui sont d'abord des répondeurs, et réagissent en plus à un signal pilote BF, injecté sur la ligne par l'utilisateur à l'aide d'un petit appareil-générateur qn'il suffit de maintenir quelques secondes à proximité du combiné. Nous avons opté pour un dispositif Plus discret, puisqu'il est basé sur la détection d'une séquence d'identification à défaut de la'quelle le signal Pilote n'est pas accepté. Mais ce n'est pas tout! Une fois qu'il a reconnu la séquence d'identification, et reçu le signal de commande pour la mise en marche de l'appareil télécommandé, l'automatisme émet lui-même un signal pour

indiquer que l'ordre a été bien reçu et exécuté. Ensuite, l'utilisateur dispose de 20 secondes pour envoyer un nouveau signal pilote qui sera interprété comme ordre de mise hors service. Puis la communication est interrompue. L'automatisme de mise en marche télécommandé comporte également un dispositif de coupure autonome qui est activé par un temporisateur longue durée.

On aura remarqué que dans l'appareil que nous venons de décrire, il n'y a rien qui empêche l'utilisation simultanée du téléphone pour les conversations ordinaires et pour la commutation automatique. Donc, pas de branchements à faire ou à défaire à chaque changement de mode d'utilisation!

La **figure 1** schématise le principe de fonctionnement que nous venons de décrire. Mais en tant qu'ardent électronicien, vous préférez sans doute obtenir quelques éclaircissements sur ce qui se passe sur la **figure 2.** 

### **Le schéma**

**Prise de ligne** 

Le circuit de la télécommande est monté en parallèle avec le téléphone sur la ligne. Rel est le relais de prise de ligne. Au repos, La et Lb sont en contact à travers ce relais, C31 et la, diode de l'opto-coupleur ICl2. La tension sur la ligne est continue (plus de 50 V) et il ne circule donc pas de courant par C31. Imagi-· . nons qu'apparaisse la tension alter native, de sonnerie. Une demi-alternance de cette tension qui traverse ICl2 provoque la saturation du transistor de l'opto-coupleur; nous verrons ultérieurement comment ce signal est utilisé. Pour l'instant, nous restons aux abords de la ligne téléphonique. Lorsque le circuit de la télécommande décide d'accepter l'appel, il excite le relais Rel: les points La et Lb sont alors reliés aux

deux extrémités de l'enroulement primaire du transformateur de ligne Tr2. Le signal BF maximal sur le secondaire de ce transformateur est de l'ordre de 200 mV. Les pics de tension sont rabotés par DIS et Dl6.

### **Séquence d'identification**

Le circuit de reconnaissance de la séquence d'identification est le lien entre l'utilisateur et ... !'utilisé! Il ne comporte pas moins de 5 monostables (MMV3 ... MMV7). Pour nous faciliter la vie, nous les avons dotés chacun d'une diode indicatrice. MMV3 est redéclenchable du fait de la présence de DB. Nous savons que la durée de la sonnerie du téléphone est de I seconde, et que celle des intervalles entre deux sonneries est de 4 secondes. Pendant une sonnerie, l'entrée de déclenchement TR de MMV3 reçoit durant 1s des impulsions négatives (la sonnerie proprement dite); sa sortie Q passe à "!" et **ne revient à "0" que 5 s après la fin de la dernière sonnerie d'un appel,** parce que ce monostable est redéclenché par le début de chaque sonnerie alors que l'impulsion engendrée lors de la sonnerie précédente n'est pas encore achevée. Le flanc ascendant de l'impulsion de sortie de MMV3 inversée par N6 et différenciëe par le réseau Cl9/R25, est appliqué sous forme d'impulsion de déclenchement au monostable

Figure 1. Ce cro**quis résume le fonctionnement de l'automatisme télécommandé. La séquence d'identification consiste en une première série de trois sonneries auxquelles l'automatisme ne répond** 

**pas, puis une seconde série de 12 sonneries, au terme de laquelle l'appareil établit la communication.** 

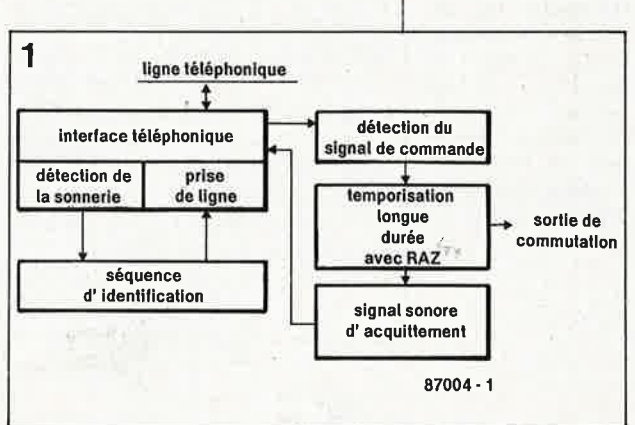

elektor 37 avril 1987

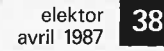

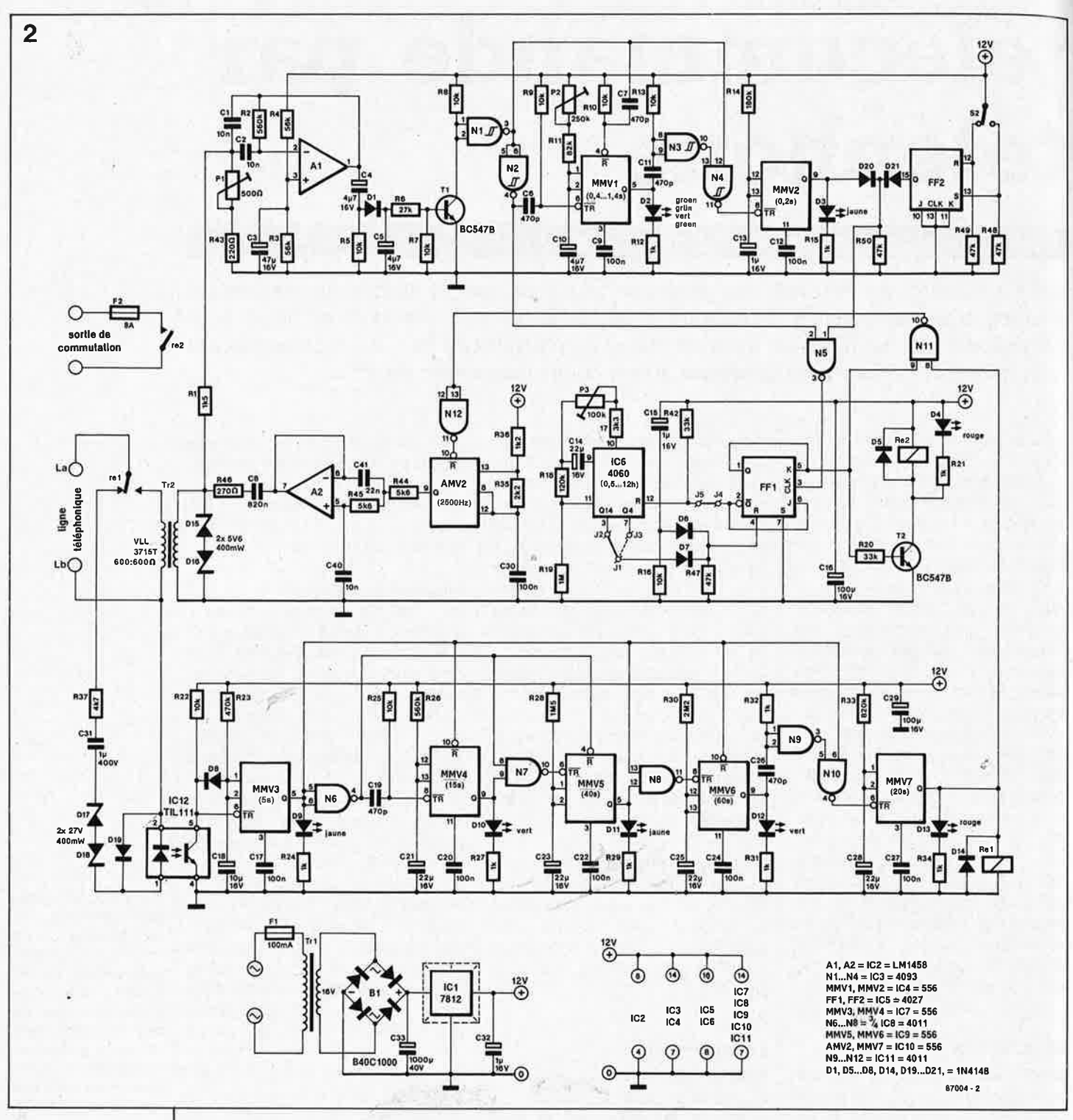

**Figure 2. Schéma électrique complet de l'automatisme télécommandé par téléphone. On distingue nettement trois parties: le détecteur de la séquence d'identification, le détecteur de fréquence pilote et le temporisateur.** 

MMV4: sa sortie passe à "l" et y reste pendant 15 secondes. C'est-àdire le temps de 3 sonneries.

Si l'appel est interrompu après une ou deux sonneries déjà, la sortie de **MMV3** (trois!) retombe à "0" avant l'écoulement des 15 s: les deux entrées de N7 sont alors hautes. Mais au même instant MMV4 est remis à zéro, de sorte que le niveau bas en sortie de N7 ne dure que le temps d'obtenir une impulsion de déclenchement valable pour MMV5.

Si au contraire MMV3 est redéclenché pendant plus de 15 s, les conditions de déclenchement de MMV5 ne sont pas réunies et l'appel n'est pas pris en compte.

L'impulsion générée par MMV5 fixe

à 40 s la durée maximale du délai entre le premier et le second appel. Lorsque le deuxième appel intervient alors que la sortie de MMV5 est encore haute, les deux entrées de N8 sont à "l", et presqu'aussitôt MMV5 est remis à zéro: la brève impulsion négative en sortie de N8 provoque le déclenchement de MMV6. Les 60 s de l'impulsion générée par ce monostable sont le temps pendant lequel il faut laisser sonner le téléphone lors du deuxième appel avant que l'automatisme <sup>n</sup>'accepte de prendre la ligne. Tant que dure la sonnerie, la broche 6 de Nl0 est haute. Lorsque la sortie de MMV6 repasse à "0" après une minute, la broche 5 de NlO passe . brièvement à "l", juste le temps de produire en sortie de NlO une impulsion de déclenchement négative pour MMV7: le relais Rel est excité et le reste pendant 20 s. La ligne est prise.

Si les sonneries ont cessé avant les ·60 s de l'impulsion de MMV6, la sortie de MMV3, redevenue basse, aura remis MMV6 à zéro.

Pour celui qui appelle, il est facile de suivre les sonneries en comptant les signaux sonores qu'il entend dans le combiné toutes les 5 s: chacun correspond à une sonnerie (et dure une seconde comme elle), puis il y a 4 s de silence. Lors du deuxième appel, la communication sera donc établie après 12 ou 13 sonneries.

### Détection du signal pilote

Le signal BF à l'entrée du circuit (60...100 mV) est appliqué tout d'abord à un filtre construit autour de Al, dont la fréquence centrale peut varier entre 900 et 1450 Hz grâce à Pl. Le signal de sortie de ce filtre passe-bande est redressé par le réseau D1/C5 avant d'être appliqué à l'amplificateur de courant continu Tl et à l'inverseur Nl. La sortie de cet opérateur logique est haute tant que le signal pilote est reçu normalement et que sa fréquence est la bonne. La fonction de MMVl et MMV2 est de surveiller la durée du signal de commande. Au départ, MMVI est déclenché et génère une impulsion variable entre 0,4 et 4 s grâce à P2 qui fixe la durée minimale de l'émission de la fréquence pilote. Lorsque la sortie de N1 est encore haute au moment où MMVl redevient inactif, MMV2 est déclenché grâce à N3 et N4. L'impulsion générée par ce monostable détermine le temps qui peut encore s'écouler jusqu'à la fin de l'impulsion (0,2 s). Si la sortie de MMV2 est encore haute lorsque celle de Nl redevient basse (fin du signal pilote), une brève impulsion négative apparaît en sortie de N5 et enclenche une temporisation de longue durée. Si le signal pilote est trop bref, la remise à zéro de MMVI interviendra trop tôt; la brève impulsion positive en sortie de N3 arrive un tout petit peu trop tard pour que le déclenchement de MMV2 puisse avoir lieu à travers N4. Ce retard est obtenu à l'aide d'un réseau RC assez peu orthodoxe'sur l'entrée de remise à zéro de MMVI.

### Temporisation longue durée

Lorsque le circuit de détection de la fréquence pilote a été activé par l'apparition d'un signal de commande convenable, un flanc ascendant sur la bascule FF1 provoque l'excitation du relais par T2; la sortie Q de la bascule JK passe à "0", ce qui libère IC6, dont l'entrée de remise à zéro est rendue inactive. Dans IC6 se trouvent un multivibrateur astable (c'est-à-dire un oscillateur, dont on peut faire varier la fréquence à l'aide de P3) et un compteur binaire à 14 étages. La temporisation peut varier entre une demi-heure et 12 heures. Au terme de ce délai, la sortie Q14 de IC6 passe à "l" et provoque ainsi la remise à zéro de la bascule FF1 (à travers D7). Si FF1 a reçu une impulsion d'horloge entre-temps (réception d'un signal de commande par le téléphone), l'initialisation de la bascule aura déjà eu lieu (les sorties Q/Q et les entrées J/K sont Il suffit de ne pas implanter le pont

14/15 pour supprimer la temporisation longue durée et obtenir un mode de fonctionnement bistable. La remise à zéro de la bascule FFI peut être effectuée également avec S<sub>2</sub> (FF<sub>2</sub> sert de circuit anti-rebonds). Lors de la mise sous tension du circuit, ce sont R16, C15 et D6 qui se chargent d'initialiser FF1. Voir le paragraphe "mise au point"

pour l'explication de la fonction du pont J1/J2/J3.

### Signal d'acquittement

Il restait un demi 556 et un amplificateur opérationnel: que pouvait on imaginer de mieux que d'en faire un générateur de signal d'acquittement, chargé d'émettre une fréquence de 2,500 Hz? Ce signal n'est émis que tant que dure la communication. c'est-à-dire tant que la sortie de MMV7 est haute, et lorsque la sortie de commutation est active (sortie Q de FFI haute). Le générateur proprement dit est le multivibrateur astable AMV2; le signal carré est filtré vigoureusement par A2, un circuit passe-bas dont la fréquence de coupure est d'environ 2 000 Hz. De sorte que le signal injecté sur la ligne téléphonique ne comporte pas d'harmoniques au-delà de 3 000 Hz.

### Le générateur portatif

C'est encore un 556 que nous retrouvons sur le schéma de la figure 3. L'une de ses moitiés est montée en multivibrateur astable et produit un son de 1200 Hz (réglable à l'aide de P5) injecté à travers un condensateur de couplage dans un HP miniature. L'autre moitié est montée en monostable dont l'impulsion dure environ une seconde (variable à l'aide de P4) et dont le déclenchement est automatique lorsque l'on appuie sur Sl. Lorsque la sortie Q de MMV8 passe à "l" elle libère l'oscillateur AMV3. Le régulateur IC13 garantit la stabilité de la fréquence pilote et de sa durée tant que la tension de la pile reste supérieure à 7,5 V.

### **Fabrication et mise au** point

Si vous appréciez les imbrications, vous aurez été sensible au charme de petite-mécanique-de-précision de ce circuit.

La tension d'alimentation est de 12 V, et le courant ne dépasse guère 200 mA; il est cependant recommandé de prévoir un petit radiateur pour le régulateur ICI. Le récepteur (figure 2) doit pouvoir être monté tout entier sur une carte au format européen (sans le transformateur). L'émetteur (figure 3) devra être monté dans un boîtier aussi petit que possible, dans lequel le bouton poussoir et le HP seront montés de

façon à ce qu'il soit facile de présenter le boîtier en face du microphone du combiné téléphonique.

Le seul composant qui risque de poser des problèmes est le transformateur de ligne. Pourquoi ne pas le récupérer sur un vieux téléphone? Grâce aux nombreuses LED prévues en divers points du schéma, la vérification du fonctionnement des différents étages est aisée. L'adjonction provisoire d'un poussoir entre les broches 4 et 5 d'ICl2 permettra de simuler l'arrivée d'un signal de sonnerie. Il suffit d'un chronomètre pour vérifier le bon fonctionnement du circuit de détection de la séquence d'identification (LED D9...Dl3). L'utilisation de condensateurs au tantale pour C18, C21, C23, C25 et C28 devrait garantir le fonctionnement dans la marge de tolérance. Avant de tester le fonctionnement du

circuit de détection de la fréquence pilote, il faut vérifier que le générateur portatif donne un signal de 1200 Hz pendant 1 seconde. Il n'y a pas d'inconvénient à ce que ces deux valeurs ne soient qu'approximatives. Relier ensuite le HP du circuit de la figure 3 au secondaire du transformateur de ligne Tr2, à travers une résistance d'atténuation de 4k7. Régler de Pl de façon à ce que D2 s'allume à chaque pression sur Sl. Puis régler P2 pour que D3 s'allume 0,1 s avant la fin du signal pilote. Si celui-ci dure 1 s, la durée de l'impulsion de MMVI sera donc de 0,9 s. C'est avec P3 que l'on règle la durée de la temporisation. Installer provisoirement la liaison Jl/J3 au lieu de

Jl/J2; agir sur S2 pour déclencher la temporisation qui durera entre 1.5 et 45 s. A l'aide de P3, régler la durée souhaitée en tenant compte du fait que lorsque la liaison Jl/J2 aura été rétablie, la durée est 1024 fois celle que l'on aura chronométrée avec le strap  $[I/3]$ .

Et maintenant, télécommandez: les applications possibles de ce circuit sont nombreuses et variées! ĸ

Figure 3. Le générateur de signal pilote portatif émet un bref signal sonore. Il suffit de placer le HP à proximité immédiate du combiné et d'appuyer sur S1.

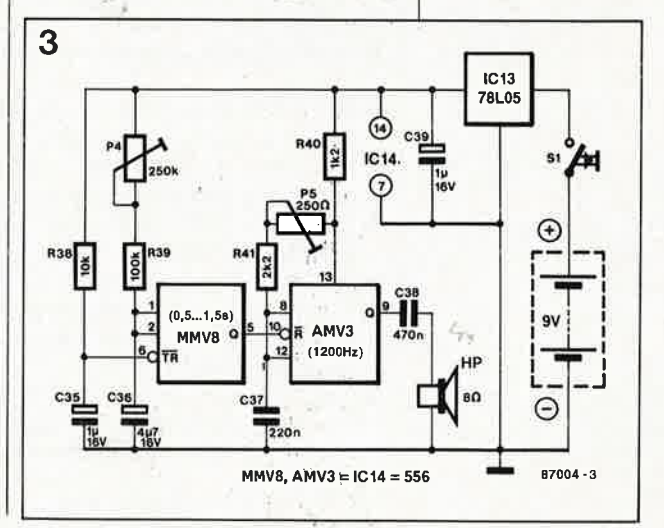

elektor avril 1987

elektor 40 avril 1987

# **interface de t~lécopie**

W. Passier

.•

-

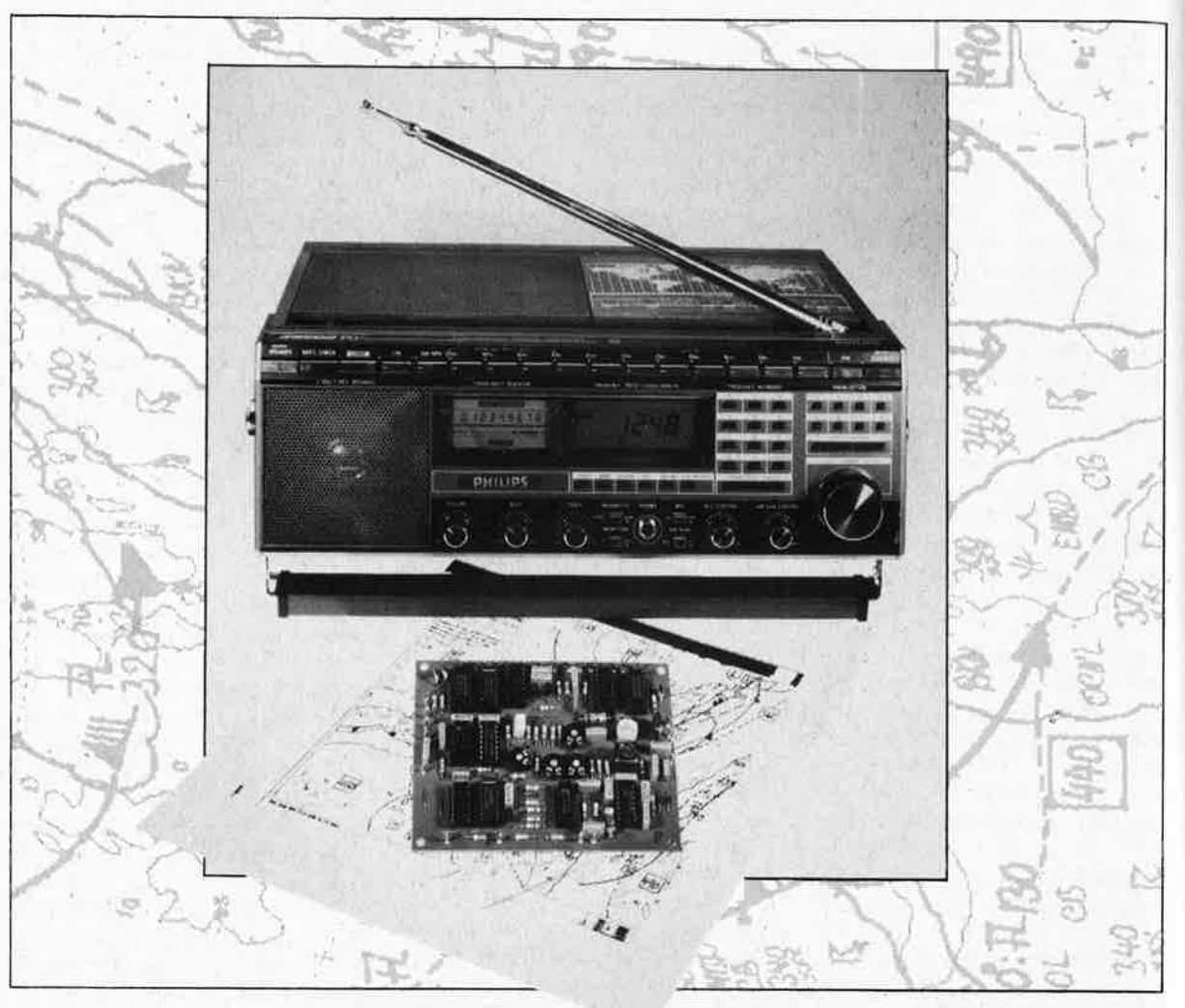

### **avec logiciel pour Commodore 64 et BBC**

**Mettez votre ordinateur en liaison avec un récepteur OC, et imprimez vous-même les cartes météo radio-télécopiées!** 

Caractéristiques techniques:

**Interface de démodulation pour radio-télécopie** 

- Horloge de synchronisation de la réception pilotée par quartz (réception de stations à 1, 2 ou 4 Hz)
- Impression simultanée du fac-similé sur imprimante (en mode image)
- Logiciel de commande rapide pour BBC et Commodore 64
- Interfaçage facile sur le port utilisateur du BBC ou sur le port d'extension du C64 (avec adaptateur d'interface 6522)
- **Sensibilité d'entrée élevée (250 mV**<sub>cc</sub> min.)
- Interface pour lecteur/enregistreur de cassette. Enregistrement séparé du signal radio et du signal de synchronisation pour les impulsions de synchronisation
- Correction d'imagé en cours de réception par compensation (accélération ou ralentissement) du signal de synchronisation. Permet notamment de prendre une transmission en cours d'image.

Commençons par consulter le dictionnaire à l'article TELECOPIE: *procédé de télégraphie analogique consistant à émettre J'analyse de la surface d'un document et à reproduire à la réception, sur un support d'enregistrement, un document géométriquement semblable à l'original. Terme recommandé pour désigner l'ensemble des techniques connues sous le nom de télégraphie facsimilé et de phototélégraphie.* 

Dans le jargon, on dit "fax". . . pour fac-similé (qui signifie "fais pareil!" en latin). C'est une technique de **reproduction à distance** utilisée essentiellement pour des documents tels que les cartes météorologiques, les photographies de presse

elektor avril 1987

et les notes manuscrites à caractère urgent.

A l'émission, le document est analysé au cours d'une exploration optique systématique et l'information graphique.tramée est convertie en information électrique. La transmission vers le récepteur de cette information électrique peut avoir lieu par ondes radio ou par câble (réseau téléphonique).

IJ nous faut insister d'emblée sur le fait que toute tentative de démodulation à l'aide de l'interface présentée ici n'a de sens que si l'on dispose d'un bon récepteur OC, et d'une certaine expérience de l'écoute DX. Les signaux de radio-télécopie ne sont pas parmi les plus faciles à capter, c'est le moins que l'on puisse dire.

De nombreux radio-amateurs sont très fiers de leur splendide récepteur fac~similé électromécanique Creed, Muirhead ou Siemens, racheté parfois au prix de la ferraille. Un tel appareil n'est pas difficile à modifier pour l'usage amateur, mais il reste bien plus encombrant et difficile à manipuler qu'un de ces décodeurs à microprocesseur apparus récemment:

Le récepteur fac-similé électromécanique est généralement basé sur le principe de l'impression sur un papier électrolytique ou photosensible fixé sur la circonférence d'un cyclindre rotatif. Avec le papier électrolytique, l'image est inscrite à l'aide d'un stylet métallique à travers lequel circule un courant dont l'intensité est modulée par l'information graphique reçue. Le papier photosensible est éclairé par un faisceau lumineux dont la continuité est commandée. par l'information graphique reçue. Dans un cas comme dans l'autre, la modulation de l'intensité (du courant à travers le stylet ou celle du faisceau lumineux) détermine la densité des points qui composent l'image transmise, et par là sa définition.

Les signaux de télégraphie facsimilé sont transmis le plus souvent comme porteuse à fréquences verrouillées **(FSK;** modulation F4); c'est le type de modulation souvent utilisé Pour sauvegarder des programmes de micro-ordinateur sur cassette: la fréquence centrale est habitue1lement de 1 900 Hz, et les deux fréquences verrouillées de part ou d'autre de cette porteuse correspon• dent l'une à un· point blanc ( + 400 Hz), l'autre à un point noir  $(-400 \text{ Hz})$ . Dans le récepteur, une feuille de papier est disposée sur un tambour de 152 mm de diamètre et Une longueur d'au moins 550 mm. Un arbre d'entraînement hélicoïdal et un démultiplicateur sont associés à

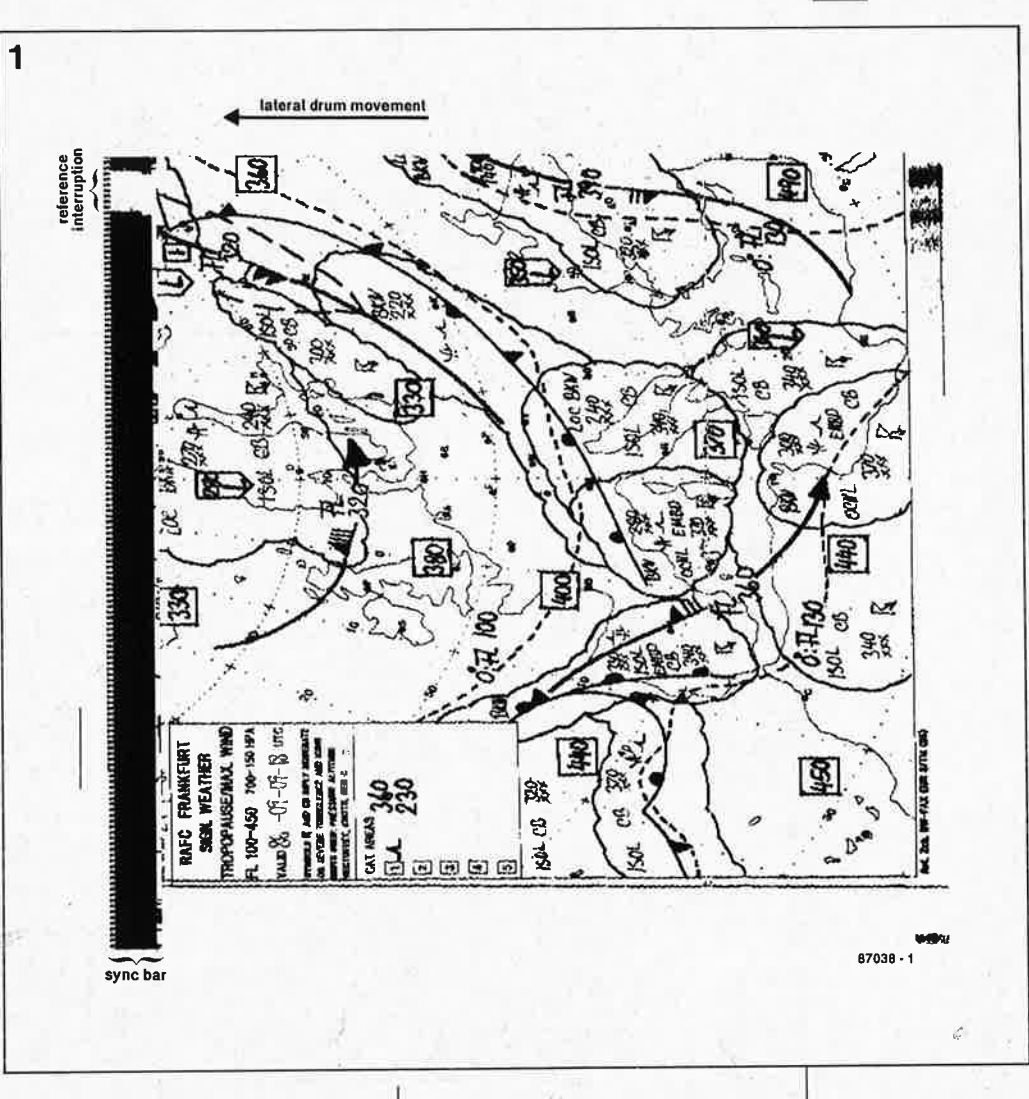

un moteur électrique de précision pour faire tourner le cyclindre sur lui-même à raison de 120 tours/ minute. Avant le début de la transmission d'une image, le système se synchronise à l'aide d'un certain nombre de lignes noires comme nous le verrons dans un instant.

Après chaque tour complet, le tam• bour se déplace latéralement pour permettre la juxtaposition de la rangée de points suivante. Outre les stations dont le tambour fait 120 tours/ minute, il y\_a des services qui utilisent d'autres multiples de 60: par exemple 60 tours/minute, ou 240 tours/minute. C'est ainsi que l'on en est venu à différencier les stations en termes de "1, 2 ou 4 Hz". La taille des points de l'image sur papier est de . 0,1 à 0,2 mm! Cela en dit long sur la précision de la mécanique de ces -vieux télécopieurs.

'Le fàc,-similé de la **figure 1** a été imprimé délibérément comme s'il venait d'un télécopieur électromécanique. La reproduction de la carte météorologique proprement dite ne commence qu'après une phase de synchronisation au cours de laquelle apparaissent des lignes noires comportant une zone initiale blanche. L'agencement horizontal de l'image reproduite n'est correct que si le

récepteur et l'émetteur fonctionnent avec une horloge (à peu de choses près) identique. Si le décalage entre elles est fixe, les lignes verticales deviendront obliques et l'image sera déformée (anamorphose).

**L ' interface. présentée ici permet de transformer une imprimante ordinaire avec mode graphique** (bit image mode) en télécopieur grâce à **un micro-ordinateur Commodore 64 ou BBC.** Lès données graphiques de l'image tramée sont chargées dans une mémoire tampon au moment où intervient l'impulsion de déplacement du cylindre (signal indiquant le passage à' la ligne suivante). Cette impulsion est obtenue à partir de l'horloge de l'interface. Huit lignes de points du fac-similé sont char<sup>g</sup>ées ainsi pour former une chaîne de données de 8 bits que l'on puisse envoyer à l'imprimante comme séquence de points à imprimer en mode image. L'interface est capable de traiter les signaux de stations opérant aussi bien à 1 ou à 2 qu'à 4 Hz. Et ce circuit ne comporte que quelques composants ordinaires.

### **Le circuit**

Le schéma de la **figure 2** est celui de l'interface de démodulation; celle-ci est alimentée en signaux par un **Figure 1. Exemple de carte météorologique imprimé.e à l'aide d'un microordinateur à partir des informations de télécopie démo**dulées par l'inter**face présentée dans cet article.** 

*''T* '

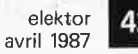

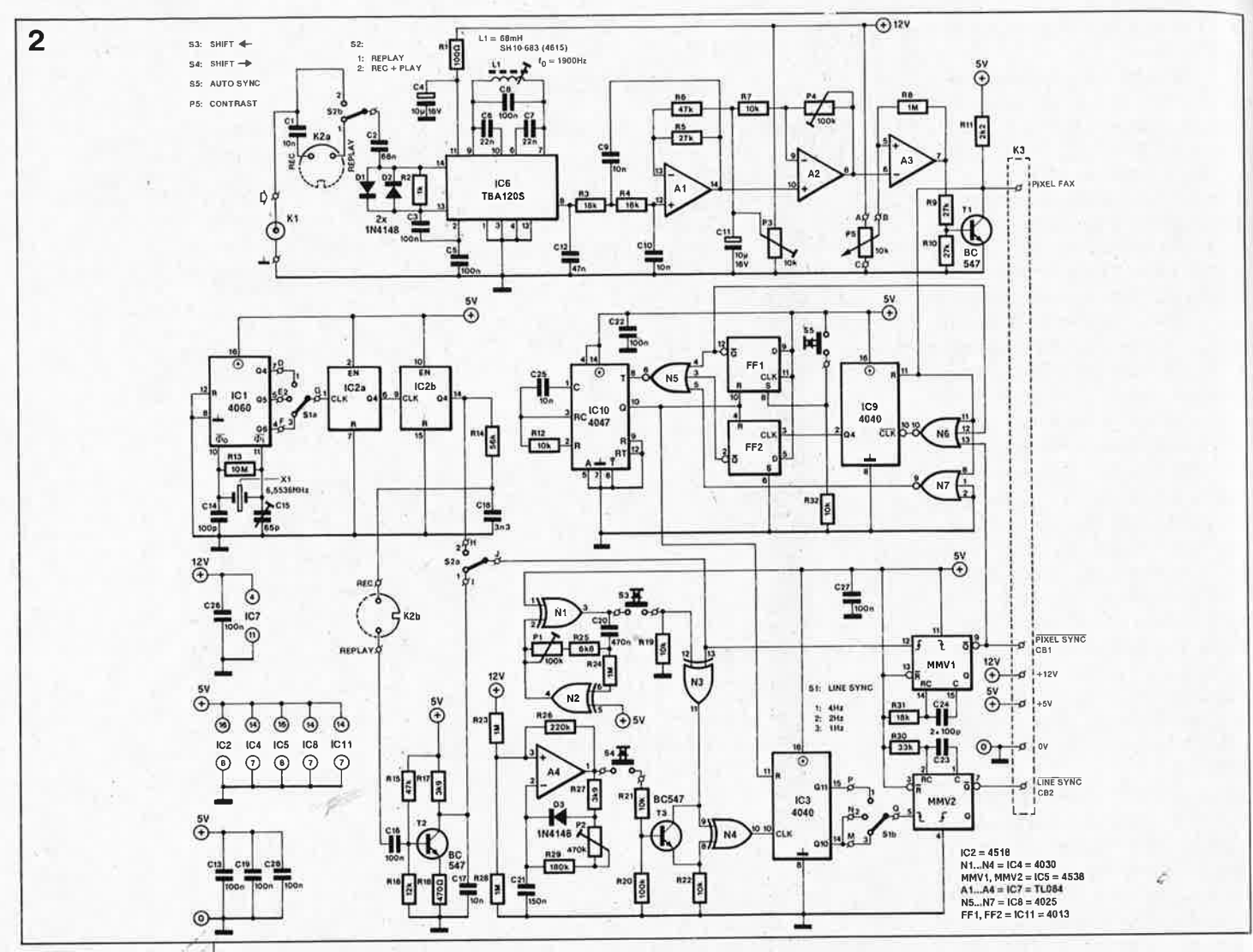

Figure 2. Schéma de l'interface de démodulation pour radio-télécopie. En cas de difficultés avec IC1, remplacer le 4060 ordinaire par son homologue rapide 74HCT4060.

récepteur BLU et fournit des impulsions susceptibles d'être traitées ensuite par un micro-ordinateur.

### Base de temps

Le signal d'horloge principal est obtenu à l'aide d'un oscillateur (à quartz)/diviseur ICl suivi de deux diviseurs par 10 en cascade (IC2). Le choix de la fréquence de sortie d'ICI à l'aide de Sla détermine la synchronisation sur une émission de 1 Hz, 2 Hz ou 4 Hz: Q6 = 102,400 kHz;  $Q5 = 204,800$  kHz;  $Q4 = 409,600$  kHz. Le signal prélevé sur le contact commun de Sla est divisé par 100, puis acheminé vers K2b, en direction d'un magnétophone sur lequel il pourra être enregistré comme signal de synchronisation.

Ces impulsions de synchronisation d'image, qu'elles soient issues directement de la base de temps ou d'un enregistrement sur bande et remises en forme par le circuit autour de T2. peuvent être "accélérées" ou "ralenties" à souhait grâce à S3 ou S4. Lorsque S3 est actionné, N3 reçoit un signal d'horloge auxiliaire de l'oscillateur construit autour de N1 et N2. Comme N3 est un opérateur OU exclusif, sa fréquence de sortie sera supérieure par conséquent à la fréquence d'horloge. Le compteur IC3

avance donc d'autant plus vite, et l'impulsion dé synchronisation de ligne LINE SYNC arrivera d'autant plus tôt. De cette manière, on obtiendra un décalage de l'image vers la GAUCHE. Cette possibilité est intéressante notamment lorsque l'on prend une image en cours de transmission et que les barres de synchronisation sont déjà passées. L'intensité de la correction pourra être nuancée à l'aide de Pl.

Lorsque c'est S4 qui est actionné, les broches 8 et 9: de N4 sont courtcircuitées par T3 pendant un certain temps, de telle sorte que les impulsions d'horloge issues de N3 ne peuvent plus incrémenter le compteur IC3. L'impulsion de synchronisation LINE SYNC, calibrée par MMV2, arrivera donc plus tard, et provoquera de ce fait une déformation de l'image vers la DROITE. Celle-ci sera plus ou moins importante selon le réglage de P2.

D'où que viennent les impulsions de synchronisation, elles sont également acheminées (sans possibilité d'accélération ou de ralentissement) au monostable MMVI qui fournit une impulsion calibrée appelée PIXEL SYNC, et chargée d'informer le micro-ordinateur de la présence d'une donnée graphique valide (un pixel) sur l'entrée PB0.

### **Synchronisation automatique**

L'entrée RAZ du compteur IC3 est commandée par un générateur de synchronisation automatique assez complexe, puisqu'il est composé de IC10, N5, FF1 et FF2, IC9 ainsi que N6 et N7. Une pression sur S5 force la remise à zéro de IC3 (à travers FF1, N5 et le monostable ICI0), ce qui donne une impulsion LINE SYNC. Cette pression sur S5, l'opérateur la fait dès qu'il entend le début de la transmission de l'image proprement dite, à la fin de la barre de synchronisation initiale. Avec un peu d'entraînement, on arrive très bien à repérer ce moment crucial de la transmission. Tant que S5 est ouvert, le générateur de synchronisation détecte l'absence prolongée d'information graphique qui se traduit par la succession des points noirs qui forment la barre de synchronisation. Au début de chaque ligne de balayage, il y a néanmoins un trou de 32 impulsions d'horloge, correspondant à la zone blanche. Pour que le générateur de synchronisation accepte de produire une impulsion de passage

3

43 elektor<br>avril 1987

**Figure 3. L** · **interface pour fac-similé est un circuit dont la complexité lui a valu une étude de circuit imprimé.** 

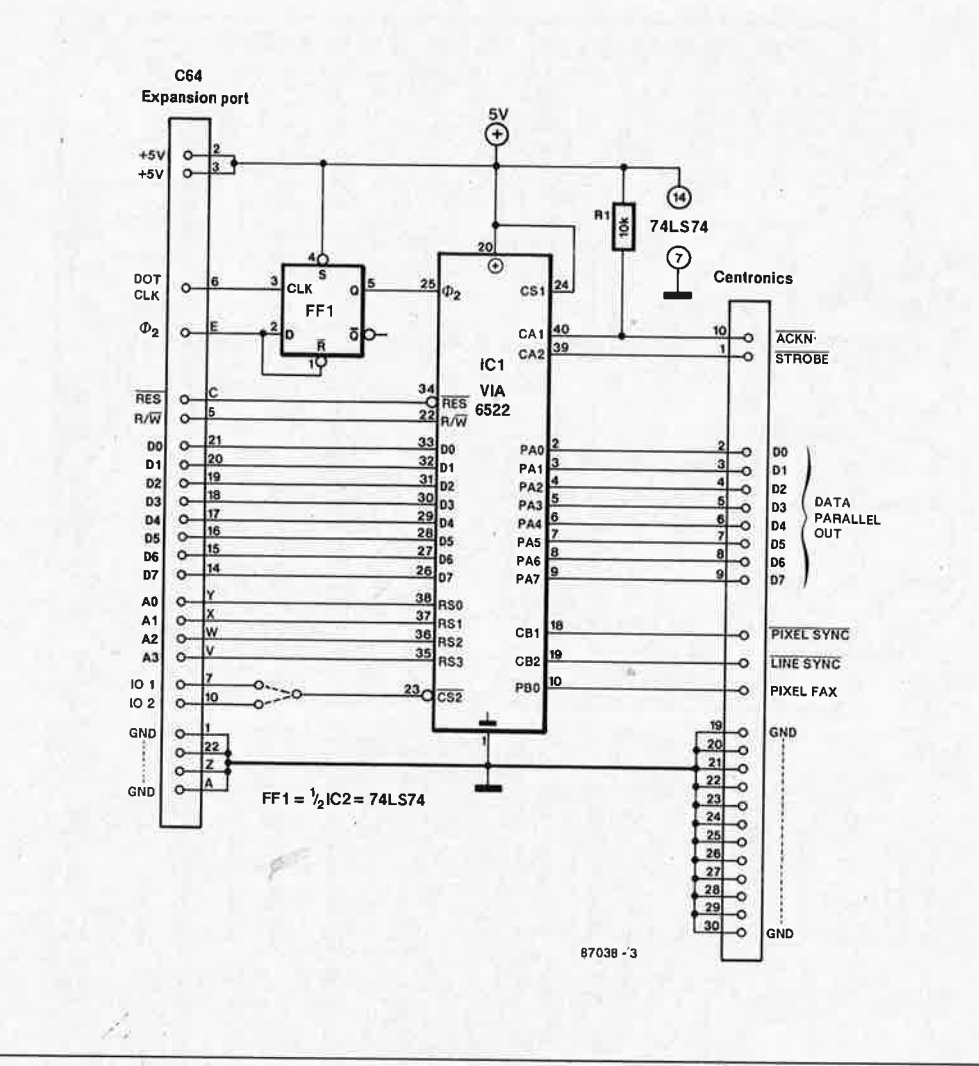

,-

à la ligne suivante, il faut qu'il ait pu détecter 32 points blancs d'affilée, de sorte que ni le bruit ni les parasites ne parviendront à lui faire perdre les pédales.

### **Démodula lion**

Le signal BLU (bande latérale unique) appliqué à l'entrée du décodeur peut venir directement d'un récepteur, mais aussi d'un lecteur de cassettes. Il est appliqué à un démodulateur FM d'un type bien connu, le TBA120S (IC6). Celui-ci doit être calé sur une fréquence centrale de 1 900Hz à l'aide de CB et de la self LI. Le signal brut apparaît démodulé sur la broche 8 d'ICB. Il est filtré et mis en forme d'abord par Cl2 avant d'être appliqué à un circuit passebas actif construit autour de Al sous forme d'un filtre Butterworth du second ordre. Ce filtre actif ne se contente pas de supprimer efficacement <sup>l</sup>es parasites et le bruit qui encombrent le signal démodulé, mais il accentue encore le contraste des unpulsions très brèves que comportent les informations graphiques transmises. A2 n'est rien d'autre qu'un étage amplificateur à gain variable, tandis que A3 est le düférentia-

teur qui va séparer les points planes des points noirs en fonction du niveau de référence déterminé par l'utilisateur à l'aide de P5. Et c'est finalement **Tl** qui envoie les points sur la sortie en les adaptant aux niveaux TTL...

On remarquera l'absence d'alimentation autonome. Soit vous prélèverez les tensions nécessaires sur l'ordinateur avec lequel vous commanderez l'imprimante, soit ' vous réaliserez un petit circuit de régulation à l'aide d'un 7812 et d'un 7805 alimentés à partir d'un même petit ensemble transformateur/redresseur.

### **Réalisation et mise au point**

"The use of the ready-made circuit board as shown in **figure 3** makes the construction of this fax interface largely a matter of routine". Vous avez compris? Mais oui bien sûr! En habitué des c'ommunications radio que vous êtes, vous soignez votre espagnol. ..

L'interface sera montée de préférence dans un coffret **métallique;** le choix des fiches et douilles utilisées

est libre: laissez-vous guider par le type de douille de sortie dont est équipé votre récepteur.

A propos de récepteur, insistons sur le fait qu'il n'y a rien à attendre de la reproduction de fac-similés radiotélégraphiques si la station émettrice <sup>n</sup>'est pas reçue dans de bonnes conditions. Certains préfèrent enregistrer d'abord sur cassette et décoder ensuite (relier la sortie HP ou écouteur du lecteur de cassette à l'entrée KI). Plus tard, vous pourrez utiliser K2 pour l'enregistrement et la reproduction des données graphiques et de l'horloge de synchronisation, enregistrée séparément sur le deuxième canal d'un magnétophone à cassette stéréophonique.

Commencer par mettre P3 et P5 à micourse, et tourner le curseur de P4 du côté de R6 pour obtenir le gain minimal. Le réglage de Pl et de P2 est secondaire: pour commencer, mettre leur curseur à mi-course. Le condensateur variable C15 aura trouvé sa valeur convenable lorsque les lignes verticales du fac-similé seront rectilignes; une ligne oblique indique que le réglage de la fréquence d'horloge n'est pas encore satisfaisant. Pour régler avec préci-

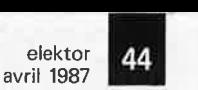

**Figure 4. Pour le Commodore 64, il vous faudra réaliser ce petit circuit adaptateur d'interface avant de pou~ voir ut,iliser l'interface de démodulation.** 

### **Liste des composants**

Résistances:  $R1 = 100$  Q  $R2 = 1 k$  $R3, R4, R31 = 18 k$  $R5, R9, R10 = 27 k$  $R6, R15 = 47$  k R7,R12,R19,R21,R22,  $R32 = 10 k$ R8,R23,R24,R28 = 1 M  $R11 = 2k2$  $R13 = 10 M$  $R14 = 56 k$  $R16 = 12 k$  $R17, R27 = 3k9$  $R18 = 470 \Omega$  $R20 = 100 k$  $R25 = 6k8$  $R26 = 220 k$  $R29 = 180 k$  $R30 = 33 k$  $P1, P4 = 100$  k ajustable  $P2 = 470$  k ajustable  $P3 = 10$  k ajustable P5 = 10 k lin.

Condensateurs:  $C1, C9, C10, C17, C25 =$ 10 n  $C2 = 68 n$ C3, C5, C8, C13, C16, C19,  $C22, C26... C28 =$ 100 <sup>n</sup> C4,C11 = 10  $\mu$ /16 V C6,C7 = 22 <sup>n</sup>  $C12 = 47 n$  $C14, C23, C24 = 100 p$ céramique  $C15 = 65 p$  ajustable  $C18 = 3n3$  $C20 = 470 n$  $C21 = 150 n$ 

Semi-conducteurs:  $D1...D3 = 1N4148$  $T1...T3 = BC547$  $IC1 = 4060$  $IC2 = 4518$  $IC3,IC9 = 4040$  $IC4 = 4030$  $IC5 = 4538$  $IC6 = TBA 120S$  $IC7 = TL 084$  $IC8 = 4025$  $IC10 = 4047$  $IC11 = 4013$ 

### Divers:

 $S1 = commutateur$ rotatif deux circuits • trois positions  $S2$  = inverseur double  $S3, S4, S5 =$  boutonpoussoir contact travail  $L1 =$  bobine 68 mH ajustable SH10-683  $X1 =$  quartz 6,5536 MHz

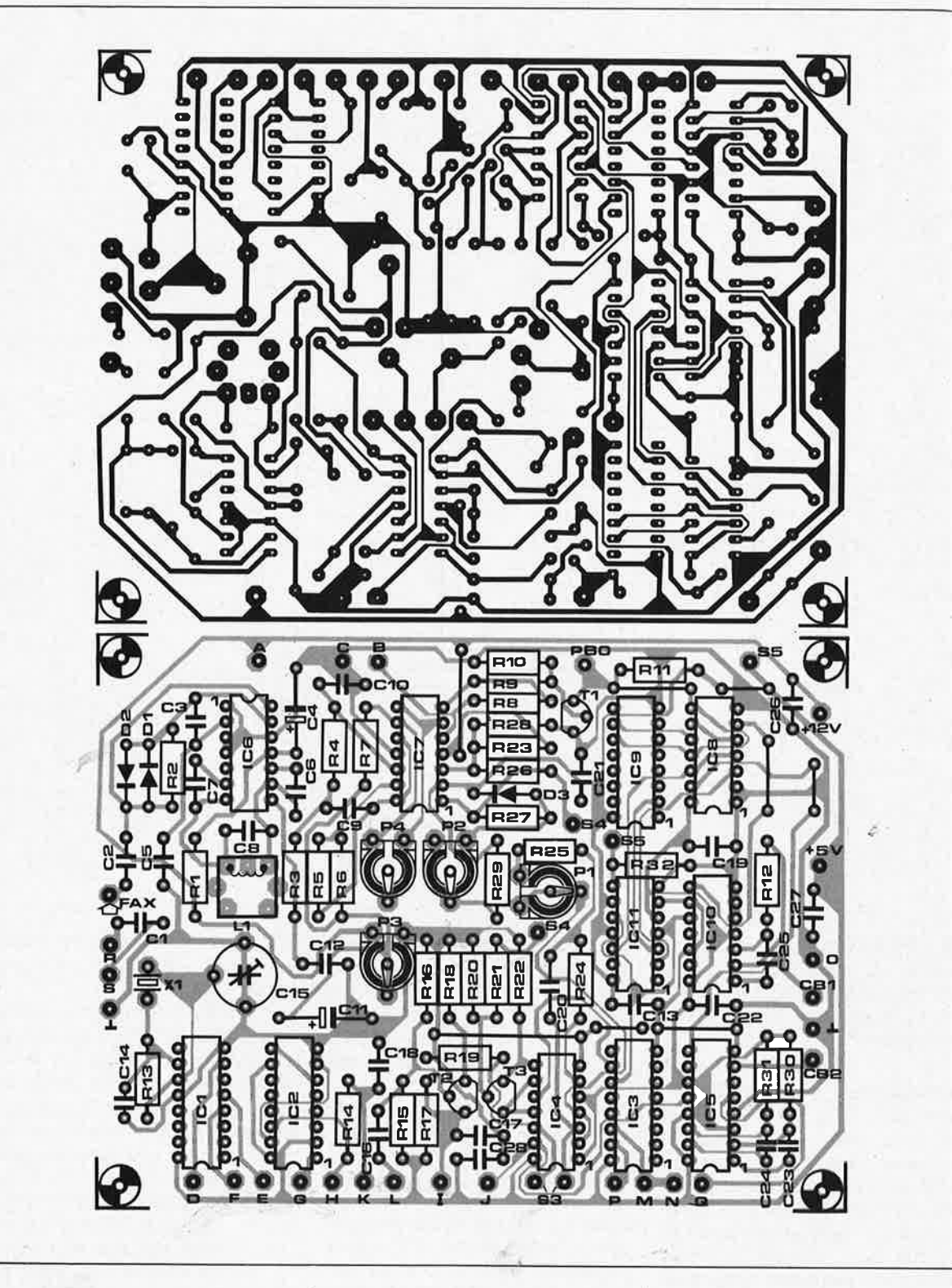

sion la fréquence centrale du démodulateur, appliquer un signal sinusoïdal de 1 600 Hz à l'interface, et mesurer la tension continue en sortie de A2. Chercher les positions du noyau· de 11 qui donneront sur le voltmètre les deux valeurs extrêmes. Puis chercher la position du noyau à laquelle correspondra avec précision la tension moyenne des deux extrêmes relevés auparavant. A présent agissez sur P3 et P4 pour porter ces deux extrêmes à" 4 et 8 V, et reprenez le réglage de LI.

### **Et sur l'ordinateur?**

Les programmes pour le BBC et le

C64 sont l'un et l'autre en langage machine avec un programme d'installation en **BASIC.** Leur tâche consiste essentiellement en l'accumulation de points sous forme de bits, leur comptage en vue d'une conversion en octets, et enfin l'émission de ces octets avec le protocole EPSON pour l'impression en mode image. Avec un micro-ordinateur BBC (excellente machine bien mal connue en France), l'interfaçage est simple puisque le circuit de démodulation est relié' directement au port incorporé dans l'ordinateur. Avec le Commodore C64, il faut rajouter un adaptateur de périphéri-

que comme indiqué sur la **figure 4,**  ce qui permettra de relier le microordinateur d'une part au démodulateur et d'autre part à une imprimante. Cette interface pourra être montée sur un circuit à pastilles que l'on reliera à l'ordinateur avec une (petite) longueur de câble en nappe et un connecteur encarté sur le bus d'extension du,C64.

Le logiciel pour le BBC est un programme en "BASIC assemblé" comme le montre le **tableau l.** Ce genre d'outil est moins courant sur un C64; c'est pourquoi le programme en code objet apparaît sous forme de DATA à POKEr en méTableau 1

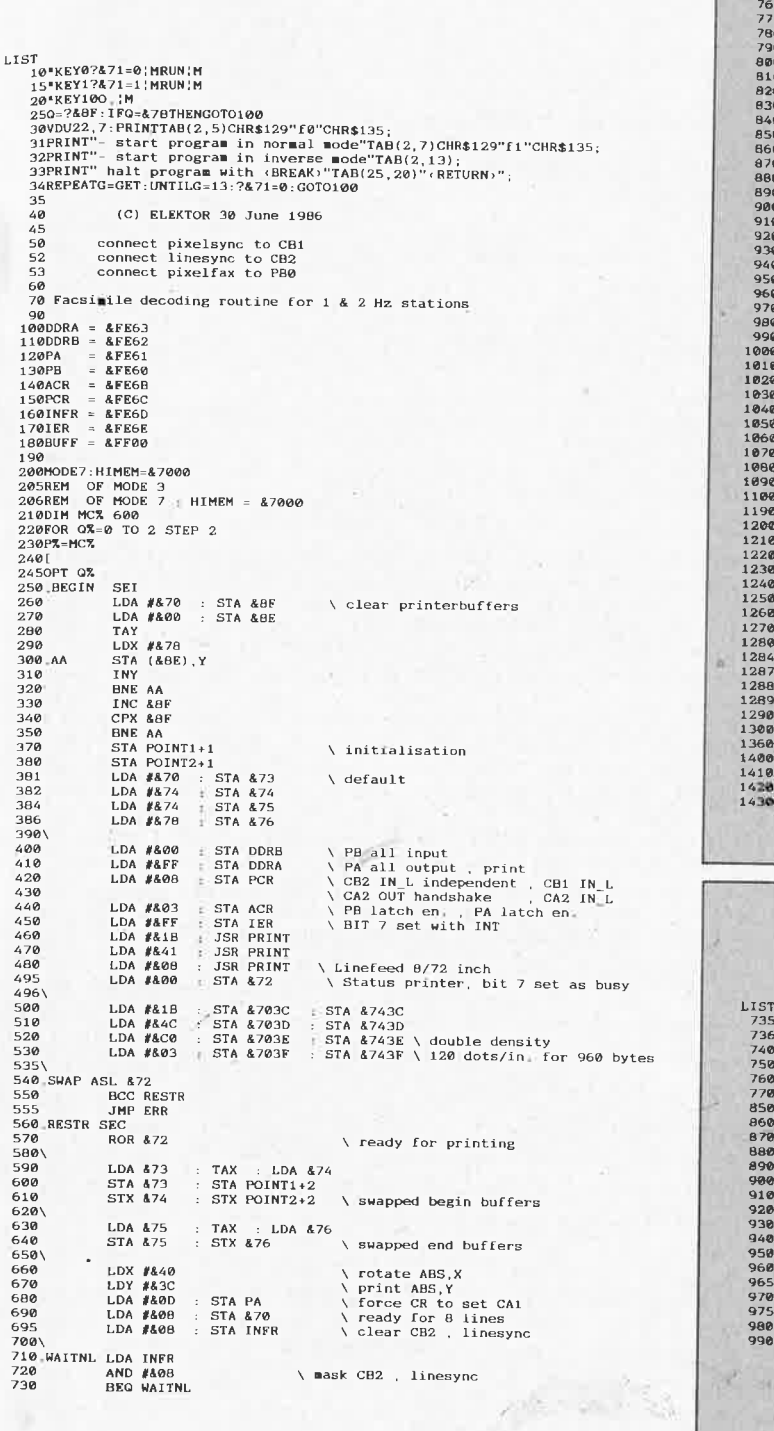

740<br>750\<br>"50.FAST LDA #&7D = STA INFR \ clear flags except CAL **LDA INFR<br>BCC FAST<br>LDA 480<br>AND #410<br>BNE PIXEL<br>LDA 480<br>BNE PRYTE<br>JMP FAST** : STA 480 : ROL A *\* mask CB1 pixel clock AND #402 \ mask printer ready 9\<br>9\_PIXEL LDAPB : EOR & 71<br>9<br>9.POINT1 ROL BUFF, X \ inv/ninv byte NOL BUFF,X<br>INK COLUNTI+2<br>LDA POINTI+2<br>LDA POINTI+2 : CMP &75 \\end of buffer?<br>DNE FAST<br>LDA A73 : STA POINT1+2 \else point to begin of buff<br>LDA &440 : STA POINT1+2 \else point to begin of buff<br>LDA &440 : STA POINT1+2 \else BEQ SMAP \ if 8 lines read<br>STA POINT1+2 \ else point to begin of buffer<br>\ and restore X to \$40 A<br>D. PBYTE PBYTE ASL &72<br>
BCC FAST<br>
ROR &72<br>
POINT2 LDA BUFF,Y<br>
STA PA \ not if status=0<br>\ restore status \ print byte STA PA<br>INY FAST<br>BNE FAST<br>INC POINT2+2<br>LDA POINT2+2<br>CHP AT6<br>GNE FAST<br>ASL &72<br>JMP PAST \ end of buffer? \ finished printing buffer; status=0 STA PA<br>LDA INFR<br>BEG READ<br>RTS PRINT<br>READ AND #802 \ mask CA1, printer ready ERR  $CLI$ **BRK** BAK<br>
BAUB AFF<br>
EQUB APF<br>
EQUB ADDARAN<br>
EQUB ADDARAN<br>
EQUS "Please press (BREAK)"<br>
EQUS "Program halted"<br>
EQUS "Program halted"<br>
EQUS "Program halted"<br>
CODE ADD<br>
CODE ADD \ close error string **END** CLI : RTS ")<br>NEXT<br>PRINT''"Facsimile decoder for 1 & 2 Hz stations"<br>CALL BEGIN RESET LDA #&70 : STA INFR \ clear flags except CA1 FAST LDA INFR<br>
BEQ FAST<br>
PIXEL LDA PH<br>
LSR A<br>
POINT1 ROL BUFF, X : AND #810 \ mask CB1 pixel clock : EOR &71 \ inv/ninv byte NOL BUFF, X<br>
NEW EAST<br>
INK<br>
INK CHONT1+2 : CMP &75 \end of buffer?<br>
NEW EAST<br>
DRE FAST<br>
DRE FAST : BEO SWAP \ If 8 lines read<br>
LDA &73 : STA POINT1+2 \end restor X to begin of buffd<br>
LDA NNR R &69 : STA &80 : AND &808 \mas INX : BEQ SWAP \ if 8 lines read<br>: STA POINT1+2 \ else point to begin of buffer<br>: STA 480 : AND \$608 \ mask NL<br>: STA 480 : AND \$608 \ mask NL PHYTE

moire, et à exécuter à l'aide d'une commande SYS. Les deux programmes, celui du BBC comme celui du C64, ne peuvent être interrompus que par une RAZ générale; sur le BBC il est possible de relancer ensuite le programme à l'aide de l'instruction OLD, mais sur le C64 il faut d'abord le recharger en mémoire. Précisons encore qu'avec le C64, la réception de stations fonctionnant en 4 Hz n'est pas possible.

### A l'oreille

Une fois que vous aurez monté le circuit de l'interface, que vous l'aurez

réglé et que le logiciel sera en place dans la mémoire de votre microordinateur, le moment est venu d'en éprouver les performances. Pour une réception susceptible de donner des résultats, il faut disposer d'un récepteur BLU (SSB) performant, avec un oscillateur à fréquence de battement (BFO) fiable, pour faciliter la syntonisation sur des stations de télécopie souvent faibles. Après quelques essais, vous finirez par reconnaître infailliblement dans le charivari des ondes courtes le son de tronçonneuse des signaux de radio-télégraphie fac-similé.

Le tableau 3 donne quelques-unes

des stations que l'on peut recevoir en Europe. Il y en a bien entendu beaucoup d'autres, mais leur puissance est souvent très faible

Pour obtenir de bonnes images, il ne faut pas hésiter à jouer du BFO pendant la réception; il en va de même pour S3 et S4. Tout cela est une affaire d'entraînement: plus on en fait, mieux on y arrive (à condition de réfléchir aussi à ce qui se passe et à ce que l'on fait, pour ne pas répéter indéfiniment les mêmes fautes)! Un bon moyen de s'entraîner consiste à enregistrer les émissions sur cassette afin de pouvoir se les repasser à volonté. K

Tableau 1 Programme de décodage de fac-similé pour BBC.

Liste des composants (suite)

 $K1, K2, K3 =$ connecteurs au choix (par exemple, une embase femelle 6,3 mm, une embase DIN 5 broches, une embase DIN 7 ou 9 broches respectivement)

elektor avril 1987

45

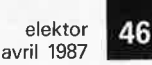

Tableau 2. Programme de décodage de fac-similé pour C64 (ne convient pas pour les stations  $4 Hz =$ 4 lignes par seconde).

Tableau 2 1 if peek(4\*4096)=7\*16+8then40 10 for i=16384 to 16673 20 reada: pokei, a 30 nexti 40 print chr\$(147);" fax-decoder elektor c64" 50 print 60 print"this program can not be interrupted with";<br>70 print"the aid of the c64 keyboard. "; 80 print 90 print"however switching the printer to offline"; 100 print"will halt the program after some time,' 110 print"and return control to basic."  $120$  print 125 print 130 print"select betweem printing modes:":print<br>140 print" normal (n)" 140 print"  $150$  print"  $inverse(1)$ " :  $print$ 160 print"enter your choice, please" 170 geta\$: if a\$<>"i" and a\$<>"n" then170 180 if a\$="1" then poke5\*16+8,255 190 if a\$="n" then poke5\*16+8,0 200 sys4\*4096 32000 data120, 169, 112, 133, 143, 169, 0, 133, 142, 168, 162, 120, 145, 142, 200, 208, 251, 230 32001 data143, 228, 143, 208, 245, 141, 215, 64, 141, 251, 64, 169, 112, 133, 90, 169, 116, 133

32002 data91, 169, 116, 133, 92, 169, 120, 133, 93, 169, 0, 141, 2, 222, 169, 255, 141, 3, 222 32003 data169, 8, 141, 12, 222, 169, 3, 141, 11, 222, 169, 255, 141, 14, 222, 169, 27, 32, 18, 65 32004 data169, 65, 32, 18, 65, 169, 8, 32, 18, 65, 169, 0, 133, 89, 169, 27, 141, 60, 112, 141, 60 32005 data116, 169, 76, 141, 61, 112, 141, 61, 116, 169, 192, 141, 62, 112, 141, 62, 116, 169 32006 data3, 141, 63, 112, 141, 63, 116, 6, 89, 144, 3, 76, 29, 65, 56, 102, 89, 165, 90, 170, 165 32007 data91, 133, 90, 141, 216, 64, 134, 91, 142, 252, 64, 165, 92, 170, 165, 93, 133, 92, 134 32008 data93, 162, 64, 160, 60, 169, 13, 141, 1, 222, 169, 8, 133, 87, 169, 8, 141, 13, 222, 173 32009 data13, 222, 41, 8, 240, 249, 169, 125, 141, 13, 222, 173, 13, 222, 133, 94, 42, 144, 248 32010 data165, 94, 41, 16, 208, 9, 165, 94, 41, 2, 208, 39, 76, 185, 64, 173, 0, 222, 69, 88, 74 32011 data62, 0, 120, 232, 208, 221, 238, 216, 64, 173, 216, 64, 197, 92, 208, 211, 198, 87, 240 32012 data143, 165, 90, 141, 216, 64, 162, 64, 76, 173, 64, 6, 89, 144, 193, 102, 89, 185, 0, 112 32013 data141, 1, 222, 200, 208, 182, 238, 252, 64, 173, 252, 64, 197, 93, 208, 172, 6, 89, 76 32014 data185, 64, 141, 1, 222, 173, 13, 222, 41, 2, 240, 249, 96, 88, 108, 2, 160, 25, 65, 173 32015 data25, 65, 205, 118, 0, 208, 162, 14, 114, 0, 76, 205, 64, 141, 1, 222, 173, 13, 222, 41 ready.

T.

87038 - T2

 $\epsilon_{\gamma_{\rm S}}$ 

Tableau 3. Voici quelques-unes des douzaines de stations FAX opérant en Europe.

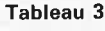

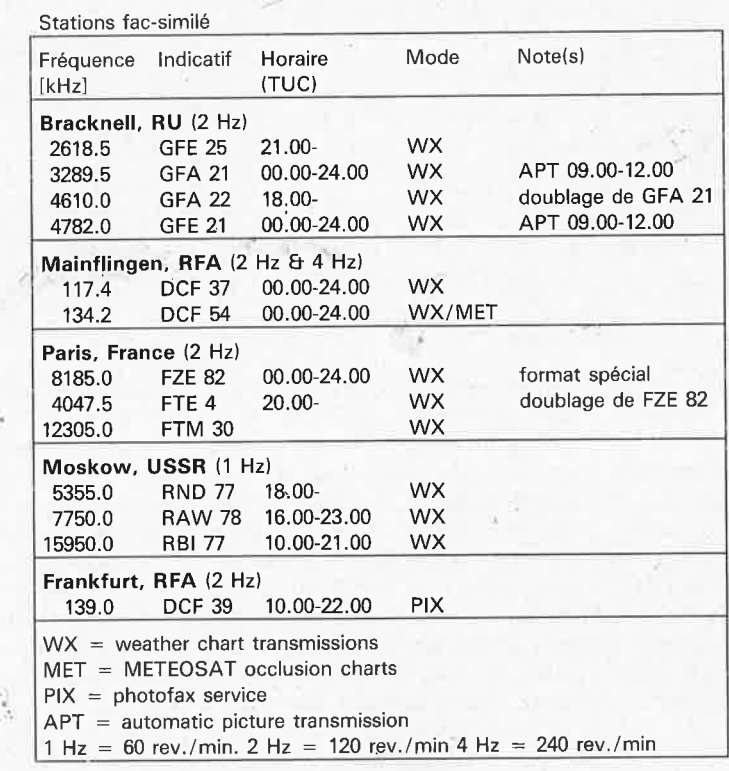

### **Amplificateur F.I. F.M. avec suppresseur de**  *multipath* **et arrêt de recherche**

### (Siemens)

Le TDA 4210-3 de Siemens est un amplificateur F.I. nouvelle génération doté d'un démodulateur. Il convient aux autoradio et aux récepteurs portatifs dotés d'un dispositif de recherche. Le détecteur de multipath intégré doté d'un étage de silencieux adapté garantit une écoute convenable même en cas de variations de champ importantes.

Le circuit de F.I. FM possède un amplificateur/limiteur à 7 étages associé à un démodulateur et une sortie BF non régulée. Le point d'entrée en fonction du limiteur bat une plage de quelque 44 dB. A partir du point d'entrée en fonction du limiteur que l'on a choisi, on pourra atténuer le signal BF continûment jusqu'à 39 dB, ceci en vue d'éviter la génération de bruit typique en pareil cas. Ce circuit dispose en outre d'une sortie pour indicateur de puissance de champ, une sortie CAF (contrôle automatique de fréquence) et une sortie à collecteur ouvert, qui fournit un courant si la puissance de champ au passage par zéro de la courbe caractéristique du démodulateur est suffisante. Ce nouveau circuit est proposé en boîtier DIP à 18 broches.

### **Codec FX709 pour mémoire de parole numérique**

(Consumer Microcircuits Ltd) Le Codec (Codeur/Décodeur)

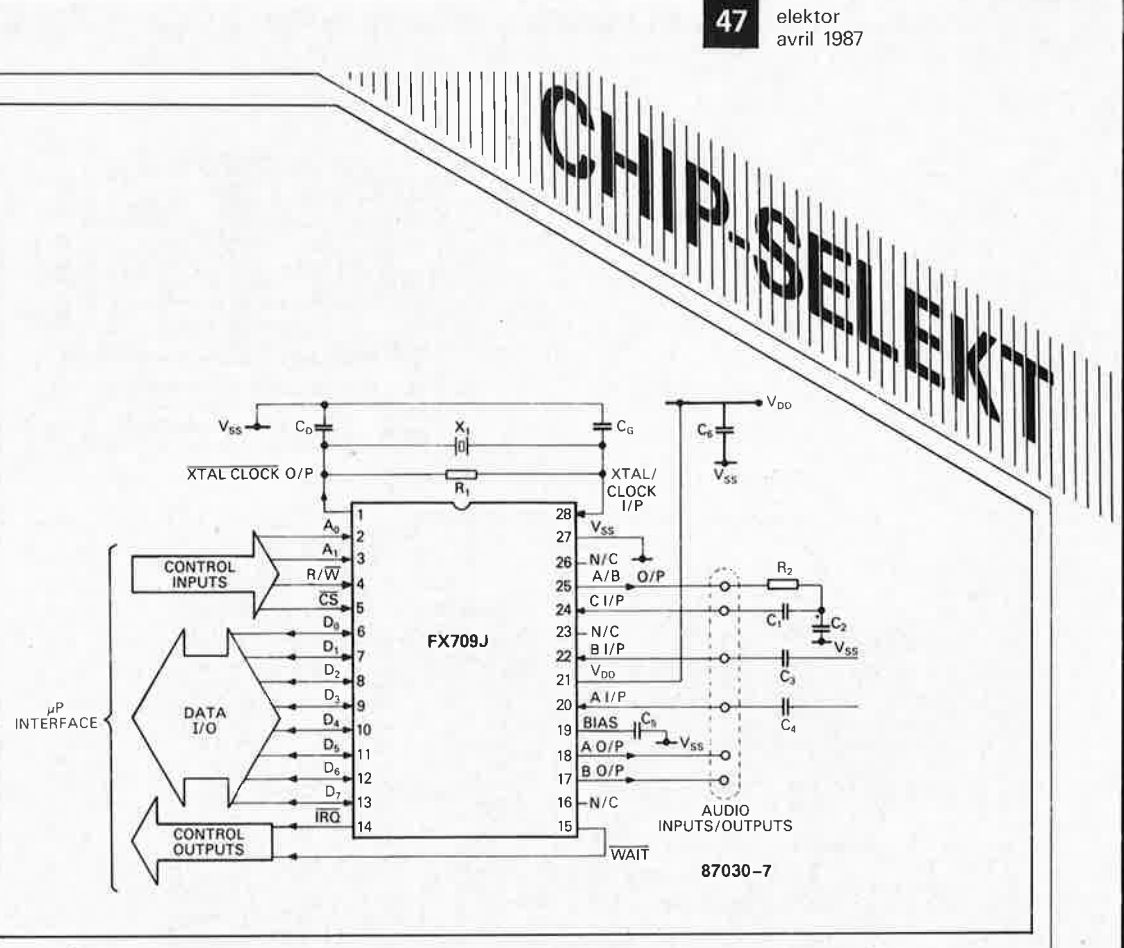

FX709 de la firme anglaise Consumer Microcircuits Ltd est un circuit d'interface permettant la conversion d'un signal en données de 8 bits et inversement. Il est à son affaire pour les applications de mémorisation de la parole (synthèse) par ordinateur et tous les procédés y relatifs tels que brouillage numérique, transmission de la parole, compression/expansion temporelle ou fréquentielle et autres retards numériques pour des applications audio.

Le Codec possède deux entrées et deux sorties audio commutables. Chaque commutateur est. suivi d'un filtre passe-bas. Le principe de conversion utilisé est celui de la conversion

sérielle sur 1 bit (modulation delta) avec reconversion en donnée parallèle sur 8 bits adaptée au connecteur de sortie 8 bits standard.

Le taux de transmission peut être réglé entre 8 et 64 Kbits/s; à noter qu'un taux de 16 Kbits est suffisant pour obtenir une intelligibilité suffisante.

Réalisé en technologie CMOS, le FX709 ne consomme pas plus de 6 mA à une tension d'alimentation de 5 V.

### **Diviseur pour**  fréquence  $\leq 5$  GHz (Telefunken)

Un diviseur à bascules (flipflop) capable de traiter un

signal de fréquence inférieure ou égale à 5 GHz n'est pas chose courante, en particulier lorsqu'il est fabriqué en technologie Silicium. De ce fait, il constitue une alternative très intéressante aux diviseurs de fréquence en. technologie arséniure de gallium (GaAs). Ce nouveau circuit, baptisé U 6502 B, à ne pas confondre avec le microprocesseur de même nom (Mostek ou Rockwell), possède deux petits frères capables de traiter respectivement des signaux de fréquence inférieure ou égale à 1 GHz, ou inférieure ou égale à 2 GHz.

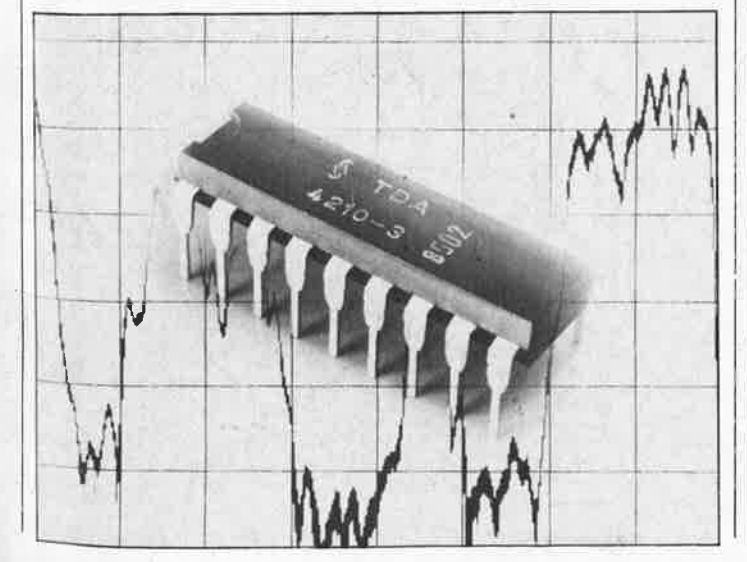

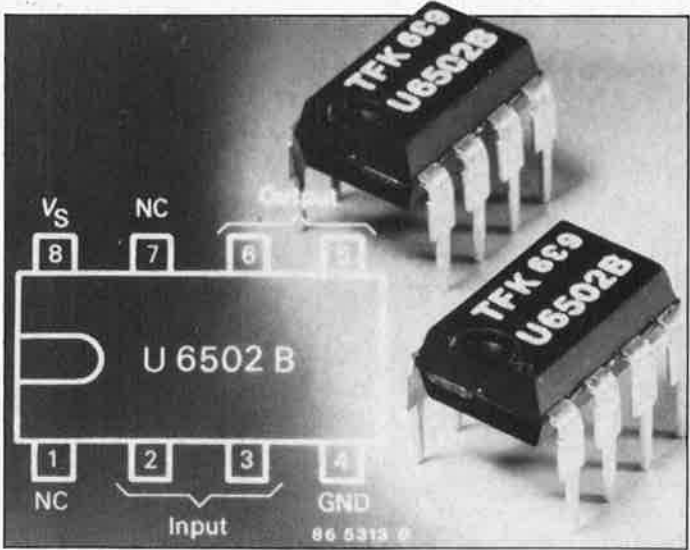

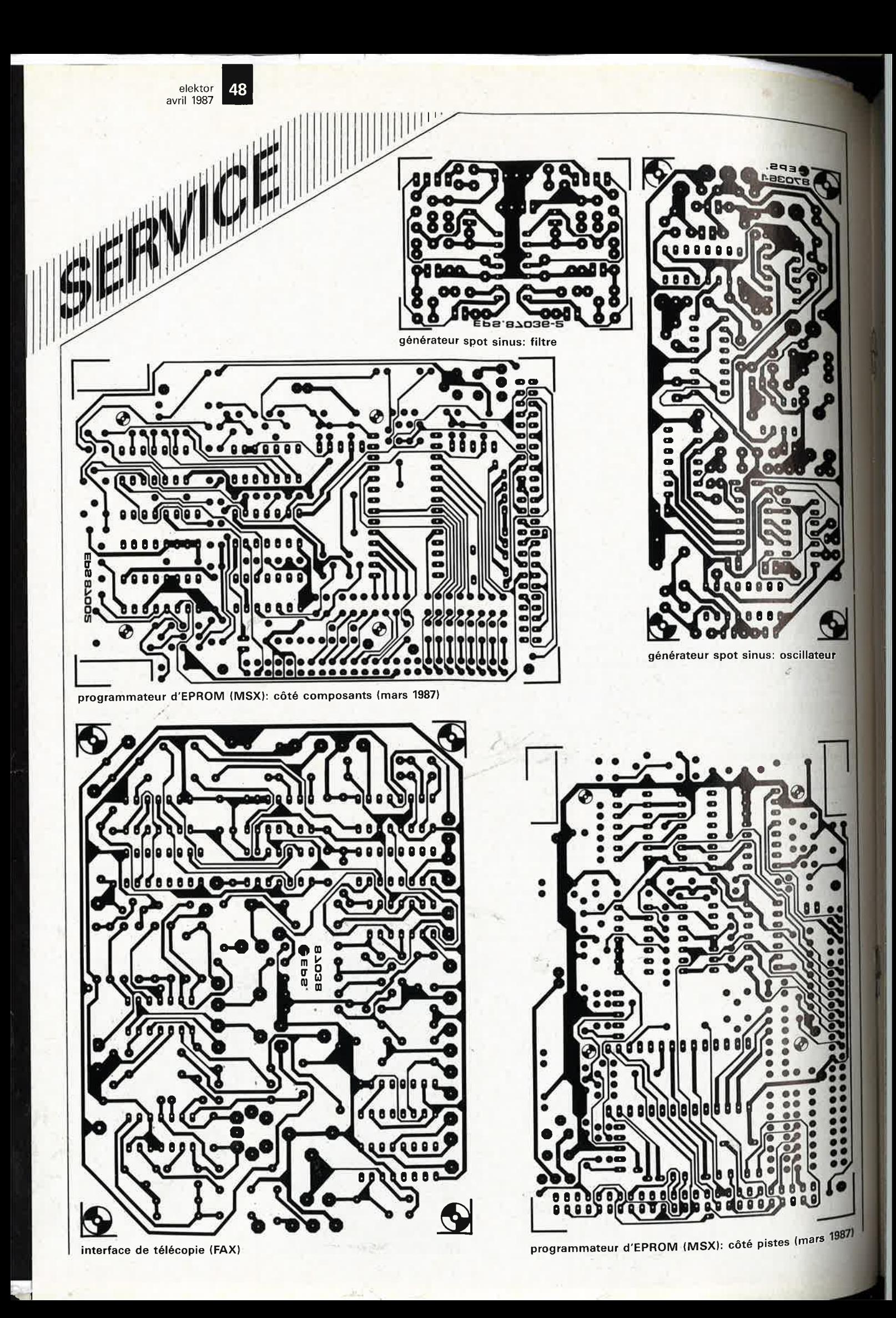

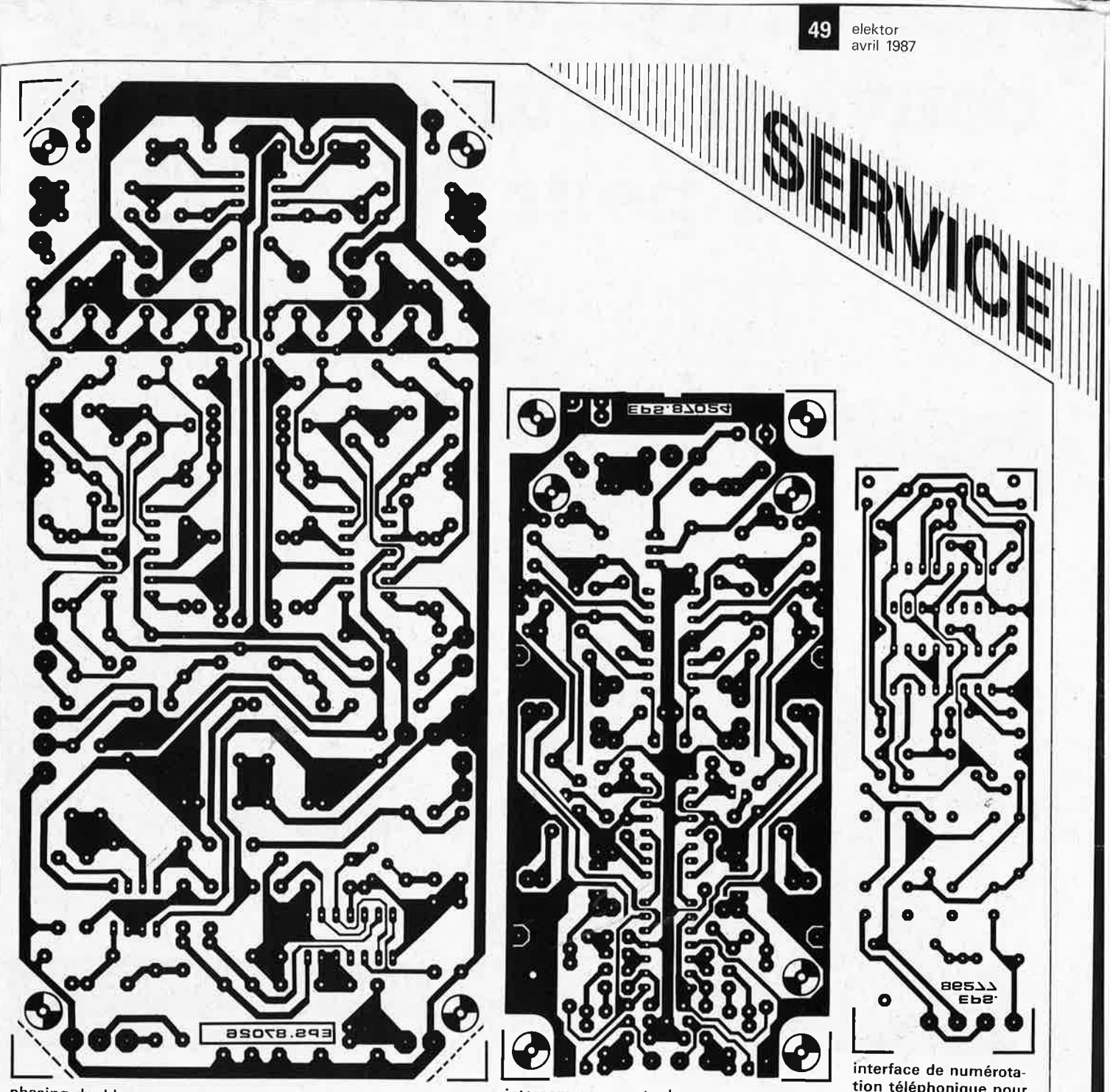

phasing double

intercom pour motards

tion téléphonique pour  $\mu$ P

Les temps sont durs!!!·La rubrique SERVICE qui propose à nos lecteurs le dessin "en miroir" des circuits imprimés des montages proposés dans le magazine a recueilli un très franc succès. De nombreux lecteurs (en nombre absolu) nous écrivent qu'ils seraient prêts à payer la revue plus cher pour y trouver ces dessins sous la forme de mylars. Mais très rares sont les lecteurs qui nous disent utiliser la technique de transparence (avec bombe de produit translucide). Ce qui explique que nous vous présentions aujourd'hui, à titre .expérimental, les pages SERVICE sans avoir veillé à ce que leur recto (ou verso) soit vierge. Ceci <sup>n</sup>'empêchera pas tous les amateurs de la méthode photographique de réaliser leurs films comme à l'accoutumée. Si vous n'êtes pas d'accord avec cette décision, faites le nous savoir. Un déluge de lettres nous fera (peut-être) revenir sur notre décision. L' absence de réaction sera considérée comme un accord sur ce choix de remplacer deux pages vierges par deux pages de rédaction. La rédaction.

elektor 50 avril 1987

### **convertisseur de forma sériel pour MINITEL**

# pour passer de 8 à 7 bits de données, avec bit de parité

Le mois dernier, nous vous avons présenté l'horlogeétalon. Celle-ci est équipée d'un canal sériel qui lui permet de communiquer avec un terminai. L'idée qui surgit immédiatement à ce propos est d'utiliser un MINITEL comme console péri-informatique, et de faire communiquer les deux appareils. Malheureusement, le format de donnée n'est pas le même, et il n'est programmable ni sur l'un, ni sur l'autre. Fallaitil renoncer? Non, bien sûr, puisqu'il suffit de quelques circuits intégrés pour réaliser un convertisseur de format. Et pas d'UART!

Le problème posé est simple: il <sup>s</sup>'agit de transformer un mot de

donnée de 8 bits sans bit de parité en un mot de 7 bits avec bit de parité.

### **Le principe de la**  · **conversion**

La **figure 1** montre comment • nous .\_procédons pour passer d'un format à l'autre. Le format du signal reçu DEVRA être de 10 bits (bits de départ et d'arrêt compris, ce qui donne une donnée de 8, bits sans parité). Le circuit ne prend jamais en compte que le bit de départ et les 7 bits suivants, qu'il transmet en respectant le débit de réception grâce à une horloge

pilotée par quartz. Au fur et à mesure, il compte les bits pour générer un bit de parité qu'il suffit d'accrocher ensuite derrière les 7 bits de donnée transmis. Et le tour est joué!

Ce qui n'est pas détaillé dans la figure 1, c'est le choix du débit de transmission (9 600, 4 800, 2 400 et 1 200 bauds) ainsi que le choix entre bit de parité ou d'imparité. Bien que conçu au départ comme convertisseur pour l'horloge-étalon et le MINITEL, nous avons donné au circuit les moyens de s'adapter aussi à des circonstances plus générales.

Avant d'examiner notre convertisseur de plus près, rappelons quelques notions fondamentales sur les données sérielles. Celles-ci sont émises bit par bit, en partant du bit de poids faible (DO), et en finissant par le bit de poids fort (06 ou D7). Cette transmission commence par un bit de départ ou de début, et se termine par un (ou plusieurs) bit(s) d'arrêt ou de fin.

**Lorsqu'il n'y a pas de donnée en transit sur une ligne de transmission sérielle, celleci est à un niveau dit de repos. Nous verrons dans un instant que ce niveau de repos correspond le plus souvent au "1" logique des données transmises.** Avec le bit de départ, la ligne quitte donc son niveau de repos pour

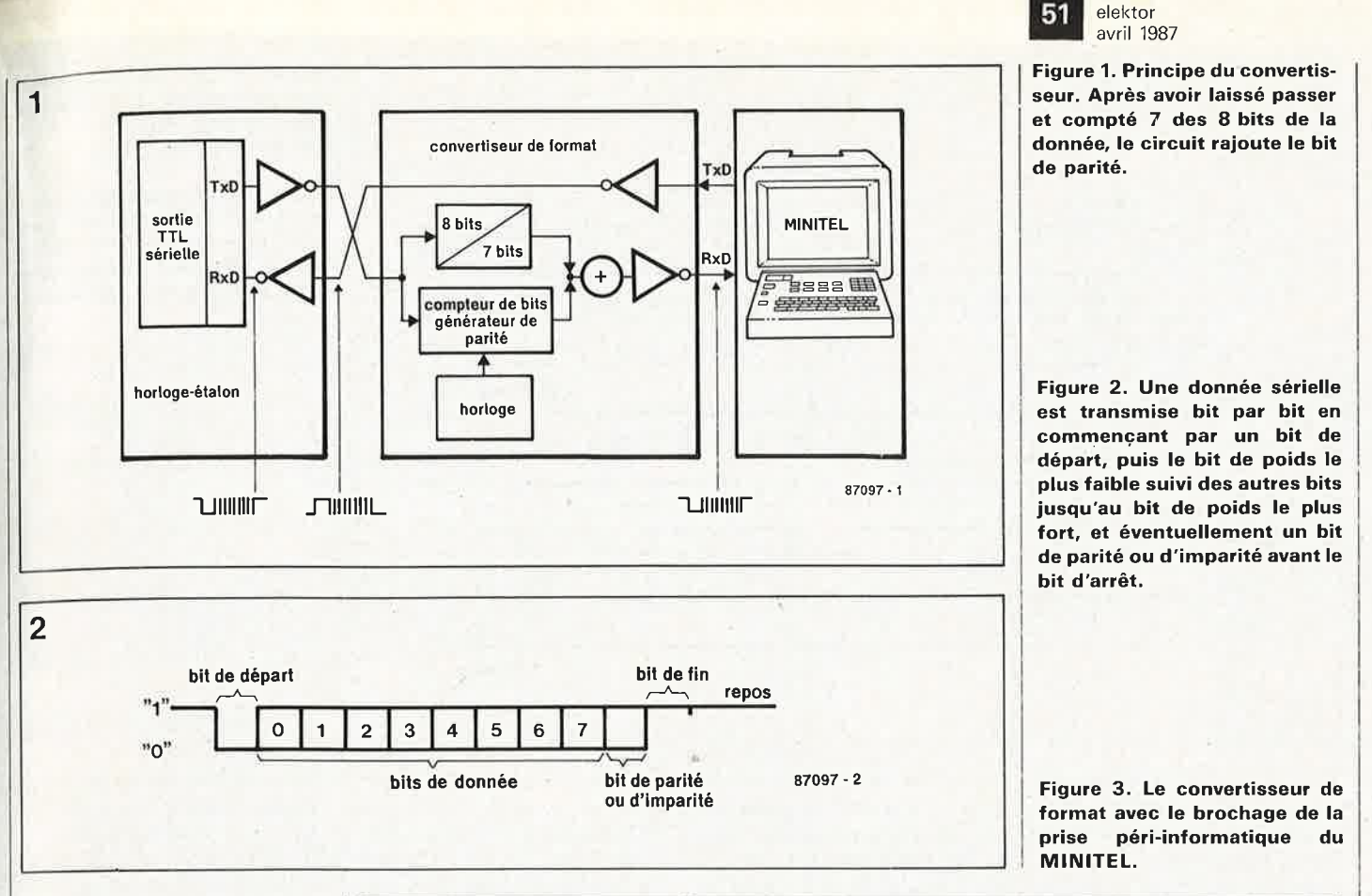

adopter le niveau opposé, qui correspond le plus souvent à un "0" logique. C'est donc l'apparition de ce bit de départ qui "attire l'attention" du destinataire à l'autre bout de la ligne. Le bit ou les bits d'arrêt ne se traduisent par rien d'autre, en fait, qu'un retour de la ligne de transmission à son niveau de repos. Plus que leur niveau c'est leur durée qui est porteuse d'information.

La plupart du temps, le niveau électrique d'une ligne sérielle au repos est la tension la plus positive, à laquelle correspond aussi le "1" logique des données (voir figure 2).

Le bit de parité, lorsqu'il existe, est une forme primitive de détection d'erreur. Il peut prendre deux formes. D'une part le bit de parité (even parity ou "parité paire", ce qui nous fait un magnifique pléonasme, puisque la parité, c'est précisément le caractère de ce qui est pair). Lorsque le nombre des bits de donnée au niveau logique haut est impair, le bit de parité est lui-même au niveau haut, afin que le nombre total de niveaux hauts transmis soit pair. Lorsque le nombre de bits de donnée au niveau logique haut est déjà pair, le bit de parité reste bas.

D'autre part, le bit d'imparité lodd parity parfois appelé "bit de parité impaire", ce qui con-

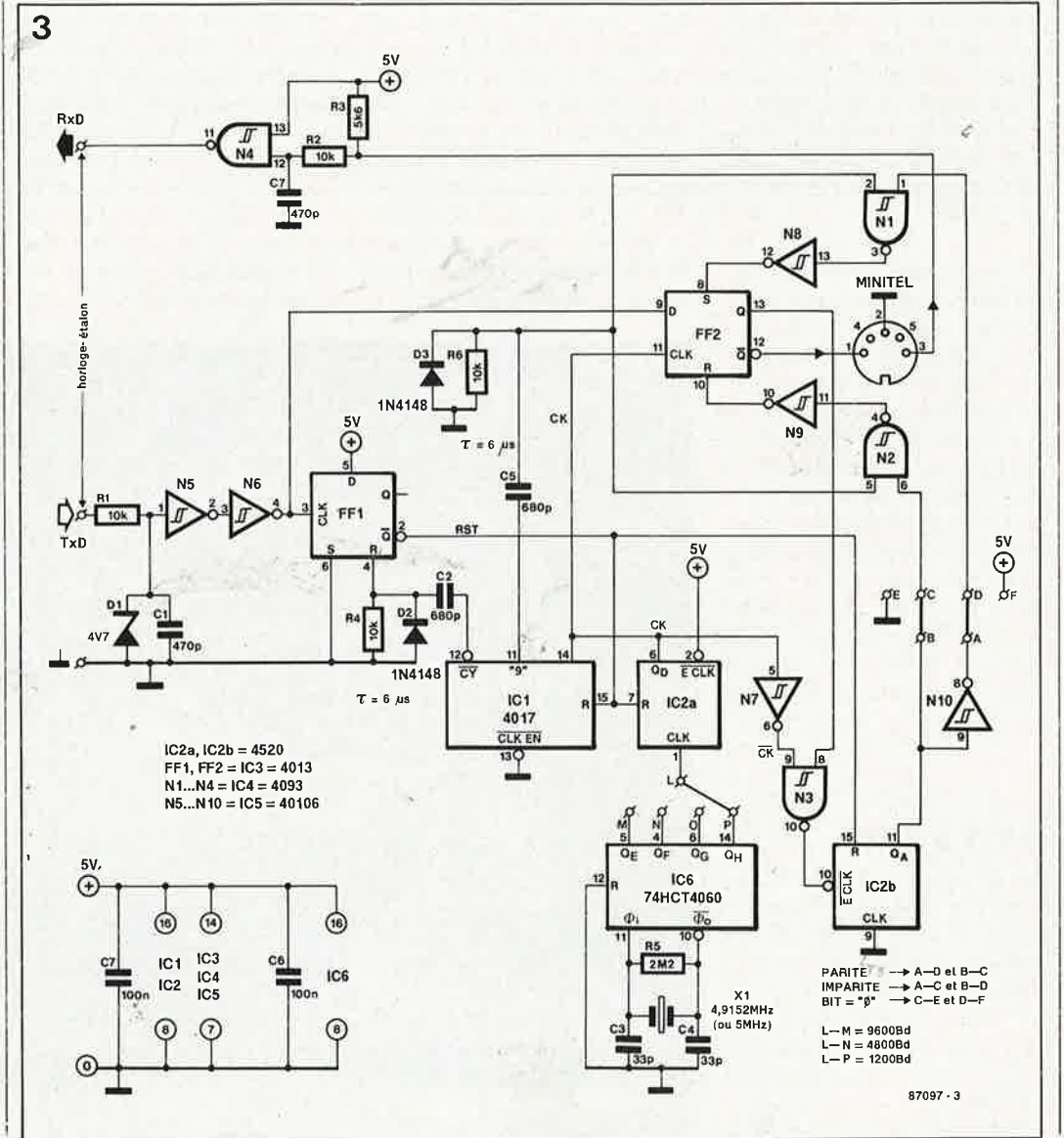

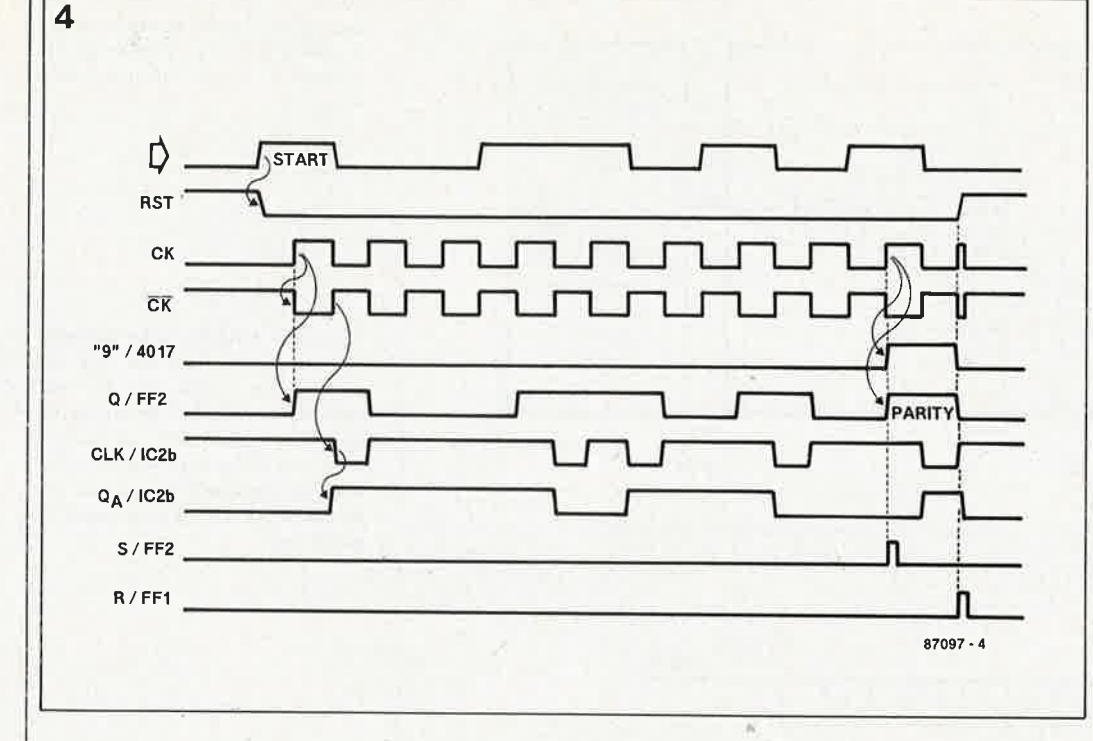

**Figure 4. Le chronogramme des impulsions du convertisseur montre comment IC2b génère le bit de parité.** 

**Figure 5. Un oscillateur suffisamment stable pour tenir lieu d'horloge à la place du 4060 à quartz lorsque le convertisseur <sup>n</sup>'est utilisé qu'à 1 200 bauds.** 

fine à la stupidité, car comment pourrait-il être question simultanément de parité et d'imparité!), qui est est au niveau logique haut lorsque le nombre des bits de donnée au niveau haut est déjà pair. De telle sorte que le nombre total de niveaux hauts transmis sera impair... Faut-il préciser que par définition, le bit de départ n'est pas pris en compte dans les calculs de parité?

Pour permettre aux deux interlocuteurs d'une communication sérielle de se comprendre, il faut définir la durée des bits transmis, en prenant comme point de départ le flanc actif du bit de début de transmission. Une horloge de transmission cadence l'émission et la réception à une même fréquence, et détermine ainsi le débit de transmission (baud rate). Inutile de souligner le fait que la fréquence d'émission des bits sériels doit toujours être la même que la fréquence de réception.

### **De 8 à 7 bits**

Le schéma de la **figure 3** va nous permettre de disséquer le circuit du convertisseur de format, à la lumière du chronogramme de la **figure 4.** 

En fait, il n'y a sur la figure 3 que quelques opérateurs logiques, deux bascules, trois compteurs et une horloge à quartz, soit une demi-douzaine de circuits intégrés. Imaginons qu'à l'entrée nous recevions un mot de 8 bits de donnée (sans bit de parité) émis par exemple par l'horloge-étalon décrite le mois dernier. Ce signal est inversé par rapport à ce que nous avons indiqué ci-dessus: le niveau électrique de la ligne au repos est O V, et le niveau du bit de départ est de 5 V. Donc les bits de donnée sont inversés: le "0" logique est traduit ici par une tension voisine de 5 V, tandis que le "1" est donné par une tension voisine de O V.

Le flanc ascendant du bit de départ de notre mot de donnée est appliqué à la bascule FF1, comme flanc d'horloge. Aussitôt sa sortie  $\overline{Q}$  passe au niveau bas, libérant ainsi les compteurs IC1, IC2a et IC2b qui étaient bloqués par la ligne RST (seul le flanc du bit de départ a de l'effet sur FF1). Le compteur binaire IC2a se met à compter les impulsions qu'il reçoit de l'oscillateur-compteur IC6. Celui-ci est une version HCT d'un composant bien connu de nos lecteurs, et qui sert ici de géné-

rateur de fréquences de transmission (16 fois la fréquence des bits sur la ligne sérielle). Sur la sortie  $Q_D$  de IC2a apparaît le signal à l'aide duquel sera cadencée la transmission des bits: une période du signal CK équivaut à la durée d'un bit sériel, compte tenu de la fréquence de transmission choisie. Ce signal est appliqué à la bascule de sortie FF2 comme signal d'horloge. C'est par cette bascule que sont acheminés le bit de départ puis les sept bits suivants de la donnée recue.

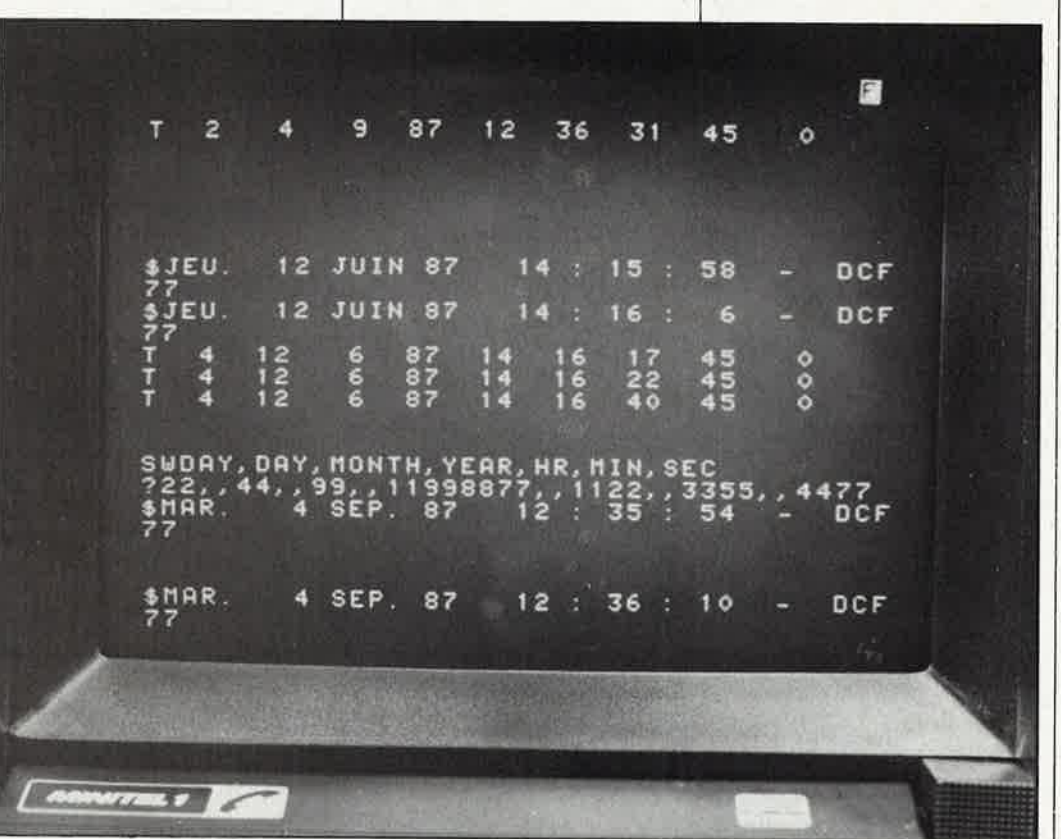

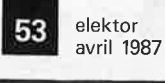

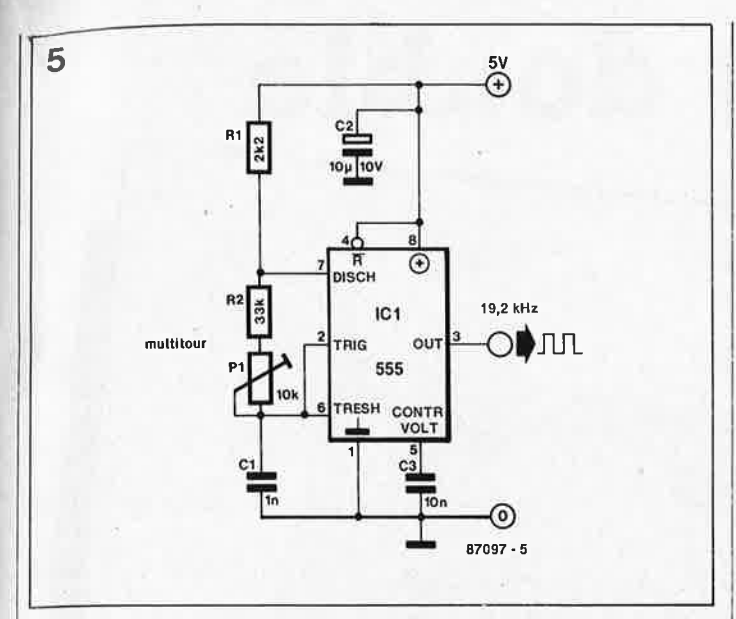

Pendant ce temps, le compteur décimal IC1 compte les bits transmis; sa sortie "9" devient active au cours du huitième bit reçu (1 bit de départ  $+$  7 bits de donnée). Le flanc ascendant de l'impulsion issue de la broche 11 du 4017 est différencié par le réseau C5/ R6, pour être appliqué aux opérateurs N1 et N2. Ce qui signifie que le moment est venu de suspendre la transmission des bits reçus à l'entrée, et de rajouter le bit de parité. Mais d'où sort-il, celuilà?

-·

### **Générateur de parité**

Le signal d'horloge interne CK inversé, c'est-à-dire déphasé de 180° (CK); est employé pour cadencer les bits de donnée hauts (sortie Q de FF2), et pour les appliquer comme signal d'horloge à IC2b . En d'autres termes, ce troisième compteur binaire **compte les bits de niveau logique haut de la donnée sérielle transmise, bit de départ y compris!.** La sortie Q<sub>A</sub> de ce générateur de parité est haute quand le nombre de "1" comptés est impair, et elle est basse lorsque ce nombre est pair. Cette sortie commande la mise à "1" ou à "O" de FF2 à l'instant où l'impulsion différençiée issue du 4017 met l'une des deux entrées de N1 et de N2 au niveau haut pendant un court instant. Le bit de parité est mis à "1" si  $Q_A$  est à "0", car c'est l'entrée S de FF2 qui sera activée, alors qu'il est mis à "O" si  $O_A$  est à "1", car c'est alors l'entrée R de FF2 qui est activée. Pour obtenir un bit d'imparité (qui se met à "1" quand le nombre des bits hauts est pair), il suffit d'inverser les signaux appliqués aux entrées S et R de FF2 (croisement des ponts de câblage). Si l'on ne veut de bit ni d'imparité ni de parité, il faut que la ligne sérielle revienne à sor niveau de repos après la transmission du dernier bit de donnée: c'est l'entrée R de FF2 qui doit être activée. Si l'on veut que le bit de parité ou d'imparité reste à "O", c'est l'entrée S de FF2 que nous acti-

verons (liaisons D-F et E-C). Vous trouvez peut-être étonnant que IC2b compte aussi le bit de départ, alors que celui-ci ne compte pas dans le calcul de parité. Et bien, si vous examinez bien le schéma et le chronogramme, vous verrez que cela n'est pas une erreur. N'oubliez pas que les "1" comptés par IC2b sont en fait des "O" logiques: le signal TxD en sortie de l'horloge-étalon est inversé.

Maintenant que nous avons notre bit de parité et d'imparité, il nous reste à initialiser le convertisseur pour le mot suivant. C'est la sortie CY de IC1 qui se charge de cela. Cette sortie est au niveau logique bas depuis la cinquième impulsion d'horloge, et elle redevient haute au moment où le ferait une sortie "10" du 4017 si elle existait. Le flanc ascendant de cette "dixième impulsion" est différencié par le'. réseau C2/R4, puis appliqué à la bascule FF1 comme impulsion de RAZ générale: la ligne RST repasse au niveau haut et le conversion est terminée, puisque IC1, IC2a et

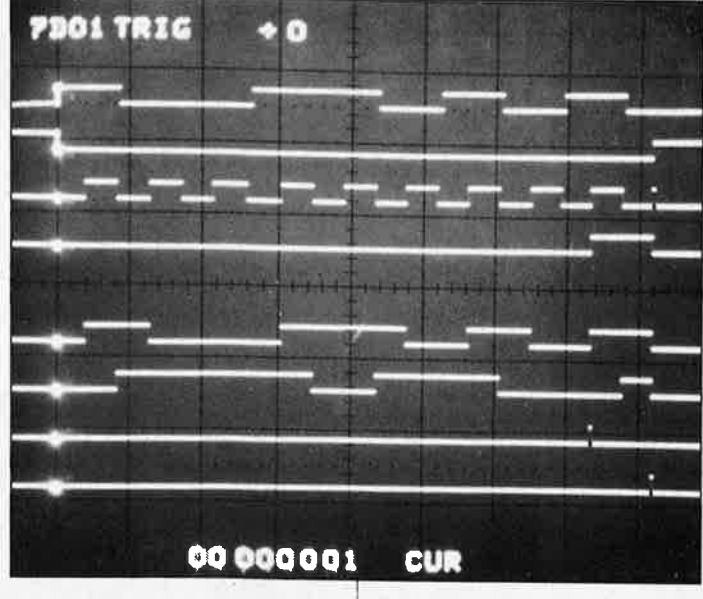

IC2b sont désormais bloqués.

La compréhension du fonctionnement de ce montage n'est pas facilitée par le fait que le signal sériel appliqué à l'entrée et issu de l'horloge-étalon est inversé. Un bit de donnée de **niveau logique haut** ("1") est rendu par un **niveau électrique bas** (0 V), et un bit de donnée de **niveau logique bas**  ("O") est rendu par un **niveau électrique haut** (5 V). En sortie du convertisseur, comme nous nous adressons à un MINITEL, le signal doit être remis "la tête en l'air": c'est pourquoi nous le prélevons sur la sortie  $\overline{Q}$  de FF2. Dans le même ordre d'idée, le signal issu du MINITEL et acheminé vers l'horloge-étalon est inversé par N4. Remarquez au passage la présence indispensable de la résistance de rappel R3 (la sortie du MINITEL est à collecteur ouvert).

### **Réalisation et utilisation**

Nous n'avons pas dessiné de circuit imprimé pour ce montage de 6 circuits intégrés, mais nous en avons néanmoins testé scrupu[eusement le prototype, comme le confirme d'ailleurs la photographie ci-dessus. Le brochage de la prise péri-informatique du MINITEL apparaît sur la figure 3. Ceux-d'entre vous qui <sup>n</sup>'utiliseront ce montage qu'avec un MINITEL ne verront pas forcément l'intérêt d'utiliser un oscillateur à quartz et seront tentés de faire l'économie de ce composant. Pour eux, nous avons prévu l'oscillateur de la **figure 5** basé sur un classique

multivibrateur astable, qui remplacera l'oscillateur IC6 et dont on reliera la sortie au point L après en avoir réglé la fréquence à l'aide de P1.

Rappelons les commandes que l'on peut adresser à l'horlogeétalon.

"T" pour time: l'horloge répond en envoyant l'heure et la date sous la forme d'un message numérique. "\$" pour string: l'horloge répond<sup>®</sup> en envoyant l'heure sous une forme numérique, mais la date sous une forme alphanumérique. "S" pour set time: l'hor-<br>loge émet un message loge émet un message indiquant les informations que doit fournir l'opérateur pour consigner une heure et une date nouvelles. Lorsque l'entrée INPUT de l'horloge est active, les commandes reçues sur l'entrée **RxD** sont ignorées. Mais à chaque seconde, le message horaire apparaît sur TxD. Et n'oubliez pas ce qui déjà été dit dans l'article sur l'horloge: lorsque l'interface sérielle rie fait pas appel à une tension négative, il faut supprimer les diodes Dx et Dy et remplacer Cx par un pont de câblage.  $\blacksquare$ 

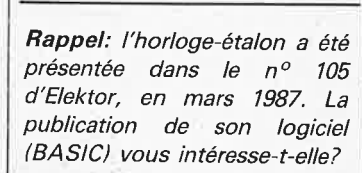

# **phasing double**

W.Teder

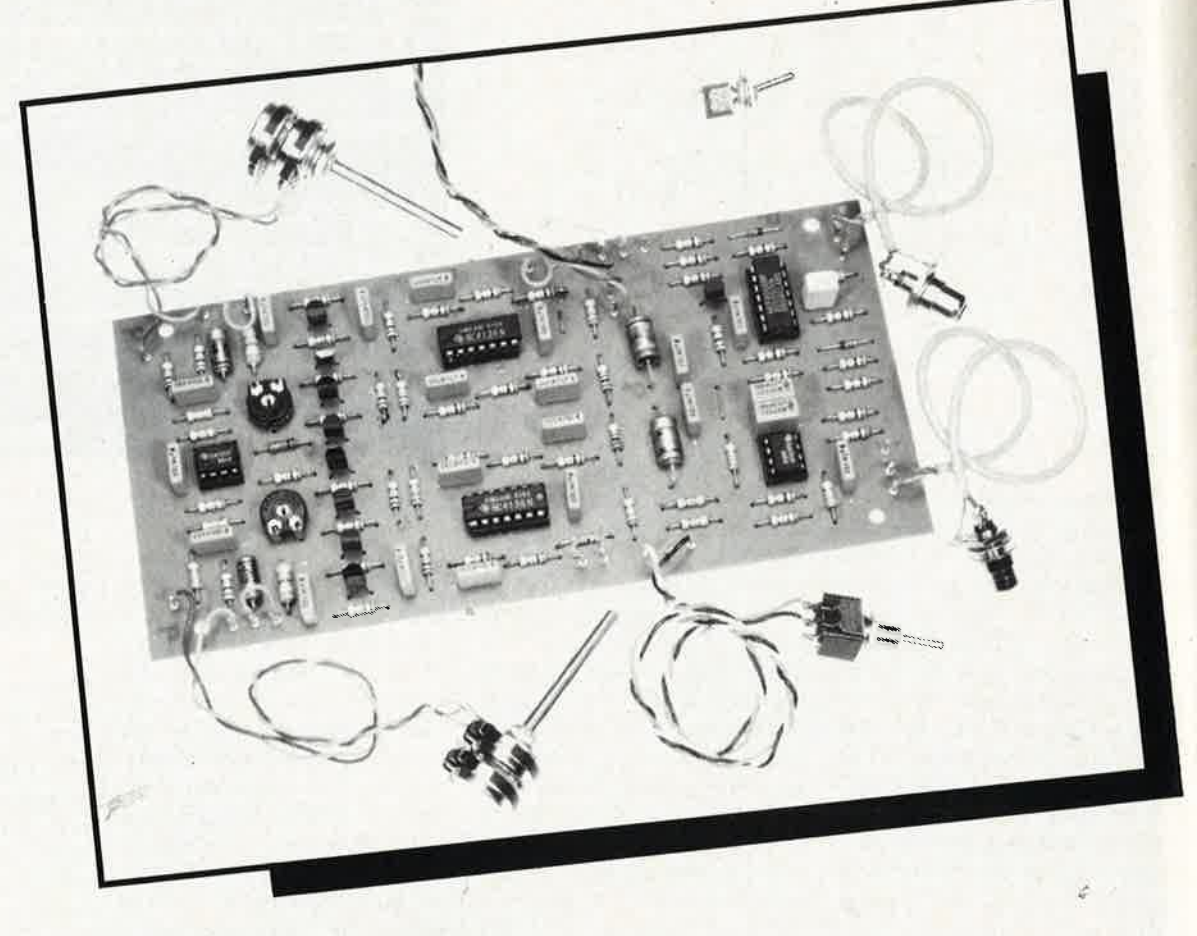

**Le phasing est un effet qui consiste à moduler le déphasage d'un signal musical sur une partie de son spectre seulement. Un double phasing est un circuit qui fait la même chose, mais sur deux régions différentes du même spectre et à des vitesses de modulation différentes.** 

Il existe de nombreux procédés pour obtenir l'effet de phasing, bien connu des amateurs de musique électronique. **A** ce propos, on utilise parfois des noms différents pour désigner des variations sur le même effet. C'est ainsi que l'on entend souvent le terme de flanging, qui fait référence d'ailleurs à l'origine de cet effet: on freinait très légèrement l'un des deux magnétophones sur lesquels on faisait tourner je même son; du décalage des vitesses de défilement de la bande naissait le déphasage.

L'intérêt du circuit présenté ici est de ne pas souffrir du défaut principal des déphaseurs ordinaires: la modulation d'amplitude (résultant du filtrage sélectif à vitesse de balayage lente) fait que le son djsparaît, puis réapparaît comme s'il tournait sur lui-même. Cet effet est intéressant pour une section rythmique, dont le spectre est assez riche et varié pour que le son ne disparaisse pas entièrement et ne subisse qu'une perte d'amplitude partielle. Avec un instrument soliste, au spectre moins riche, l'effet devient gênant, car le filtrage atténue tellement le son que l'on entend plutôt une modulation d'amplitude qu'une modulation de timbre.

On a également observé que la modulation du déphasage sonnait mieux lorsqu'elle était rapide dans la partie haute du spectre, et lente dans la partie inférieure: l'effet de phasing devient moins mécanique, moins "voyant" p0ur l'oreille, et par conséquent moins lassant.

Ce sont là les considérations qui ont conduit à la mise au point d'un double circuit de déphasage, avec chacun sa propre fréquence centrale et sa commande de vitesse de balayage.

### **Le double circuit**

A la lumière de ce qui vient d'être dit, le circuit de la **figure 1** devient transparent. Le signal d'entrée, d'origine monophonique ou stéréophonique, peu importe, est appliqué à deux circuits de déphasage (à travers Rl3 et R34). La série de filtres passe-tout du haut couvre la partie supérieure du spectre audio, tandis que la rangée du bas se charge de la partie basse. On remarque d'ailleurs que ces deux réseaux ne diffèrent que par la valeur des condensateurs C6...C9 et Cll...Cl4. Les amplificateurs opérationnels Ail et Al2 sont montés en oscillateurs: ils fournissent une onde triangulaire à très basse fréquence avec laquelle on attaque la grille des transistors à effet de champ Tl. .. T4 d'une part et T5 ... T8 d'autre part. Les réseaux d'intégration R18/CIO et R39/Cl5 arrondissent les pointes du triangle pour en faire un quasi sinus.

Les transistors fonctionnent ici comme des résistances variables (jonction drain-source). La fonction de P3 et de P4 est de fournir une tension de polarisation des FET. Nous

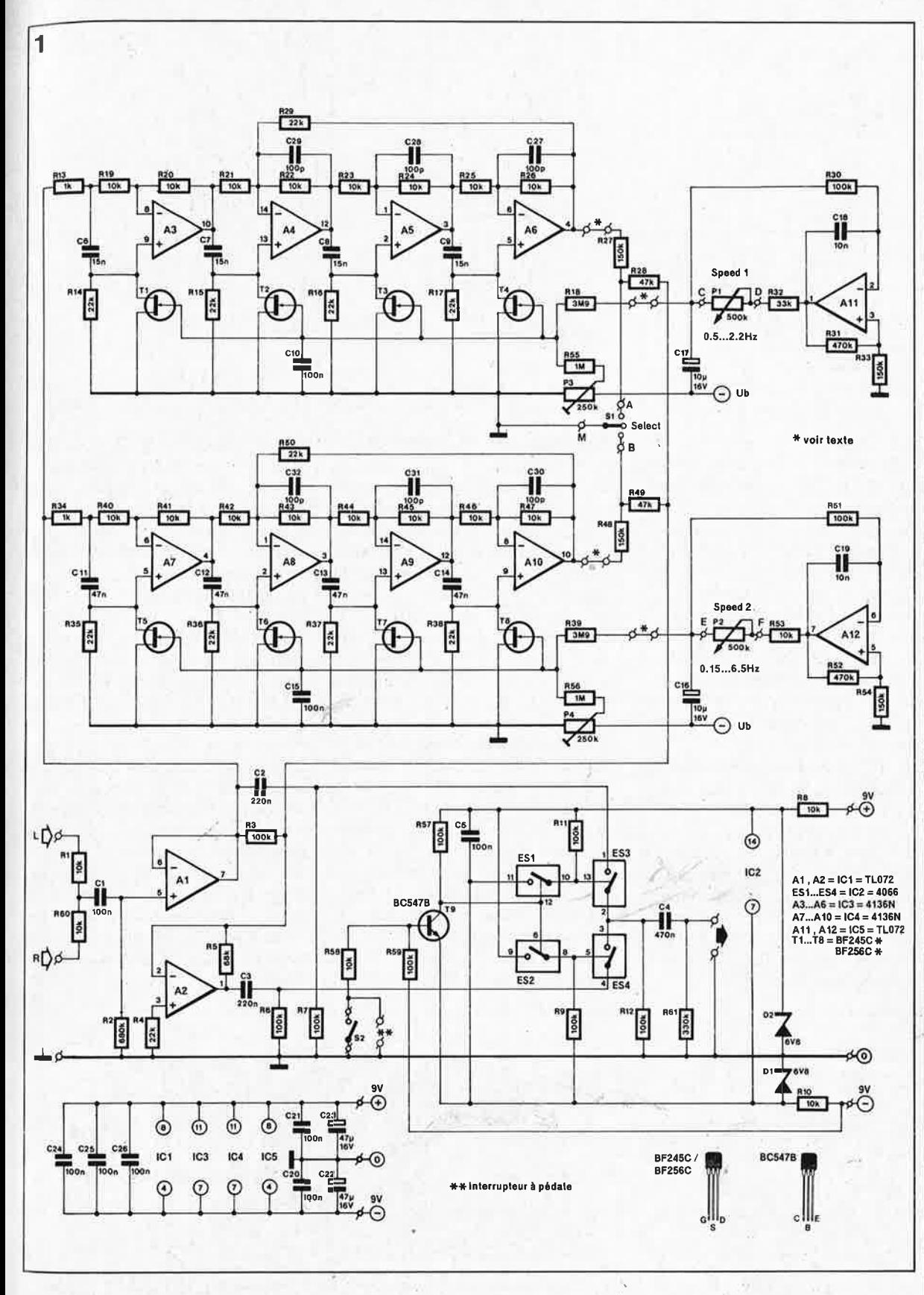

verrons plus ioin comment appairer ces transistors afin de garantir un bon synchronisme de la réponse des différents amplificateurs opérationnels d'un même réseau de déphasage.

Grâce à. SI, il est possible de courtcircuiter la sortie de l'un ou de l'autre réseau de déphasage. Le tnélange du signal direct et du signal déphasé est effectué par R28, R49 et R3. L'amplificateur opérationnel A2 est le tampon de sortie du circuit de déphasage.

On se demande quelle peut bien être la fonction des interrupteurs analogiques ESI... E54, commandés par S2 à travers T9 ... c'est bien compliqué pour un circuit *bypass*! Et pourtant, c'est bien de cela qu'il s'agit: choisir le signal direct (ES3) ou le signal déphasé (ES4). L'avantage de ce dispositif est de permettre l'utilisation de fil ordinaire pour le câblage de S2, et surtout de l'interrupteur à pédale voisin, et de ne pas limiter la longueur de la liaison vers ces interrupteurs, car il n'y circule qu'une tension de commande et non pas de signal BF.

### **Extensions possibles**

Ce circuit vous plaira, c'est inévitable. Il vous plaira même si bien que vous aurez envie de l'améliorer.

elektor 55 avril 1987

**Figure 1** . **Comme son nom l'indique,**  circuit **déphasage audio a pour originalité de comporter deux réseaux de déphasage accordés différemment et com-<br>mandés** chacun **mandés chacun par un oscillateur TBF particulier.** 

#### Liste des composants

Résistances: R1 ,R8,R10,R19 . .. R26, R40 .. . R47,R53,R58,  $R60 = 10 k$  $R2 = 680 k$ R3,R6,R7,R9,R11,R12, R30,R51,R57,R59 = 100k R4,R14 ... R17,R29,  $R35...R38,R50 =$ 22 k  $RS = 68 k$  $R13,R34 = 1 k$  $R18.R39 = 3M9$ R27, R33, R48, R54 =  $150 k$  $R28, R49 = 47 k$  $R31, R52 = 470 k$  $R32 = 33 k$  $R55, R56 = 1 M$ P1, P2 =  $500 \text{ k}$  lin. P3, P4 = ajust. 250 k  $P5***$ ,  $P6 = 100$  k lin. (voir fig. 2) \*\* éventuellement 2 x 100 k lin (voir texte) Condensateurs: C1,C5,C10,C15,C20,

```
C21, C24, . . . C26 =100 n 
C2.C3 = 220 nC4 = 470 nC6... C9 = 15 nC11... C14 = 47nC16, C17 = 10 \mu/16 V
C18, C19 = 10 nC22, C23 = 47 \mu/16 V
C27...C32 = 100 p
```

```
Semi-conducteurs: 
D1, D2 = zener
 6V8/400 mW 
T1...T8 = BF 245C/256C 
T9 = BC 547BIC1,IC5 = TL072 
IC2 \div .4066IC3,IC4 = 4136N
```
Divers:

 $S1 =$  inverseur à contact central S2 = interrupteur simple

elektor 56 avril 1987

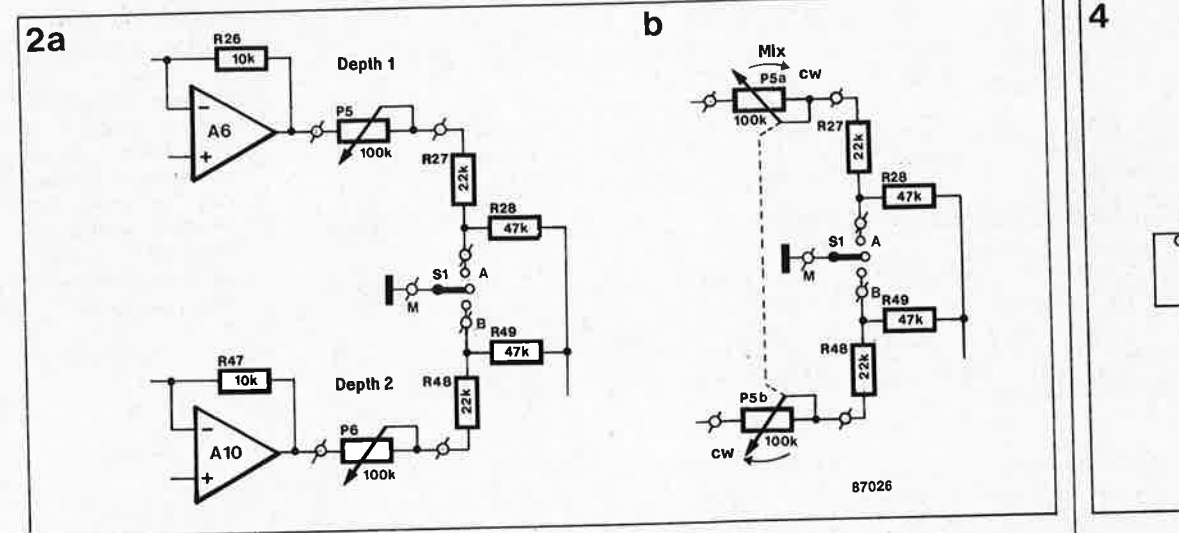

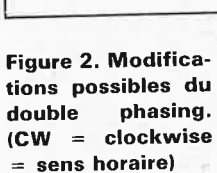

**Figure 4.** Il est **absolument indispensable d'apparier les FET.** 

Voici d'ailleurs quelques suggestions (dont il a été tenu compte lors de l'étude du dessin de circuit imprimé).

On peut remplacer le pont de câblage en sortie de A6 et Al0 par deux potentiomètres (P5 et P6) comme le montre la **figure 2a.** De cette manière, on obtîent un dosage séparé de l'effet dans l'aigu et le grave. Sur la **figure 2b,** les deux potentiomètres cèdent la place à un unique potentiomètre stéréophonique qui dose l'effet global.

Le pont de câblage voisin de RI8 et de R39 permet de commander les deux réseaux de déphasage à partir du même oscillateur TBF.

Cependant l'intervention la plus radicale que l'on puisse effectuer est sans aucun doute l'adjonction d'autres réseaux de déphasage, avec leur bande passante et leur oscillateur TBF. Mais attention: l'effet n'est sensible que si l'on n'omet pas l'appariement des FET.

**Fabrication et mise en service** 

La tension d'alimentation symétrique est obtenue à partir de deux piles de 9 V ou d'une petite alimentation stabilisée capable de fournir une cinquantaine de milliampères sur la ligne positive et sur la ligne négative. Le découplage assuré par C20.. .. C26 devrait garantir le circuit con-

tre bruits et ronflements divers.

La liste des composants et la sérigraphie de la **figure 3** vous guideront dans cette réalisation. Avant d'implanter les transistors à effet de champ, testez-les comme indiqué sur la **figure 4:** il s'agit de les monter en source de courant, de relever la tension drain-source, pour ne retenir enfin que les exemplaires qui présenteront une tension identique (attention: utilisez la même résistance de I k pour tous les transistors que vous comparerez!).

Le circuit du double phasing est trop grand pour être casé dans un boîtier

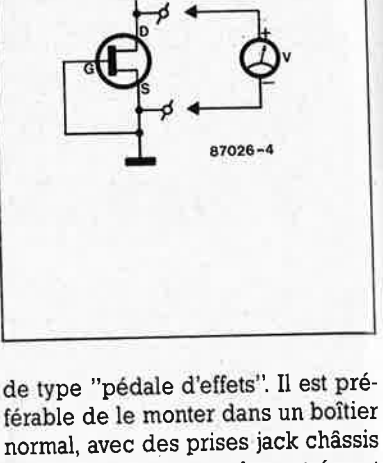

férable de le monter dans un boîtier normal, avec des prises jack châssis ou cinch isolées, pour les entrées et la sortie, et éventuellement une liaison vers un petit boîtier au sol, avec l'interrupteur à pédale.

Le seul réglage à effectuer est celui de P3 et P4 que l'on peut faire à l'oreille .. . ou à l'oscilloscope: appliquez une sinusoïde de 500 Hz (] <sup>V</sup> crête à crête) à l'une des entrées du circuit, et reliez l'oscilloscope à la sortie, puis réglez P3 et P4 de manière à *ce* que la modulation d'amplitude soit optimale, sans qu'apparaissent ni distorsion ni décalage. Vérifiez ensuite la validité de ce réglage avec d'autres fréquences.

Débranchez le générateur sinus et vérifiez à l'aide d'un voltmètre que l'entrée et la sortie des amplificateurs opérationnels des deux réseaux de déphasage sont à un potentiel à peu près nul par rapport à la masse. **the set of the set of the set of the set of the set of the set of the set of the set of the set of the set of the set of the set of the set of the set of the set of the set of the set of the set of the set of the s** 

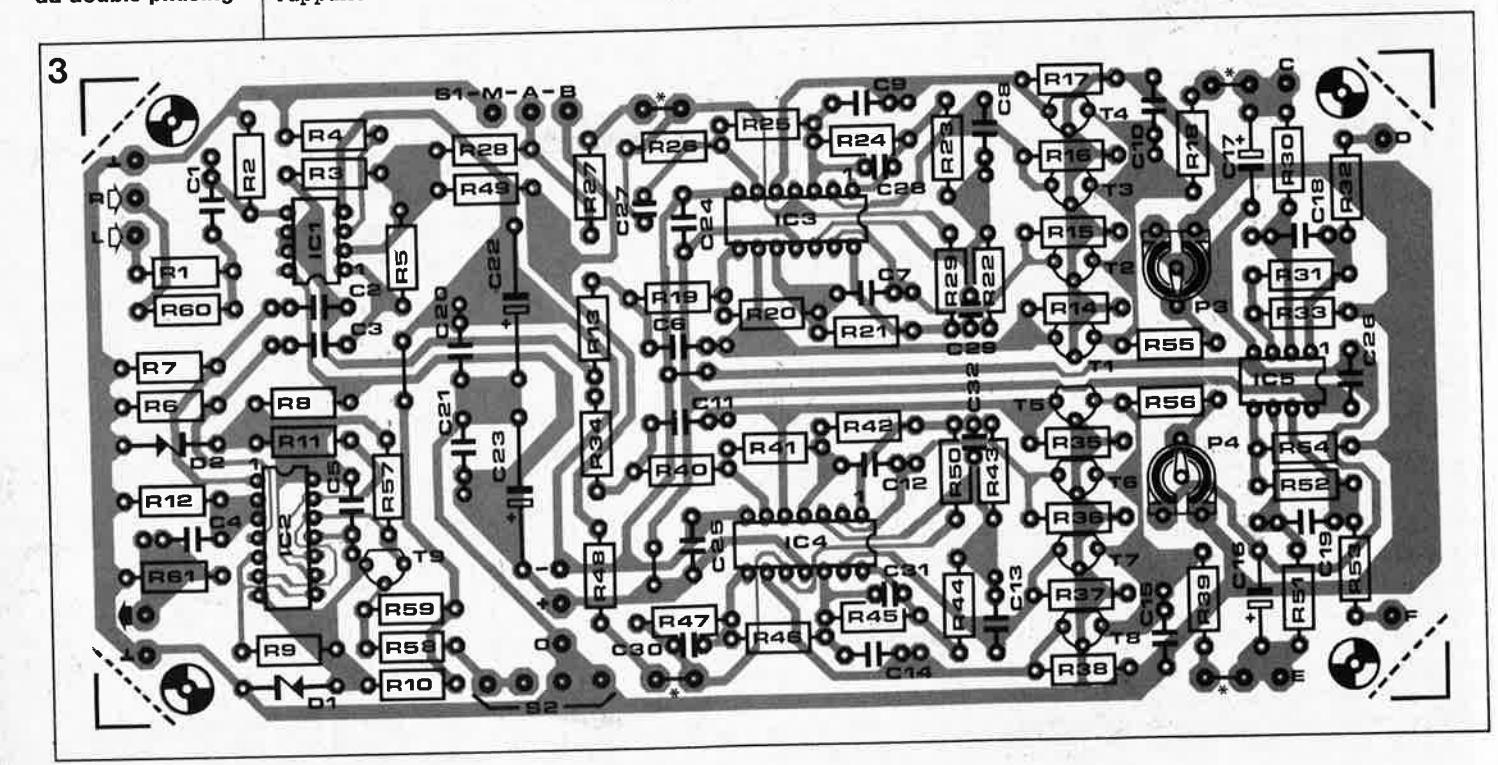

**Figure 3. Sérigraphie pour l'implantation des composants sur la platine du dowble phasing.** 

elektor avril 1987

### **moniteur couleur TTL sur ATARI ST et MSX2**

### Questions:

- Comment relier un micro-ordinateur ATARI ST à l'entrée PERITEL d'un téléviseur?
- Comment relier un ATARI ST, un MSX1 ou un MSX2 à un moniteur couleur à entrées TTL?

### Réponses: voir texte!

Le pouvoir de séduction des micro-ordinateurs MSX2 et ATARI ST réside en grande partie dans leur résolution graphique et leur palette de couleurs, accessibles à des prix relativement modérés. Les choses se gâtent un peu lorsque l'on veut jouir de ces belles couleurs, car du côté des moniteurs, la compression des prix ne va pas si bon train!

**Fonction du montage:**  Conversion des niveaux analogi• ques des signaux vidéo en niveaux TTL.

### **PERITEL pour ATARI**

Nom d'un téléviseur! Avoir chez soi une TV couleur avec prise PERITEL et ne pas (pouvoir) l'utiliser comme moniteur couleur sur un micro-ordinateur? C'est scandaleux, surtout quand l'ordinateur fait des images aussi jolies que celles de l'ATARI 520 ou 1040 ST.

Bien sûr, rien ne vaut la qualité d'un bon moniteur à entrées RVB analogiques; mais en attendant de pouvoir mettre la main sur un tel engin, la <sup>p</sup>lupart d'entre nous n'aura pas de scrupules à faire main basse sur la TV familiale.

Entre un 1040ST et une prise PERI-TEL, il suffit de tirer le bon câble, et le tour est joué. Avec un 520ST, en principe, c'est pareil. Le bon câble, <sup>c</sup>'est tout simplement celui que schématise la **figure 1.** Lorsque le téléviseur est doté d'un inverseur TV-PERI (ou TV-AV), il faut mettre ce commutateur en position PERI (ou Audio/Vidéo). Sinon, il faut appliquer une tension de commutation (10 ... 12 V) sur la broche 8 du connecteur PERITEL, de façon à faire passer le récepteur TV en mode "moniteur". La simplicité de la figure I nous autorise à nous abstenir de tout autre commentaire.

### **Des couleurs sur palette**

Parmi les moniteurs couleurs disponibles actuellement, les plus abordables sont presque tous du type *compatible IBM,* c'est-à-dire qu'ils sont dotés d'une **entrée TTL** RVB assortie d'un signal d'intensité I, ce qui permet d'obtenir une échelle (invariable) de 16 couleurs, comme l'indique le **tableau** I. Outre les 8 couleurs saturées, obtenues lorsque le bit d'intensité est à zéro, on trouve là leurs équivalents en demi-

teinte. Les niveaux "O" et "l" sont des tensions aux normes TTL: **la couleur**  est codée sur 4 bits  $(R + V + B + I)$ . Sur une prise PERITEL, ou à la sortie de l'ATARI ST, les signaux de couleur sont analogiques: la tension sur chacune des 3 lignes RVB est proportionnelle à l'intensité de la composante ' chromatique rouge, verte ou bleue correspondante. Cependant, sur un micro-ordinateur de la famille ST ou MSX2, ces tensions, bien que proportionnelles, ne peuvent adopter que les 8 valeurs discrètes d'une échelle d'intensité linéaire. Huit valeurs de rouge, huit de vert et huit de bleu, cela fait tout de même 512 nuances chromatiques possibles, direz-vous! En pratique on ne dispose finalement que de <sup>16</sup> couleurs simultanément, que l'on choisit parmi les 512 teintes réalisables.

Quelle est donc la différence entre ces 16 couleurs à définition analogique et les 16 couleurs à définition numérique (ou logique) d'un moniteur TTL?

Avant de répondre à cette question, nous vous rappelons que dans le <sup>n</sup>°93 d'Elektor, en mars de l'année dernière, vous pouvez lire un article sur les palettes de couleur et leur principe. Une lecture qui vous inté- . ressera sans doute!

.Les 16 couleurs "TTU' comportent , immuablement les 8 couleurs saturées ét leur équivalent en demiteinte. Point à la ligne! Les 16 couleurs "analogiques" peuvent être composées librement par le jeu des composantes rouge, verte et bleue, dosées sé'parément; on peut donc choisir de ne composer une image qu'à partir de 8 nuances de bleu et de 8 nuances de rouge, par exemple, à l'exclusion de toute autre teinte ou demi-teinte. C'est ce que l'on fait

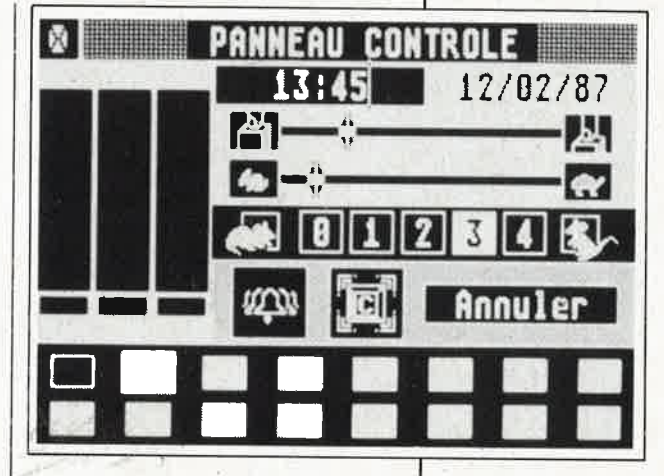

sur l'ATARI, avec le fameux **panneau de commande** (accessoire du bureau sous GEM), ou avec les options "SET COLOR" des programmes de dessin comme DEGAS, NEOCHROME, etc. Sur MSX2, ce choix est effectué à l'aide de l'ins**truction COLOR=** et de ses trois paramètres. Cependant, sur la plupart des logi-

ciels, **l'utilisateur n'a pas accès aux registres de programmation des couleurs** (c'est le cas par exemple

**Figure 1** . **Schéma de câblage de la liaison entre un ATARI** 520 ou 1040 ST et une prise **PERITEL.** 

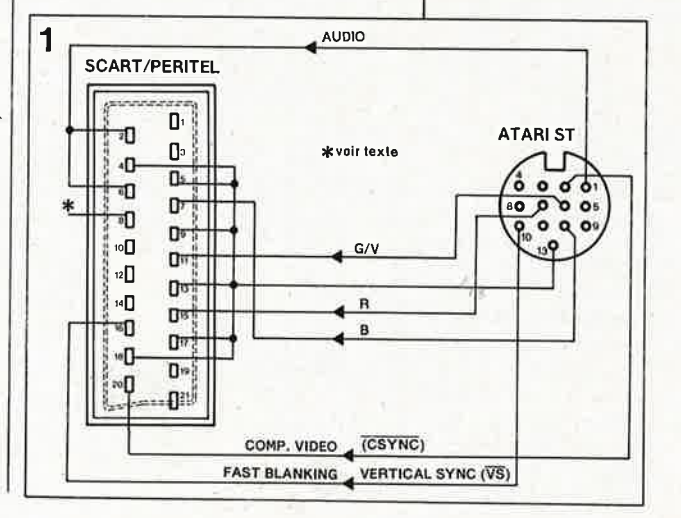

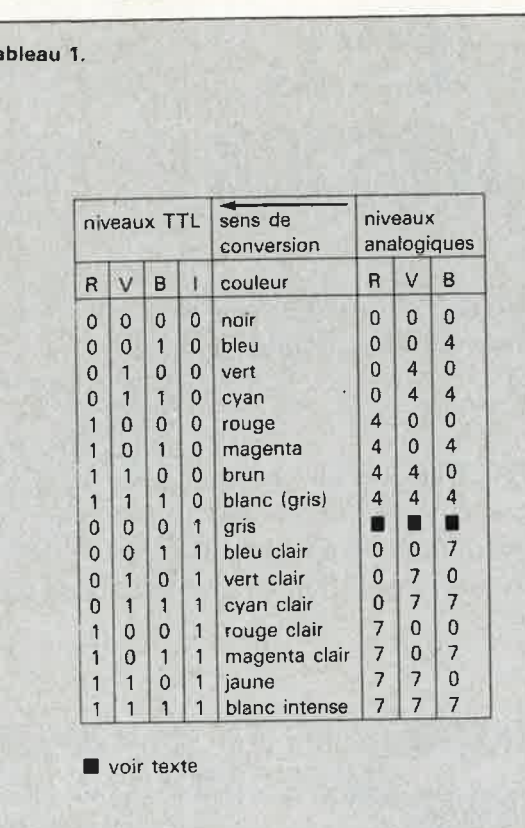

**Tableau 1. Le convertisseur vidéo analogique/TTL ne prend en compte que les 15 combinaisons des signaux RVB indi**quées dans ce tableau. Le gris du milieu du tableau <sup>n</sup>'est pas réalisable avec ce convertis**seur;** il est rem<sup>p</sup>lacé par le blanc voisin.

elektor avril 1987

**58** 

 $T<sub>i</sub>$ 

Figure 2. Trois comparateurs pour les signaux vidéo **RVB,** et trois com**parateurs (avec**  · **sortie à collecteur ouvert) pour le bit d'intensité. Voilà**  ce **qu'il faut pour passer de 3** ni**veaux vidéo analogiques à 4 niveaux TTL.** 

des programmes de jeux!). Les <sup>16</sup> nuances sont fixées une bonne fois pour toutes par le concepteur du logiciel en fonction de ses besoins précis (ce qui est souvent fait de manière fort habile, comme par exemple dans les programmes de PSYGNOSIS/England pour l'ATARI). Si nous soulignons ce détail, c'est parce qu'il est important de ne pas en négliger les conséquences sur ce qui suit ...

Pour reproduire une image sortie de **l'ATARI ST** ou d'un appareil **MSX2** sur un moniteur couleur à entrées TTL, il faut passer des tensions analogiques aux niveaux TTL. Ce qui suppose que la palette de couleurs de l'ATARI soit programmée comme indiqué dans la partie droite du **tableau** I: au lieu de 8 valeurs par signal, il n'y en a: plus que 3: nos essais ont montré que le niveau 4 du panneau de contrôle était le meilleur choix pour les demi-teintes, et le niveau 7 pour les couleurs saturées. Pour les mêmes raisons, les couleurs définies par l'instruction COLOR= sur un micro MSX2, le seront comme indiqué dans le tableau 2.

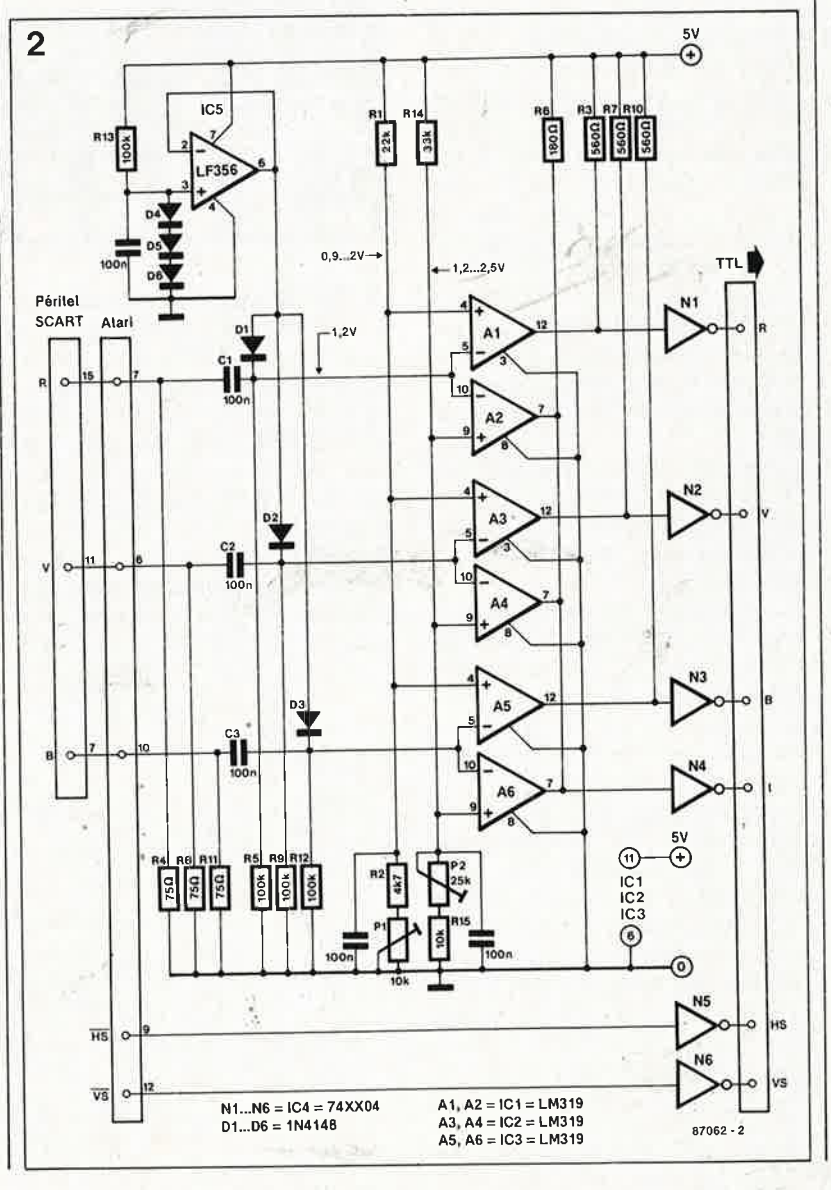

*Encore faut-il que l'on ait accès comme on vient de le voir, à c~ choix des nuances .* ..

Remarque: le "blanc" du milieu du  $tableau$  I sera plutôt gris dans la plupart des cas. En revanche, le gris du milieu du tableau (pour lequel seul le bit d'intensité est à "l") ne peut pas être obtenu avec le convertisseur tel que nous le publions ici. Il faudrait, pour l'obtenir, une extension considérable du circuit, totalement dépourvue de raisons d'être puisqu'ici le "blanc" tient lieu de gris.

En résumé, le convertisseur proposé donne 15 des 16 couleurs du tableau 1: le gris du milieu, qui <sup>n</sup>'existe pas en fait, est remplacé par le blanc voisin. Ces teintes ne peuvent être obtenues que si l'utilisateur est en mesure de doser lui-même les signaux RVB de telle sorte que pour chaque signal n'apparaissent que les niveaux 0, 4 ou 7 (voir le panneau de commande sur l'ATARI et l'instruction COLOR= sur MSX2). Les niveaux intermédiaires donnent naissance à des nuances de couleur qui ne seront pas reproduites avec ce convertisseur.

Voici maintenant le moyen de passer des niveaux analogiques de la sortie vidéo de l'ATARI ou de la prise PERI-TEL des micros MSX2 de PHILIPS et SONY aux niveaux TTL des moniteurs "compatibles IBM".

### **Le convertisseur**

Le schéma de la **figure 2** comporte  $6$  comparateurs  $(A1...A6)$ . d'entre eux fournissent, à partir des niveaux RVB analogiques, des niveaux RVB TTL; ce sont Al, A3 et AS, qui comparent la tension R, V ou B appliquée à leur entrée inverseuse, à une tension de référence commune, fixée à l'aide du pont diviseur Rl/R2/PL Le seuil de commutation de ces comparateurs sera réglé à l'aide de Pl de telle sorte que sur une mire, les transitions d'une couleur à l'autre soient franches et parfaitement exemptes de bavures. Les comparateurs pairs ont leurs sorties (à collecteur ouvert) réunies en porte OU câblée. Leur entrée inverseuse est attaquée par l'un des trois signaux vidéo analogiques RVB, tandis que leur entrée non inverseuse est portée à un potentiel de référence commun aux trois comparateurs. Lorsque , la tension d'une ou <sup>p</sup>lusieurs lignes RVB dépasse le seuil fixé à l'aide de P2, c'est-à-dire aussitôt que l'on passe d'une demiteinte à une couleur saturée, le bit d'intensité I est activé. On remarque que les comparateurs A2, A4 ei A6

sont inverseurs, tout comme Al, A3

**1 1987**<br> **1** avril 1987

et A5. Les niveaux TTL convenables sont rétablis par NI ... N4. Le réglage de P2 est satisfaisant lorsque l'on obtient (sur le panneau de contrôle par exemple) avec netteté les 7 nuances de couleur du tableau 1. Un détail intéressant de notre convertisseur est la' partie du circuit de calage autour d'IC5, qui se charge de ramener nos tensions d'entrée à un niveau zéro bien défini, identique pour les 3 signaux RVB. La source de tension IC5 maintient sa tension de sortie à 1,8 V (les trois tensions de seuil de D4 ... D6), d'où est soustraite la tension de seuil de Dl, D2 et D3, de telle sorte que la tension à l'entrée de Al, A3 et A5 sera toujours d'au moins 1,2 V, auxquels vient <sup>s</sup>'ajouter le signal vidéo d'entrée. Dès qu'une tension d'entrée <sup>s</sup>'apprête à passer sous ce seuil continu fixé par IC5, le niveau correct est rétabli puis maintenu par un courant qui circule à travers Dl, D2 ou D3. Les condensateurs Cl, C2 et C3 font alors office de mémoire pour la tension de calage ainsi créée. Pourquoi 1,8 V comme tension de polarisation continue, vous demandezvous sans doute? Et bien la réponse à cette question se trouve dans la colonne "valeurs minimales" des caractéristiques électriques du LM319: en effet, la tension d'entrée minimale, lorsque le circuit est alimenté en 5 **V,** est de l V. La tension d'entrée maximale, dans les mêmes conditions, est de 3 V au demeurant.

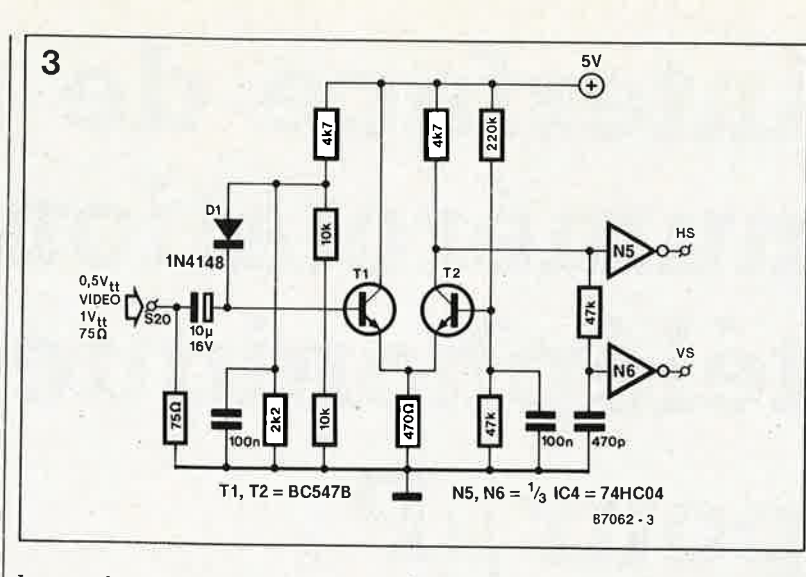

La synchronisation des moniteurs "compatibles **IBM"** est assurée par des impulsions positives; c'est pourquoi il a fallu inverser les impulsions de synchronisation négatives fournies par l'ATARI (N5 et N6: notez que pour IC4, on peut utiliser un circuit issu de n'importe laquelle des familles de circuits logiques actuellement disponibles).

### **MSX**

Tous les micro-ordinateurs MSX ne sont pas dotés de sorties RVB, il s'en faut. Les appareils de la famille MSXl peuvent être associés à un téléviseur sans que cela entraîne une perte significative dans la qualité de l'image. Il en va tout autrement avec

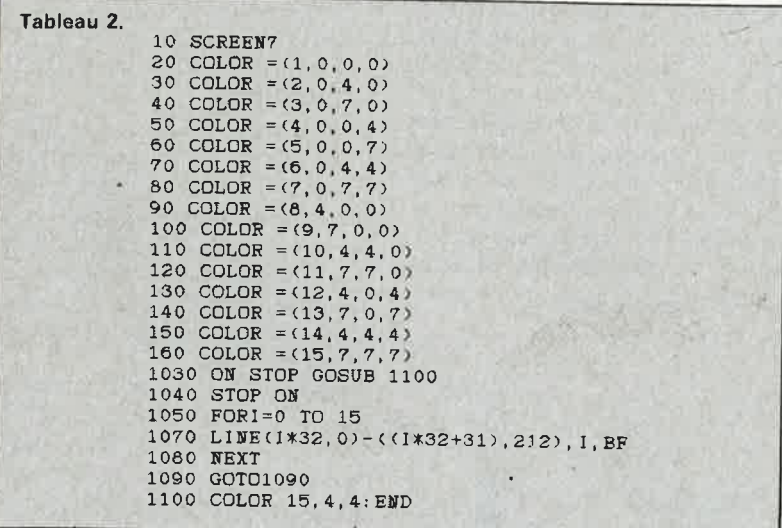

**Tableau 3.** 

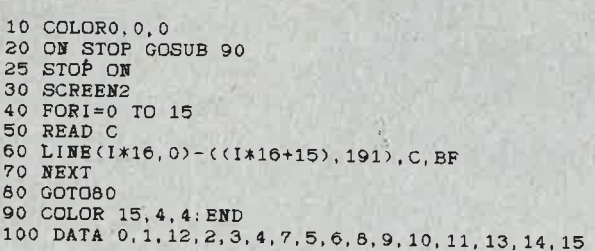

les 512 x 212 pixels de MSX2: pour un rendu satisfaisant, il faut un moniteur couleur. Sur les appareils de marque SONY et PHILIPS, on trouve une prise SCART/PERITEL ou DIN AV sur laquelle apparaissent les signaux RVB que nous appliquerons directement aux entrées du même nom sur le circuit de la figure 2. En revanche, les signaux de synchronisation ne sont pas disponibles séparément. Il nous faut donc les extraire du signal vidéo composite grâce au circuit de la **figure 3** que l'on insère en amont de N5 et N6 de la figure 2.

Nous avons déjà vu pourquoi il fallait, pour MSX2 tout comme pour l'ATARI ST, être en mesure de programmer les 16 nuances de couleurs utilisées si on veut que le moniteur TTL soit capable de les restituer. Le **tableau 2** donne un programme qui fabrique une mire de barres verticales avec les 15 couleurs possibles. Celles-ci ont été disposées de manière à faire voisiner chaque demi-teinte avec son homologue saturée.

Les heureux possesseurs d'un SONY HB75P (ou d'un autre ordinateur **MSXl** muni d'une prise PERITEL) pourront eux aussi utiliser le convertisseur présenté ici. Malheureusement, les nuances de couleur de MSXl sont fixes, et certaines d'entre elles seront donc forcément perdues. Le **tableau 3** montre comment faire une mire de barres verticales dont les couleurs sont disposées par rang d'intensité. H est possible de restituer environ 9 ou 10 des 15 nuances disponibles.

Les signaux RVB du HB75P comportent une composante de synchronisation qui risque de compromettre le bon fonctionnement des comparateurs de la figure 2; c'est pourquoi, avec cet appareil, on supprimera la diode D6 de la figure 2 (pour ramener le potentiel sur l'entrée d'IC5 de 3 à 2 fois 0,6 V).

**Figure 3. Un extracteur/séparateur de signaux de synchronisation est nécessaire entre la prise PERI-TEL et l'entrée TTL d'un moniteur couleur.** 

Tableau 2. **Pro**gramme **MSX2**  pour créer une mire de barres verticales.

Tableau 3. Programme **MSX1**  pour créer une mire de barres verticales. Des 15 couleurs du tableau 1, on en verra au mieux qu'une dizaine sur un moniteur à entrées TTL.

- - 1

### **interface de numérotation téléphonique**   $\bf{pour}$  $\mu$  $\bf{P}$ **un accessoire pour modem** \_

**Ce circuit n'est pas capable de composer lui-même des numéros de téléphone; sa fonction est la mise en forme des impulsions de numérotation générées par l'ordinateur.** 

Pour beaucoup de chevronnés de micro-informatique, l'échange de fichiers (et la communication en <sup>g</sup>énéral) par MODEM est devenue une pratique courante. Il est incontestable que le MINITEL n'est pas étranger à cette banalisation récente de la téléinformatique en France. Pour d'autres, qui ne perdent pas de

vue l'évolution de leur facture télé<sup>p</sup>honique, la communication par modem reste un luxe. Et ils rêvent parfois d'ordinateurs qui communiqueraient tous seuls, aux heures creuses, lorsque les PTT appliquent le tarif de nuit. Pour cela, il faut que l'ordinateur soit capable de prendre une ligne, puis de composer un numéro automatiquement.

Numéroter automatiquement? C'est <sup>p</sup>lus vite dit que fait! En tous cas, le circuit présenté ici -on l'aura déjà compris- n'est pas capable de composer lui-même de numéro; il sert d'interface entre le réseau téléphonique, le modem et le micro-ordinateur, lequel se charge de la numérotation proprement dite. Si vous disposez d'un de ces logiciels de communication capables de générer les impulsions d'un numéro de télé<sup>p</sup>hone, tant mieux! Sinon il faudra vous y mettre vous-mêmes ...

Le procédé de numérotation le plus répandu est encore le système classique, à impulsions, qui consiste <sup>à</sup> interrompre brièvement le courant qui circule dans la ligne téléphonique: sur les appareils à cadran circulaire, cette interruption est mécanique; sur les appareils à touches, la coupure est électrique. Pour composer le "3" par exemple, la série d'impulsions consiste en trois inter-

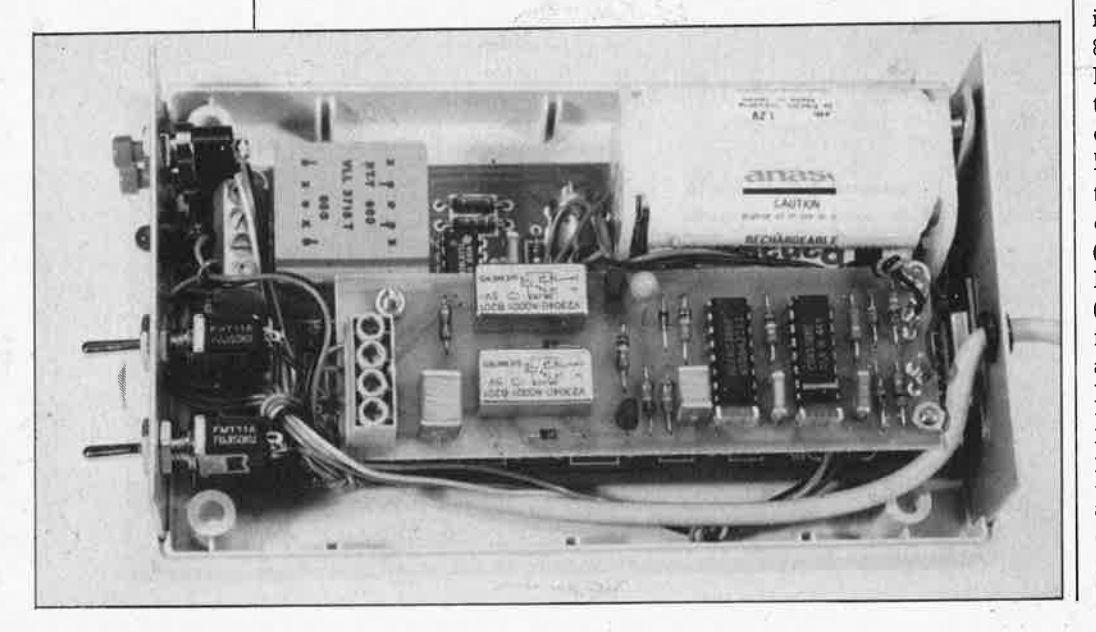

ruptions successives. Exception: pour le 0, ce sont dix impulsions! Pour attaquer notre interface, une seule ligne (plus la masse) suffit: ce sera une ligne de port d'E/S sur laquelle un programme approprié se chargera de faire apparaître le nombre d'impulsions correspondant au numéro à composer. L' interface calibre ces impulsions et les transforme ensuite en interruptions de la ligne téléphonique.

### **Impulsions**

La fréquence nominale des impulsions est de 10 Hz: pour chaque impulsion, la ligne est ouverte pendant 60 ms et fermée pendant 40 ms. De telle sorte que la séquence de 10 impulsions du "O" dure exactement I seconde. Entre deux chiffres, il faut respecter une pause de 800 rns au moins.

Nous savons aussi que la composition du numéro n'est prise en compte que si elle commence après l'apparition de la tonalité. Dans certains pays d'Europe (en Belgique par exemple), il faut encore attendre (longtemps parfois!) avant d'obtenir la tonalité ...

(A propos, saviez-vous que cette fameuse tonalité du téléphone, c'est aussi le LA (440 Hz) du diapason? Refermons la parenthèse.)

Et avant d'en revenir au circuit, signalons la nécessité, pour le logiciel, de bien réagir en cas de problème: absence de tonalité, ligne occupée ou perte de ligne. Surtout lorsque le fonctionnement doit être entièrement automatique.

Nous savons que le couplage avec la ligne téléphonique est inductif: un transformateur de ligne relie le combiné ou le modem au réseau. Il est important de court-circuiter cette inductance pendant la numérotation, à défaut de quoi les impulsions n'auront jamais la forme prescrite. Par ailleurs, l'interrupteur de numérotation est ponté par un réseau RC. chargé notamment d'éviter les crêtes de tension et les parasites HF. C'est ce que montre la figure 1 sous une forme simplifiée. Et c'est aussi ce qui explique pourquoi nous avons deux relais: l'un pour interrompre la ligne (Rel) et créer les impulsions, l'autre pour court-circuiter le transformateur de ligne du modem (Re2).

Le circuit de la figure 2 comporte pour l'essentiel 3 bascules monostables. L'une d'entre elles est redéclenchable: c'est MMV3, qui maintient Re2 excité tant que l'entrée reçoit des impulsions de numérotation. De sorte que les points "a" et "b" du connecteur du modem sont court-circuités. L'inductance de son transformateur de ligne n'aura donc pas d'influence sur les flancs des impulsions de numérotation.

Le monostable MMVI a pour mission de retarder de 10 ms environ les impulsions émises par l'ordinateur, de telle sorte que la numérotation ne puisse pas commencer avant que le transformateur ne soit dûment courtcircuité. Les impulsions délivrées par MMV2 sont calibrées: elles durent 60 ms: c'est la durée convenable pour chaque interruption de la ligne. A charge du programme de respecter la fréquence de 10 Hz pour les impulsions de numérotation qu'il envoie sur l'interface. Ces impulsions seront positives. Entre deux chiffres, il faut ménager un silence de 800 ms au moins. La largeur des impulsions de l'ordinateur

importe peu, pourvu qu'elle soit suffisante pour que MMVl et MMV2 soient déclenchés sans coup férir (et qu'elle n'excède pas 60 ms, bien sûr!). Il n'est pas indispensable de respecter les niveaux TTL puisque l'amplitude du signal d'entrée est limitée à l'aide d'une diode zener.

### **Réalisation**

Le type de relais utilisé n'est pas obligatoire, mais il est recommandable pour ses qualités: faible puissance d'excitation et haute tension d'isolement entre bobine et consur le circuit qui nous occupe. La tension d'alimentation de l'interface sera prélevée en toute logique sur le modem avec lequel elle sera utilisée. La consommation de courant est à peu près nulle au repos, et de 50 mA lorsque les relais sont activés.

Entre la photographie (sur laquelle on reconnaît l'interface montée dans le modem Polyphème de mai 1986. Elektor n°95, page 54), le schéma de la figure 2, la platine de la figure 3 et la liste des composants, il ne reste rien à ajouter sur ce petit circuit... si ce n'est qu'il est interdit de l'utiliser sur le réseau téléphonique M

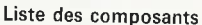

```
Résistances:
R1, R4, R5, R7, R9 = 10 kR2 = 100 kR3 = 120 kR6 = 1 kR8 = 1M5
```
### Condensateurs:

 $C1, C3, C6, C7 = 100 n$ C2 =  $68 \mu/6$  V goutte  $C4 = 470 n$  $C5 = 1 \mu/250 \text{ V}$ 

Semi-conducteurs:  $D1, D2, D3 = 1N4148$  $D4 =$  zener 5V1/400 mW  $T1, T2 = BC547B$  $|C1|$ ,  $|C2| = 4538$ 

Divers:

 $Re1. Re2 = relais$ encartable Siemens V23040-A0001-B201 bornier à vis encartable (4 bornes)

Figure 2. Schéma de l'interface de numérotation téléphonique

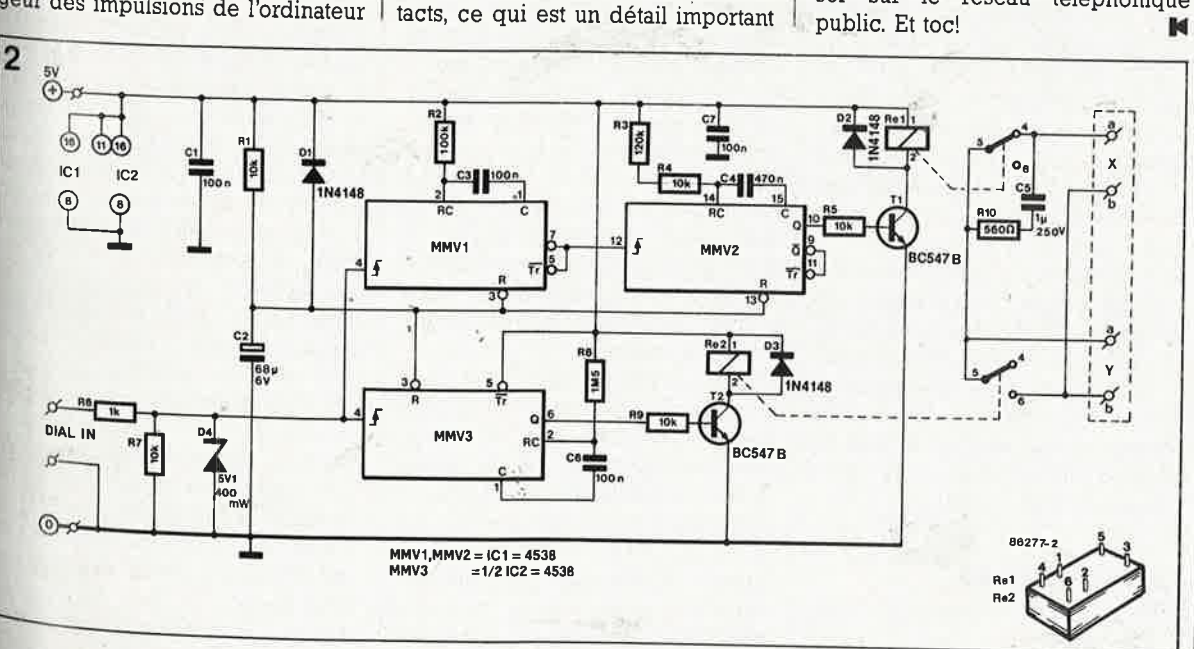

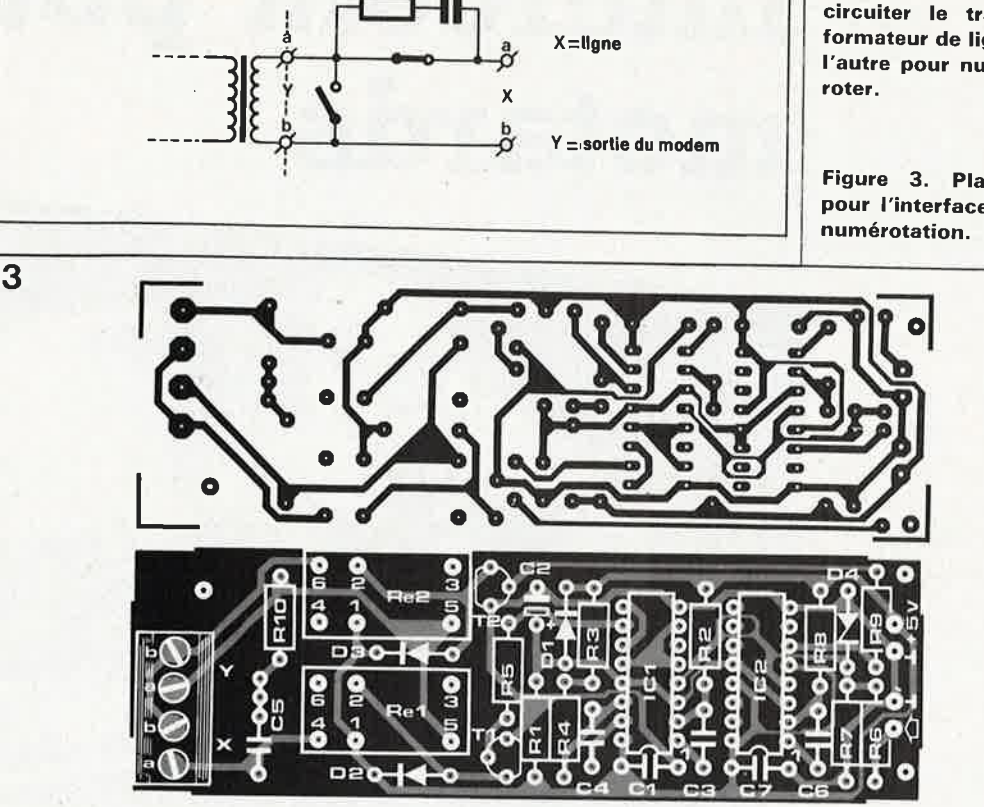

#### elektor 61 avril 1987

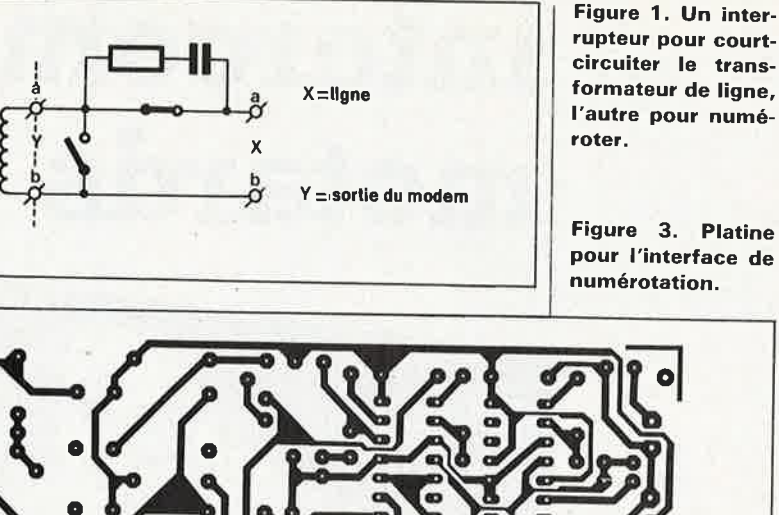

### **intercom pour motards**

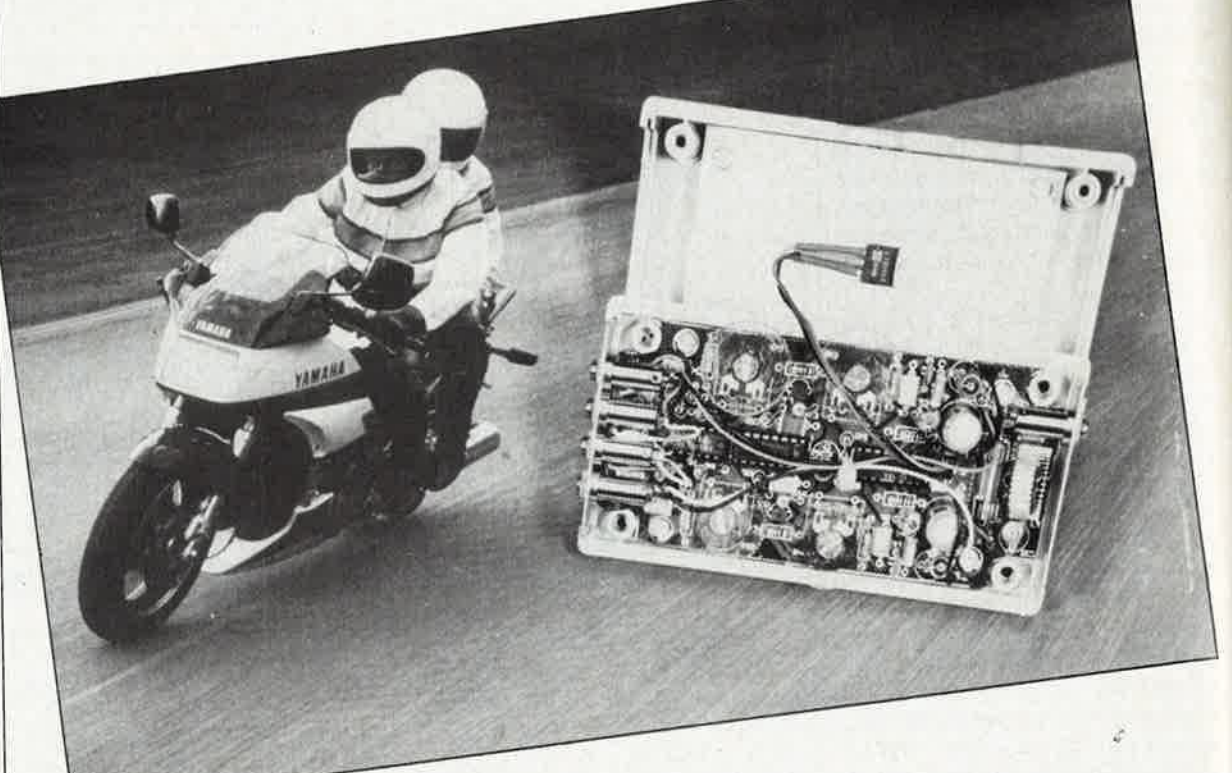

d'après une idée de W. van't Klooster/ R. Baltissen

### **aux grandes vitesses, joignons l'utile à l'agréable**

**Cet intercom pour motards a deux caractéristiques qui le distinguent de ses homologues vendus dans-le commerce: il possède un amplificateur commandé par la parole et, en service, il ne transmet que ce seul signal utile, exempt de tout bruit de fond.** 

Les vrais fanas de la moto auront peut-être quelques doutes sur l'utilité d'un tel montage, eux qui foncent sur les routes de campagne de France et de Navarre dans le "silence" le plus total. Aussi laisserons-nous à cette catégorie de "bicycles" (les side-cars constituant un cas particulier) le soin d'apprécier par elle-même si uh tel montage risque ou non de l'intéresser. Nombreux sont cependant les ama-

teurs de "liberté motorisée" qui préfèrent par-dessus tout bavarder au cours de leurs escapades, décrivant <sup>à</sup>leur passager (ou passagère) <sup>à</sup> demi-mort de peur, les beautés du paysage en tentant de lui instiller un grain de confiance dans leurs talents de conducteurs émérites.

### **La fin du bruit**

Finie la poésie, venons-en à la technique! Au premier coup d'oeil au schéma de la **figure 1** les questions ne manqueront pas de fuser: pourquoi quatre microphones? Nous commencerons par tirer bas notre chapeau devant vos talents de fin limier avant de vous répondre que cette technique permet de supprimer sélectivement le bruit ambiant dû principalement au vent relatif. Les canaux A (entrée conducteur) et B (entrée passager) sont identiques. Il nous suffira donc de nous intéresser au canal A pour décrire par la même occasion le fonctionnement des deux canaux.

Par l'intermédiaire du condensateur CI et de la résistance R3, le micro à électret MC2 transmet la tension alternative générée par le signal qu'il détecte à l'entrée inverseuse de l'amplificateur opérationnel Al. Le micro MCI assure une fonction identique, à la différence près que son signal est appliqué à l'entrée noninverseuse du même amplificateur

opérationnel. Cette disposition ne prend véritablement son sens que lorsque l'on regarde de près la position des micros dans le casque **(figure 2).** Le micro MCI capte le signal de parole superposé et associé au bruit ambiant, le micro MC2 ne capte lui que le bruit de fond. L'amplificateur opérationnel effectue la "soustraction" électronique de ces deux signaux. Par l'intermédiaire du condensateur C5 et du potentiomètre de volume Pl, le signal de sortie de Al est ensuite transmis au condensateur CJO placé à l'entrée d'un amplificateur stéréo, IC4. Nous avons fait subir à ce circuit intégré, que ses concepteurs avaient fièrement destiné à être un amplificateur stéréophonique, une petite "opération" électronique pour le transformer en double amplificateur monophonique. On dispose ainsi à la sortie de Cl8 du signal différentiel amplifié à un niveau qui lui permette

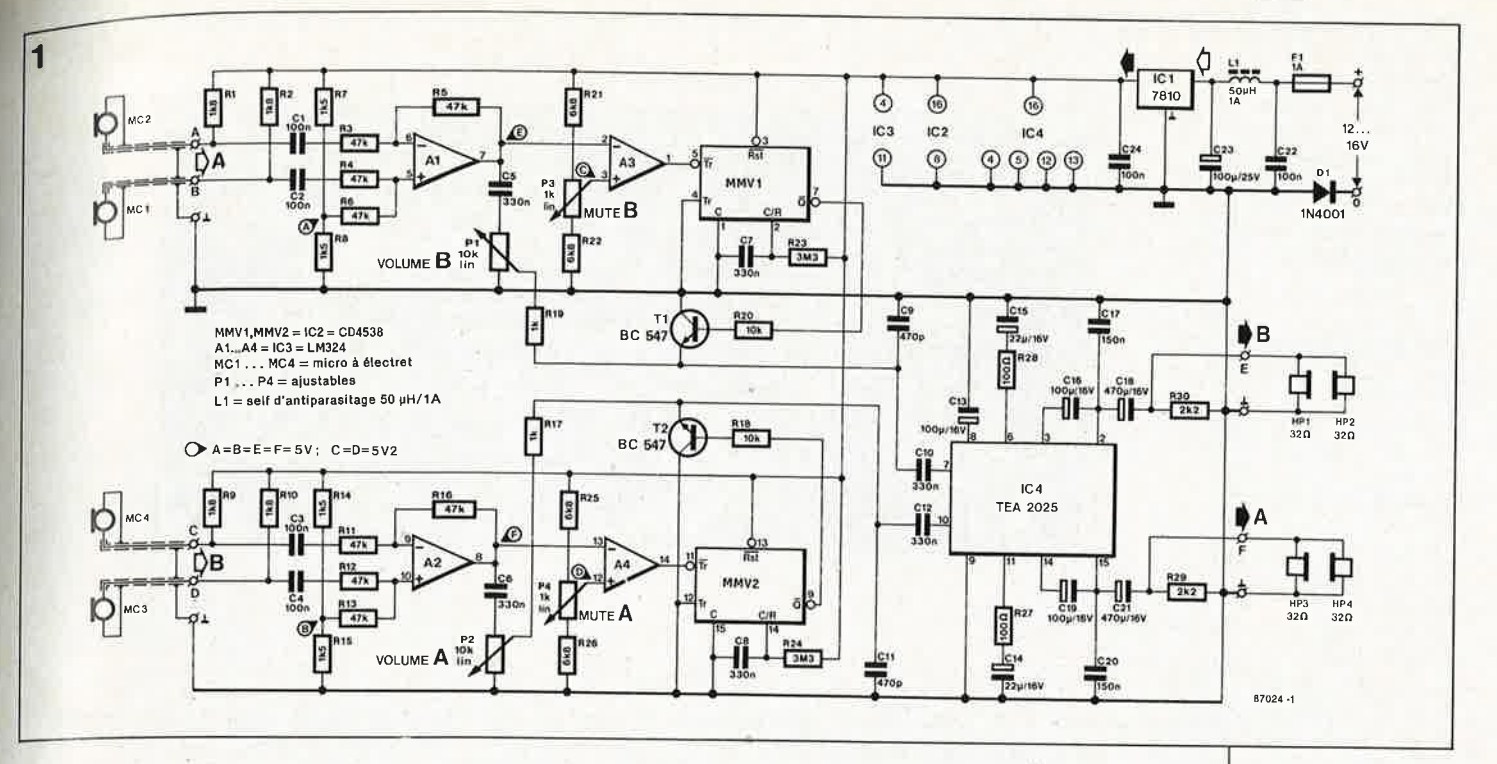

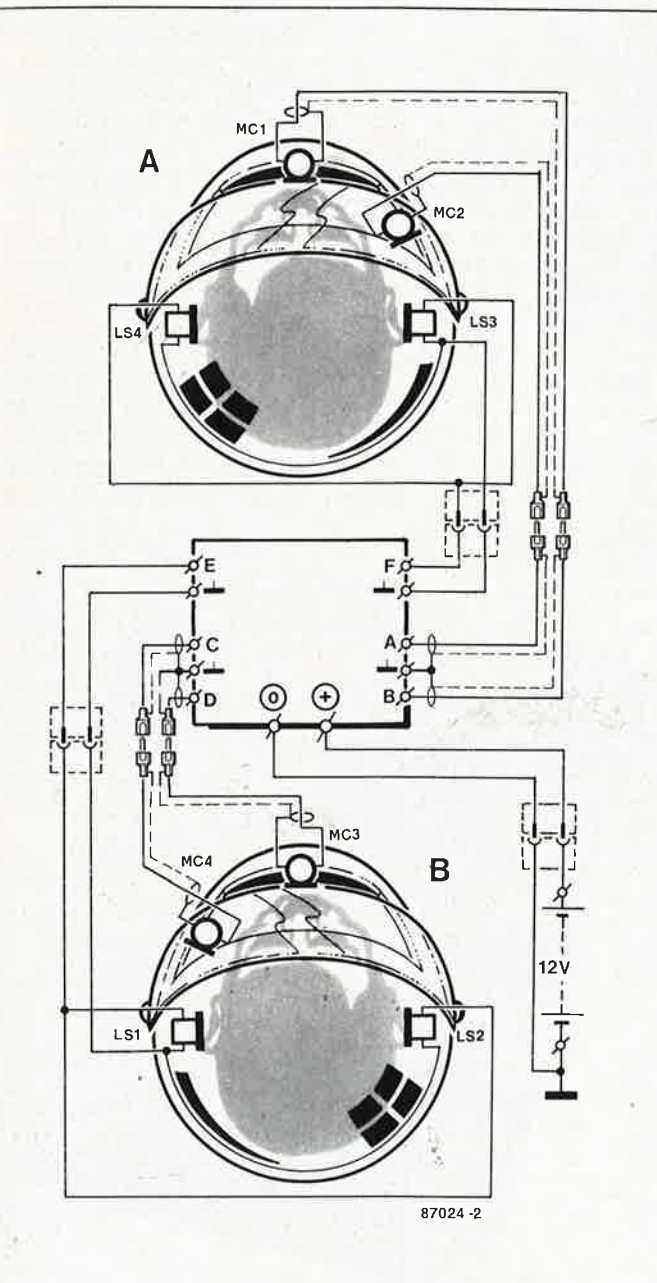

**2** 

d'attaquer les écouteurs du casque du passager (ou de la passagère): celui-ci (ou celle-là) entend ainsi le conducteur (ou la conductrice, nous ne sommes pas misogynes) lorsqu'il (elle) parle.

Comme indiqué précédemment, le fonctionnement du canal B est identique à celui du canal **A** que nous venons de décrire, à la seule particularité près que le signal de différence en provenance des micros MC3 et MC4 du'casque du passager arrive aux écouteurs du casque du conducteur.

### **Eliminer les parasites**

La seconde particularité de notre intercom pour motard est de comporter un silencieux. Le signal de parole présent à la sortie de Al attaque l'entrée inverseuse de A3. Par action sur le "potentiomètre" de silencieux (MUTE B), il est possible d'ajuster le seuil à partir duquel A3 devient passant; ce "potentiomètre" est en vérité un ajustable doté d'une molette de manière à en faciliter la manipulation. Le multivibrateur monostable MMVl placé à la sortie de A3 est déclenché par les crêtes présentes dans le signal de parole. En présence d'une pause dépassant la seconde, le monostable reprend son état initial. La sortie de MMVl attaque le transistor Tl qui, en l'absence de signal de parole, courtcircuite la ligne de signal à la masse; dès le début d'une conversation, la jonction émetteur-collecteur passe à l'état de haute impédance.

La tension d'alimentation du montage est prise directement sur la batterie de la moto. En raison des

**Figure 1 . Schéma de l 'intercom pour motards.** 

**Figure <sup>2</sup> . Disposition à adopter pour l'implantation des micros dans le casque. Pour des raisons évidéntes de sécurité, les interconnexions se font à l'aide de câbles dotés d'un jack à leur extrémité.** 

, **T** 

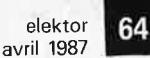

**Figure 3. Représentation de la sérigraphie de l'implantation des composants dont on notera la relative densité. Le dessin des pistes est donné dans les pages centrales.** 

### Liste des composants

Résistances:

 $R1, R2, R9, R10 = 1k8$ R3 ... R6,R11 ... R13,R16  $= 47 k$  $R7, R8, R14, R15 = 1k5$  $R17, R19 = 1 k$  $R18.R20 = 10 k$  $R21, R22, R25, R26 = 6k8$  $R23, R24 = 3M3$  $R27.R28 = 100 \Omega$ R29,R30 = 2k2  $P1.P2 = 10 k$  ajustable P3,P4 = 1 k ajustable

#### Condensateurs:

 $C1$   $C4$ ,  $C22$ ,  $C24 =$ 100 n  $C5...C8, C10, C12 =$ 330 <sup>n</sup>  $C9, C11 = 470 p$  $C13$ , $C16$ , $C19 = 100 \mu$ 16 V C14,C15 =  $22 \mu/16$  V  $C17$ , $C20 = 150$  n C18,C21 =  $470 \mu/16$  V C23 =  $100 \mu/25$  V N.B. tous les électrochimiques sont du type radial!

Semi-conducteurs:

 $D1 = 1N4001$  $T1, T2 = BC547$  $IC1 = 7810$  $IC2 = CD 4538$  $IC3 = LM 324$  $IC4 = TEA 2025$ (Thomson, ITT)

#### Divers:

 $L1 =$  self d'antiparasitage 50 .µH/1 A F1 = fusible lent 1 A avec support pour circuit imprimé  $MC1...MC4 = micro$ phone à électret  $LS1,LS2 = casque$ d'écoute miniature (type walkman)

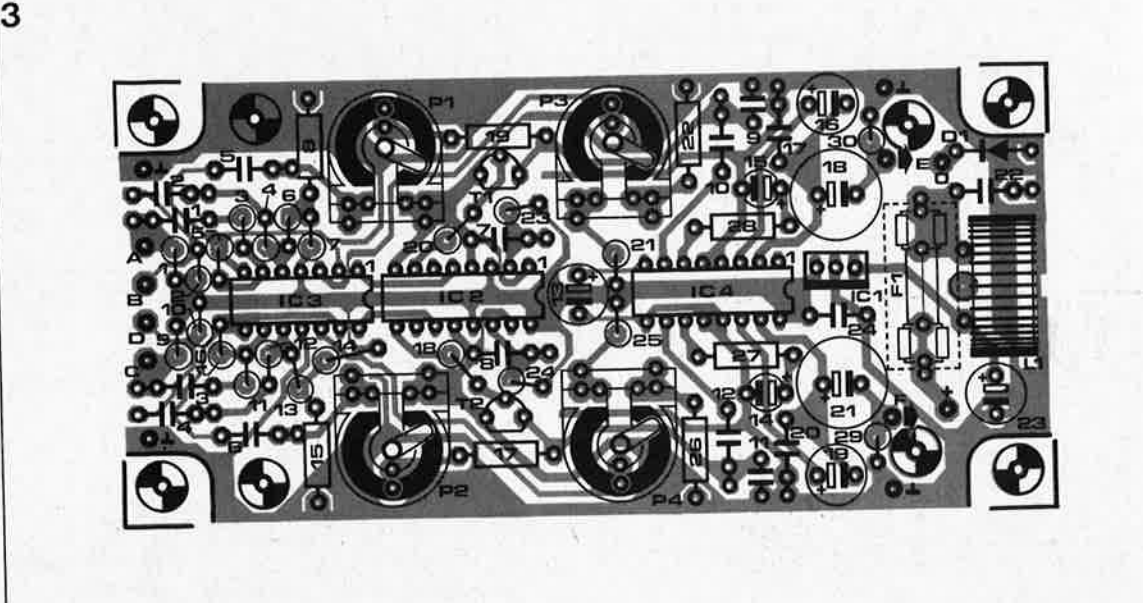

risques importants de parasites sur le réseau de bord, il est indispensable de mettre en place la self d'antiparasitage LI. La diode Dl protège le montage contre une malencontreuse inversion de polarité.

### **Attention aux chutes**

Le croquis de la figure 2 montre la **disposition à adopter pou<sup>r</sup>l'implan**tation des microphones et des hautparleurs miniatures (on utilisera un casque d'écoute miniature pour walkman). Pour ne pas compliquer inutilement le croquis, nous avons représenté les écouteurs miniatures **sous** la forme de haut-parleurs. Les microphones à électret (de type plat) sont collés dans le casque, endessous du revêtement amortissant (pour éliminer tout risque de **bles**sure). N'implantez **pas** de prises jacks dans le casque lui-même, ces objets pointus augmenteraient fortement le risque de blessure en cas de chute. L'utilisation d'un casque miniature pour walkman permet de disposer d'un câble de longueur suffisante, ayant en outre l'avantage d'être doté à son extrémité d'une fiche jack convenant• parfaitement à <sup>l</sup>'application prévue. On utilisera ce même type de câble pour le micro à électret. En cas de chute, la traction exeréée par le câble sur le jack en provoque ' l'extraction, supprimant ainsi tout risque de blessure.

### **Un problème, l'encombrement**

Pour limiter l'encombrement du montage, nous avons réduit au strict minimum les dimensions du circuit imprimé (6 **X** 12 cm, **figure 3),** ce qu<sup>i</sup> explique que la majorité des résis-

tances soient implantées verticalement et notre conseil d'utiliser de préférence des condensateurs à connexions axiales.

Comme coffret, on choisira un boîtier plastique étanche de manière à mettre le montage à l'abri des éclaboussures. On pourra, par exemple, utiliser un boîtier dotée d'un compartiment pour pile, dans lequel **seront** implantées les embases femelles qui recevront ultérieurement les jacks mâles. On fera passer les câbles vers les casques par une fine fente découpée dans le compar**timent** pour pile.

**Pour** mieux pouvoir manipuler les ajustables, on les dotera d'une rondelle de plastique de faible diamètre que l'on fixera à l'aide d'une

goutte de colle à prise instantanée (on peut aussi envisager l'utilisation d'un axe spécialement prévu à cet effet, matériel vendu dans les magasins de composants électroniques). L'organe de commande des ajustables ainsi réalisé dépasse légèrement les rebords du boîtier. Une fois trouvée la position optimale des ajustables, on pourra procéder <sup>à</sup> l'étanchéification des ouvertures avec du ruban plastique âutocollant.

Bonne route, et profitez pleinement de vos longues randonnées par monts et par vaux et ceci en toute sécurité (le conducteur n'a plus besoin de se retourner pour bavarder avec son passager).

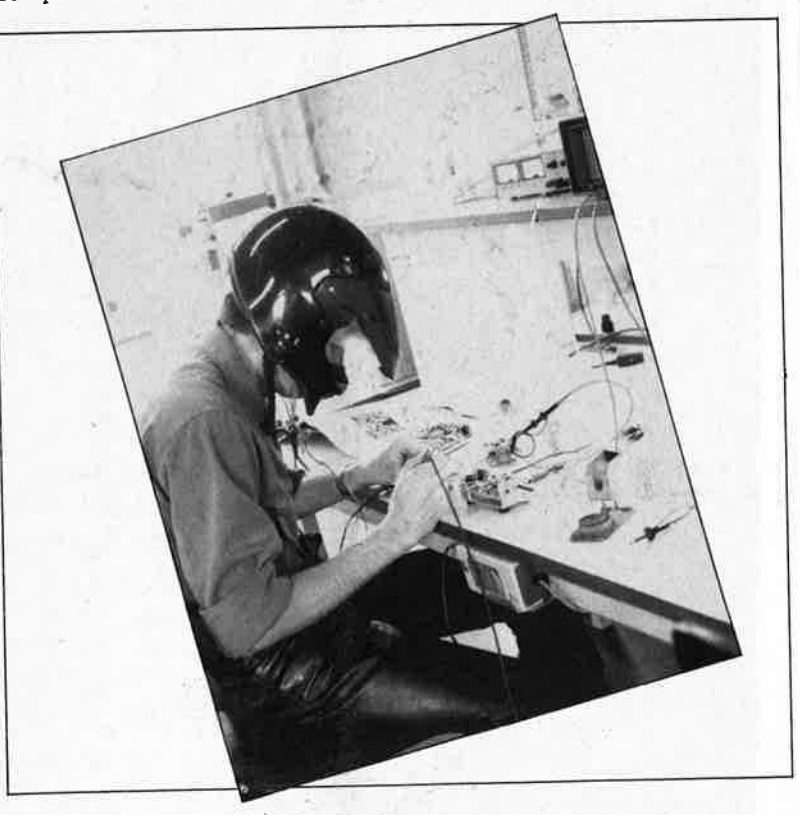

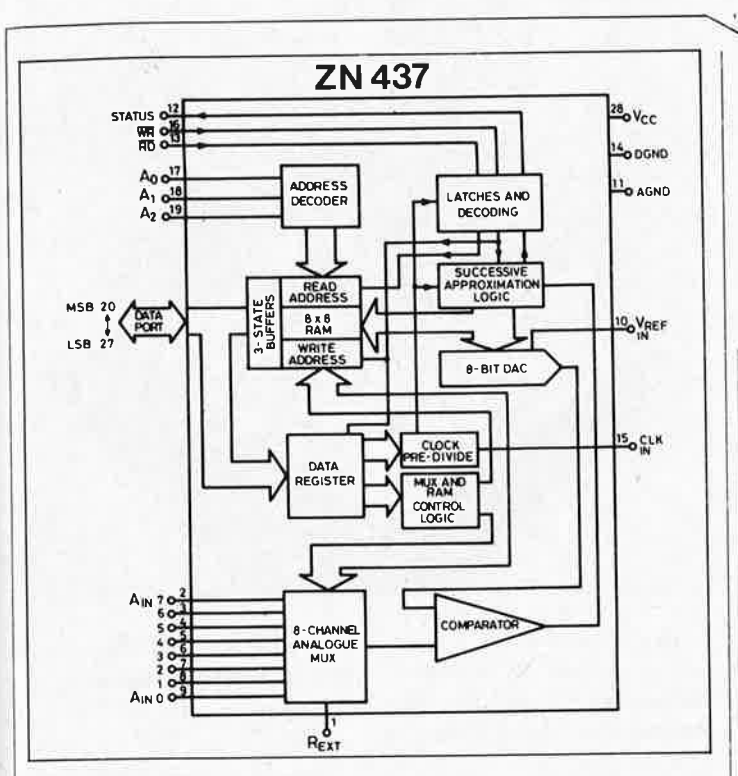

### **Convertisseur A/N** 8 canaux ZN437

### (Ferranti)

Extension des convertisseurs A/N sur 8 bits de Ferranti dont la réputation n'est plus à faire, le dernier-né de cette firme, le ZN437, comporte 8 entrées analogiques associées à un multiplexeur analogique, et tout cela sur une même puce. Ce circuit peut aisément être adapté à tout micro-ordinateur doté d'un bus à 8 bits en raison de son comportement proche de celui d'une ROM. Il est en mesure de travailler à une fréquence d'horloge ne dépassant pas 4 MHz. Outre le convertisseur A/N et le multiplexeur évoqués précédemment, ce circuit intégré comporte également une RAM de 8 X 8 bits, un tampon à trois états, des verrous d'adresses et de la logique de commande. La durée de conversion atteint  $20 \mu s$  par canal; chaque résultat obtenu à l'issue d'un tel processus est mémorisé en RAM. Les données du canal défini à l'aide du bus d'adresses sont disponibles aux sorties d'un tampon à trois états.

### Circuits de . **Protection pour fer** à repasser

### (Telefunken)

Vous avez sans doute vu, ou entendu parler du nouveau fer à repasser de Tefal ou de Braun, grâce auxquels votre chère

épouse ne risque plus de brûler vos chemises si par hasard vous lui téléphonnez en plein repassage.

Telefunken a concu deux circuits intégrés destinés à finir leurs jours à l'intérieur d'un fer à repasser: Le U 2604 BR coupe l'alimenta-

tion d'un fer à repasser placé en position horizontale si celui-ci n'a pas été déplacé au cours des dernières 30 secondes. Si au contraire le fer à repasser se trouve en position verticale, cette coupure ne se fait qu'au bout de 8 minutes, sachant que dans cette position-là, le risque d'incendie est quasiment inexistant.

Outres les dipositifs de sécurité décrits plus haut, le U 2602 BR comporte les circuits permettant le réglage de la tempé-Les deux circuits intégrés en

question sont en mesure d'attaquer des LED et de signaler le risque de combustion par l'intermédiaire d'un résonateur (buzzer) piézo.

### LT1080/LT1081: double circuit de commande RS232 LT1039: triple circuit de commande **RS232**

#### (Linear Technology)

A partir d'une tension d'alimentation de  $+5$  V, le double circuit de commande et de réception RS232, LT1080/LT1081, génère, à l'aide de condensateurs

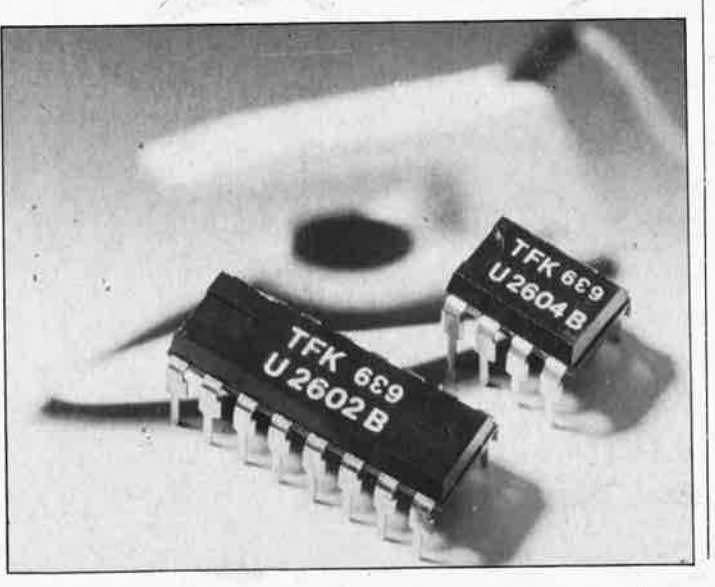

avril 1987 **CESOR** S232 DUTPUT S232 OUTPUT **BS232 INFUT** LOGI<br>QUIPUT 85232 INPUT by SFF

elektor

externes de 1  $\mu$ F, deux tensions symétriques de + et -9 V. De par la technique de découpage bipolaire adoptée, ces circuits n'exigent pas de dispositif de protection contre les tensions parasites tant que ces dernières ne dépassent pas 2 000 V. Le IT1081 est compatible broche à broche avec le MAX232 et assure les mêmes fonctions, exception faite de la fonction chute de tension (power down  $function)$ .

Outre leur propre alimentation, les convertisseurs de tension internes sont en mesure d'assurer celle d'autres circuits intégrés, tel que par exemple le triple circuit de commande RS232, LT1039. A l'image des deux circuits de commande précédents, le LT1039 possède également une fonction power down (sorties à haute impédance), une protection contre des niveaux de tension jusqu'à  $\pm 30$  V et une protection des sorties contre les court-circuits. Par l'intermédiaire d'une connexion de polarisation, il est possible de mettre l'un des récepteurs en fonction de surveillance tout en gardant le reste du circuit en position hors-circuit (shut down).

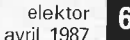

### **FX204: brouilleur de signal par inversion de fréquence**

(Consumer Microcircuits Ltd) Ce circuit de brouillage est baptisé "Variable-Split-Band-Inverter" par son fabricant. A l'aide d'un filtrage par commutation de condensateurs le signal de parole (300 . . . 3 400 Hz) est divisé en deux bandes; grâce à des modulateurs en anneau, on fait effectuer à chacune de ces deux bandes une inversion de 180° autour de sa fréquence centrale. Le point de séparation (fréquence de coupure entre les deux bandes est programmable par l'intermédiaire d'une entrée parallèle sur 5 bits (ce qui permet donc de lui donner 32 valeurs différentes). De ce fait, il est possible, en cours de transmission, de modifier continûment la fréquence de coupure,

technique baptisée rolling code scrambling outre-Manche. Pour des applications simples on peut aussi adopter une fréquence de coupure fixe définie par ponts câblés.

L'utilisation de ce circuit intégré CMOS alimenté en 5 V, est envisageable sur de nombreux systèmes de transmission sans fil de la parole, les téléphones autonomes (sans fil) en particulier.

### **Amplificateur en classe D: 25 W de Hi-Fi en voiture, et sans radiateur**

### (SGS-Ates)

Le TDA 7260 de SGS-Ates permet la réalisation d'un amplificateur PWM (modulation de largeur d'impulsion) d'une puissance de 25 W. Le circuit intégré comporte toute l'électronique nécessaire pour la commande d'un pont de quatre transistors MOS de puissance. Outre le modulateur de largeur d'impulsion, le circuit intégré possède également un limiteur éliminant tout risque de surmodulation, une protection contre les court-circuits et un circuit

de silencieux (muting). SGS-Ates propose un circuit spécialement conçu à l'intention du TOSA 7260, le TDA 7232, doté d'un étage d'entrée différentiel à faible bruit, d'un compresseur de dynamique (pour un lecteur de CD) et de trois amplificateurs opérationnels utilisables séparément. Ce type de circuit convient également à la réalisation d'un égaliseur, par exemple. On peut bien évidemment utiliser ces deux circuits intégrés indépendamment l'un de

l'autre. Le rendement important (85 %!) de l'étage de sortie permet au circuit de· se passer de radiateur.

### **RV4143: circuit pour disjoncteur différentiel**

(Raytheon)

L'utilisation du petit dernier de Raytheon, permet de réaliser un disjoncteur différentiel très compact. Le RV4143 est en mesure de détecter une fuite de la tension secteur vers la terre qu'elle ait pour origine l'une des lignes de phase ou le neutre. Une telle détection si elle se produit, entraîne uné coupure immédiate de la tension secteur à travers un relais.

Pour réaliser un tel dispositif, il nous faut, outre le circuit intégré lui-même, deux selfs de détection, un pont de redressement, un thyristor et un relais. La seuil de sensibilité du système est réglable. Les faibles dimensions des divers composants concernés permettent la réalisation d'un montage aux dimensions suffisamment réduites pour en permettre une implantation aisée dans divers appareils électro-ménagers et autres outils de bricolage électriques.

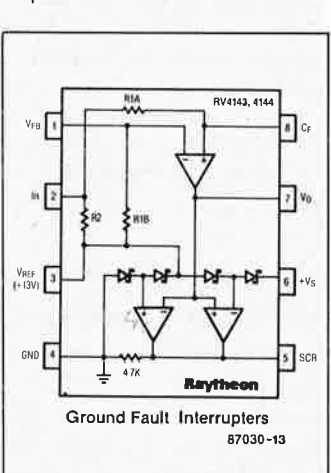

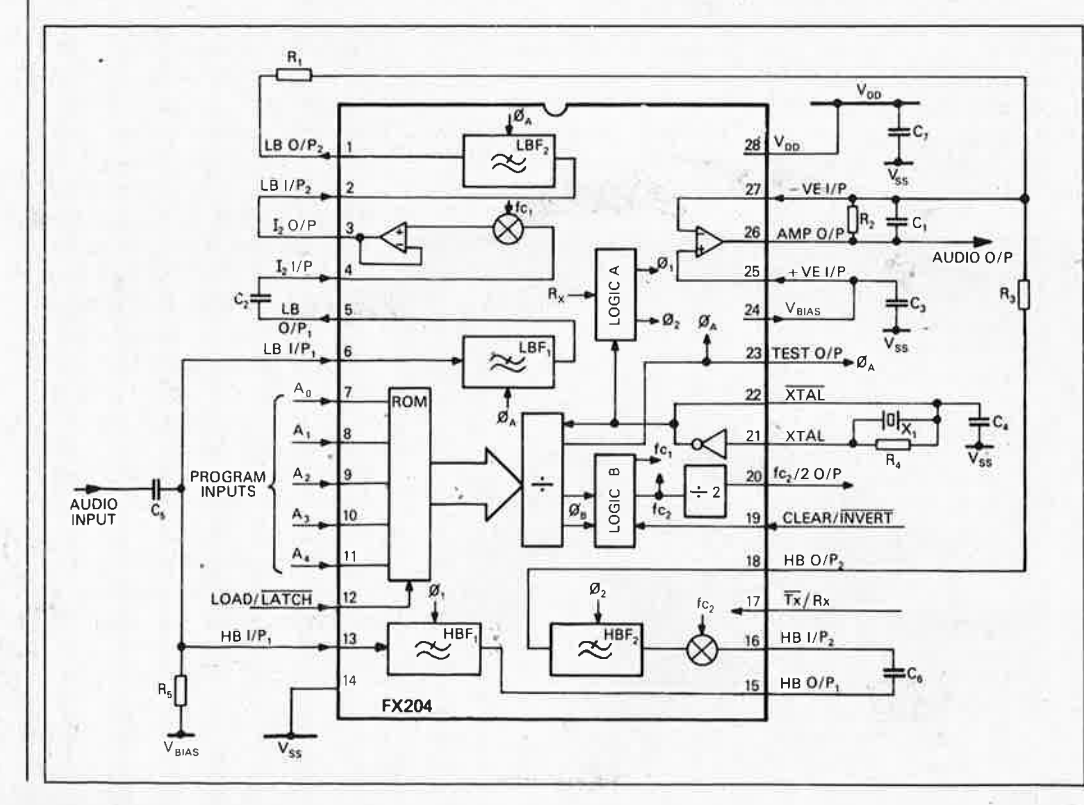

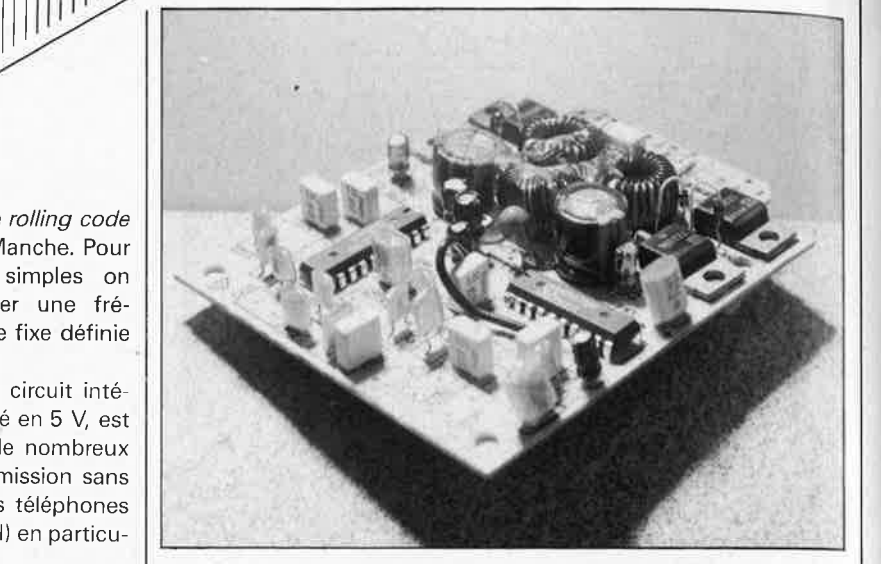

elektor avril 1987

### **Le challenger**

Le dernier-né de la gamme PANTEC se distingue par un design, une excellente solidité et des caractéristiques électriques qui devraient satisfaire un grand nombre d'utilisateurs.

- Multimètre analogique de haute sensibilité (40 k $\Omega$ /V = et ~) il permet toutes les mesures classiques:
- Tension: 250 mV à 1 500 V = / 5 à 1 500 V  $\sim$

Intensité:  $25 \mu A$  à 10 A =  $/0.5$ à 10 A  $\sim$ 

- Résistances: cinq calibres (X 0,1 à X 1 K)

De plus, il est pourvu d'un test de composants avec inversion des polarités de sortie sous **3** V direct 5 mA et inverse 25 µA.

- Equipé de courroies permettant les mesures sans tenir l'appareil en main.

- Possibilité de le fixer sur n'importe quelle surface métallique grâce à un aimant en face arrière.

- Support amovible pour utilisation en plan incliné.

Cordons équipés de fiches de sécurité isolées.

Protection par fusible rapide 1,6 A<br>(5  $\times$  20 mm) commandé par x 20 mm) commandé par varistor.

Alimentation par 2 piles 1,5 V type IEC R6

- Boîtier polycarbonate incombustible de grande résistance mécanique et forte rigidité diélectrique.

Carlo Gavazzi 19 rue du Bois Galon 94120 FONTENAY S/BOIS Tél. 876.25.25 (3264M)

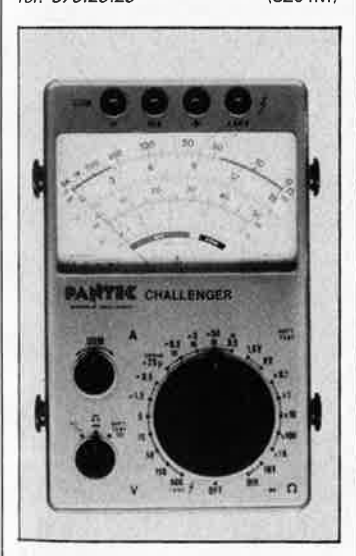

### **3M propose deux gammes de filtres optiques:**

les filtres optiques de couleur: PANEL FILM,

les filtres optiques antireflet: LIGHT CONTROL FILM

Pour pallier à la fatigue visuelle des utilisateurs de terminaux d'ordinateurs ou autres appareils **a** affichage lumineux, JM met â leur disposition deux gemmes de filtres optiques qul permettent d'améliorer la lisibilité des afficheurs sur lesquels ils sont amenés **à travailler.** 

La fonction de ces filtres est de renforcer le contraste d'un affichage lumineux en ne transmettant que les longueurs d'ondes **émises** et de réduire les effets de la lumière

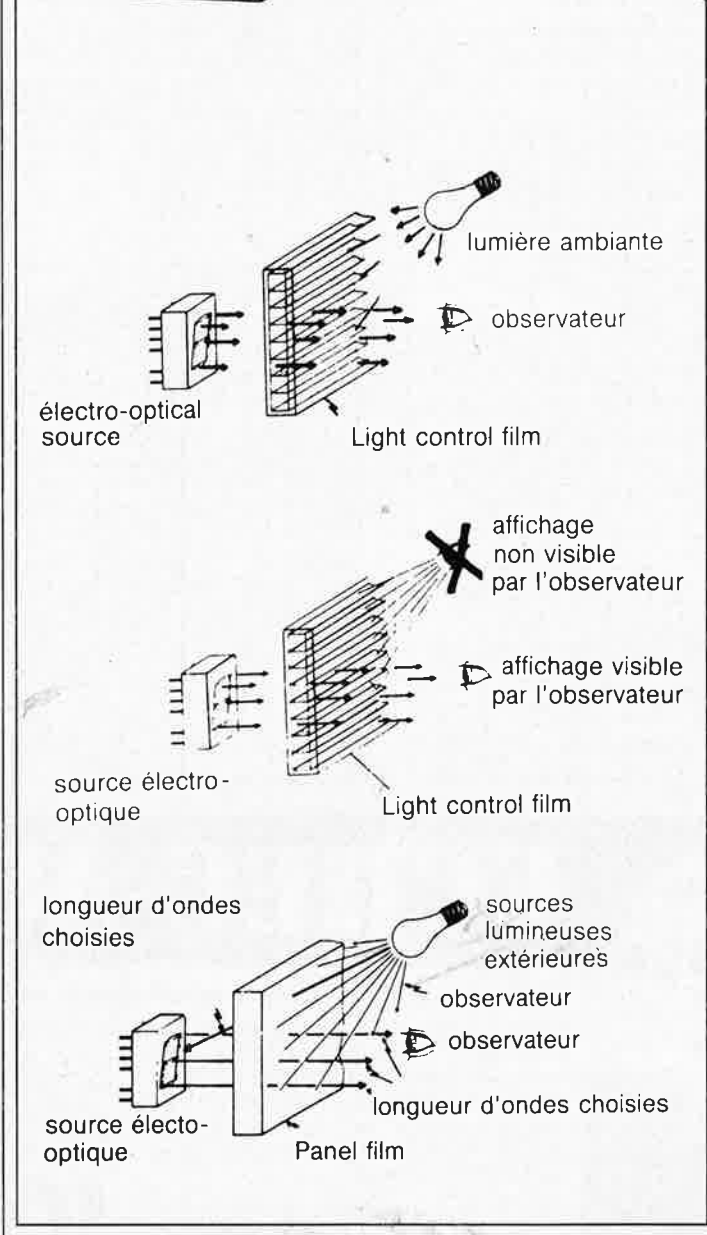

ambiante. En renforçant le contraste, la durée de vie des afficheurs est ainsi prolongée puisqu'il n'est pas nécessaire d'augmenter l'intensité. Les filtres optiques 3M sont de deux

**LITTLE THE REAL PROPERTY** 

sortes: - les filtres optiques de couleur:

Panel Film les filtres optiques antireflet: Light

-Contrai Film Ces deux types de filtres peuvent être

combinés l'un avec l'autre. Le, matériau de base est de l'acétobutyrate de cellule -cab- qui peut être facilement découpé aux formats désirés.

Le Panel Film renforce le contraste d'une manière classique, soit en faisant correspondre la longueur d'onde du filtre à celle de l'afficheur, soit en utilisant un filtré d'une densité neutre pour absorber uniformément la lumière du spectre visible dans le cas d'affichages multicolores. L'émission de l'affichage est, dans une certaine mesure, atténuée en traversant le filtre, mais la lumière ambiante, qui,

normalement, se réfléchit sur la surface de l'afficheur, est atténuée deux fois en traversant le filtre puis en ressortant de l'afficheur.' Il en résulte la réduction du fond et le renforcement du contraste de l'afficheur.

Le Light Control Film comporte une multitude de microvolets, parallèles les uns aux autres, et inclinés ou non à des angles prédéterminés qui agis sent suivant le principe d'un store vénitien. Ils permettent ainsi de sélectionner un angle de vision optimal. Ils assurent la confidentialité des données portées sur l'afficheur qui ne peuvent être lues que dans l'angle de vision choisi.

Le Light Control Film garantit une transmission maximale dans l'axe de vision et atténue considérablement les effets de la lumière incidente extérieure.

3M France Bd de l'Oise 95006 CERGY PONTOISE CEDEX Tél. (3) 031.75.13. 13272M)

### **SAB 80286 de Siemens**

a technologie "Mymos", 130 000<br>transistors sur une puce de transistors 70 millimètres carrés et un boîtier à 68 broches, telles sont les caractéristiques externes du microprocesseur 16 bits SAB 80286. Siemens livre ce circuit en tant que seconde source d'Intel.

Le SAB 80286 avec gestion mémoire sur le chip est conçu pour les systèmes à micro-ordinateurs multiutilisateurs, tels que banques, assurances et entrepôts. Ses performances, au minimum 5 fois plus élevées que celles du 8086 permettent également son emploi dans les ordinateurs industriels, individuels et communica-

tion. Le logiciel est dans une large mesure compatible avec le 8086. Siemens désire mettre à la disposition de ses clients les modules système correspondant au SAB 82282/288 et 289. Le contrôleur ADMA ("Advanced Memory Access") référencé SAB 82258 est avec ses 8 Moctets par seconde d'une vitesse exceptionnelle et peut soulager considérablement l'unité centrale 80286. L' ADMA 82258 réunit 52 000 fonctions transistor sur 48 millimètres carrés, les premiers échantillons étant d'ailleurs déjà disponibles.

Grâce à ses qualité techniques, à la pointe du progrès, le circuit ADMA assure un écoulement souple du flot de données entre la mémoire et les périphériques. Le processeur central est débarrassé de toutes les données "inutiles" pour être ainsi entièrement disponible afin d'exécuter les tâches qui lui incombent.

Lorsqu'il s'agit-de relier deux systèmes SMP indépendants, l'utilisateur peut maintenant facilement faire le joint: l'élément de couplage consiste en .deux modules "Dual Port RAM" (mémoire à ressource partagées SMP-e150-P1/P2) et en un câble ISMP-Z493-A1) de 25 cm de longueur, Siemens a doté ces deux modules d'une interface de bus et d'amplificateurs; dans le SMP-E150-P1, sont en outre logées la commande d'accès et une RAM statique (4 Koctets). Cette mémoire de couplage tient les données à la disposition des deux systèmes. Des priorités programmables empêchent l'accès simultané des deux systèmes à la mémoire.

SIEMENS SA 39-47, Bd Ornano· 93200 SAINT-DENIS Tél: 820 63 16 (3190M)

#### elektor 68 avril 1987

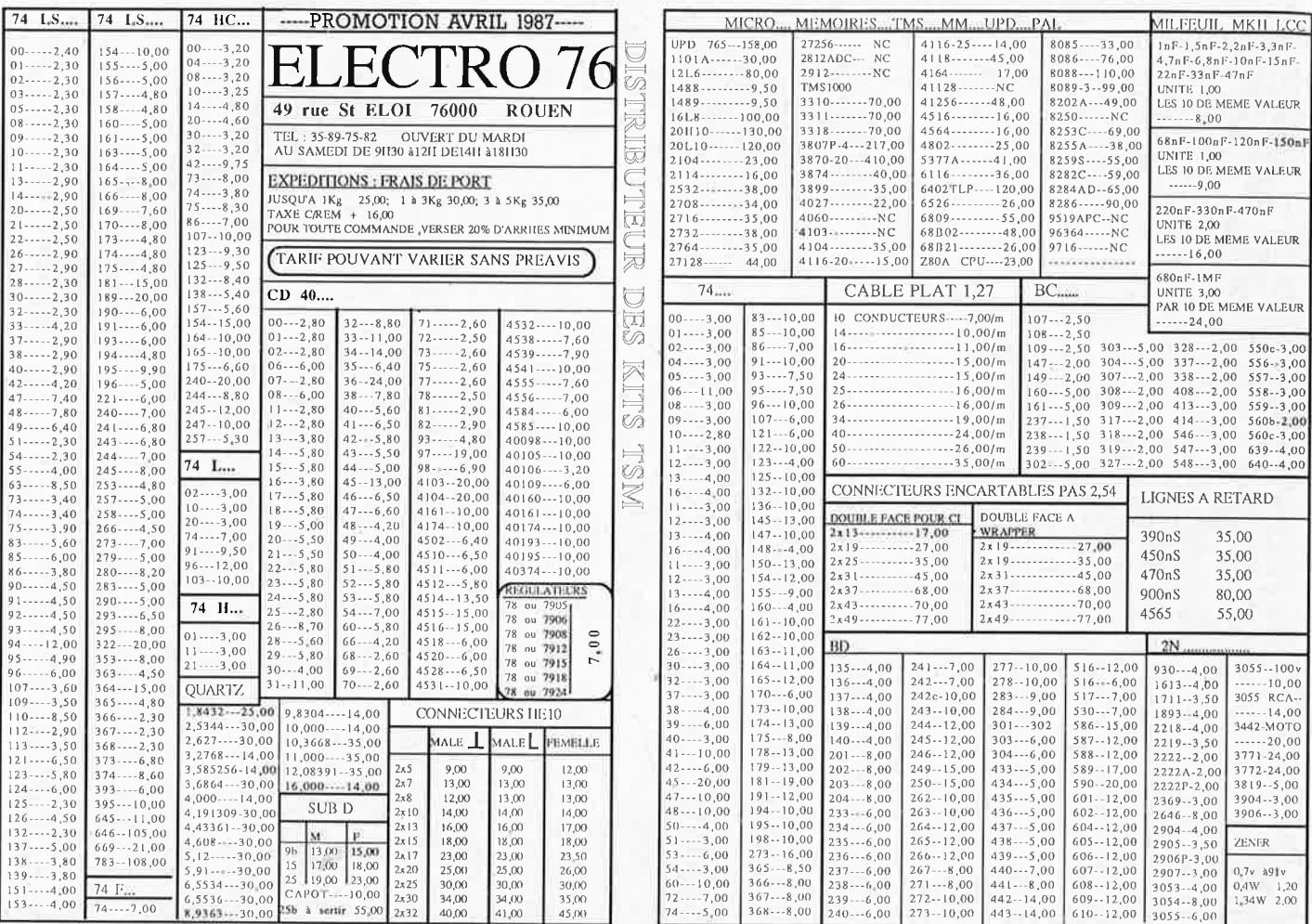

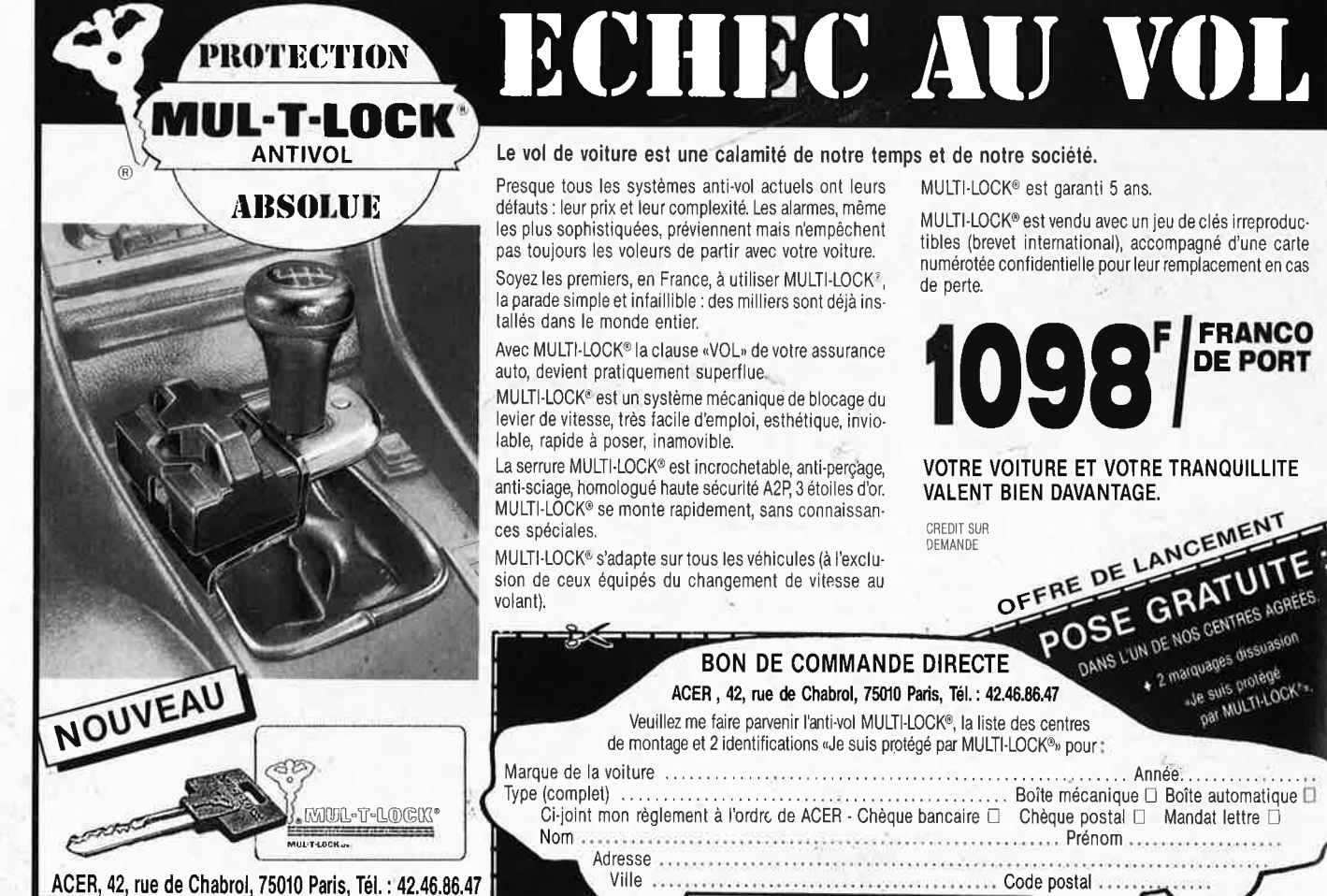

### Le vol de voiture est une calamité de notre temps et de notre société.

Presque tous les systèmes anti-vol actuels ont leurs défauts : leur prix et leur complexité. Les alarmes, même les plus sophistiquées, préviennent mais n'empêchent pas toujours les voleurs de partir avec votre voiture.

Soyez les premiers, en France, à utiliser MULTI-LOCK<sup>2</sup>, la parade simple et infaillible : des milliers sont déjà ins-

Avec MULTI-LOCK® la clause «VOL» de votre assurance auto, devient pratiquement superflue.

levier de vitesse, très facile d'emploi, esthétique, invio-

anti-sciage, homologué haute sécurité A2P, 3 étoiles d'or. MULTI-LOCK® se monte rapidement, sans connaissan-

MULTI-LOCK<sup>®</sup> s'adapte sur tous les véhicules (à l'exclusion de ceux équipés du changement de vitesse au

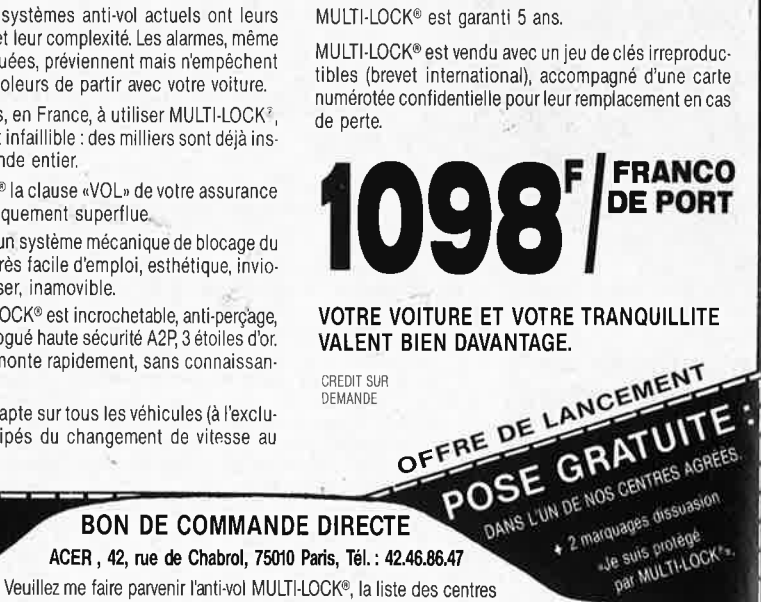

....... Année....

........................ Boîte mécanique D Boîte automatique D

www.communication.com Code postal a

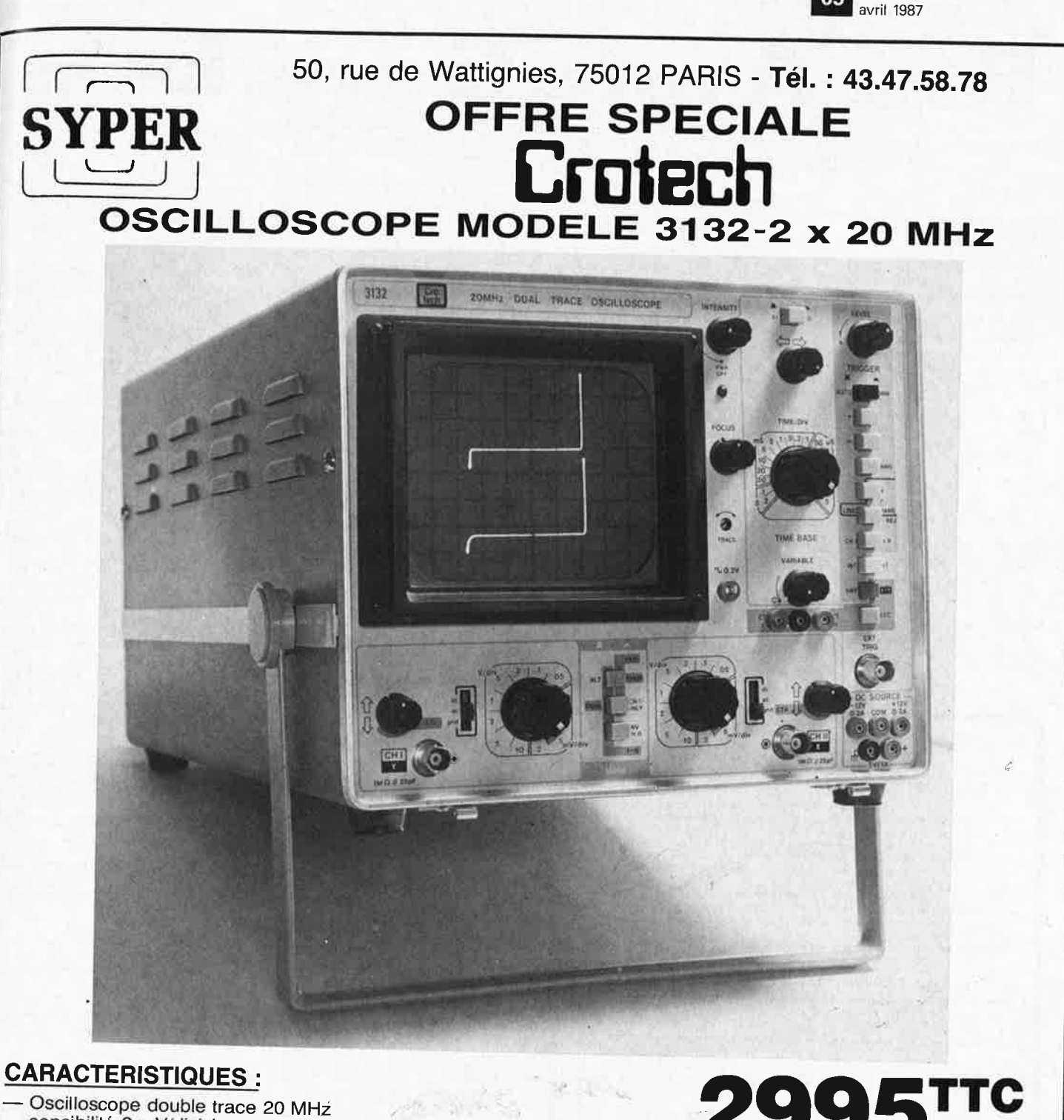

 Oscilloscope double trace 20 MHz sensibilité 2 mV/division Ecran :  $8 \times 10$  cm Temps de montée 17 ns Bande continue à 20 MHz (-- 3db) Fonctionnement en XY Fonction addition et soustraction (YA  $\pm$  'YB) TV trame et TV ligne

### **299STTC**

 $\tau_{\rm B}$ 

elektor

69

magnét <sup>i</sup>que terrestre (5°) . Le tube cathodique possède un réglage de rotation de trace pour compenser l'influence du champs

PLUS

-

- Double testeur de composants

 Mini alimentation incorporée  $+5$  V/1 A  $+$  12 V/0,2 A  $-$  12 V/0,2 A  $2$  ans de garantie

**CONDITIONS DE VENTE** : Paiement à la commande. Forfait port + emballage : 80 F contre-remboursement : acompte de 20 % à la

elektor 70 avril 1987

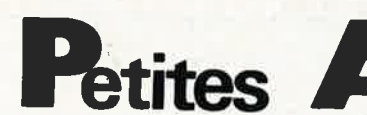

**CHERCHE TUNer UHF pour télé cou**leur Radiola équipé chassis TVC 7 avec HF.FI á, transistors. nlatine Tél. 48.70.49.33

CHERCHE moniteur à prix QRO. Tél le soir au 43.06.49.53

CHERCHE programmes pour Oric Atmos listing ou cassettes écrire à E. Cuypers Chaussee verte 4 B.4361 Donceel Belg.

CHERCHE oscillo double trace 2  $\times$ 20 MHz ent. déclenchement ext.<br>1500f max. Rodier Bernard Tél. 40.81.36.44

VDS oscillo Philips  $2 \times 10$  MHz +<br>Metrix 462: 2500F. Magnéto stéréo à<br>bande  $2 \times 2$  pistes: 1500F + Micro SONY pro. Tél.1/43.71.97.00

A saisir bas prix! Synthé Curtis claviers Kimber a. Synthé Korg Poly 800 pour<br>tout complément Tél.43.45.26.55

VDS impr. Seiko GP250X Graph-paral série 80 col 1400F Mairot B. Apt 34<br>HLM2 Martigny les Bains 88320 La-<br>marche Tél.29.09.71.69

VDS B35 Yamaha orgue élec peu servi 2<br>Ped 2 clav. 6000F. Tél.54.27.09.87 Laurent J. 5/10 Rue Paul Accolas 36000 Chateauroux

VDS orgue Crumar org duo 2 clav + 1<br>pédalier + amplis 7000. à débattre<br>Tél.1/39.51.91.90

VDS 20000F Orgue élec Bohm 3 clav. 2 gén Triang-carré-sinus écho-phasing 2<br>amplis + HP Tél.bur.83.27.14.44 dom. 83.54.73.79

VDS encodeur clav. AY-5-2376, TBA 970 TDA 2593, TDA 4565. Tél.89.74.29.81 le soir

VDS horloge digitale programmable<br>TMS1601 Matériel et composants. Paul<br>Gelineau La Hubaudière 49120 Chapelle

VDS labo générateurs qmètres vobulateurs oscillo matériel divers etc. . . 3 Passage Dartois Bidot 94100 St Maur

Rousselin

VDS 1000F imprimante Centronics série et parallèle 400F: 2 Visus vertes 300F Télétype RO33 Tél.1/47.01.23.25 (24H)

ACHETE livres d'électronique et de radio test-set RTTY avec notice faire<br>offre Gelé B. Tél. le soir 1/39.59.94.30

**URGENT VDS Oric Atmos Janv87** TVN/B 12 CX Déc 86 garantie 2 ans mul-<br>tistandard 33 cm + nbrx logiciels 1600F Tél.78.01.17.84 AFIF

**Petites Annonces Gratuites Elektor** règlement:

- les petites annonces sont gratuites pour les particuliers. Les annonces considérées à<br>Ceractère commercial sont payantes d'avance au prix de 35,58 FF par ligne.<br>Commercial sont payantes d'avance au prix de 35,58 FF par lig  $(30$  FF/HT)
- (30 FF/HT),<br>las textes, lisblement rédigés, ne seront acceptés que dans l'espace limite prévue sur<br>la grille ci-dessous (ou sa photocopie). N'oubliez pas d'inclure *dans votre texte* vos<br>la grille ci-dessous (ou sa photoc
- joindre obligatoirement le coin justificatif valable jusqu'à la fin du mois indique.<br>Indiquer aussi en dehors du texte votre nom et votre adresse compplète: les envois
- Indiquer *aussi en denois* qui texte votre nom et votre auresse composed ou sub-<br>anonymes seront refusés.<br>Elektor se reserve le droit de refuser à sa discrétion les textes reçus, notamment en rai-<br>son des limites de l'espa

L'envoi d'une demande d'insertion implique l'acceptation de ce règlement.

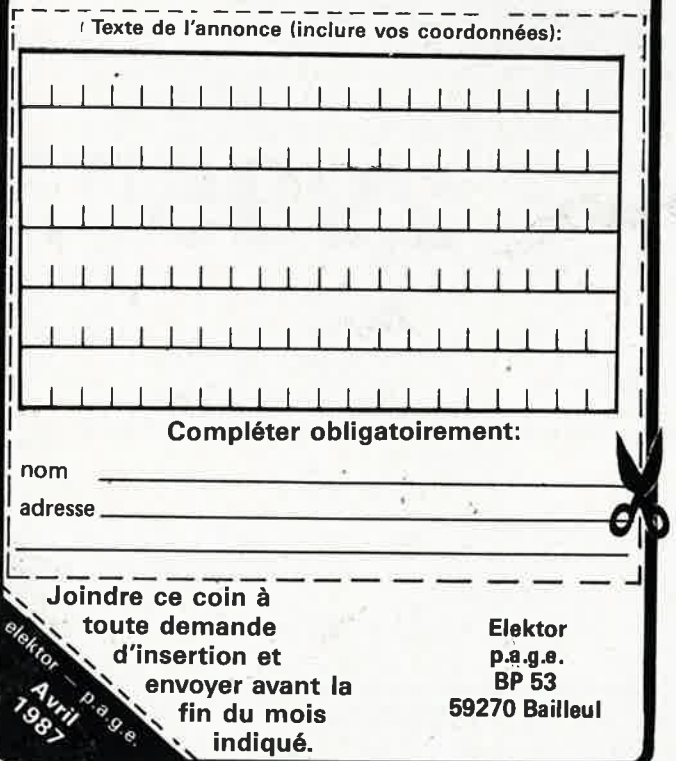

### nnonces Gratuites Ele

Composants, mesure, occasion, BF,<br>aux SHF listes contre 2 timbres. Electropuces 21 Rue de Coulmiers 44000 Nantes<br>Tél.40.29.48.12

**VDS** ELEKTOR 1 à 62 - 24 + 69.71.72.89 + 92 à 104 + Digit1 + 1e<br>Son le tout 600f. Tél.76.09.34.95 le soir

VDS autocommutateur multiplex 2203 4 lignes réseau, 8 postes 4900F. Numéroteur compostel AOIP 900F Tel.1/ 42.01.79.45

VDS moniteur vert 31 cm fab. Philips<br>500F + ORIC ATMOS 48K Péritel nbs jeux +  $K7 +$  docs 500F le tout 900f Tél. 1/47.36.41.07 après 17H

VDS Tavernier CPU 09 200F. IFD300F Coffret ALU + BUS 100F Tél.20.43.48.18 HB

VDS oscilloscope 975 2 × 20 MHz Centrad Achète ELEKTOR n) 1 à 43 faire offre Tél.82.50.67.95 après 14H

VDS term impri + clav  $110 - 9600BDS$ 100 CPS + Buffer  $4K0$  RS232 + Centronics 1800F Modem 300NDS homol PTT: 1200F Tél 85 38 17 67

VDS monocarte K9 6809 + 1 Lecteur 360K/720K + logiciel + cross assem-<br>bleurs série Motorola + simulateur 3000F. tél.51.05.55.63 poste 4613

VDS géné BF Philips SBC250 état neuf<br>10 1000F 2 V Sinus Triang-car- 10/<br>100KHz Bernede E ric 29 Av. Libération 47700 Casteljaloux

VDS bas prix: revues années 66 à 80 Haut-Parleur. Radio Plan T.E.S.T. télé<br>Radio etc. (environ 1000) Tél. 21.27.88.65

VDS junior Computer DOS 48K mém. 6116, clavier, elektrem. en boitiers +<br>moniteur floppy, VDU et program au plus offrant Tel.83.52.06.10

VDS Oric + boitier alim + disque 5/"1/4 + imp Xerox à marg. à connecter ou récup. comp.: 2500F Decoux Eric Tél.<br>poste 5132 H.B. 56.23.10.50

VDS RX.DX302 prix: 2000F état neuf.<br>VDS ouvrage 5F/jour 200F. Tél Tél. 78.85.44.55

CHERCHE lecteur de disq type DDI.1<br>Pour CPC 464 + doc Tél.21.75.49.06 après 19H

CHERCHE mini-ordinateur 6 R d'étudiants info Cherche ste cédant mini 2<br>gén IBM; HB à sauver de la casse ou prix sympa Tél.1/43.41.14.38 (soir)

CHERCHE schéma d'osilloscope ou donateur d'oscillo. Je paie le port. Vds VCS2600 + 5 casset (jeu vidéo) 600f à<br>débat. Tél.67.36.12.32

**CHERCHE** correspondant Junior Computer VDU cassette Mourier Gérard Tél. 1/42.38.26.25 uniquement 20H30.22H

Qui peut m'aider à mettre au point le montage 5F/jour VDS oscillo Radio<br>Plans soigné 600F Tél.85.31.07.84 HR Etudiant DUT GEII et licence Télécom Recherche Job d'été Eric Palandri 57 Bd.<br>Normandie Niemen 42100 ST Etienne

**VDS** base exalibur, TAGRA ORLY? BV<br>131, TM 1000, C50, SIRTEL 2000, le tout<br>5500F. Tél.89.79.24.37 Pascal après 18H

CHERCHE 15 CI AM2533 ou AM2833 et 2 CI FX2099 faire offre a Kuhn Yves 10 Rue du Réseau 67200 Strasbourg Tél. 88, 30, 70, 78

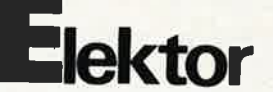

VDS tube Laser 2MW Hene 500F possibilité alim option Ték, 60.03.49.62 après

**CHERCHE** docs sur fonctionnement et mise en oeuvre de Drams pos. Docs 6522-5620-6821-6850-6809 MEA8000 Tél. 88 29 41 23

VDS pour pièces épave Logabax LX180 Axe rouillé electr; 0K av stockage faire offre au Tél. 1/39.79.94.01

VDS RTTY TONO 7000 E 2700F station météosat 6000F géné 10-425 MHz 2400F IBM 20 drives + cartes 6000F Tél. 93.43.11.62

CHERCHE Haut-parleur Juin-Juillet 83<br>ou photocopie art int ZX81. Hoyaux A.<br>Rue Montoyer 117. 6510 Morlanwelz Belg. Tél. 064/44.70.18

ACHETE 1 drive 5,1/4 C.S.T sans inter face pour QL Sinclair. D. Guillemyn Tél.<br>61.52.41.03 H.R

VDS TRS 80-48K- 2 drives neufs-DFDD-moniteur vert magnéto + nbrx<br>progms, doc 3000F- carte coul. 500 clav. nbrx Elektor 500 Tél. 1/60.05.25.46 après 19H

CHERCHE schéma récep stéréo FM<br>AM PO GO type 330 RL SCOTT. Tél. 041.64.88.84 Liège Belg. Léonard H. 13 Rue Bossuron Herstal

VDS ordinateur sharp PC 1500 prix: 900F carte Hamtext pour Apple 2, E/R<br>CW/RTTY + prog + doc 350F. F6IMG Tél. 68.34.37.05

VDS Apple 2C 384 K0 moniteur Apple<br>WORKS 14 achat 12 86 sous garantie<br>6800F Tél. 43.04.34.60

**BELGIQUE ACHETE** oscillos double trace Tél. le soir 02.68.78.684

VDS ZX81 + 16K 400F, CHERCHE renseign. sur carte y chronographie<br>ELEKTOR 4/86 sur C64 frais remboursés.<br>Tél. après 18H 88.66.59.05

Jeune étudiant CHERCHE généreux donateur de matériel composants, Christophe Pitault Vaussubleau 37530 Poce/ Cisse

VDS IBM.PC portable 1 an presque pas servi avec carte multifunctions: 12000F Tél. 94.63.38.79

URGENT étudiant CHERCHE cours Eurelec spécialisation radio à prix inté-<br>ressant Tél. 29.87.37.21 Meuse

ECHANGE ZX81 TBE contre ALICE. J. Brassart 8 Rue Ranque 13001 Marseille

VDS QL SINCLAIR QWE moniteur couleur Cub + imprim Epson RX80 + softs<br>- Buisson . P Tél. 1/42.49.81.29 le soir ou Tallon 42.84,25.28 soir

VDS oscilloscope 500F. Géné BF 500F Impulsions voltmètre électronique 400F Multimètre 250F postes radio TSF elec-<br>trophone 100F. Tél. 56.37.92.69

Ecole CHERCHE progr. éducat. pour C64 ou Dragon + schéma DRAGON. De<br>Meyer 6 Rue Vanschepdael B. 1440 Braine le Chateau Tél. 2/366.09.38

VDS imprimante CBM MPS 803 TBE encore garantie 1 an prix: 1000F. Tél.<br>1/60.80.27.07

VDS 32 MCM6665 15F pièce lecteur<br>CANON MDD210 DF 40P 12000F. Breysse A//cc G. Courbet 93/00 Montreuil Tél. 1/48.55.49.45

VDS ord, Poche Sharp PC 1401 + imp. CE 126P 1500F Tél. 93.77.09.50 le soir

**VDS** SHARP PC1600 3000F. VOS SHARP PC 2500 + alimentation secteur 3000F JORGE José Tél. 64.40.04.87

**VDS** Tl99 complet + doc technique 500F

cordon magnat. 50F manette jeux 90F. Bleslu B. Tél. 55.85.93.15

**VDS** Racer électronique "maxi speed" de Graupner avec accessoire RC (ensemble neuf) Bouvrais A. Paris 11é Tél. 43.79.62,55

**VDS** TRX 144 MHz FM BLU 2VFO: multi 750E en TBE 1700F Murawa J.P<br>SP69898/B 75998 Paris Armées Tél 19.49.7222 285 27

**CHERCHE** transfo W30 Supersonic 4K <sup>H</sup>p coaxiaux. **VDS** mire EGE couleurs HT 3000F Fabreguettes Rambaud 05000 Gap Tél. 92.51.47.92

**VDS** tête hyper réception satellite V ECS + tête spéciale télécom 1-FB 2-1db Tél. 29.82.05,85

**CHERCHE** livre Besson téléviseurs <sup>à</sup> transistors. Henri Faucon 43 Rue Victor Hugo 07400 Le Teil Tél. 75.49.40.48

**VDS** carte ext pour Sinclair 24 E/S +<br>Eprom + Doc (350F) Pillon J,P 13 Les Acacias 51150 Jalons Tél. 26.69.52,<sup>63</sup>

**VDS** livre technologie composants électroniques R, Besson Ed . Radio T1.2 W. Lecesne Paris Normandie 76270 Neuchatel en Bray

**VDS** imprimante Marguerite prof. neuve <sup>55</sup>CPS 2500F ou échange contre machine 68000 ICDF, OL •• 1 Tél . 1/ 69,28.30.82

*r* 

..

demande.

Envoi contre **7,50** F en timbres.

**VDS** pièces pour tubes rack alim rég. 2 x 48 V, 2 A; HP SEAS Médium 13 cm: 300F grave 33 cm 2000F (prix par paire) Tél. 45.43.30.04

**CHERCHE** pour ZX81 Assembleur et schéma synthé multivox MX2000 Tél. 88.78,36.45 ou 88,35.01 ,3<sup>9</sup>

**VDS** Amstrad PC 1512 neuf 12/86 double disk imprimante souris 9500F Tél. 45.54.87 .86 Rachel

**VDS** Tl99 + périt + bas étendu <sup>+</sup> magnéto + cordon 1500F Modulateur<br>pour mon RGB 500F Multi plan 900F<br>cass Ring 30F Tél. bur. 83.27.14.44

**CHERCHE** ELEKTOR N° 1 à 99 faire offre à Derclaye B. 2 Rue du Moulin<br>Somal (GB) 5024 Namur Belg. Tél. 081.21.09.27

**VDS** machine à graver Grav Cl3 très bon état peu servi prix: 1200F Tél,<br>64.08.25.08 ou-s'adresser-2 Rue-de-la Sablière 77370 Nangis

**VDS** horloge ELEKTOR à TMS1601, **Cl**  SSM pour synthé de radio plans. Paul Gelineau La Hubaudière 49120 Chapelle Rousselin

CHERCHE schéma ZX1 et speetrum **ECHANGE** ou **VDS** contre imprimante matériel divers de Sono Tél. le soir miche! 16.44.22 40 ,52

**VDS ou ECHANGE** oscilla tiroir 2 voies solatron panne tht 300F. Télétype élect. 350F Lamy 1.45.84.13.31 poste <sup>33</sup>

**VDS** unité centrale CPC 464 1100F Crayon Optique 150F Modules ILP 250F Logiciel 50 à 150F. Jean Gigon Tél. 54.77:11.64 le midi

'

...

**PERLOB · LE CENTRE DU** 

**COFFRET ELEC·TRONIQUE** 

**Le coffret que vous recherchez est chez Perlor-Radio. Plus de 350 modèles en stock.** 

Toutes les grandes marques : BIM - EEE - ESM - HOBBY BOX - ISKRA<br>- RETEX - STRAPU - TEKO - LA TŌLERIE PLASTIQUE.<br>Catalogue «centre du coffret» : descriptif par type, listes de sélection<br>rapide par critères de dimensions et

**PERLOR · LE CENTRE** 

**DU CIRCUIT IMPRIME**  Agent GIF - Toutes les machines - Tous les produits. **Nouveau** : **Perlor fabrique votre circuit imprimé, dans son atelier**  Simple face **52 F** le dm'. Double face **90 F** le dm' plus éventuellement frais de film. Délai 48 heures. Conditions et tarif détaillé sur simple

Catalogue «centre du circuit imprimé». Plus de 700 produits avec tarif.

.. **PERLOR · COMPOSAWTS** 

Tous les composants électroniques pour vos réalisations. Catalogue<br>
«Pièces détachées» côntre 10 F en timbres. Les trois catalogues 15 F

PERLOR-RADIO **25, rue Hérold, 75001 PARIS** · **Tél.** ; **42.36.65.50**  Ouvert tous les jours sauf le dimanche (sans interruption) de 9 h à 18 h 30 -<br>Métro : Etienne-Marcel · Sentier · RER Châtelet les Halles (sortie rue Rambuteau)

Un document unique : envoi contre 8 F en timbres

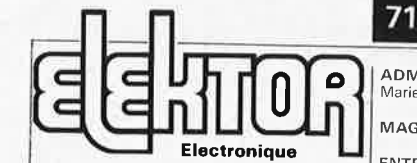

Fondateur: B. van der Horst

### **10e année ELEKTOR sari Avril 1987**

Route Nationale; le Seau; B. P. 53; 59270 Bailleul Tél ,: 20 48-68-04, Télex: 132 167 F

Télécopieür: 20.48.69,<sup>64</sup> Horaire: 8h30 à 12h30 et 13h15 à 16h15 du lundi au vendred

Banque: **Crèdit Lyon**nais à Armentières,<br>nº 6631-70170E CCP! à Lille 7-163-54R<br>*Libellé à ''ELEKTOR SARL''*.

Pour toute correspondance, veuillez indique *sur votre enveloppe le service concerné.* 

**ABONNEMENTS:**  Voir encart. Avant-dernière page

Changement d'adresse: Veuillez nous le<br>communiquer au moins six semaines à<br>l'avance, Mentionnez la nouvelle et l'inncienne<br>adresse en joignant l'étiquette d'envoi du dernier numéro.

**REDACTION:**  Denis Meyer, Guy Raedersdorf,

Hedaction internationale:<br>H, Baggen, J. Buiting, A. Dahmen,<br>I. Gombos, P. Kersemakers, E. Krempelsauer,<br>P. van der Linden, J. van Roolj, G. Schell, L. Saymour

**Laboratoire**: J. Barendrecht, G. Dam,<br>A. Rietjens, A. Sevriens, J. Steeman,<br>P. Theunissen, M. Wijffels.

Coordinateur: K. Walraven

Documentation: P. Hogenboom,

Sécrétariat: W. v. Linden, M. Pardo.

PUBLICITÉ: Nathalie Defrance.

**DIRECTEUR DE LA PUBLICATION ·**  Robert Safie

ADMINISTRATION: -Noëlle Grare, Jeannine Debuyser

**MAGASIN:** Emmanuel Guffroy

ENTRETIEN (Cafél: Jeanne Cassez

DISSINS, photographies, projets de toute na-<br>Dessins, photographies, projets de toute na-<br>ture et spécialement de circuits imprimés,<br>ainsi que les articles publiés dans Elektor bé-<br>néflicient du droit d'auteur et ne peuven

Certains circuits, dispositifs, composants, etc.<br>décrits dans cette revue peuvent bénéficier<br>des droits propres aux brevets, la Société édi-

trice n'accepte aucune responsabilité du fait<br>de l'absence de mention à ce sujet.<br>Conformément à l'art, 30 de la Loi sur les<br>Brevets, les circuits et schémas publiés dans<br>Elektor ne peuvent être réalisés que dans des<br>buts

L' utilisation des schémas n'implique aucune responsabilité de la part de la Société

**editrice.**<br>La Société éditrice n'est pas tenue de renvoy-

er des articles qui lui parviennent sans de-<br>mande de sa part et qu'elle n'accepte pas<br>pour publication.<br>Si la Société éditice accepte pour publication<br>on un article qui tu est envoyé, elle est en<br>moder de l'amender et/ou et activités contre la rénumération en usage chez elle\_

#### DROIT DE REPRODUCTION

Elektor sari au capital de 100 OOOF RC -8 513.386.688 SIRET-313,388.688.000 27 APE 5112 **ISSN** 0181-7450<br>N° C.P.P.A.P. 64739 © Elektor sari 1987

lmprrmô aux **Pavs** Bas par **NOB** 2382 LEIDEN Oi&U1bu6 *en* Fmr,ce par NMPP et en Belgique oar AMP,

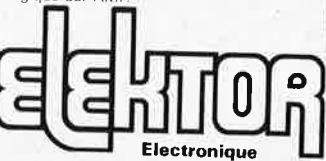

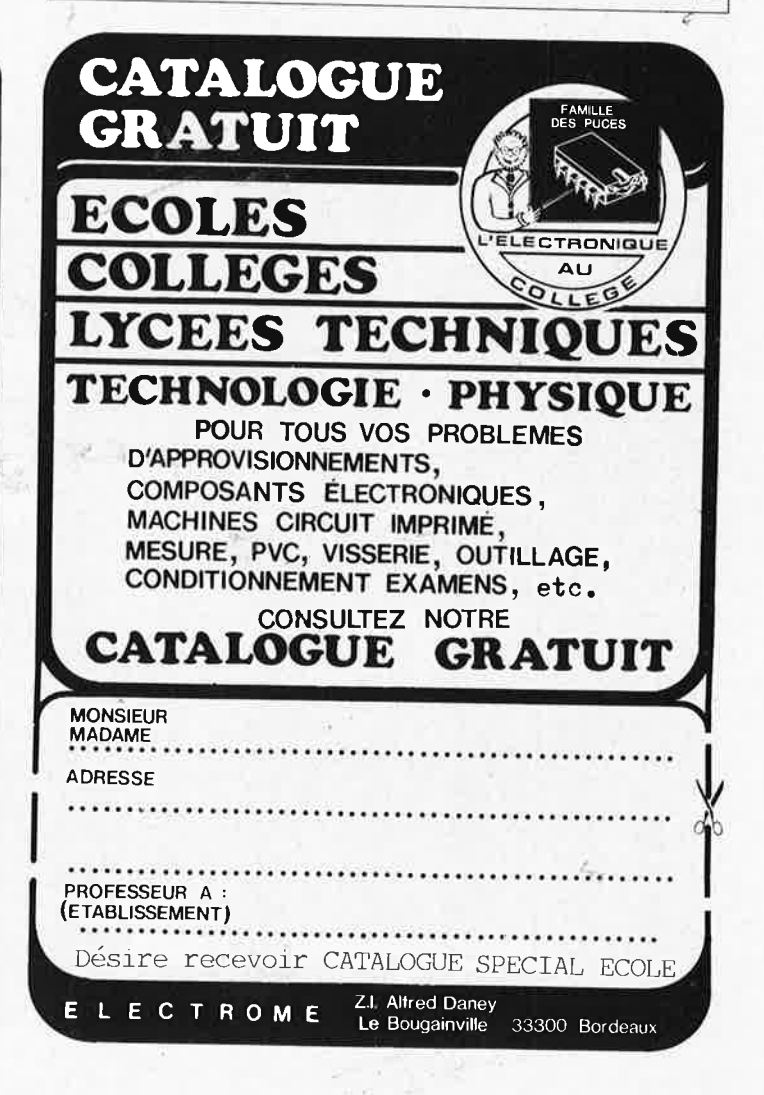

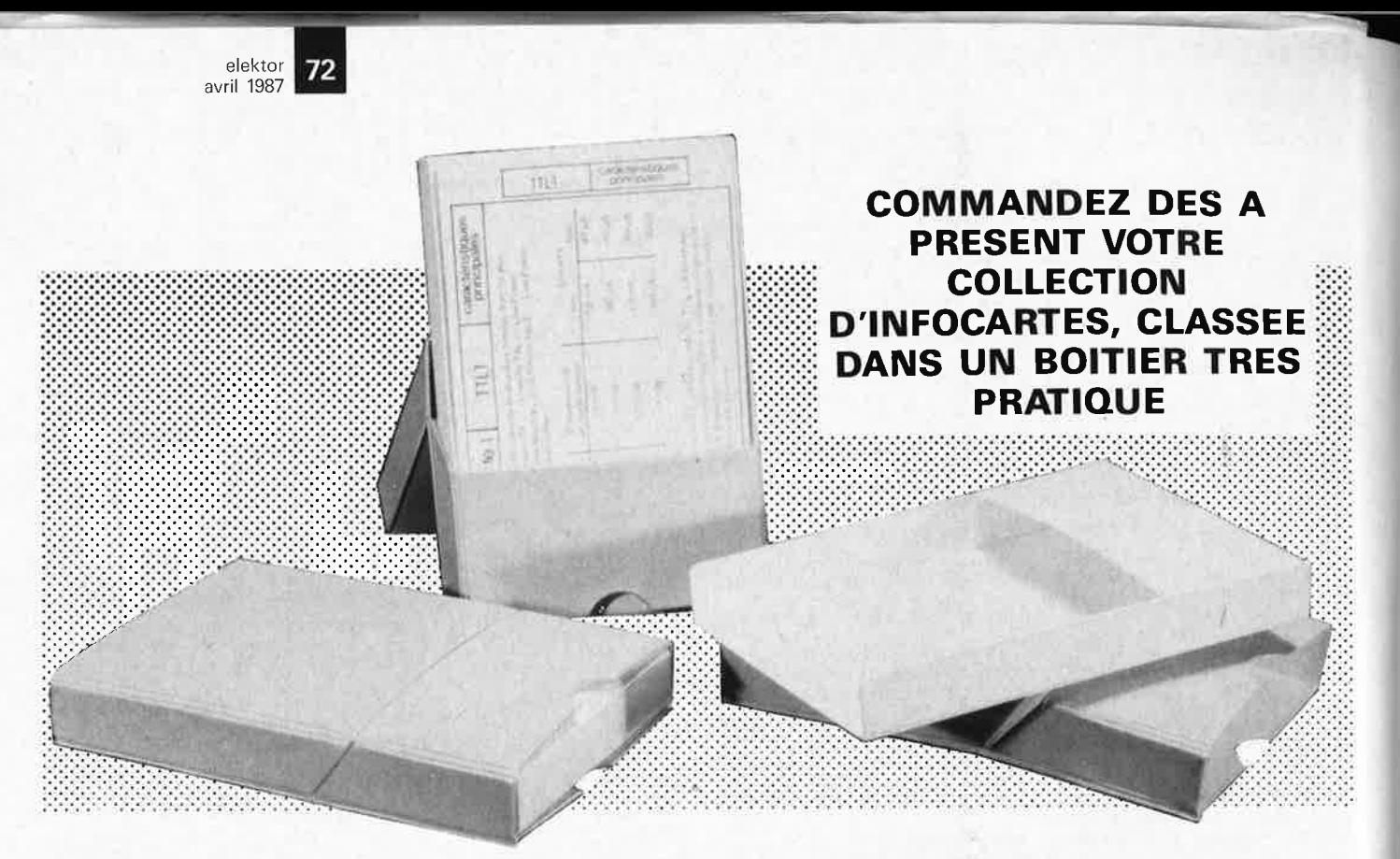

Prix de vente pour le boîtier et les infocartes (parues dans Elektor depuis le nº 30 au nº 60) 42 FF (+ 20 F frais de port)

UTILISEZ LE BON DE COMMANDE EN ENCART

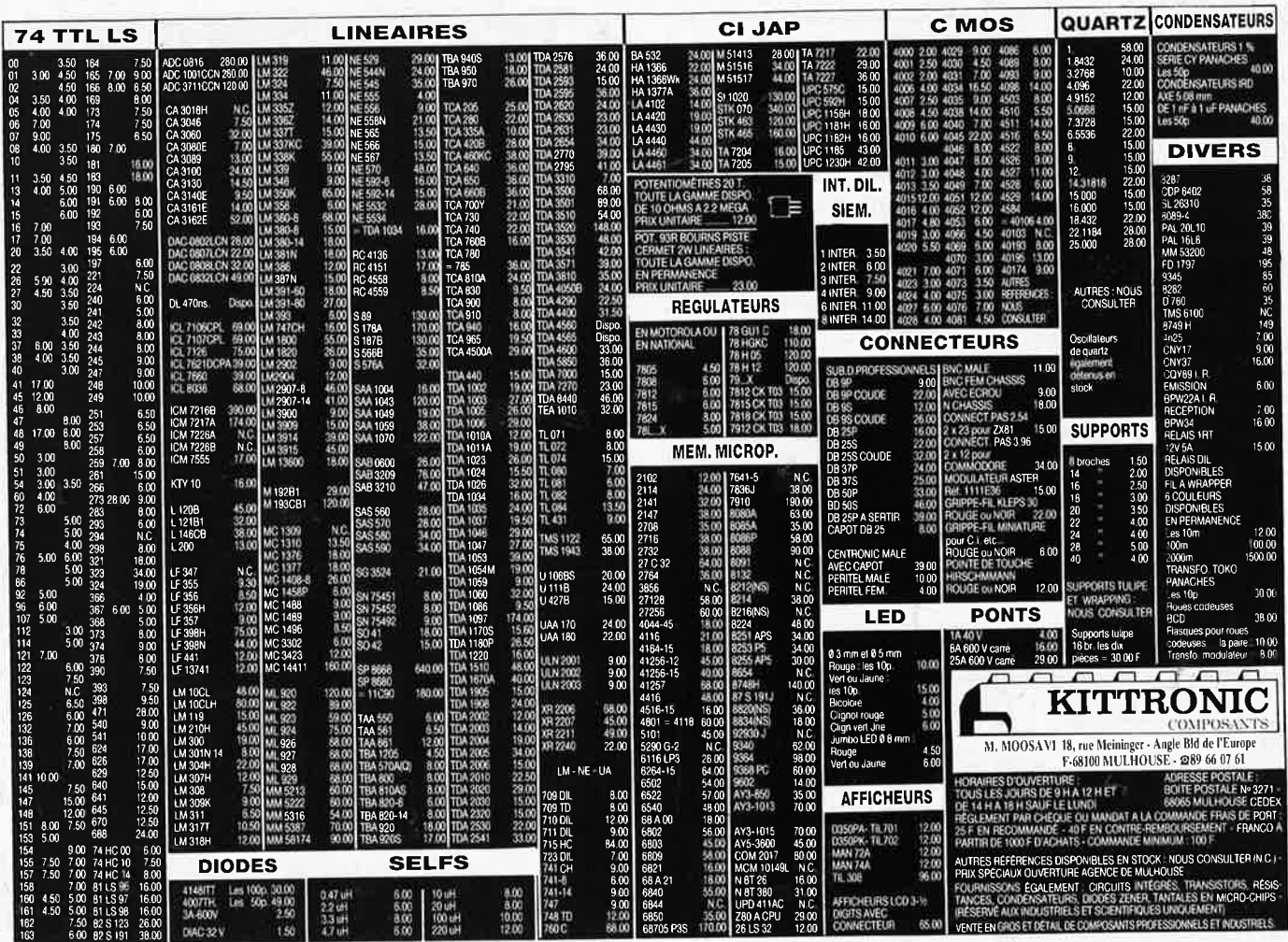
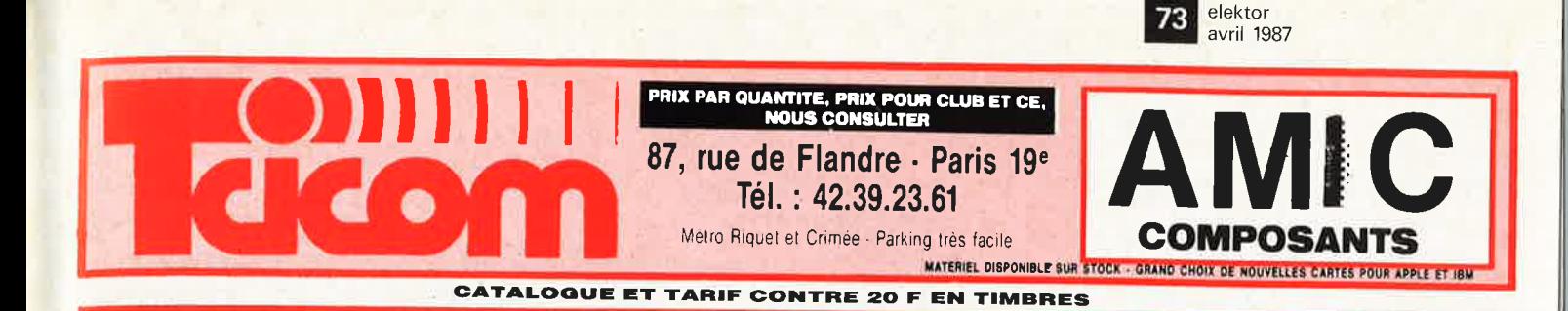

## **COMPATIBLES — PERIPHERIQUES ET COMPOSANTS DISPONIBLES**

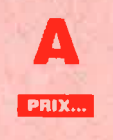

 $\sim$   $\mu$ 

**AUTRES REFERENCES DISPONIBLES EN STOCK** 42.39.23.61

**VENTE PAR**<br> **CORRESPONDANCE DANS LA JOURNÉE MÊME**<br> **RESPONDANCE DANS LA JOURNÉE MÊME**<br> **APPLE est une marque déposée et la propriété de APPLE COMPUTERS** 

PAR CORRESPONDANCE COMPTER 30 F DE PORT - ASSURANCE ET EMBALLAGE Par confré-rembouxement - 50° is la commange - - 40 if i port etc. Pour l'etranger<br>confre-rembouxement - 50° is la commange - - 40 if i port etc. Pour l'etra

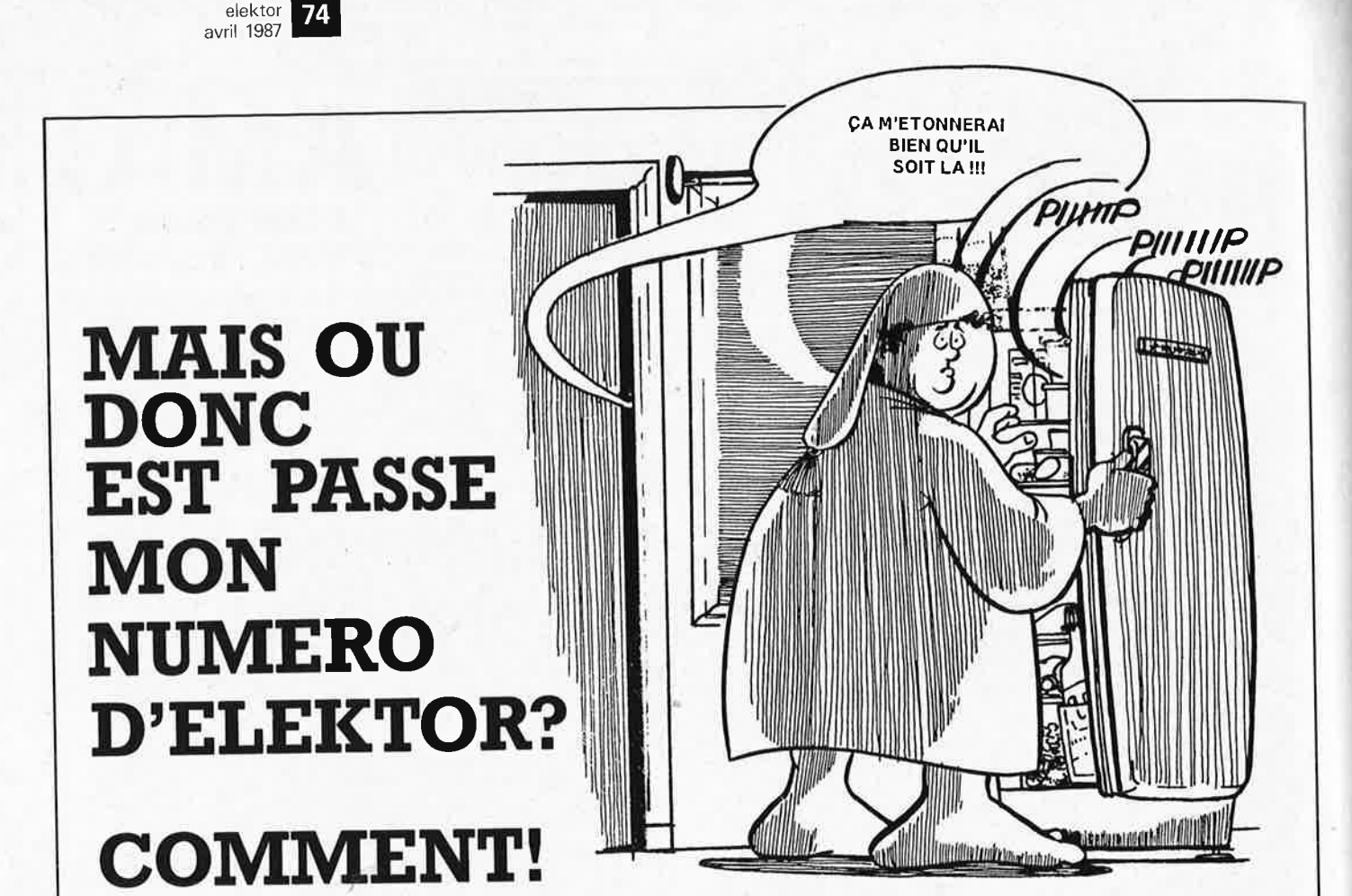

Vous n'avez pas encore acheté de cassette de rangement pour vos numéros d'Elektor! En effet, grâce aux cassettes, que ce soit pour l'ancien format (magazines n° 1 à 90) ou le nouveau (à partir du n° 91), plus de revues égarées ou détériorées; elles facilitent en outre énormément la consultation de vos collections.

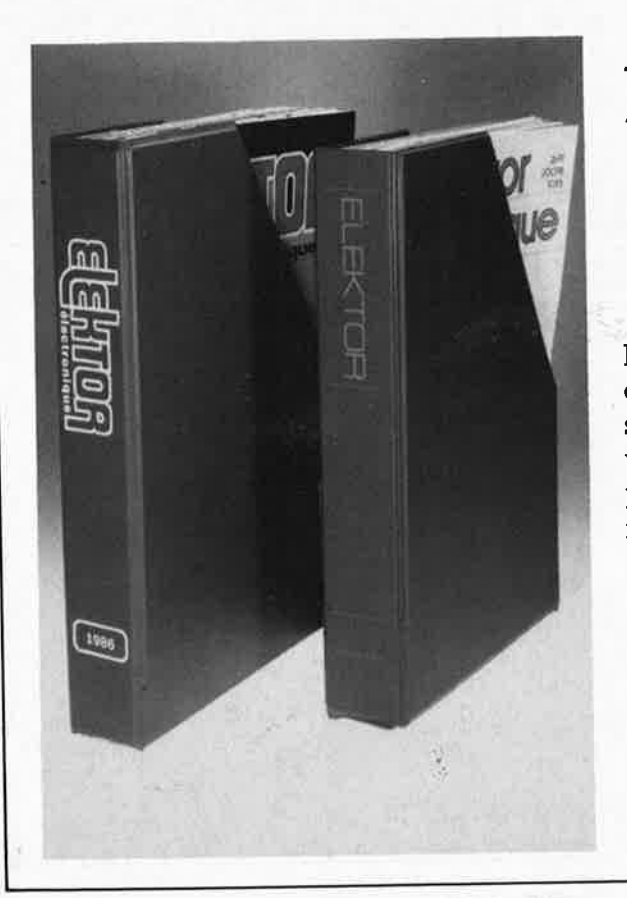

Alors, n'attendez-pas! Procurez-vous rapidement ces *cassettes.* 

Elles se trouvent en vente chez certains revendeurs de composants électroniques. Il est également possible de les recevoir par courrier directement chez vous et dans les plus brefs délais; pour cela, faites parvenir le bon de commande en joignant votre règlement. (+ 20 F frais de port) à:

> **ELEKTOR -BP 53** 59270 BAILLEUL

### prix:  $39FF. (+$  port)

UTILISEZ LE BON DE COMMANDE EN ENCART. *MERCI.* 

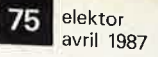

Paiement à la commande forfait port

Port gratuit à partir de 1 000 F d'achat.

Administration acceptée paiement différé

Commande minimum 200 F

Contre-remboursement

### **SLOWING**

Magasin et correspondance :<br>37, rue Simart, 75018 PARIS. Mº : Jules-Joffrin<br>Tél. : 42.23.07.19

Magasin :<br>3-5, rue Pleyel, 75012 PARIS. M° : Dugommier<br>Tél. : 43.41.01.09

Horaires d'ouverture des magasins : 15 000 F et plus 20 %<br>Du mardi au samedi de 10 h à 12 h 30 et de 14 h à 19 h<br>Service administratif : 14, av. Pasteur, BP 191, 93100 MONTREUIL Cedex. Tél. : 48.59.71.96

PRIX T.T.C.

Remise de 10 % pour l'achat de 25 C.I.<br>identiques.

Tarif unitaire pouvant varier sans préavis.<br>REMISE POUR UN ACHAT DE :<br>2 000 F et plus 10 %<br>5 000 F et plus 15 %<br>15 000 F et plus 20 %

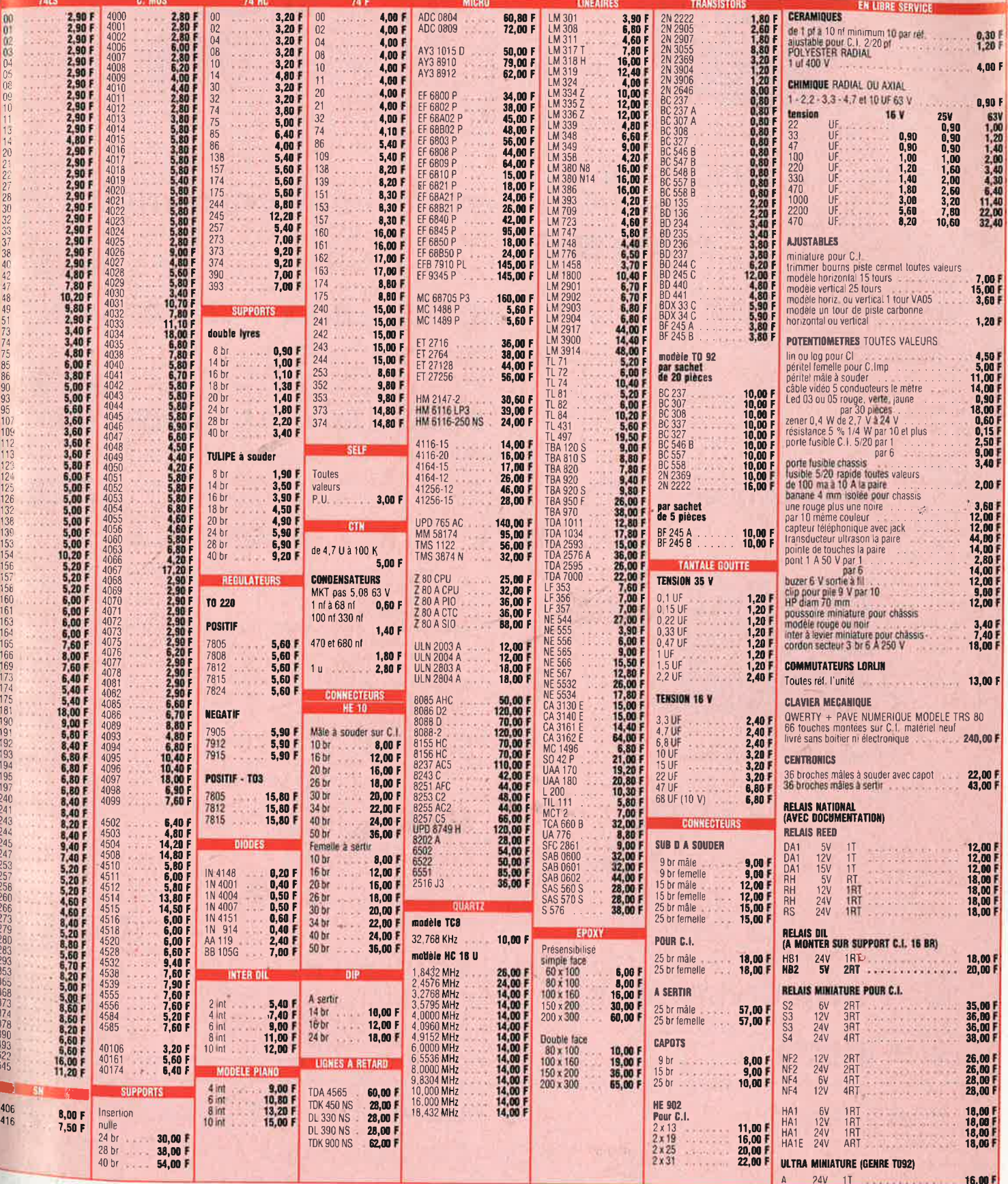

 $-128$ 

elektor 76 avril 1987 STAFF-2H TURBO **IOMHZ TURBO PC STORIUS** MS DOS 3.20 股目 **MICROSOFT Icw** BASIC We supply all these computers with the original "MICROSOFT" MS-DOS 3.2 + GW Basic. (more than 1000 pages of literature)  $-$  I H COMPATIBLE STATE **STAFF - III H COMPATIBLE** INTEL 8088 4.77 and 10 Mhz software switchables<br>INTEL 8087 (math) optional Processor Specifications same as STAFF-I plus **PRICE: 38.950** : 640K on board 54.990 Memory Storage:  $2 \times 360$  Kb formatted diskette drive PRICE: 8K system bios **Bios** Battery back-up real time clock Clock Battery back-up real line clock<br>
8- input controlled by 8289<br>
programmable 8237 DMA controller<br>
8 expansion slots (8 × 62 pins)<br>
Floppy disk controller on disk I/O card Interrupt<br>DMA STAFF - HD20 H COMPATIBLE Interface Specifications same as STAFF-I plus Capabilities Parallel printer port on disk I/O card<br>RS-232C serial port on disk I/O card<br>Game port on disk I/O card Storage:  $1 \times 360$  Kb formatted diskette drive<br> $1 \times 20$  Mb formatted hard disk drive PRICE: Hercules monochroom or color graphics card **STAFF-HD F 30 H COMPATIBLE** 105 keys AT look alike Keyboard high resolution monochroom (optional) Screen 12 inch color monitor (optional) Specifications same as STAFF-I H plus Power 150 watt switching supply supply Storage:  $1 \times 360$  Kb formatted diskette drive Reference guide and complete schematics Manuals 79.990  $1 \times 20$  Mb with RLL-controller (capacity  $\times$  1.5) MS-DOS 3 20 and GWBASIC Software 6 months on parts and labor Warranty STAFF - P AT I COMPATIBLE Intel 80286 53287 co-processor optional, switchable 6/12 Mhz<br>512K internal memory, expandable to 1 Mb onboard. System memory Processor Memory capability: 16 Mb 64K system BIOS<br>Battery back-up real time clock MC14818, with 50 bytes CMOS RAM Bios Clock 16-input controlled by two 8259 STAFF-2P AT Interrupt 7-channel controiled by two 8237 DMA NEW BABY AT 10 Mhz timer 8254-2, used as system timer<br>8 expansion slots  $(2 \times 62 \text{ pins}, 6 \times 98 \text{ pins})$ Timer  $\mathbf{C}$ Interface o expansion siols to vide pins, 0.430 pins)<br>Hard and floppy disk controller provided<br>Hercules compatible monochroom card with printer port Capabilities € Multifunction board (optional) Memory expansion board (optional)<br>Serial/parallel I/O board (optional) Storage devices

Warranty

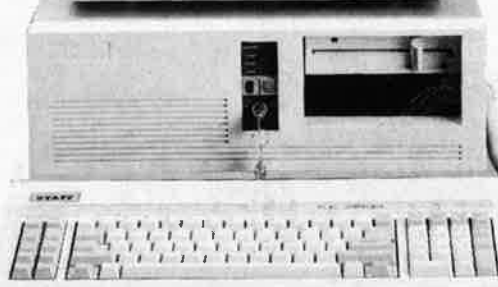

### PC - P AT II COMPATIBLE

Specifications same as PC-PAT plus 30 Mb hard disk

**PRICE: 125.990** 

**HARD DISKS** 

 $19.990 * 20 Mb...$ . . . . . . . . . . 35.990,  $*31$  Mb...... . . . . . . . . . 43.990 41 Mb

Serian/parameter iv Double (which and the 360 Kb diskette read/write functions<br>360 Kb diskette read/write functions<br>20 Mb hrd disk (optional)<br>85 keys, with LED indicator, numeric keypad and function keys. Keyboard High resolution monochroom (optional) Screens 12 inch color monitor (optional) 200 watt switching supply 110 and 220 Volt<br>MS-DOS 3.2, and GW BASIC Power supply: Software MS-DOS 3.2 user's guide, GW BASIC user's guide Manuals Operating manual

6 months on part and labor

**PRICE: 89.990** 

### **STREAMERS**

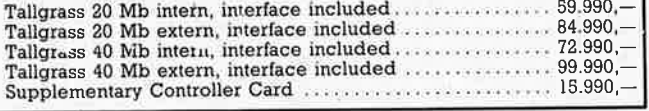

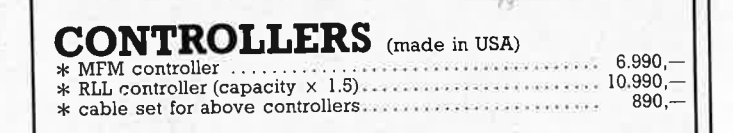

75.990

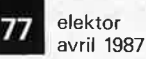

### FULL IBM-PC COMPATIBLE ITEMS

#### **VIDEO CARDS**

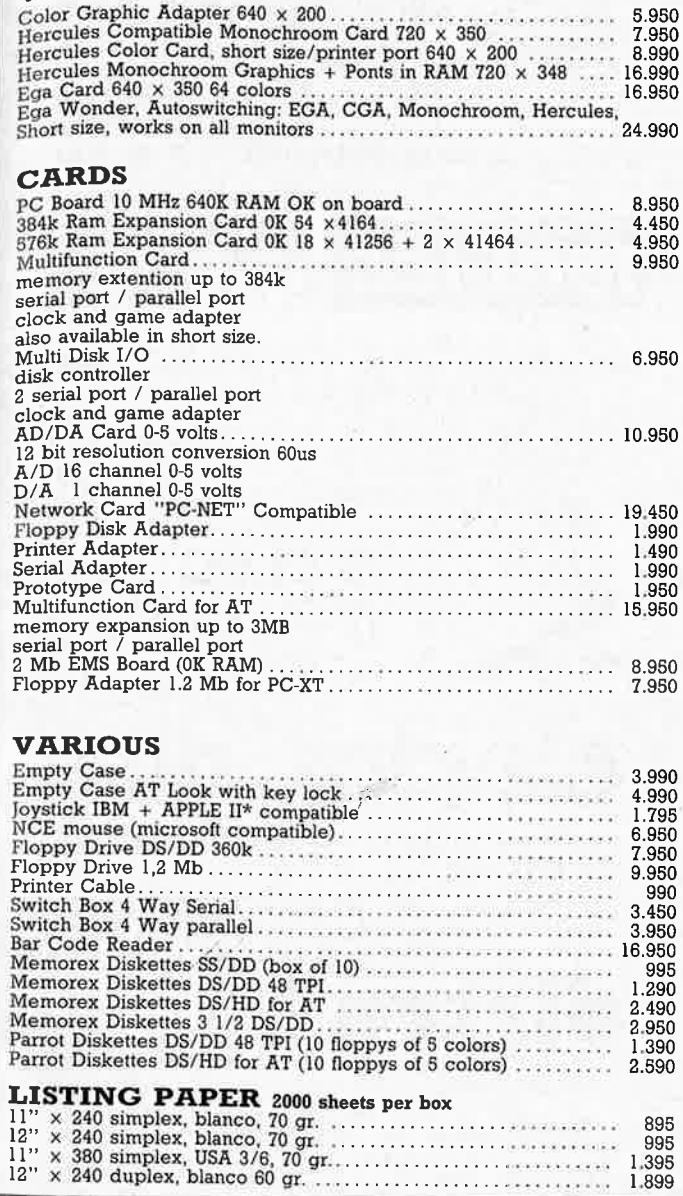

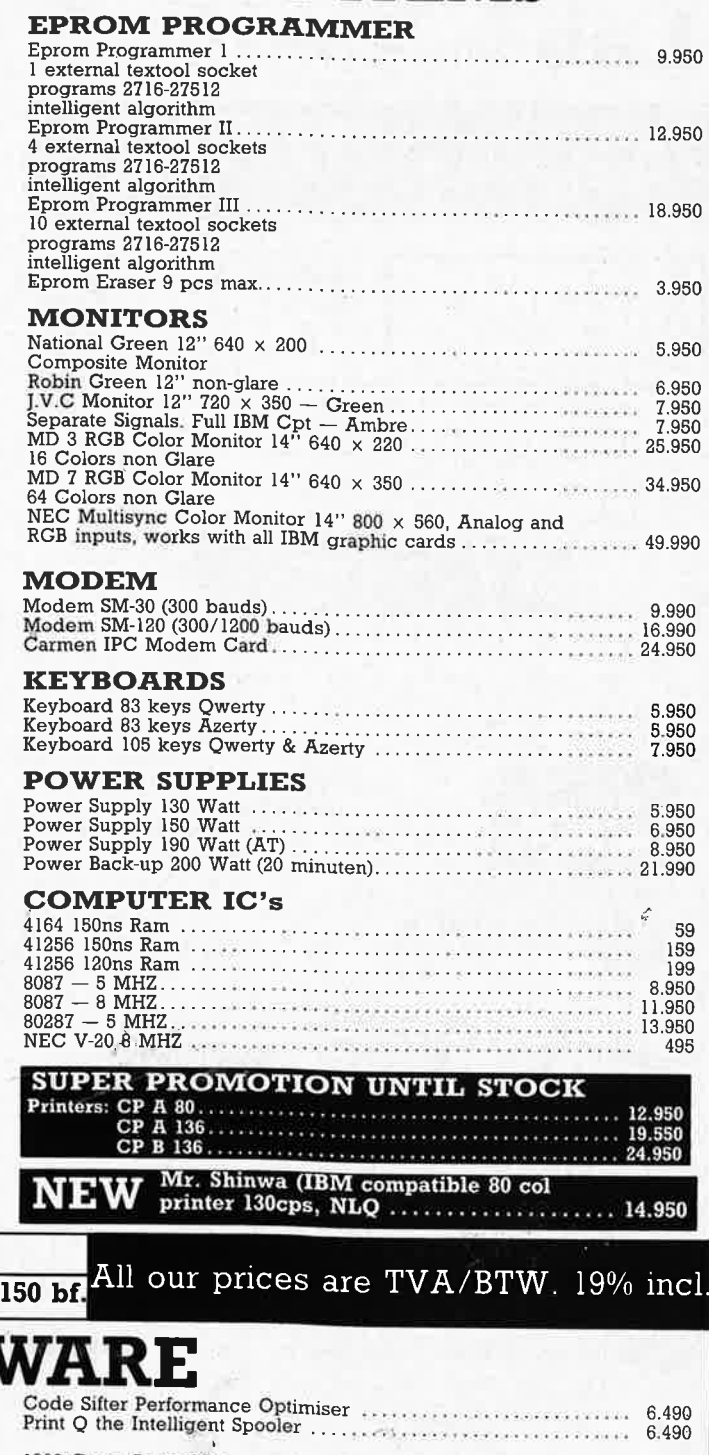

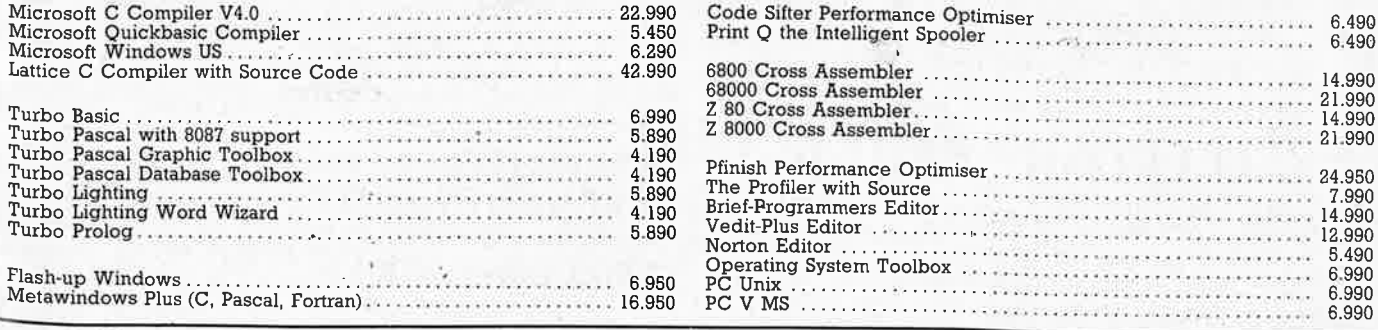

**SOFTV** 

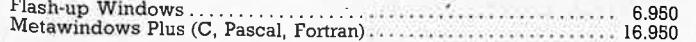

Payment in advance, freight expense minimum

ALSO DELIVERY BY MAIL ORDER

Lá

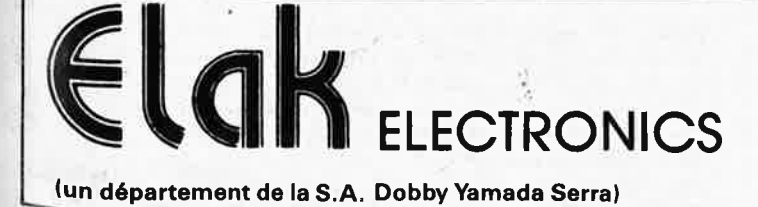

27-31 rue des Fabriques 1000 BRUSSELS

> tel. 02/512.23.32 02/512.25.55

Telex:22876 Fax: 513.96.68

 $L_{\gamma|g}$ 

6.490

6.490

14.990

21.990

24.950

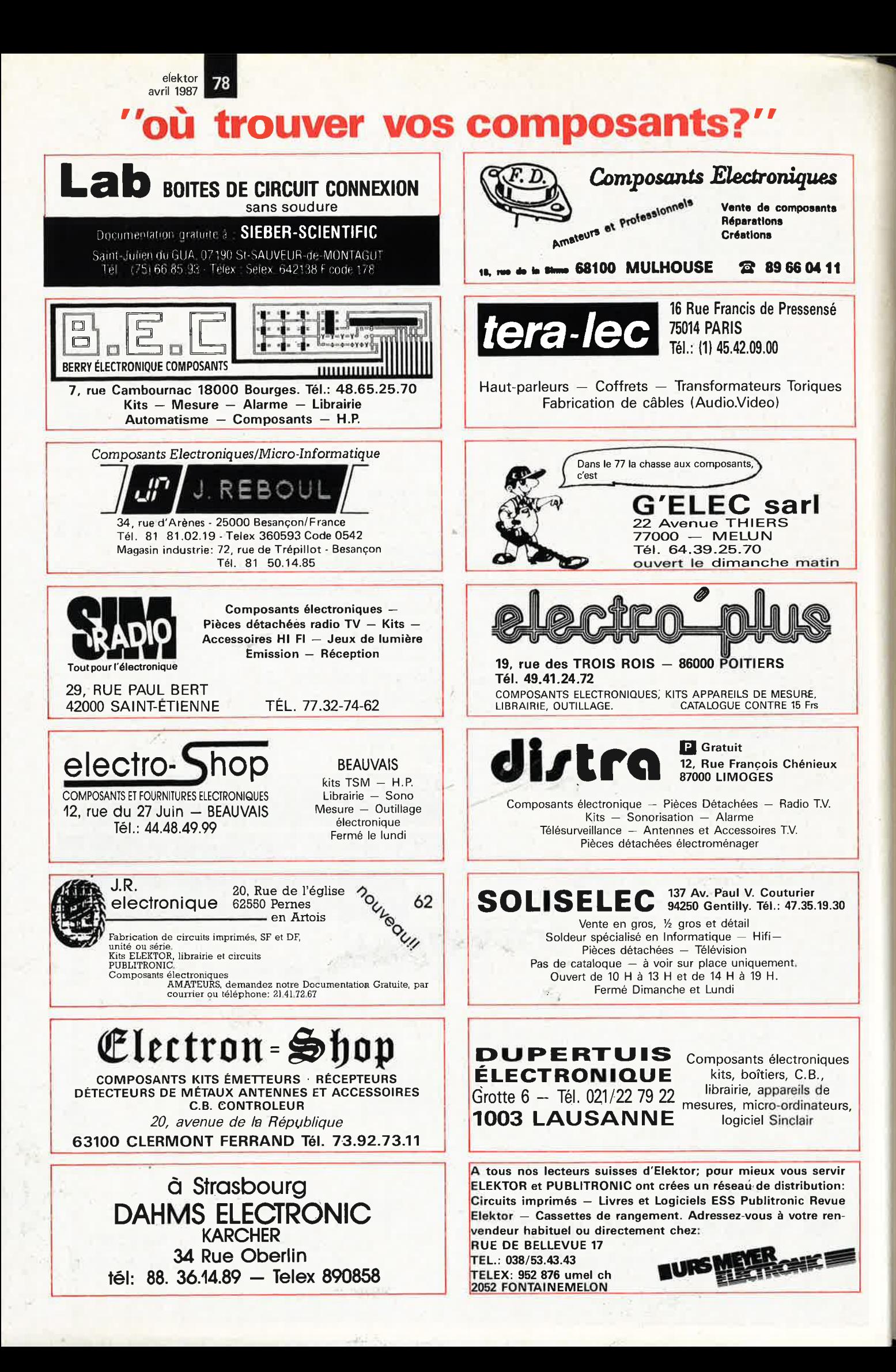

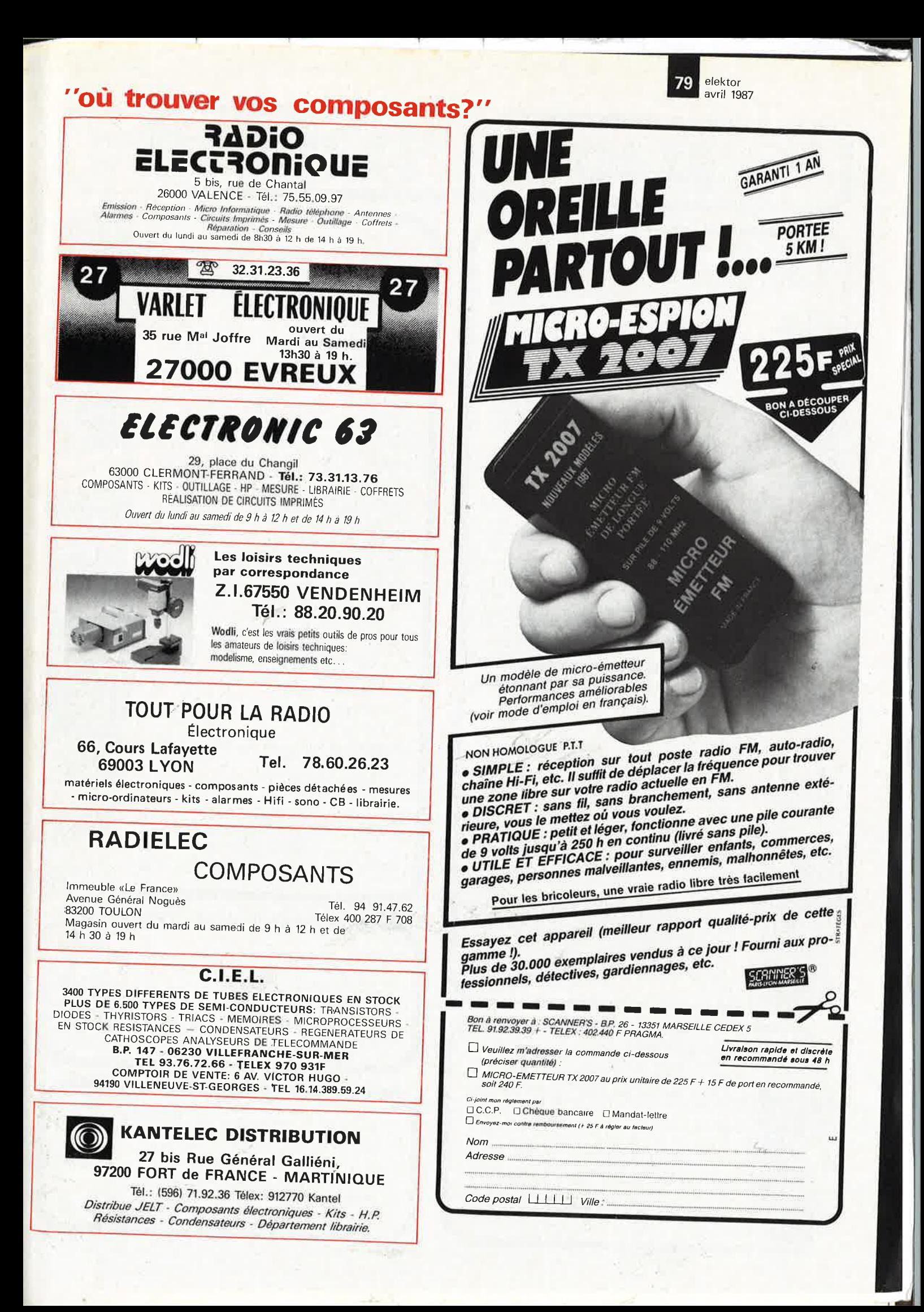

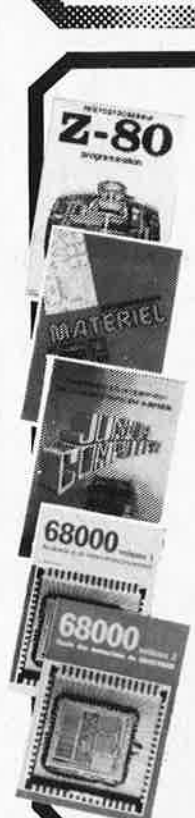

#### **Ordinateurs**

#### **Z-80** programmation:

Le microprocesseur Z-80 est l'un des microprocesseurs 8 bits les<br>plus perfomants du marché actuel. Présentant des qualités didac-<br>tiques exceptionnelles, la programmation du Z-80 est mise à la por-<br>tée de tous, Chaque grou séparé qui se termine par une série de manipulations sur le<br>Nanocomputer® , un microordinateur de SGS-ATES. **prix: 85 FF** 

#### **Z-80 interfaçage:**

Ce livre traite en détail les méthodes d'entrée/sortie avec la memoire<br>et les périphériques, le traitement des interruptions, et le circuit<br>d'entrée/sortie en parallèle (PIO) Z-80\_

#### **microprocesseurs MATERIEL**

Comme l'indique le titre, il ne s'agit pas de logiciel dans cet ouvrage<br>qui décrit un certain nombre de montages allant de la carte de bus<br>quasi-universelle à la carte pour 280 en passant par la carte de<br>mémoire 16 K et l'

#### **Le Junior Computer**

est un micro-ordinateur monocarte basé sur le microprocessor 650<br>de Rockwell, Nos lecteurs qui désirent se familiariser avec les<br>(micro) ordinateurs découvriront un monde fascinant,<br>Tome 1 - 2 - 3 - 4

#### **68000**

Dans le premier volume, L, Nachtmann détaille l'anatomie du<br>supermicroprocesseur, suivant à la trace tous les signaux émis ou<br>reçus par l'unité centrale pour la communication avec la mémoire<br>et les circuits périphériques.

d'adressage.<br>Le deuxième volume est le vade mecum du programmeur, vérita-<br>ble brévaire des instructions du 68000. On y trouve les instructions<br>réunies et décrites par familles, à l'aide de tableaux récapitulaitifs,<br>mais ég rément. Tome 1: 115 FF Tome 2: 125 FF

#### **Perfectionnement**

### e com technique

#### **Le cours technique**

Amatour plus ou moins averti ou débutant, ce livre vous concerne;<br>dés les premiers chapitres, vous participerez réellement à l'étude<br>des montages fondamentaux, puis vous concevrez et calculerez<br>vous-même des étages amplifi

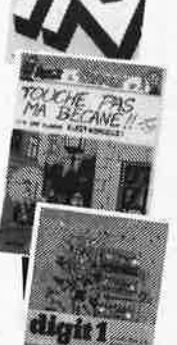

 $\overline{A}$ 

### Album en couleurs pour<br>s'initier à l'électronique:

s'initier à l'électronique:<br>Rési et Transi n° 2 "Touche pas à ma bécane"<br>Construction d'une alarme et d'une sirène à monter sur son vélo,<br>dans sa voiture ou sa maison etc. Apprendre l'électronique en associant l'utile à l'

#### DIGIT 1

Ce livre donne une introduction par petits pas à la théorie de<br>base et l'application de l'électronique numérique. Ecrit dans<br>un style sobre, il n'impose pas l'apprentissage de formules sèches<br>et abstraités, mais propose un

forcer cette connaissance fraîchement acquise.<br>C'est pourquoi DIGIT 1 est accompagné d'une plaquette expéri-<br>mentale qui facilite la réalisation pratique de schémas.(avec circuit<br>imprimé) prix: 135 FF

#### **Jeux**

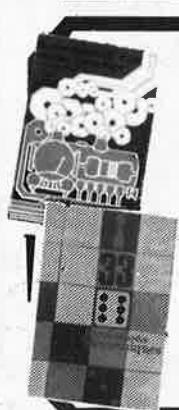

#### Automatisation d'un Réseau Ferroviaire

avec et sans microprocesseur: des alternatives électroniques aux dispositifs de commandes electromécaniques, la sécurisation des<br>cantons, le contrôle et la gestion du réseau par ordinateur et la pos-<br>siblité d'adaper ces dispositifs à la quasi-totalité des réseaux minia-<br>tures.

### 33 récréations électroniques<br>l'Electronique et le Jeu

**l'Electronique et le Jeu**<br>
Le jeu a toujours été, et reste l'une des passions humaines, Du<br>
Le jeu a toujours été, et reste l'une des passions humaines, Du<br>
temps des Romains, la devise "panem et circenses" (du pain et d

#### **Schémas**

#### PUBLI-DECLIC 257 schémas inédits pour labo et loisirs

Un livre ou plutôt une source d'idées et de schémas originaux Tout<br>amateur (ou professionnel) d'électronique v trouvera "la" petite amateur (ou professionnel) d'électronique y trouvera ''la'' petite<br>merveille du moment. Par plaisir ou utilité, vous n'hésiterez pas à<br>réaliser vous-même un ou plusieurs circuits.

#### 300 circuits

PUBLITRO

Ce livre regroupe 300 articles dans lesquels sont présentés des schémas d'électronique complets et facilement réalisables ainsi que<br>des idées originales de conception de circuits, Les quelques 250<br>pages de ''300 CIRCUITS'' vous proposent une multitude de projets<br>originaux allant du plu

#### 301 circuits

Second ouvrage de la série "30X", il regroupe 301 schemas et mon-<br>tages qui constituent une mine d'idées en raison des conceptions<br>originales mises en oeuvre. Tous les domaines de l'électronique y<br>sont **abordés**, des alime

#### 302 circuits

"

\©®

302 exemples d'applications pratiques couvrant l'ensemble du spectre le l'électronique, ce qui n'est pas peu dire. Voici, pour vous mettre l'éau à la bouche, une énumération non-exhaustive de quelques-uns des domaines cou

#### **Book '75**

Si vous possédez déjà quelques notions en anglais technique, vous apt>récio,oz beaucoup le "Book '75", où sont décrits de nombrQux montuyo~. **prix: 48** FF

Une nouvelle serie de livres édités par Publitronic, chacun décrivant des montages simples et pratiques dans un domaine spécifique:

Electronique pour Maison et Jardin<br>9 montages prix 63 FF. 9 montages

#### **f;lectronique pour l'Auto, la Moto et le Cycle 9** montages

**Construisez vos appareils de mesure prix: 63 FF** 

#### **Créations électroniques**

Recueil de 42 montages électroniques sélectionnés parmi les meilleurs publiés dans la revue Elektor.

**prix: 115 FF.** 

**301 circuits** 

302 circuits

créations electroniques

#### **Indispensable!**

#### **guide des circuits intégrés Brochages** & Caractéristiques

Sur près de 250 pages sont récapitulées les caractéristiques les plus<br>importantes de 269 cicciuts infégrés: CMOS (62), TTL (31) Linéai-<br>res, Spéciaux et Audio (76 en tout).<br>Il constitue également un véritable lexique, expl

Disponible: - chez les revendeurs Publitronic chez Publitronic, B.P. 55, 59930 La Chapelle d'Armentières  $(+20$  F frais de port)

**UTILISEZ LE BON DE COMMANDE A L'INTERIEUR DE LA REVUE** 

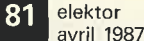

NICU ERIQUE ш Pour vous, 1000 pages rassemblent toutes les informations indispensables à la connaissance et à la mise en œuvre des circuits intégrés.  $3/3$  $33.13$ Caracto topiques CIMDS<br>de la sane 4009 dissoès par fois con Circuits intégrés **XA** logiques du type<br>C-MOS in les  $100\%$ **EN FRANÇAIS** the access of the Lot Country Deux volumes grand format E milit Très facile à consulter : ci-contre, le classeur (21 x 29,7 cm)<br>Plus de 1 200 pages anneaux ouvert. Noter : la reliure solide pour des manipulations répétées **国 福** t, les feuillets mobiles pour une consultation facile même par plusieurs personnes à la fois.

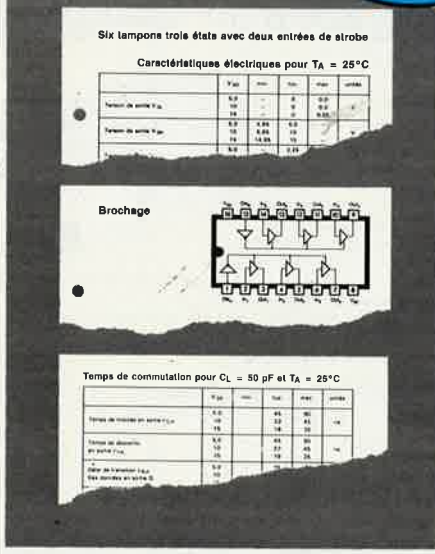

Pour chaque circuit intégré, les caractéristiques limites et les spécifications d'utilisation indispensables à la mise en œuvre (exemple ci-dessus : circuit C-MOS 4503).

**VOTRE CADEAU** 

**GRATUIT:** 

SI vous commandez cet ouvrage,<br>vous recevrez un "CIRCUIGRAPH"<br>complet plus 1 boblen de rechange<br>+ 1 perforateur-décâbleur. Ce<br>cadeau vous restera acquis méme<br>s)<br>vous "décidez" de "renvoyer"<br>l'ouvrage après examen.

Offre valable jusqu'au 31/5/87

#### Le seul ouvrage en français qui vous en dise autant sur les circuits intégrés.

En effet, cet ouvrage de référence unique vous donne : · une double entrée pour vos recherches : le classement alphanumérique d'une part, le classement par fonction d'autre part.

· l'ensemble des données techniques de chaque circuit : caractéristiques, fonctions, applications, noms des fabricants

· En plus des cartes de référence détachables pour les circuits programmables.

Aucun autre ouvrage en français ne réunit autant d'informations indispensables à la mise en œuvre des circuits intégrés.

#### A la fois une encyclopédie et un outil de travail très pratique

Que vous soyez professionnel ou amateur, cet ouvrage vous fait gagner un temps considérable. Il traite de tous les types de circuits, utilisés dans les domaines les plus divers : de la micro-informatique à l'audiovisuel, Quand cela s'impose, des tableaux, des courbes ou des schémas vous donnent avec clarté les informations précises dont vous avez besoins pour travailler sur un circuit intégré.

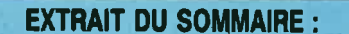

• Circuits numériques Circuits intégrés logiques<br>de type TTL, C MOS série 4000. • Circuits<br>d'ordinateur et périphériques • Circuits Intégrés<br>linéaires Amplificateurs opérationnels, BF, HF • mégulateurs Amplinicateurs de contrôleurs pour modeurs.<br>
Régulateurs - Contrôleurs pour modeurs -<br>
de commutation de réseau - Transducteurs<br>
Générateurs de fonctions. • Circuits intégrés<br>
de traitement et conversion de don · Circults intégrés spéciaux.

#### **UN SERVICE EXCLUSIF!**

Un instrument de travail se doit d'être efficace à tout moment. Cet ouvrage fait donc l'objet de compléments/mise à jour réguliers. Grâce à des compléments trimestriels de 150 pages (prix franco TTC : 215 F), vous découvrirez toutes les nouvelles données sur les circuits intégrés les plus récents. Un simple geste suffit pour les insérer dans votre classeur à feuillets mobiles. (Vous pouvez annuler ce service sur simple demande)

Pour disposer de votre exemplaire de cet ouvrage absolument unique, renvoyez sans attendre le bon de commande ci-dessous.

Editions WEKA 12, Cour St-Eloi, 75012 PARIS Tél (1) 43 07 60 50 SARL au capital de 2 400 000 F - RC Paris B 316 224 617

#### **BON DE COMMANDE** acompléter et à renvoyer, avec votre réglement, aux

□ OUI, envoyez-moi aujourd'hui même.<br>numérique des principaux circuits intégrés" (2 volumes, 1 200 pages, 21 x 29,7 cm)<br>au prix unitaire de 475 F TTC port compris. Ainsi que mon cadeau gratuit,<br>1 CIRCUIGRAPH COMPLET

-------

J'ai bien noté que cet cuvrage à feuillets mobiles sera actualisé et enrichi chaque tri-<br>mestre par des compléments et mises à jour de 150 pages au prix franco de 215 F<br>TTC, port compris. Je pourrais bien sûr interrompre c

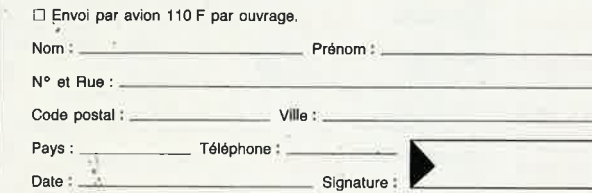

#### A GARANTIE WEKA **SATISFAIT OU REMBOURSÉ**

≍ਂ

• 1. Cet. cuvrage bénéficie de la garantie<br>WEKA: "satisfalt ou remboursé".<br>Si au uv de l'ouvrage que vous commandez,<br>cous estimez qu'il ne correspond pas complé-<br>tement à votre attente, vous conserverse la<br>possibilité de l

•  $2$  La même garantie vous est consentie pour les envois de compléments et mises à jour. Vous pouvez les interrompre à tous moments, sur simple demande ou retourner toute mise à jour ou complément qui ne vous satisferait

FLK 751306

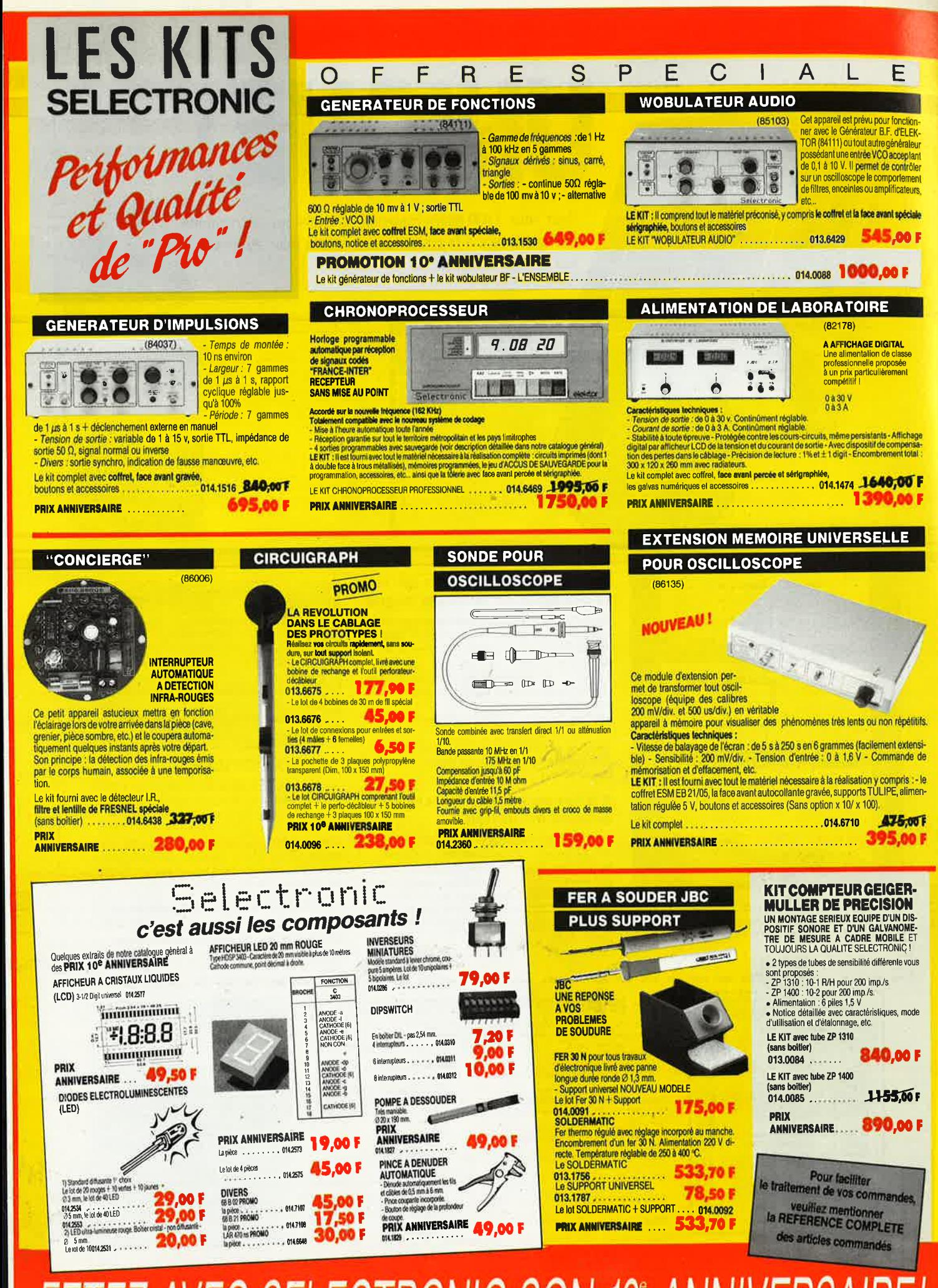

FETEZ AVEC SELECTRONIC SON 10° ANNIVERSAIRE!

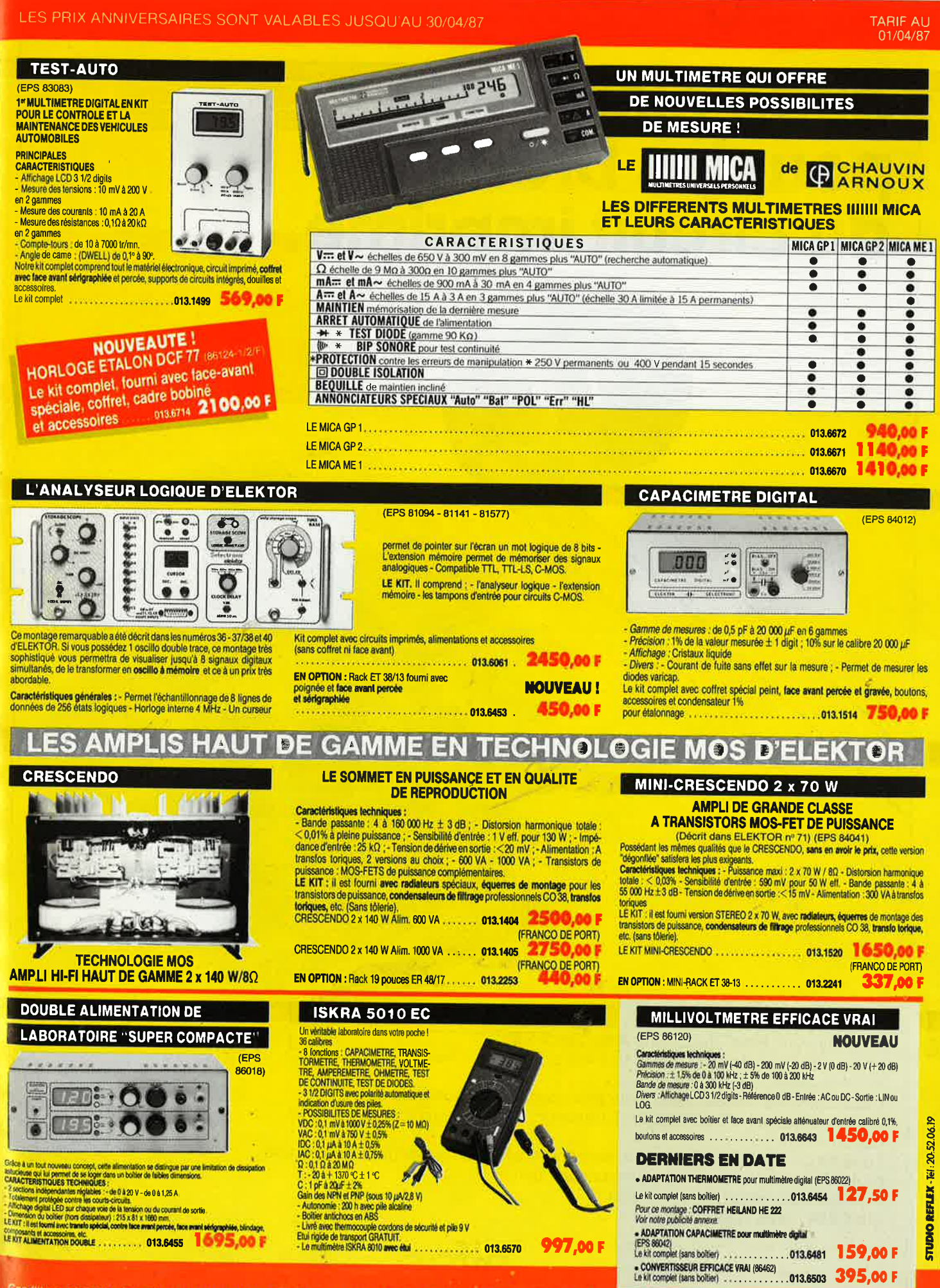

Conditions générales de vente par correspondance : Palement à la commande ajouter 28 F pour trais de port et<br>emballage Franco de port a partir de 600 F . Contre-remboursement : Frais d'emballage et de port en sus . ACOMPTE

11, RUE DE LA CLEF - 59800 LILLE TEL. 20.55.98.98

# **alfac êlectronic pour les branchés du circuit imprimé.**

**1987 1987** 

Amateurs ou "Pros", la gamme Alfac Electronic vous permet de réaliser vous-même vos circuits imprimés les plus complexes. Pastillages, symboles, rubans de précision, une gamme de haute performance qui offre sécurité d'utilisation, facilité d'emploi, fidélité à la reproduction. The contract of the contract of the contract of the contract of the contract of the contract of the contract of the contract of the contract of the contract of the contract of the contract of the contract of Tous les produits Alfac Electronic sont présentés sous blister garantissant une

protection efficace et une longue conservation. Amateurs ou "Pros", à vos circuits: Alfac Electrohic vous y invite.

alfac

/

<sup>~</sup> UJ ..J UJ

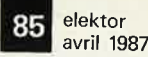

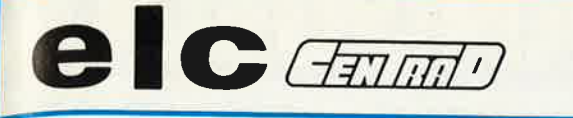

59, avenue des Romains 74000 ANNECY Tel. 50-57-30-46 Télex 309 463 F

**ESTHETIQUE et PERFORMANCES au PLUS JUSTE PRIX!** 

MARQUE FRANÇAISE

**AL 781N**  $0 - 30V$   $0 - 5A$ 

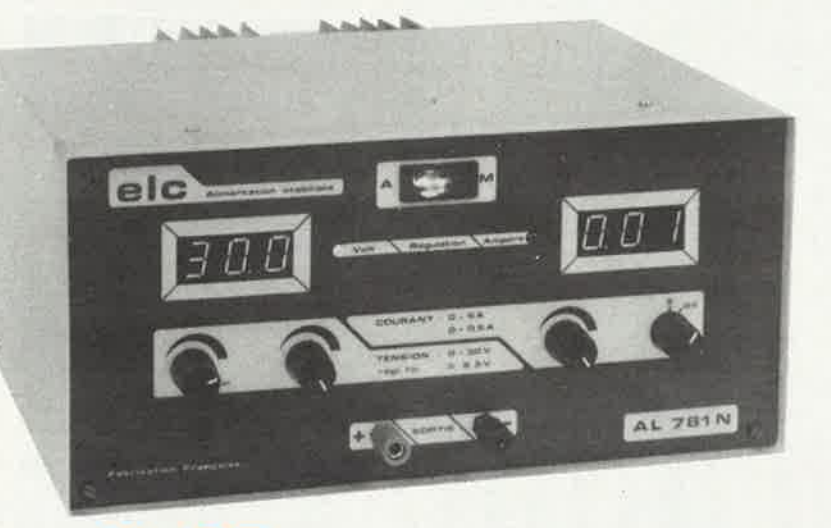

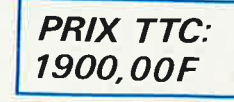

### **ALIMENTATION à afficheurs numériques**

Alimentation à caractéristique rectangulaire fonctionnant à tension ou courant constant. Tension : - réglable de 0 à 30V avec réglage fin ( $\simeq$  2,5V) - régulation < 20mV soit 4 10<sup>-3</sup> pour une variation de charge de 0 au maximum. : - réglable sur 2 gammes :  $10mA \rightarrow 5A$  -  $10mA \rightarrow 0,5A$ Courant

 $-$  régulation  $\leq$  5mA soit  $10^{-3}$  pour une variation de charge de 0 au maximum.

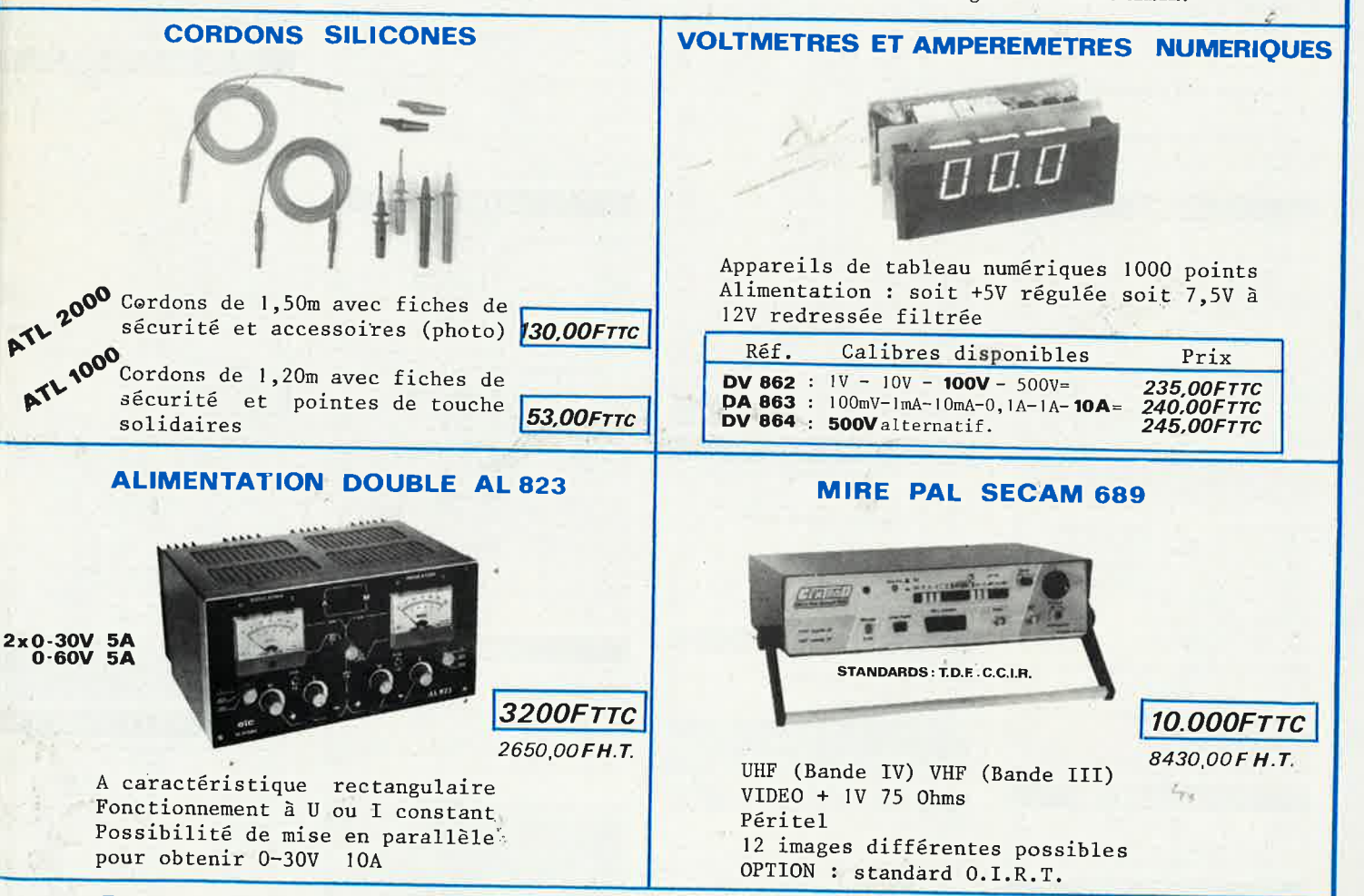

En vente chez votre fournisseur de composants électroniques ou les spécialistes en appareils de mesure.

# COMPTOIR DU LANGUEDOC

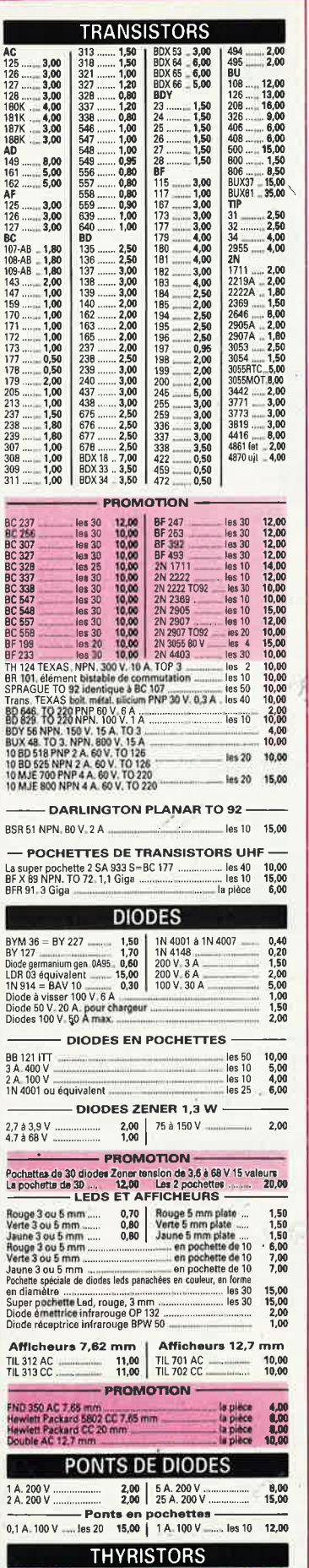

ies 10 10,00

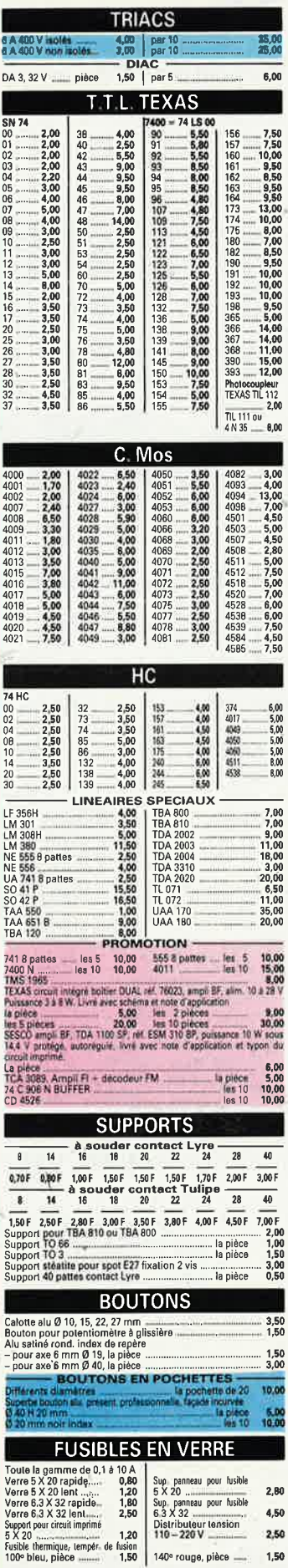

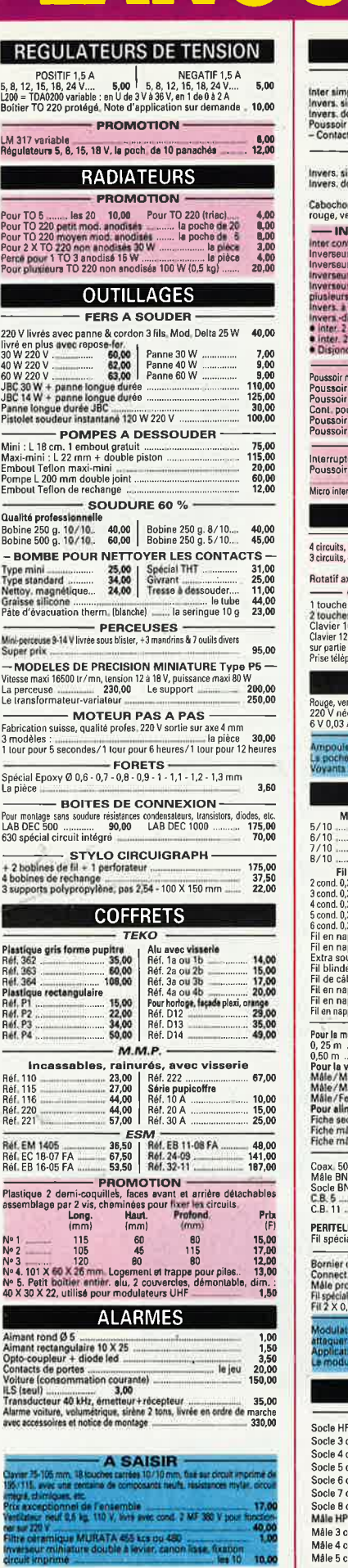

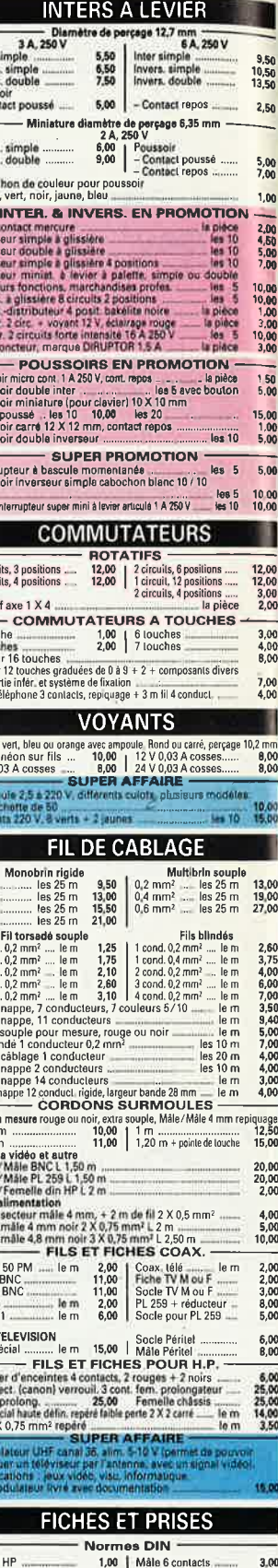

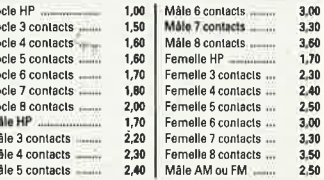

les 10 10.00

### 26 à 30, RUE DU LANGUEDOC - 31068 CEDEX TELEPH. 61.52.06.21 - TELEX 530.718

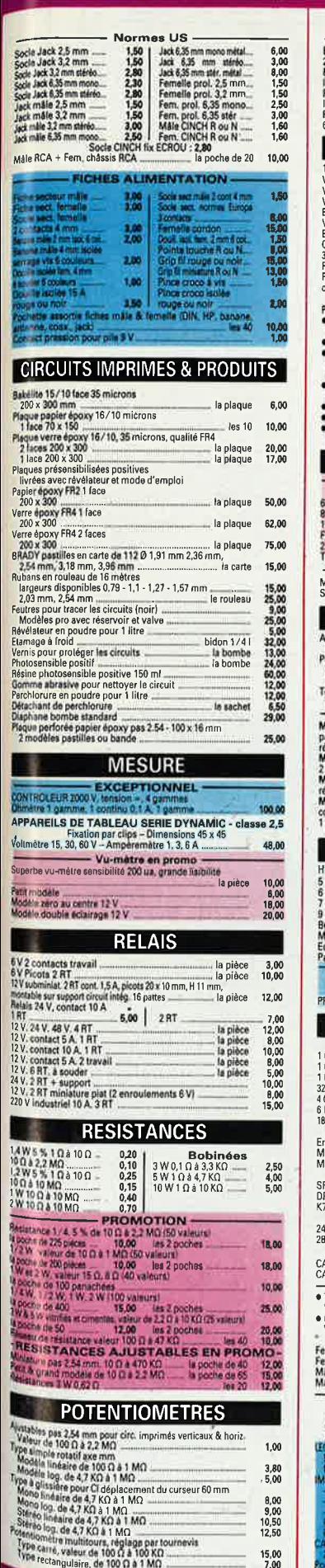

 $^{15,00}_{7,00}$ 

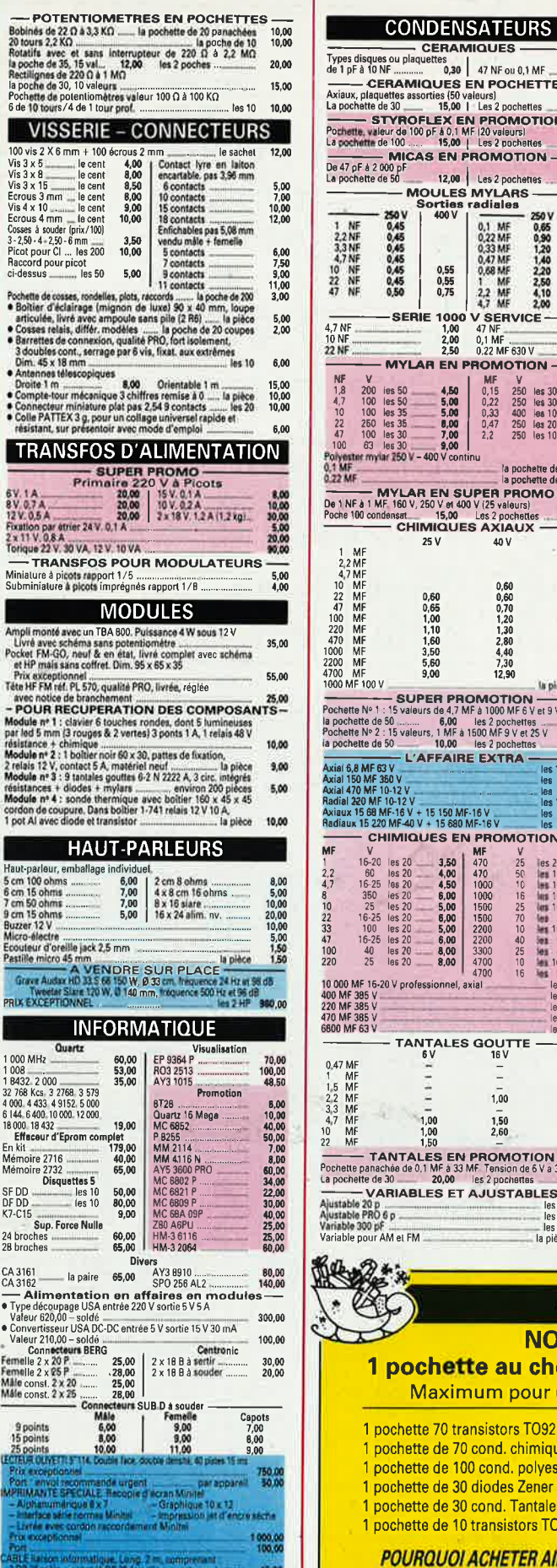

#### **CONDENSATEURS** Une nouvelle gamme de composants miniatures et subminiatures  $0,50$ qualite professionnelle  $\begin{array}{|l|l|} \hline \texttt{Pb} & \texttt{0.18} \hline \texttt{1.01} & \texttt{0.39} & \texttt{47} \hline \texttt{N} & \texttt{0.1} \hline \texttt{1.01} & \texttt{M} \hline \texttt{F} & \texttt{CERAMIQUIES EN PROJECTIES} \\ \hline \texttt{X}, \texttt{p}[aq$  $leits satisfies 100 & \texttt{16.82} & \texttt{D.01} \hline \texttt{S} & \texttt{20.01} \hline \texttt{R} & \texttt{20.01} \hline \texttt{S}$ vendus a des prix "Grand Public 25.00 **COND. POLYESTER METALLISE** PRO ob 25.00 3 NF<br>4.7 NF<br>Radia<br>4.7 NF SP<br>- MOULES MYLARS<br>- MOULES MYLARS<br>- Sorties radiales<br>V | 400 V | 400 V  $20,00$

V<br>200<br>100<br>100<br>250<br>100<br>63 V<br>200 ies 50<br>100 les 50<br>100 les 35<br>250 les 36<br>63 les 30<br>63 les 30<br>11 myriar 250 V 0,55<br>0,55<br>0,75

**MYLAR EN PROMOTION-**

4,50<br>5,00<br>5,00<br>6,00<br>7,00<br>9,00 continu

a pocnetie de <br>
MYLAR EN SUPER PROMO<br>
Fà 1 MF 160 V, 250 V et 400 V (25 valeurs)<br>
100 condensat 15,00 Les 2 pochettes<br>
CHIMIQUES AXIAUX 25 V

0,60<br>0,65<br>1,00<br>1,10<br>1,60<br>3,50<br>5,60<br>9,00

L'AFFAIRE EXTRA

V<br>V + 15 150 MF-16 V<br>V V + 15 680 MF-16 V

- CHIMIQUES EN PROMOTION

MF<br>
MF<br>
0,15<br>
0,22<br>
0,33<br>
0,47<br>
2,2

40 V

0,60<br>0,60<br>0,70<br>1,20<br>1,30<br>2,80<br>4,40<br>7,30<br>12,90

**実習開催開催開催開催開発** 

le:

**NC** 

 $1,00$ 

 $\bar{1,50}$ <br>2,60

 $\overline{1,00}$ <br> $\overline{1,00}$ <br> $\overline{1,50}$ 

VARIABLES ET AJUSTABLES

SERIE 1000

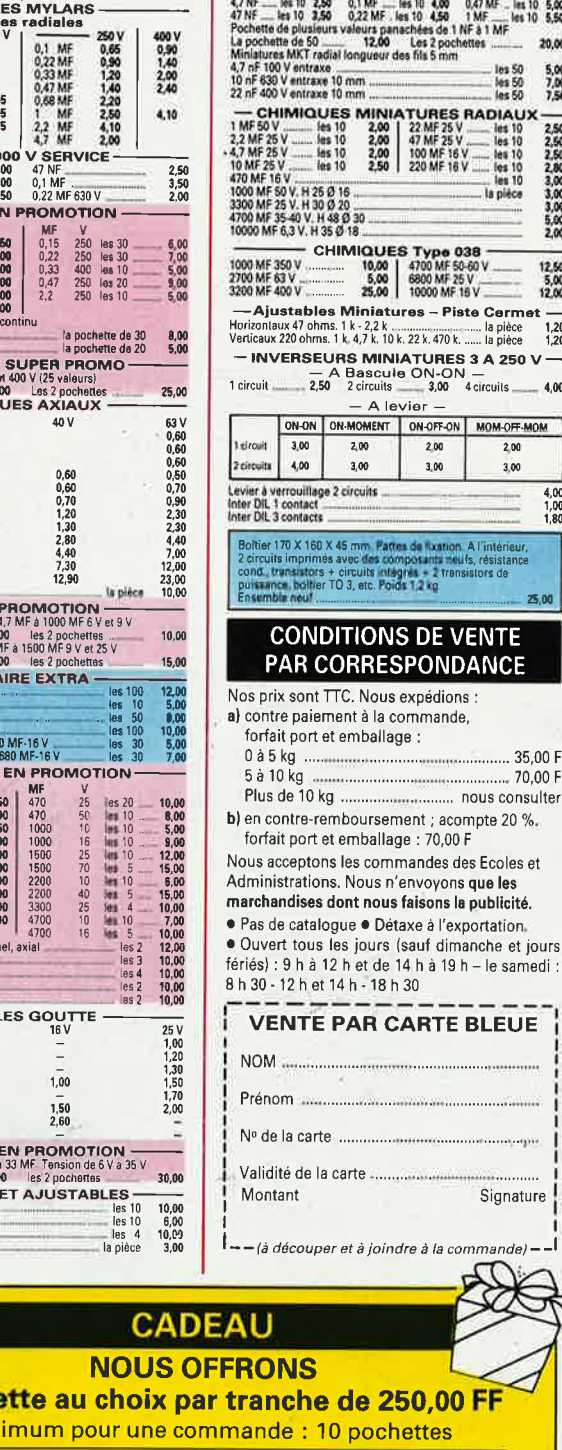

1 pochette 70 transistors TO92 pochette de 70 cond. chimiques pochette de 100 cond. polyester 1 pochette de 30 diodes Zener

1 pochette au ch Maximum pour

1 pochette de 30 cond. Tantale

10.00

- 1 pochette de 10 transistors TO3
- 1 pochette de 5 connecteurs Sub-D 1 pochette de 4 modules pour
- récupération de composants
- 1 pochette de 5 relais 48 volts 1 pochette de 200 résistances 1/2 W
- 

**POURQUOI ACHETER AILLEURS CE QUE NOUS VOUS OFFRONS ?** 

elektor 88 avril 1987

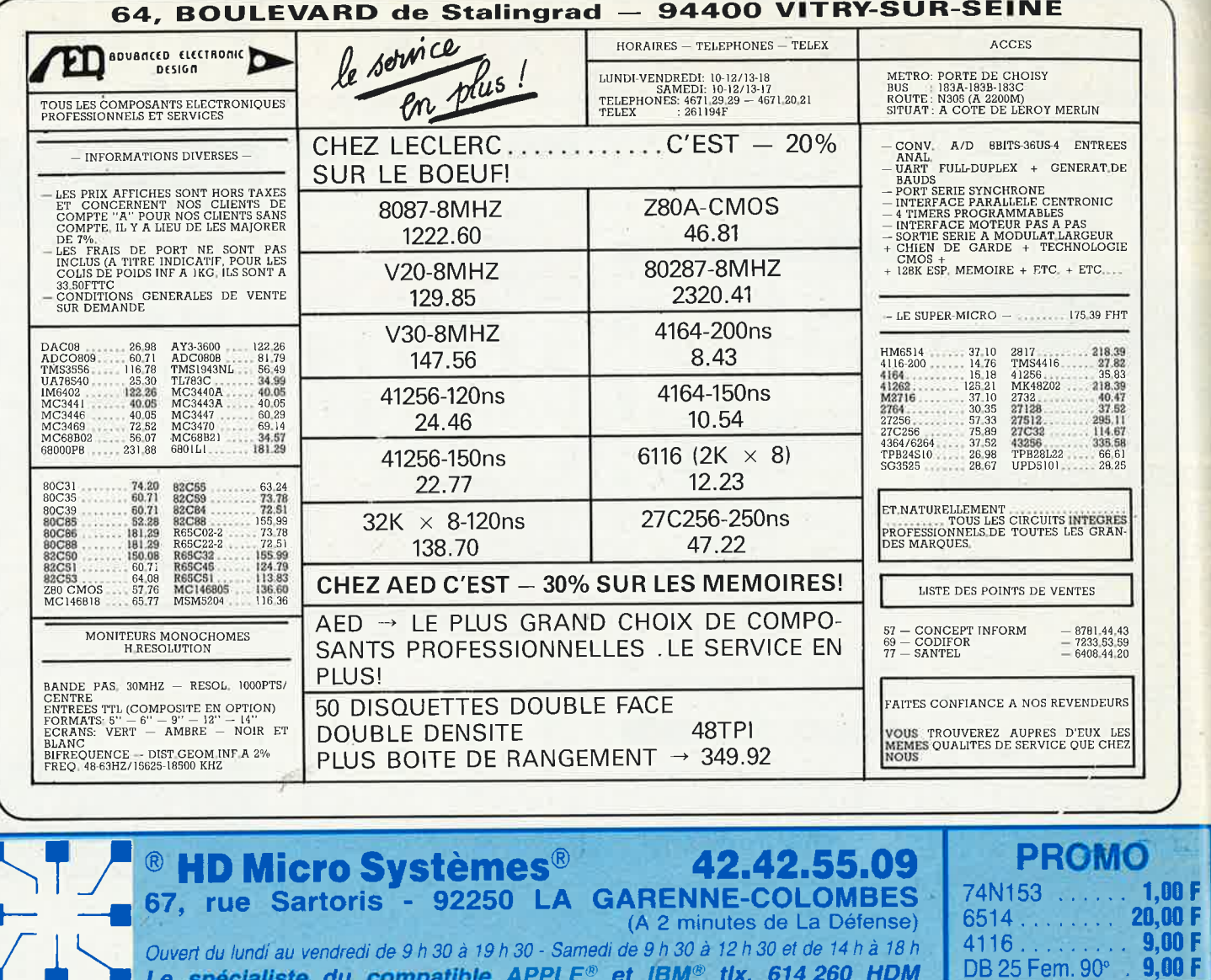

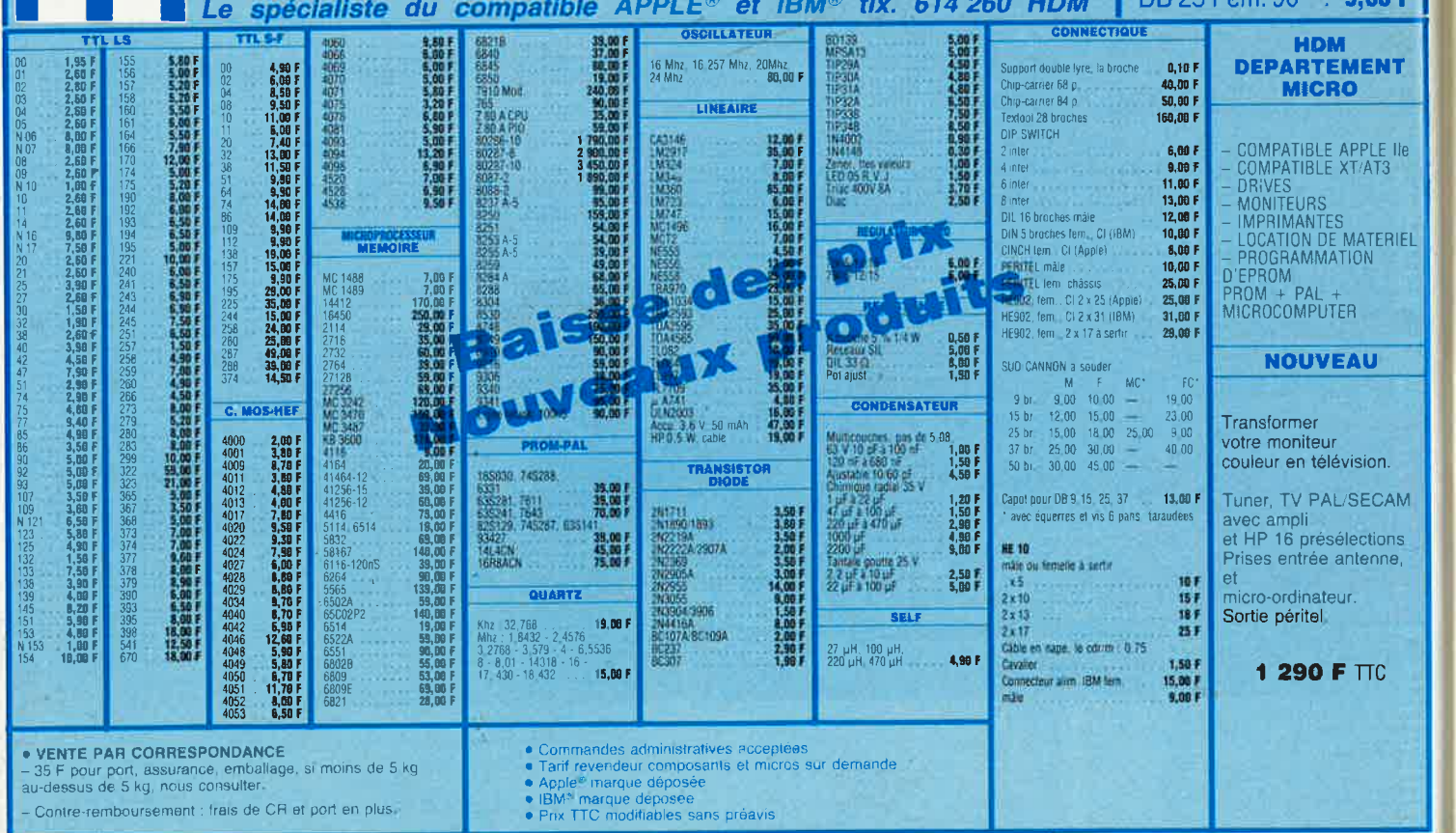

eesing Sol

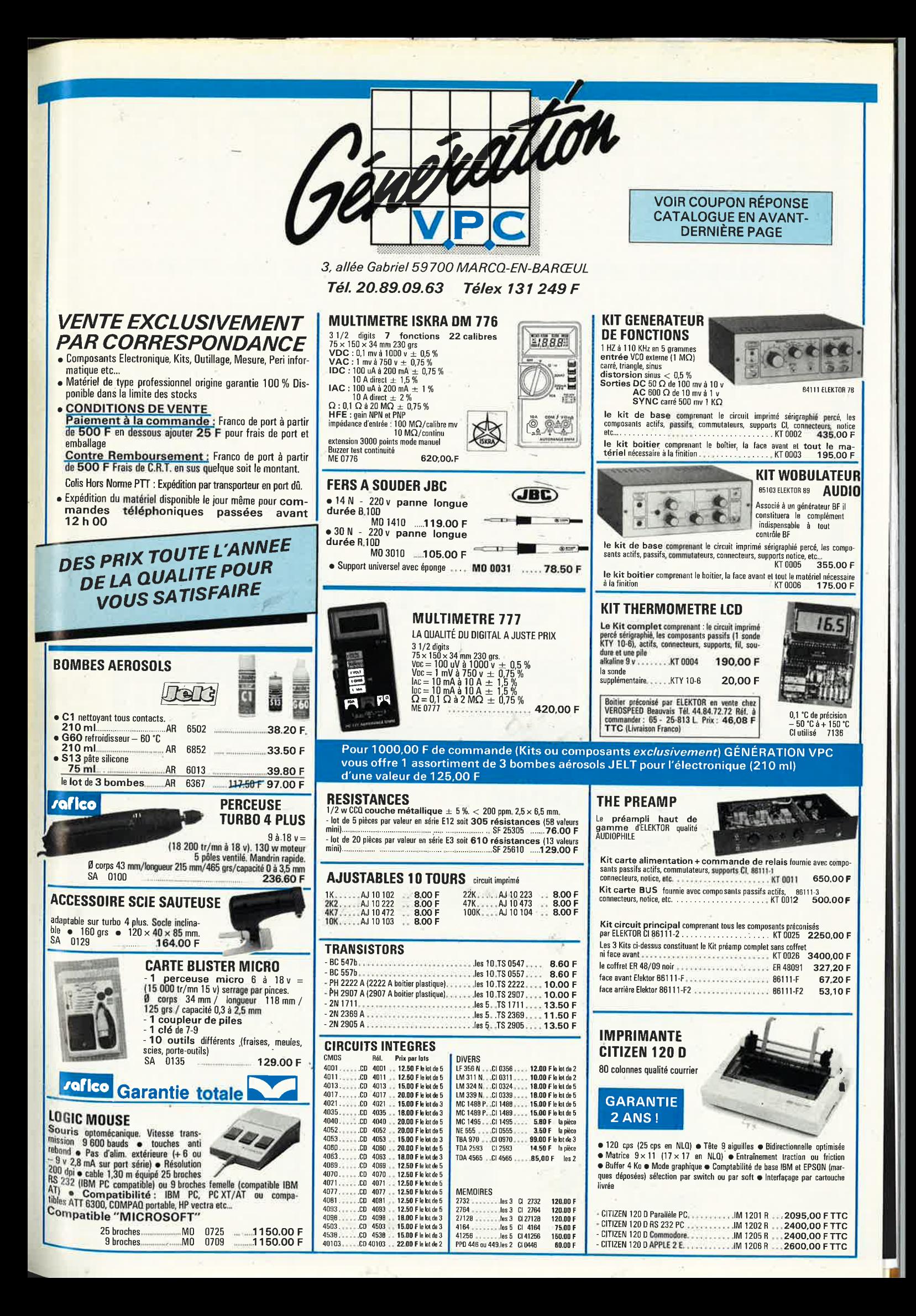

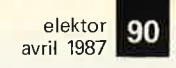

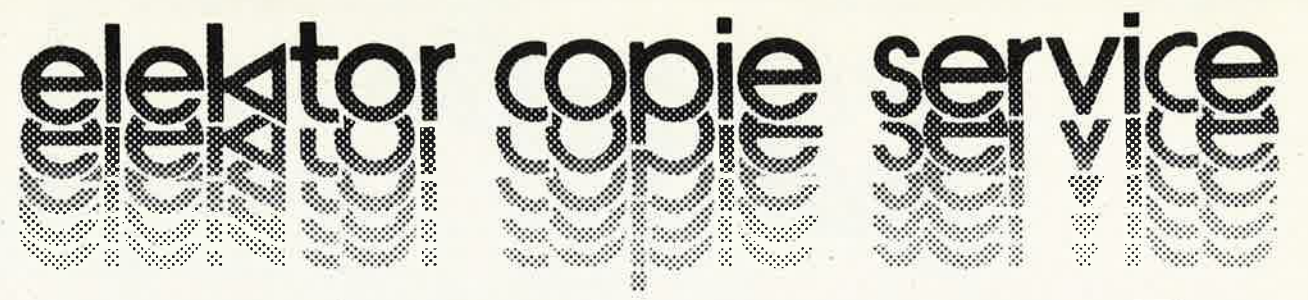

### UNIQUEMENT POUR LES NUMEROS D'ELEKTOR EPUISES

Les revues déjà épuisées, sont les numéros:

1, 2, 3, 4, 5/6, 7, 8, 9, 10, 11, 12, 13/14, 15, 16, 17, 18, 19, 20, 21, 22, 23, 27, 28, 29, 32, 35, 36 37/38, 40, 42, 54 et 57.

Le forfait par article est de 15 FF (port inclus)

Précisez bien sur votre commande:

(10650 \*\*\*\*)

- le nom de l'article dans le n° épuisé,
- votre nom et adresse complète (en lettres capitales S.V.P.) et joignez un chèque à l'ordre d'Elektor.

Utilisez, de préférence le bon en encart.

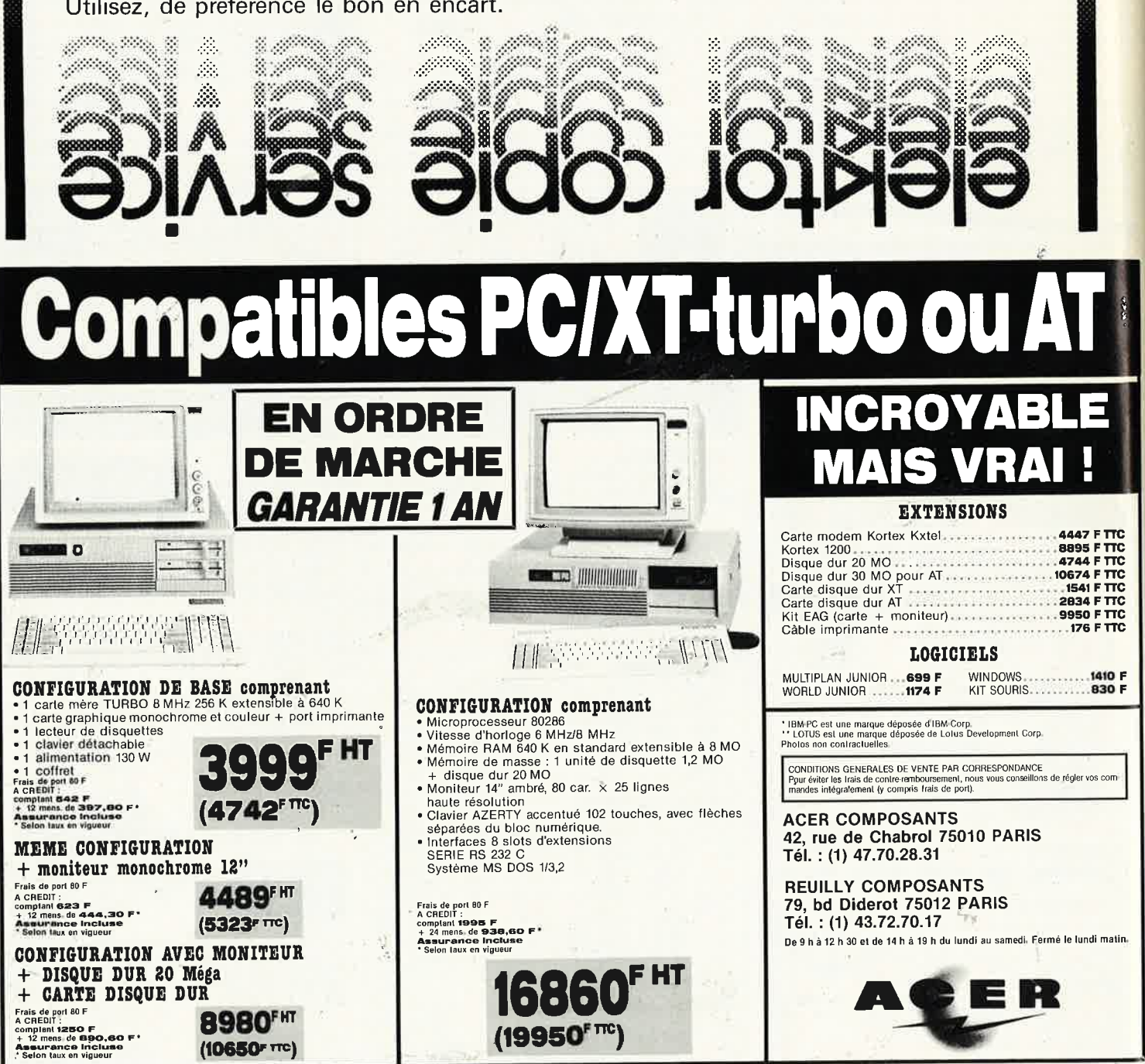

elektor 91 avril 1987

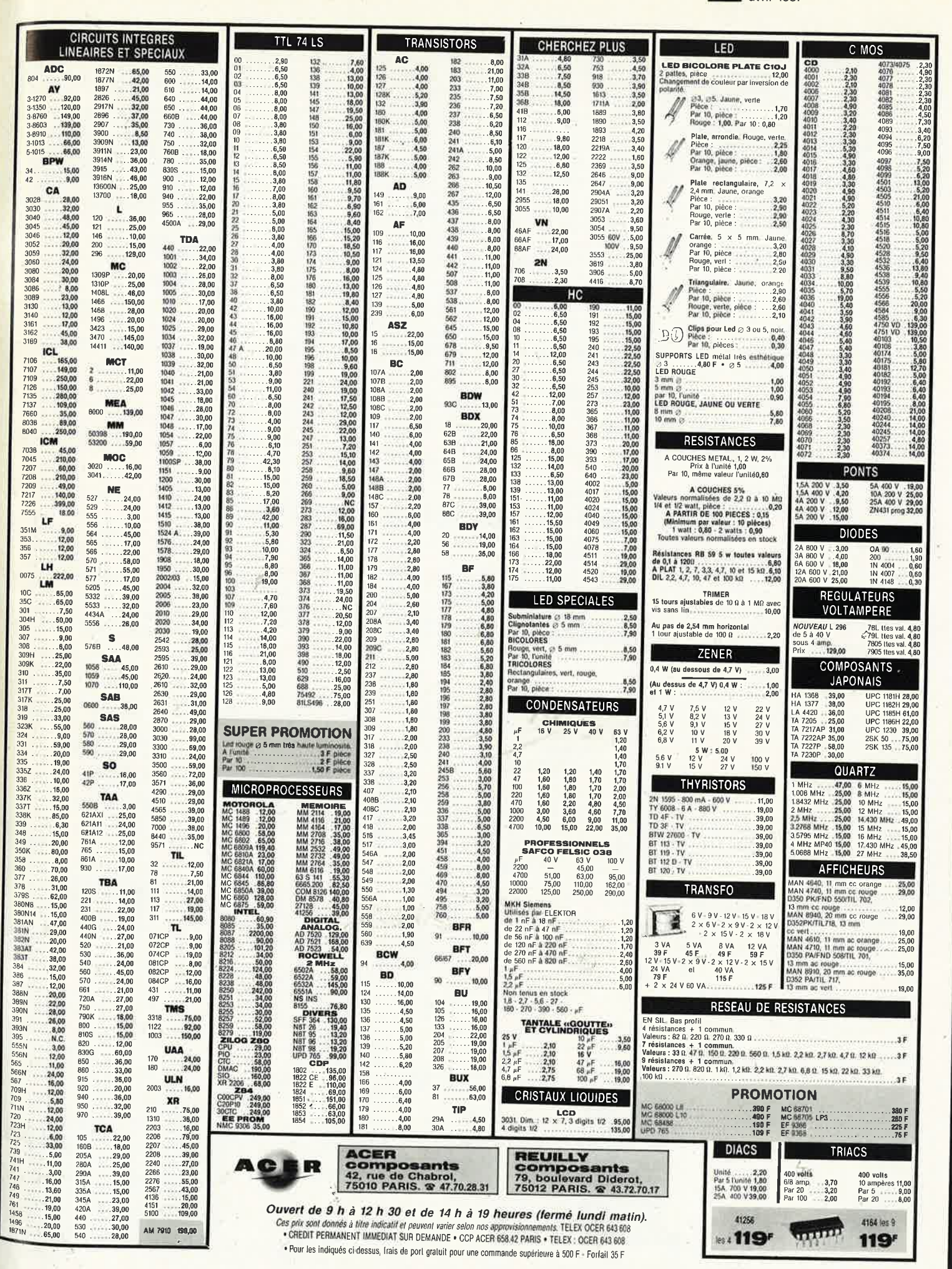

elektor 92 avril 1987

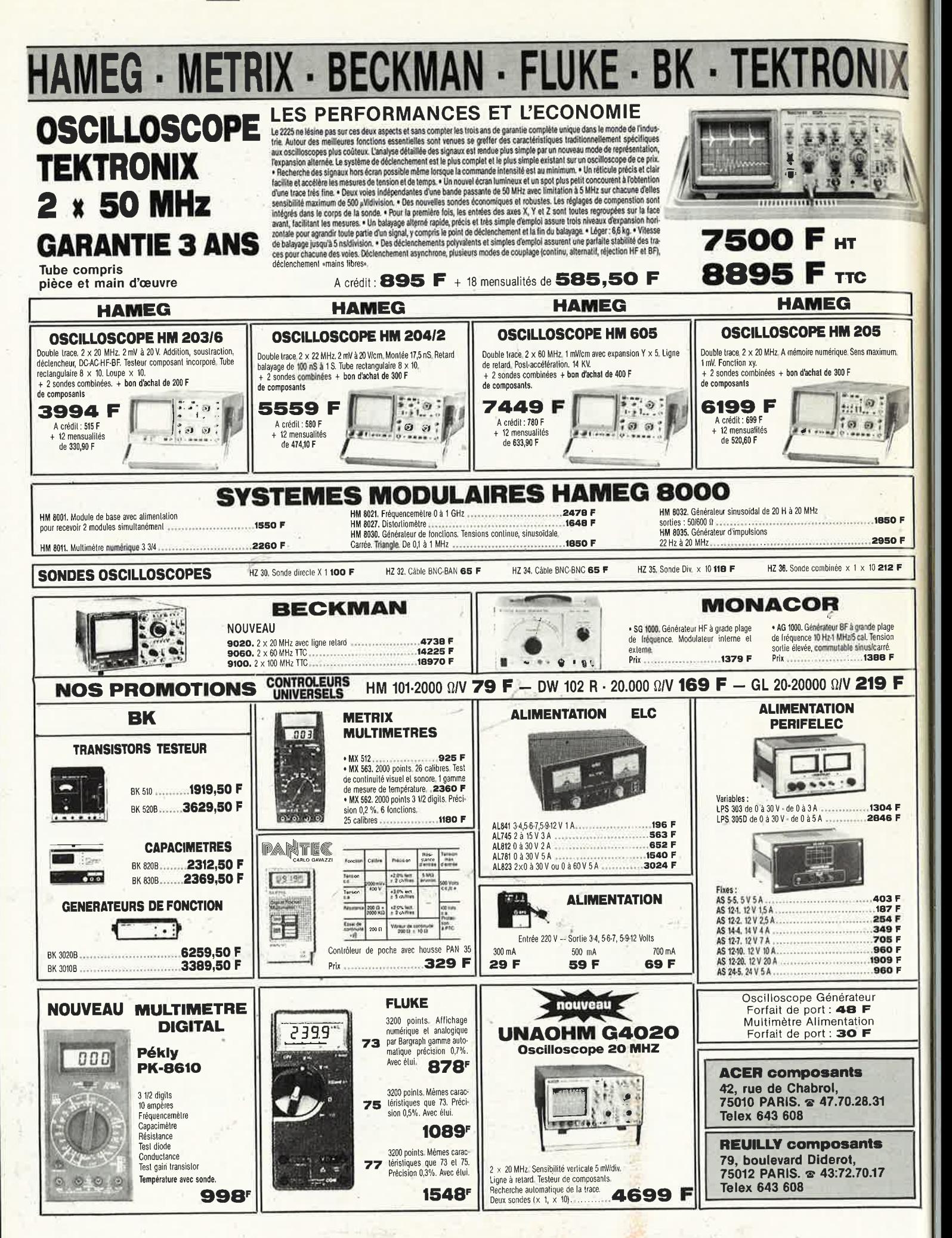

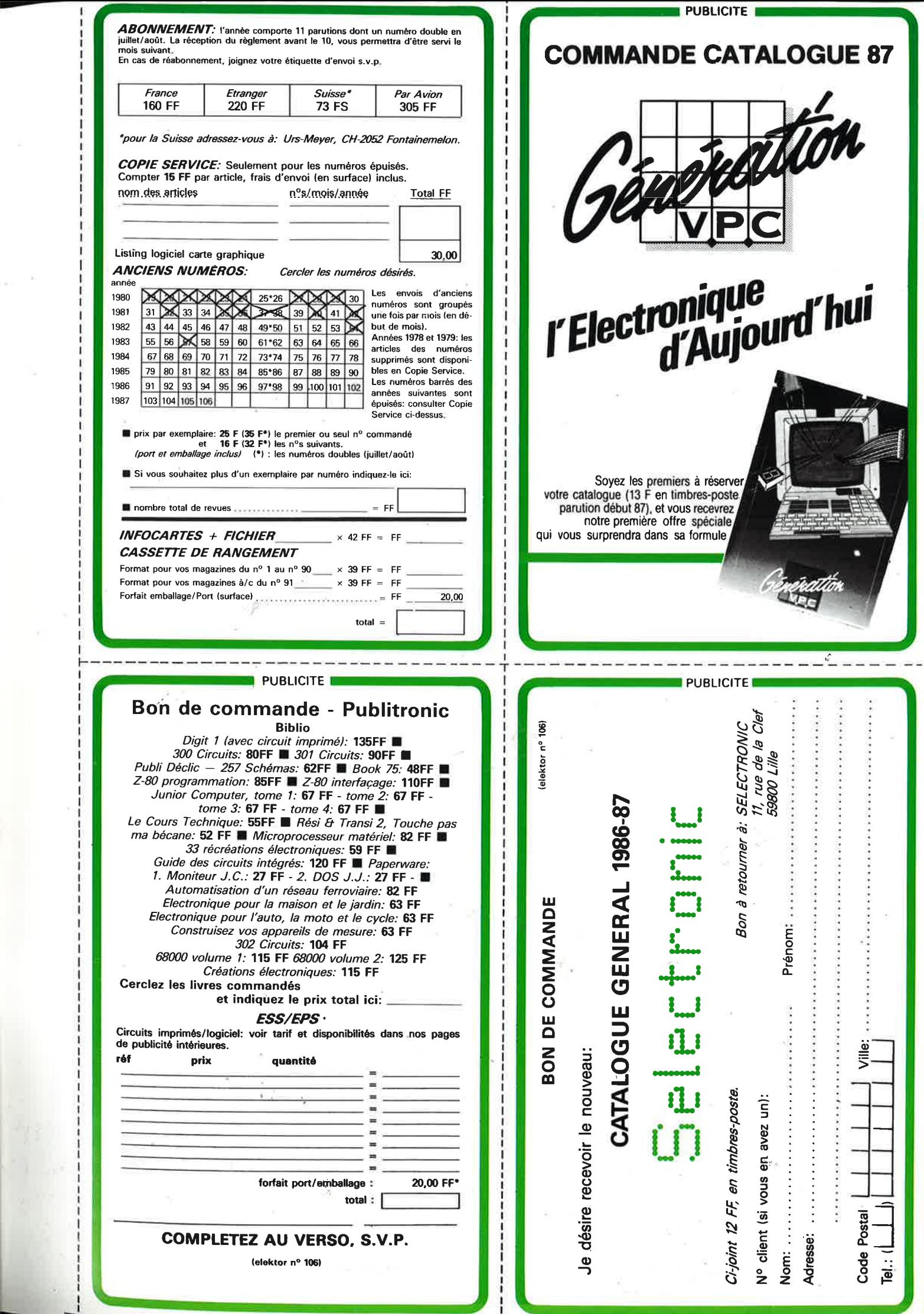

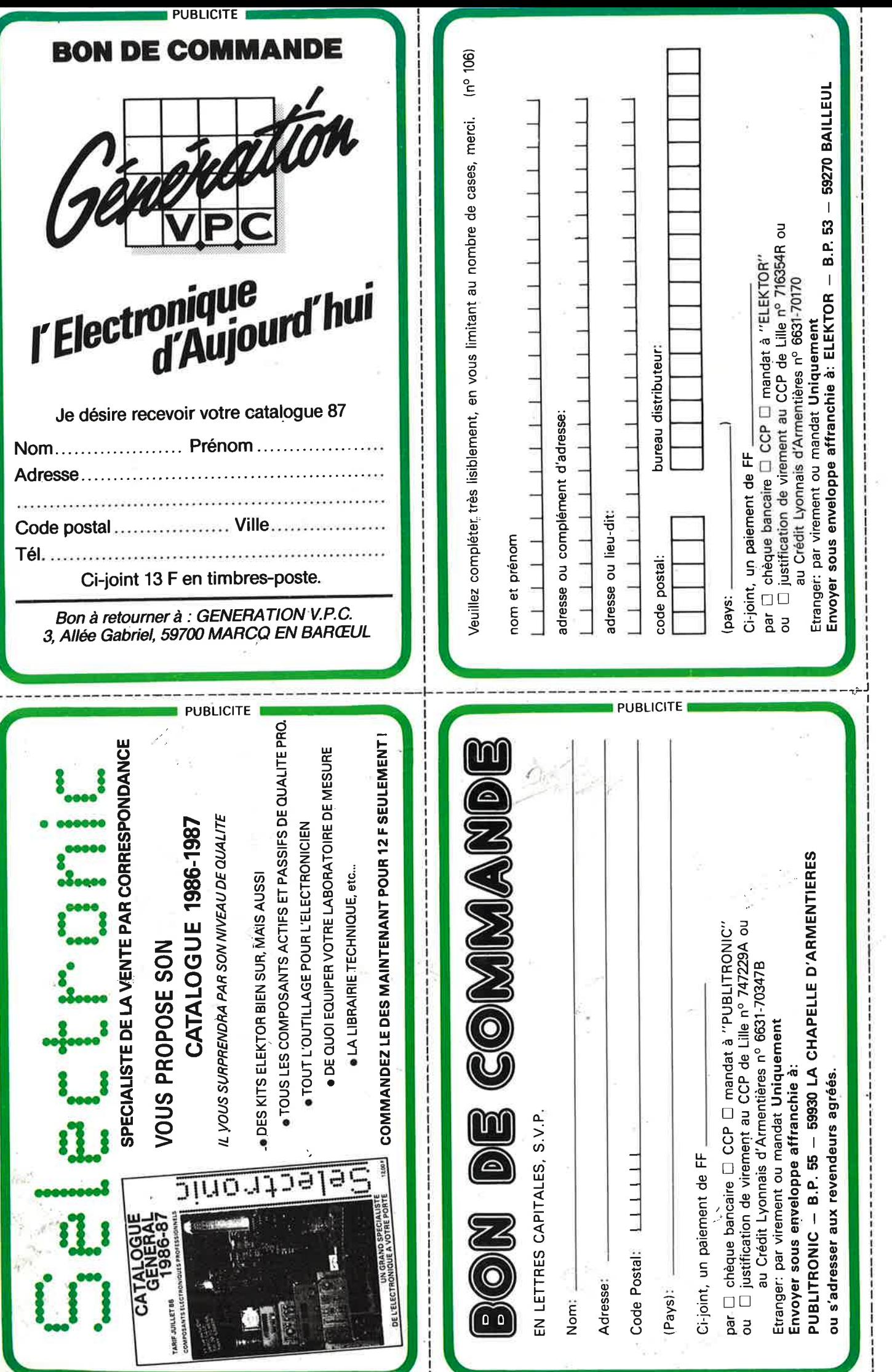

### 2 METRIX<br>OX 710C **/TTC**

metate.)

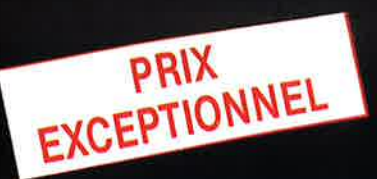

 $\mathcal{F} = \mathcal{F}$ 

... . . . .. ... ·-

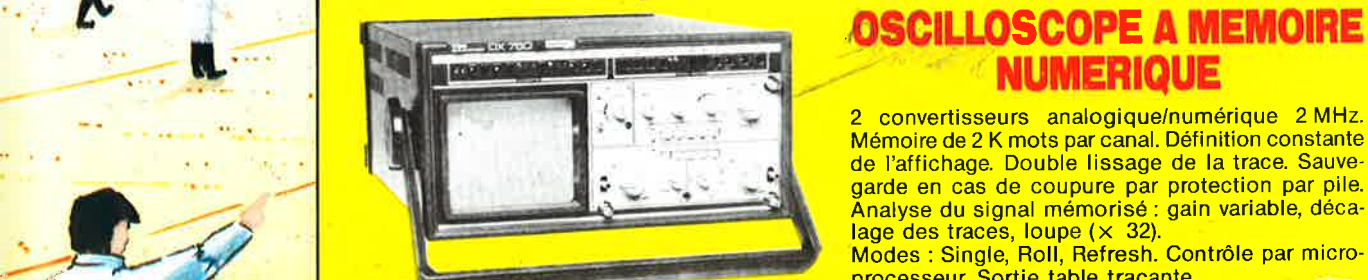

### *<u>A</u>A* **NUMERIQUE**

OX 710 C

**Service** Co

de la maria

de l'affichage. Double lissage de la trace. Sauvegarde en cas de coupure par protection par pile. Analyse du signal mémorisé : gain variable, décalage des traces, loupe (× 32).

Modes : Single, Roll, Refresh. Contrôle par microprocesseur. Sortie table traçante.

#### **0X 750 • 2 x 20 MHz**  A crédit **2197 F** comptant + 12 mensualités \_de **1423,70 <sup>F</sup>**

### **Oscillo~(:c,pe double trace 15 MHz** /

- $\cdot$  Écran de 8 x 10 cm.
- Le-tübe cathodique possède un réglage de rotation de trace pour compenser l'influence du champ magnétique terrestre.
- Bande du continu à 15 MHz (- 3 db).
- Fonctionnement en XY.
- Inversion de la voie B (± YB). , Fonction addition et. soustraction **(YA** ± YB).
- Testeur incorporé pour le dépannage rapiae et la vérification des composants (résistances, condensateurs, selfs, semiconducteur). Le testeur de composants présènte les courbes
- courant/tension sur les axes à 90°. • Le niode de sélection alterné ·choppé est commuté par le choix de la vitesse de la base de temps

/ A crédit : **395 F** comptant ~ + **port-**- 12 mensualités de 245,40 **F 2995** TTC **48 F** 

DISTRIBUÉ PAR :

**L····** <sup>~</sup>

--

---

Les prix sont donnés à titre indicatif et peuvent varier selon nos approvisionnements.

ACER COMPOSANTS REUILLY **COMPOSANTS Tél.** : **(1) 43.72.70.17 42, rue de Chabrol 75010 PARIS Tél.: (1) 47.70.28.31**  De 9 h à 12 h 30 et de 14 h à 19 h du lundi au samedi

**79, bd Diderot 75012 PARIS**  De 9 h à 12 h 30 et de 14 h à 19 h du lundi au samedi. Fermé lundi matin

# TEKTRONIX 2225: **VISEZ PLUS HAUT** PAYEZ MOINS CHER.

Dominer sa technologie pour Tektronix c'est être capable, à la fois, d'améliorer ses performances et de baisser ses prix. L'oscilloscope portable Tektronix 2225 en est la preuve : bande passante de 50 MHz; sensibilité de 500 pV pour la mesure des<br>signaux faibles ; balayage alterné pour une<br>analyse détaillée ; système de déclenche-<br>ment complet et automatique ; plus la sim-<br>plicité d'utilisation et la fiabilité Tektronix, le tout pour 7500 Francs \*

,,,,,,,,,,,,,,,,,

ektronix 2225 www.common

Pour le prix d'un oscilloscope ordinaire,<br>offrez-vous un Tektronix. Il vous conduira<br>jusqu'à la pointe du possible.

I \* Prix hors taxes au 112.86 comprenant 2 sondes et 3 ans de garantiel.

# **Tektronix**

DISTRIBUÉ PAR :

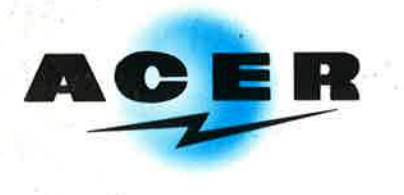

#### **ACER COMPOSANTS**

, **42, rue de Chabrol 75010 PARIS Tél. :'(1) 47.70.28.31**  De 9 h à 12 h 30 et de 14 h à 19 h du lundi au samedi

**REUILLY COMPOSANTS 79, bd Oiderot 75012 PARIS**  Tél.: (1) 43.72.70.17 De 9 h à 12 h 30 et de 14 à 19 h du lundi au samedi. Fermé lundi matin

F/HT 8895<sup>F</sup> TTC A CREDIT : comptant 895<sup>r</sup><br>+ 18 mensualités

de 585,50<sup>°</sup>